# Wechselwirkung zwischen Turbulenz und Wärmestrahlung

zur Erlangung des akademischen Grades eines DOKTORS DER INGENIEURWISSENSCHAFTEN (Dr.-Ing.)

der KIT-Fakultät für Chemieingenieurwesen und Verfahrenstechnik des Karlsruher Instituts für Technologie (KIT)

> genehmigte DISSERTATION

von Dipl.-Ing. Fabian Eiberger aus Tübingen

Referent: Prof. Dr.-Ing. Nikolaos Zarzalis Korreferent: Prof. Dr. rer. nat. habil. Ulrich Maas

Tag der mündlichen Prüfung: 13.12.2017

## **Danksagung**

An erster Stelle bedanke ich mich herzlich bei Herrn Prof. Dr.-Ing. Nikolaos Zarzalis, der mir diese Arbeit mit seiner Betreuung Ende 2011 beginnend am Institut für Verbrennungstechnik des KIT ermöglichte. Ich bedanke mich für sein Vertrauen, für hilfreiche Diskussionen, für seine Lehre inbesondere zur Turbulenztheorie, in der ich vor allem dank seines kritischen Geistes viel lernen konnte.

Herrn Prof. Dr. rer. nat Ulrich Maas danke ich für die Übernahme des Korreferats und für seine zügige Bearbeitung.

Diese Arbeit konnte ich dank der Finanzierung der EU in den ersten drei Jahren am KIT durchführen. Dort gilt mein Dank den Kollegen, der freundschaftlichen Atmosphäre, den vielen Diskussionen und auch den gemeinsamen Unternehmungen, bei denen mir insbesondere Jens Keller, Julia Sedlmaier, Stefan Dederichs und Christof Weis in Erinnerung geblieben sind. Erwähnen möchte ich hier auch Ilian Dinkov, der mir als junger Student sehr früh die Arbeit am VBT ermöglichte und durch seine stets positive Art das Institut bereicherte. Von den Kenntnissen, die ich mir in dieser Zeit aufbauen durfte, profitiere ich noch heute. Unverzichtbar für die Numerik am VBT ist die zuverlässige und unermüdliche Arbeit von Walter Pfeffinger und Peter Habisreuther. Vielen Dank dafür.

In der folgenden Zeit bis heute, in denen die Korrektur neben der Berufstätigkeit bei Bosch vorgenommen wurde, danke ich meinem privaten Umfeld und meiner Familie für das Verständnis an vielen Wochenenden und ihren Rückhalt.

## **Zusammenfassung**

Bis auf absehbare Zeit werden auch heute noch in der Industrie überwiegend zeitgemittelte Strömungssimulationen (engl. Reynolds averaged Navier Stokes, RANS) durchgeführt. Je nach dabei vorliegender Strömungsstochastik variiert die Wärmestrahlung stark, was als Strahlungs-Turbulenzwechselwirkungen (engl. Turbulence radiation interaction, TRI) bezeichnet wird. Die TRI wird üblicherweise aufgrund der Komplexität vernachlässigt, obwohl der Strahlungsaustausch dadurch signifikant höher ausfallen kann. In dieser Arbeit wurde eine CFD-Methode (engl. Computational fluid dynamics) entwickelt, mit der die Wärmestrahlung unter Berücksichtigung der TRI berechnet werden kann. Mit dieser Methode wurden anschließend die TRI für Modellflammen und für eine Drallflamme quantifiziert.

## **Abstract**

In industry, time-averaged flow simulations (Reynolds averaged Navier Stokes, RANS) present the standard today and also in the foreseeable future. In those averaged CFD (computational fluid dynamics) simulations, heat radiation strongly depends on present flow stochastics. This observation is referred to as "turbulence radiation interaction" (TRI). Usually, the TRI is not considered because of complexity, although the radiative transport can be significantly increased. In this thesis, a CFD method is presented that can be used to calculate heat radiation while TRI is taken into account. This method was used to investigate and to quantify the TRI for generic flames and a swirl-stabilized combustion.

# **Inhaltsverzeichnis**

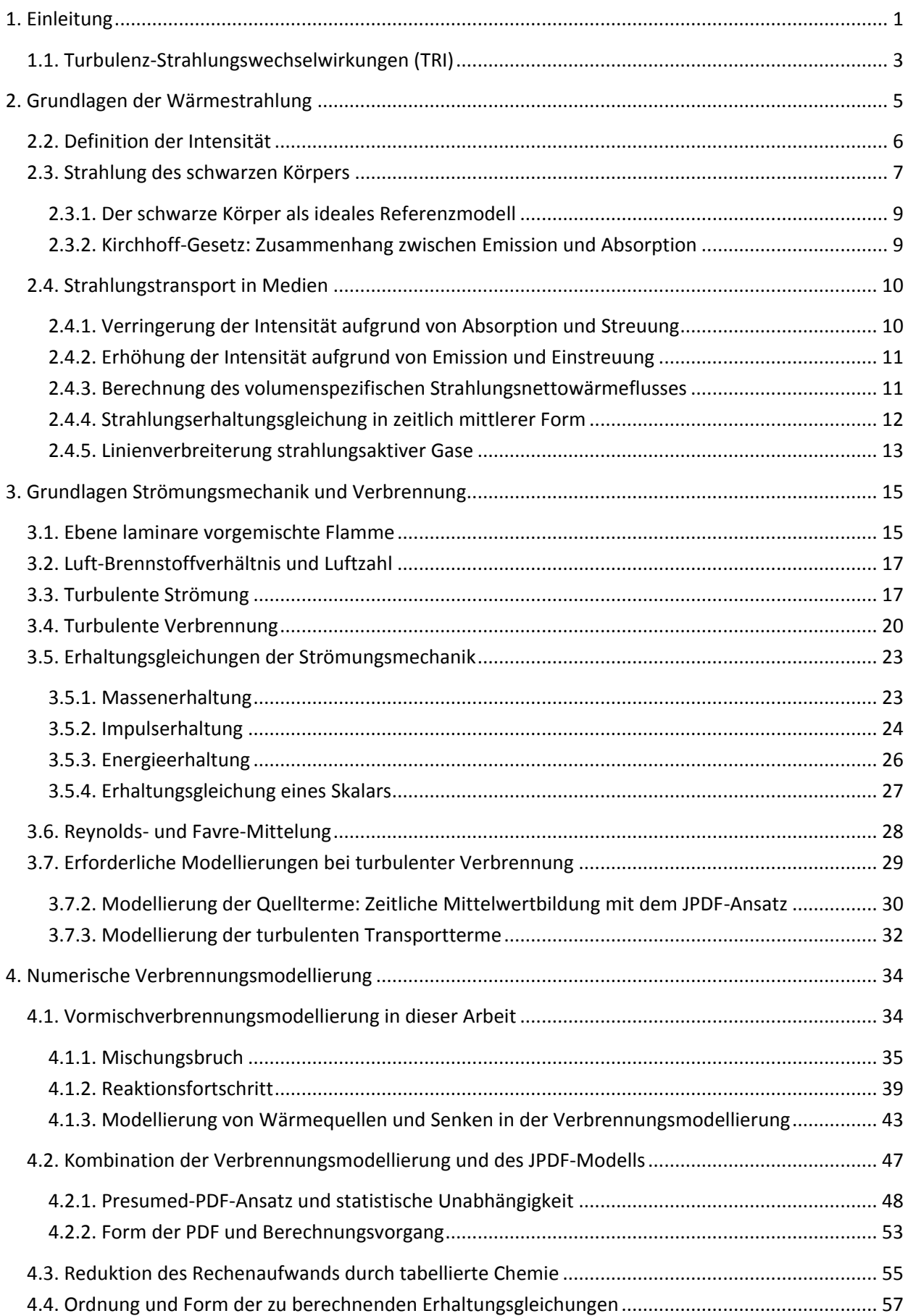

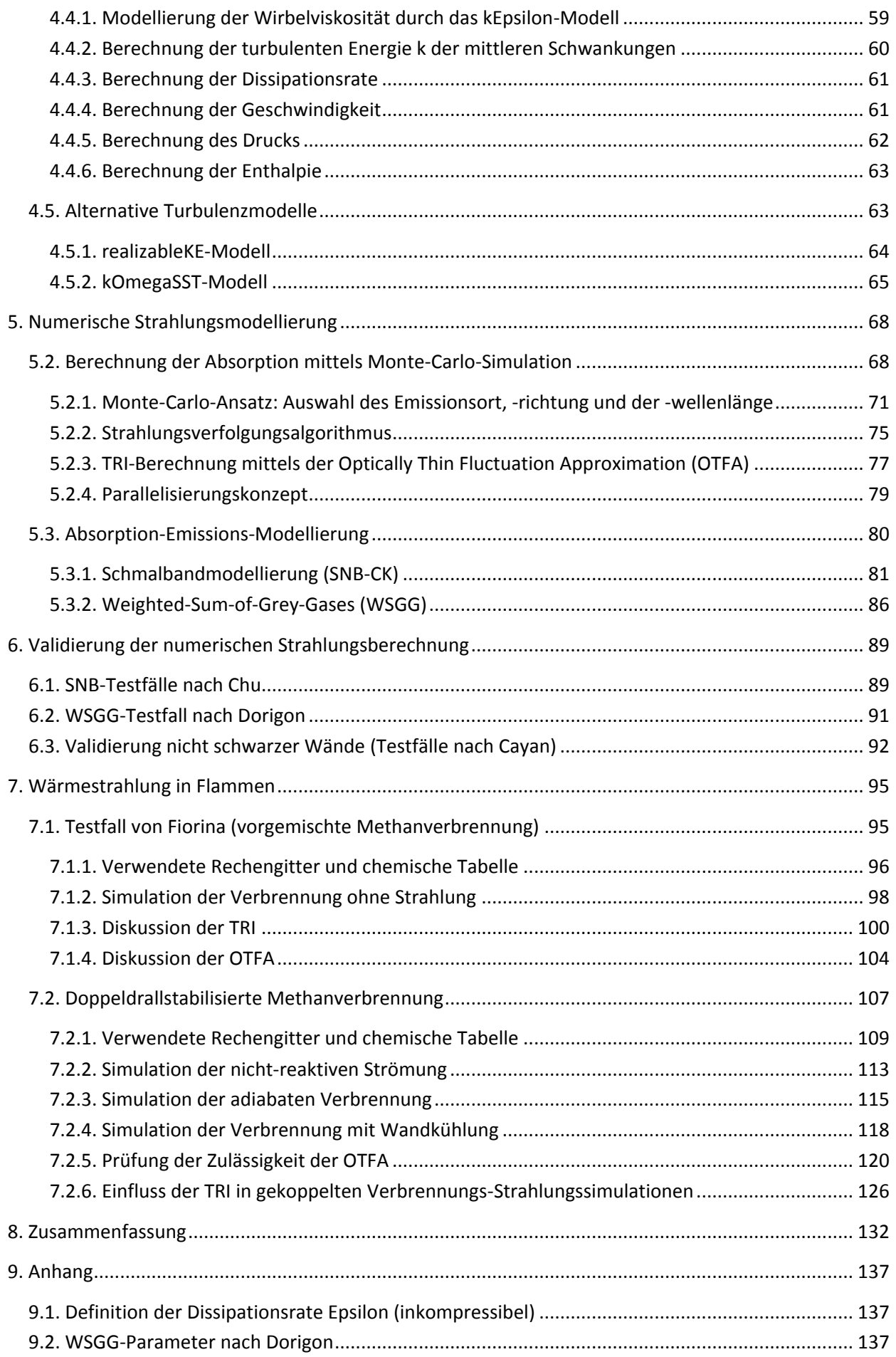

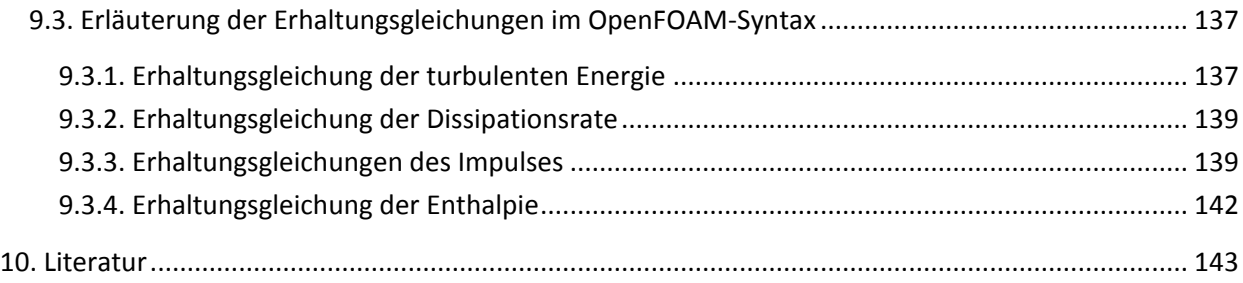

# **Symbolverzeichnis**

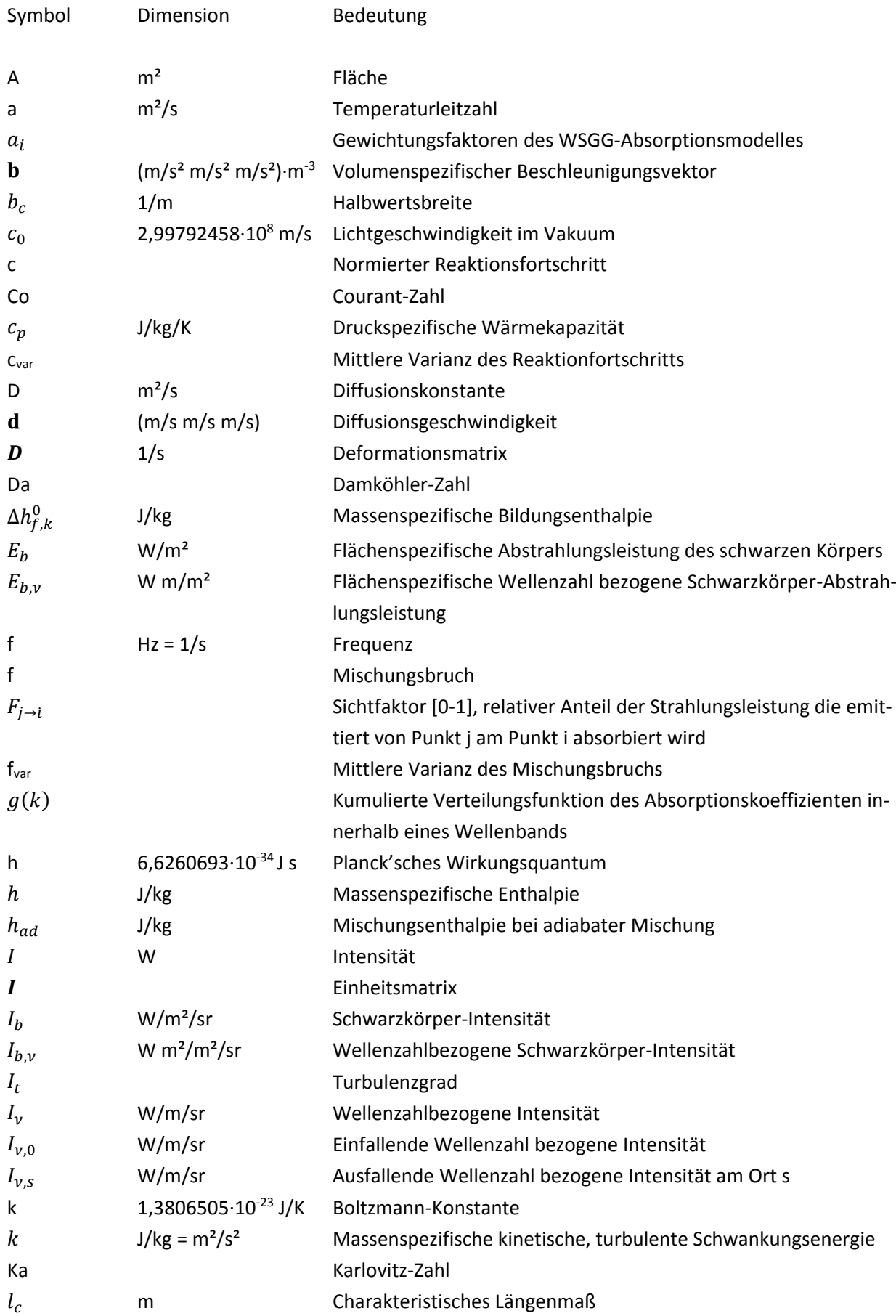

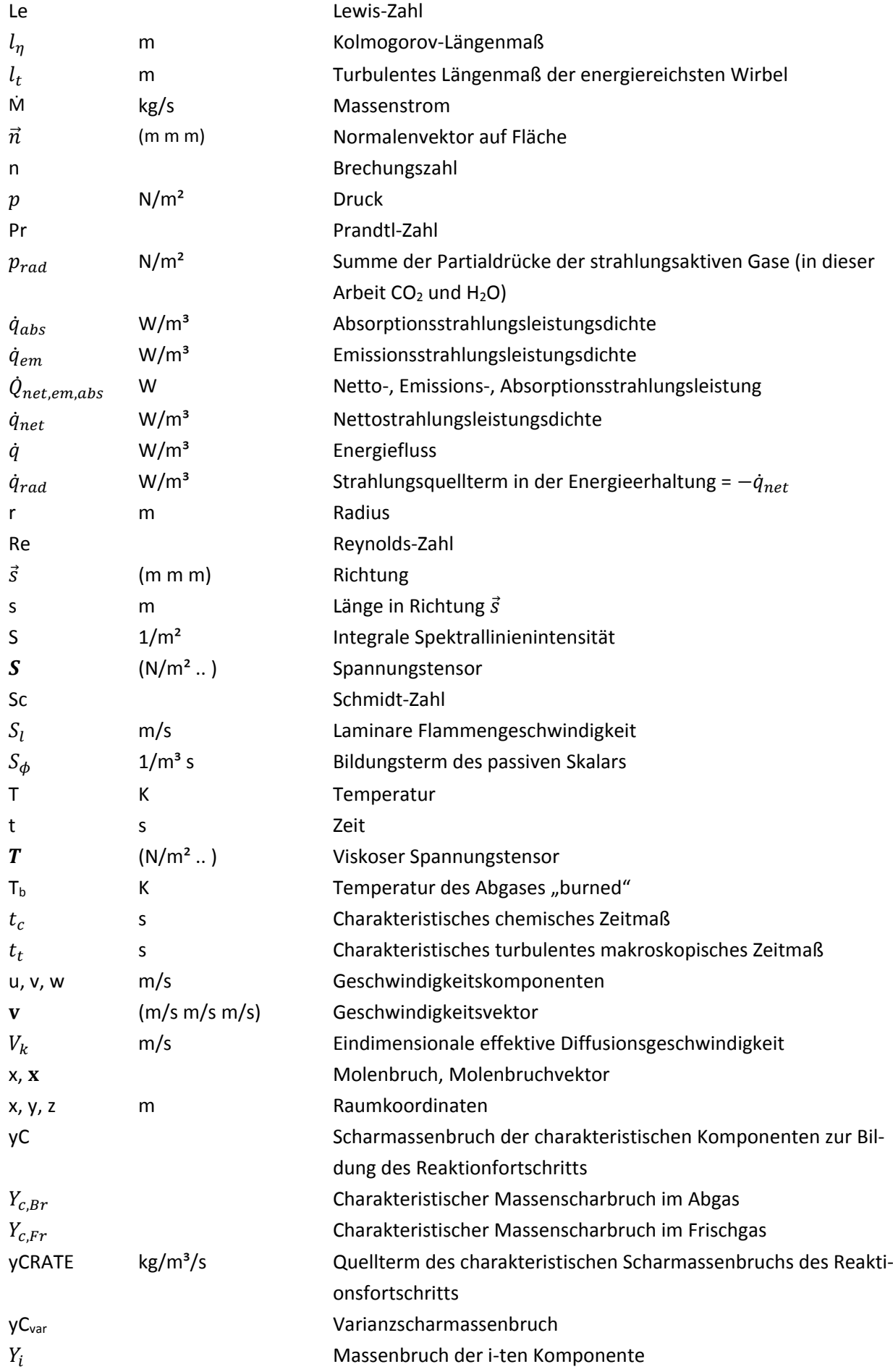

Elementmassenbruch

Griechische Symbole

 $\boldsymbol{Z}$ 

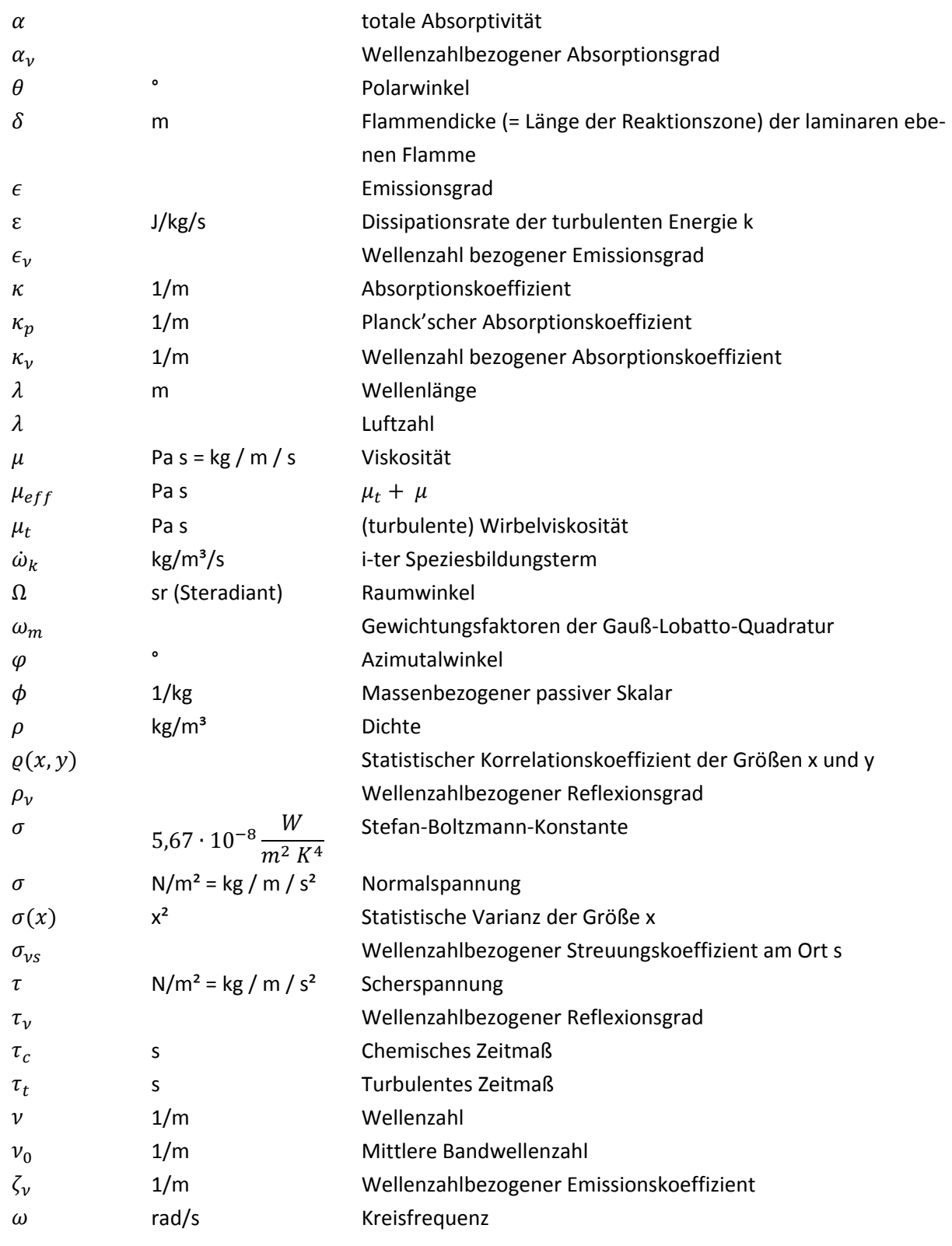

#### Abkürzungen

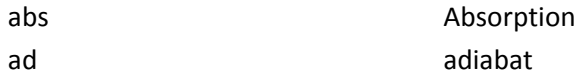

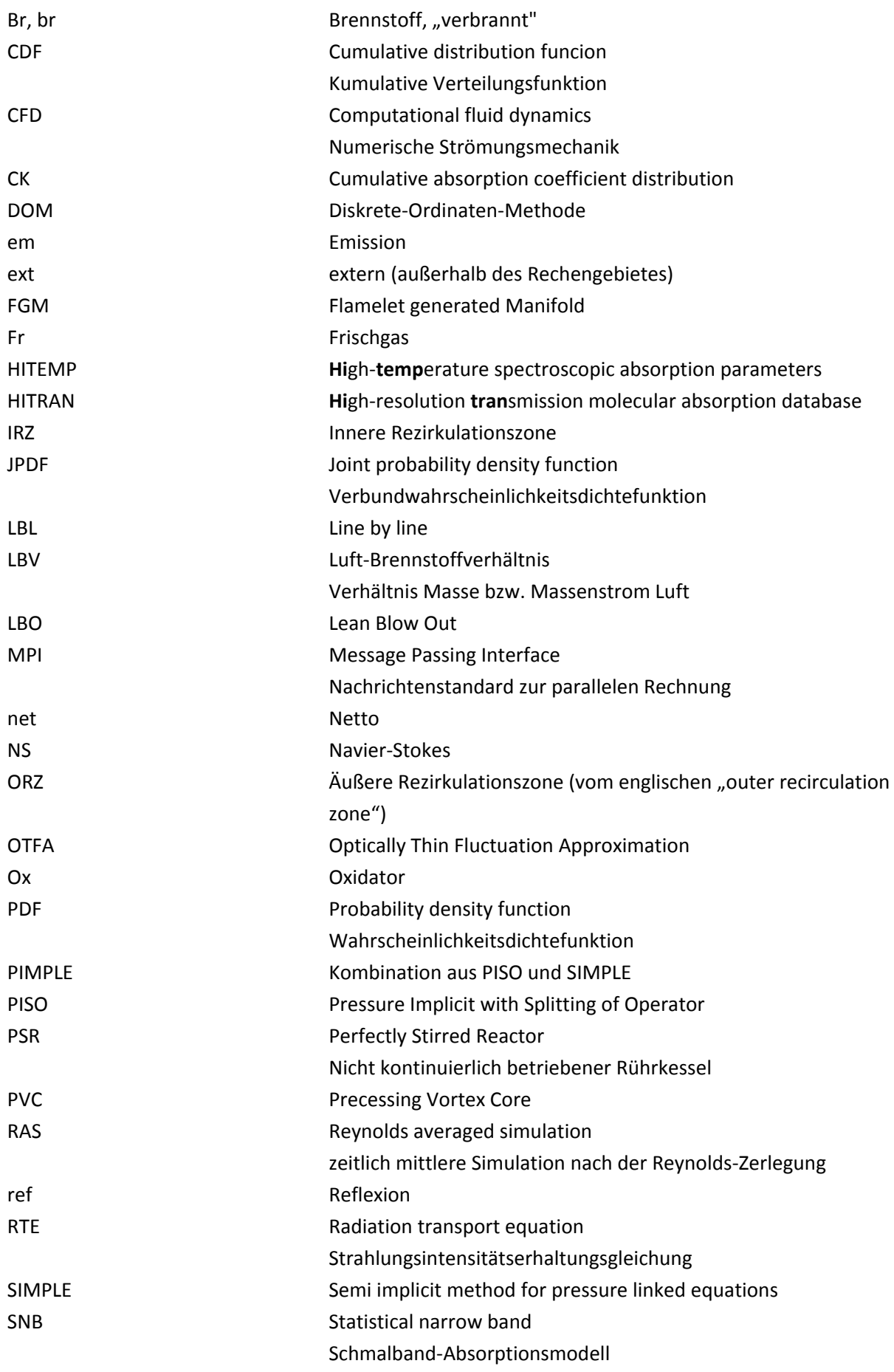

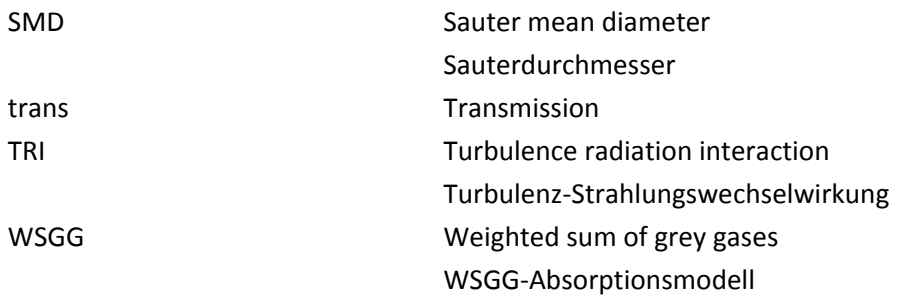

## <span id="page-11-0"></span>**1. Einleitung**

**.** 

Die vorliegende Arbeit entstand während der Teilnahme am Forschungsprojekt "Intelligent Design Methodologies for Low Pollutant Combustors for Aero-Engines" (IMPACT-AE), das von der Europäischen Union im Rahmen des "Seventh Framework Programme"<sup>1</sup> finanziert wurde. Der Projektname indiziert, dass darin "smarte" sprich interaktive Auslegungsmethoden (z. B. die numerische Simulation und der "schnelle Modellbau" – "Rapid Prototyping") entwickelt werden sollen. Diese sind erforderlich, da die heutige Entwicklungsarbeit vor allem in Komponentenverbesserungen mit zunehmender Komplexität stattfindet.

In der kommerziellen als auch militärischen Luftfahrt dominieren nach dem heutigen Stand der Technik Strahltriebwerke und Turbinenpropeller. Bei deren Entwicklung für den kommerziellen Einsatz wird neben der Wirtschaftlichkeit heute vermehrt darauf geachtet, die Emission von Luftschadstoffen zu senken. Als Luftschadstoffe werden in der internationalen Luftfahrt zurzeit nicht verbrannte Kohlenwasserstoffe, CO, "sichtbarer Rauch" und Stickoxide bodennah reglementiert, deren Emissionen ohne weitere Handlung im Jahre 2050 um das 3-7 fache höher geschätzt werden [Enviromental Report, ICAO, 2016; EU Report, Analyses of Air Transport Market, 2016]. Auch angesichts dieser Prognose ist es folgerichtig, dass die CAEP (Committee on Aviation Environmental Protection) genannten Schadstoffobergrenzen gesenkt werden. Die Industrie wird dazu animiert, neue Generationen emissionsärmerer und effizienterer Flugtriebwerke zu entwickeln. Insbesondere die Stickoxide (NOx), deren Ausstoß für neue Triebwerke seit 2014 die CAEP/8 erfüllen müssen (die Emission muss im Vergleich zur CAEP/2-Reglementierung im Jahre 2000 um 45 % gesenkt werden), erfahren dabei, zuletzt ausgelöst durch den Volkswagen-Skandal, vermehrt mediale Aufmerksamkeit.

Die steigenden Ansprüche an Emissionen und Effizienz bedeuten für die Triebwerksentwicklung eine zunehmende "Systemkomplexität" [EU Report, Policies to reduce Aviation NOx, 2008]. Ein Beispiel dafür ist die Gewährleistung der Flammenstabilität, die in diesem Bericht als eine der "Hauptherausforderungen" bei der Reduktion der NOx-Emissionen angeführt wird. Für den Entwicklungsprozess bedeutet dies in der Regel einen Anstieg an nötigen Erprobungen, deren Dauer möglichst kurz und deren Kosten gering sein müssen. Diese Anforderungen machen die Simulationsmethode attraktiv, die darüber hinaus im Vergleich zum Experiment den räumlichen Einblick ermöglicht. In Bezug zur thermischen NOx-Bildung lassen sich so z. B. lokale Temperaturspitzen identifizieren, die durch eine anders gestaltete Strömungsführung verringert werden können.

Wie der letzte Absatz zeigen soll, ist die Simulation eine bedeutende Auslegungsmethode, die sich allerdings der Frage stellen muss, wie verlässlich sie ist. Aufgrund ihrer doch zunehmenden Bedeutung werden die Simulationstechniken bereits seit Jahrzehnten verbessert, so wie nun auch im Rahmen des IM-PACT-AE-Projektes. Die Aufgabenstellung dieser Arbeit fällt folgendermaßen in den Kontext dieser Methodenentwicklung. Die numerische Strömungssimulation (CFD) mit überlagerter Verbrennung soll in Bezug auf die Temperaturvorhersage verbessert werden, was durch eine genauere Modellierung der Wärmestrahlung – konkret durch die Berücksichtigung der Turbulenz-Wärmestrahlungswechselwirkungen (Turbulence radiation interaction "TRI") – erreicht werden soll. Die TRI werden nach dem heutigen Stand der Technik in gängigen CFD-Lösern (z. B. CFX, Fluent, StarCD, OpenFOAM) vernachlässigt, weshalb ein Fehler in Bezug auf die Strahlungsberechnung und damit auch auf die Temperaturvorhersage auftritt.

 $1$  Name des EU-Forschungsprogrammes zwischen 2007-2013, seit 2014 lautet dieser "Horizon 2020"

Die TRI treten in Simulationen auf, deren Erhaltungsgleichungen in zeitlicher Mittelung formuliert sind (sog. Reynolds Averaged Simulations – RAS) und äußern sich darin, dass das Wärmestrahlungsverhalten für ein Strömungsfeld im **gleichen** zeitlichen Mittel von der Varianz abhängt, die ein Maß für die mittlere Schwankungsbreite ist. Dies liegt daran, dass die Wärmestrahlung nicht linear von den thermodynamischen Größen (Temperatur, Druck, Konzentrationen) abhängt und somit nicht einfach über deren Mittelwerte (in Bezug auf die statistischen ersten zentralen Momente) berechnet werden kann.

Eine alternative Vorstellung der TRI lässt sich über die Analogie zum Sauterdurchmesser (Sauter mean diameter "SMD") aus der Partikeltechnik vermitteln: Dieser beschreibt den mittleren Partikeldurchmesser in Bezug auf das Partikelvolumen – also die Kubikwurzel des Mittelwerts über die dritten Potenzen der Partikeldurchmesser. Der SMD wird bspw. benötigt, um die mittlere Durchlässigkeit von Partikeln in einem Dieselpartikelfilter zu berechnen, die offensichtlich mit dem mittleren Volumen der betrachteten Partikeln zusammenhängt. Analog dazu wird zur Berechnung des zeitlichen Mittelwerts der Strahlungsemission, die mit der vierten Potenz der Temperatur korreliert, das Mittel über die vierten Potenzen der Temperaturen benötigt. Dieser Mittelwert steht in herkömmlichem RAS aber nicht zur Verfügung, weil über die Lösung der Energieerhaltungsgleichung nur die mittlere Temperatur bekannt ist. In gängigen CFD-Lösern wird diese aber dennoch zur Berechnung der Emission verwendet.

Zur Berechnung der TRI wurde in dieser Arbeit eine Methodik entwickelt, mit der neben den mittleren thermodynamischen Größen auch die zeitlichen Mittelwerte der Strahlungsemission und -absorption berechnet werden können. Diese Herausforderung stellt sich prinzipiell auch in der Verbrennungstechnik, da dort die Strömungsmechanik durch chemische Reaktionen überlagert wird, deren Änderungsraten im zeitlichen Mittel beschrieben werden müssen. Chemische Reaktionen hängen analog der TRI stark nicht linear von den thermodynamischen Größen ab (die Reaktionsgeschwindigkeit nimmt in der Regel exponentiell mit der Temperatur zu), weshalb das zeitliche Mittel des chemischen Umsatzes modelliert werden muss.

Die Grundidee dieser Arbeit war, die TRI mit dem gleichen Modellansatz zu beschreiben, mit dem der mittlere Verbrennungsumsatz modelliert wird. Als Ansatz wurde dasinstitutseigene Wahrscheinlichkeitsdichtemodell gewählt (sog. PDF-Ansatz "probability density function") Bei diesem werden neben den mittleren thermodynamischen Größen zusätzlich die mittleren Varianzen berechnet, mit denen Schwankungen im Mittel eindeutig charakterisiert und davon abhängige Größen wie die TRI eindeutig berechnet werden können. In dieser Arbeit wird von einer vorgegebenen Wahrscheinlichkeitsverteilung ausgegangen (presumed-PDF).

Die Arbeit ist wie folgt gegliedert: In den ersten Kapiteln (1-5) werden zunächst die Grundlagen der Modellierungstechniken bestehend aus der Beschreibung der Verbrennung Kap. [4](#page-44-2) und der Berechnung des zeitlichen Mittels nach dem PDF-Ansatz Kap. [3.7.2](#page-40-1) sowie der Strahlungsberechnung Kap. [2](#page-15-1) und [5](#page-78-2) dargestellt. In dieser Arbeit wird das Strahlungsverhalten mithilfe der Teilchenverfolgung in Form von "Photonenbündeln" beschrieben, deren stochastische Ausbreitung durch das Strömungsgebiet berechnet wird (Monte-Carlo-Ansatz). Im Kapitel [5.2](#page-78-1) wird die Kopplung herausgearbeitet, die aufgrund der TRI-Modellierung mithilfe des PDF-Ansatzes erforderlich ist. Zusätzlich wird beschrieben, welche Herausforderung die gekoppelte Strahlungs-Verbrennungs-CFD an die numerische Parallelisierung stellt und wie diese umgesetzt wurde.

In Kapitel 6 wird die entwickelte Berechnungsmethodik an akademischen Testfällen validiert. Diese sind nach unterschiedlichen Absorptionsmodellen unterteilt, die sich in der Modellierung der Wellenlängenabhängigkeit der Strahlung unterscheiden. Eingesetzt werden ein Schmalbandmodell (Statistical narrow band "SNB") und ein einfacheres integrales Modell (Weighted sum of grey gases "WSGG").

In den letzten Kapiteln 7 und 8 werden die gekoppelten Verbrennungs-CFD-Simulationen einer experimentell untersuchten Modellflamme und einer drallstabilisierten Verbrennung diskutiert. Für letztere wurde eine Injektordüse verwendet, die in ähnlicher Form in einer Brennkammer eines heutigen Strahltriebwerks Anwendung findet. In den Simulationen wird die TRI quantifiziert und der Fehler in Bezug auf die Temperaturvorhersage im Vergleich zur Strahlungsberechnung von gängigen CFD-Lösern berechnet und diskutiert.

## <span id="page-13-0"></span>**1.1. Turbulenz-Strahlungswechselwirkungen (TRI)**

Als akademisches Beispiel lassen sich die TRI an der Strahlungsemission demonstrieren. Wie in Kap. [2.3](#page-17-0) näher erläutert ist, wird die Abstrahlungsleistung  $E_b$  eines schwarzen Körpers von der Temperatur bestimmt:  $E_b \approx \sigma \, T^4$ . In den 80er Jahren wurde zum ersten Mal publiziert, dass bei einer turbulenten Strömung die Strahlungsemission im Vergleich zur laminaren Strömung ansteigt, auch wenn die Strömung im zeitlichen Mittelwert die gleiche Temperatur aufweist [Song, Viskanta, 1987]. Dieses Phänomen wurde fortan in der Literatur als "Turbulence radiation interaction" (TRI) bezeichnet. Wie durch die Schwarzkörperstrahlungsleistung zu sehen ist, liegt dies daran, dass die Emission stark nicht linear mit steigender Temperatur zunimmt. Infolge lokaler Temperaturspitzen in einer turbulenten Strömung kann die Emission daher zunehmen. Mithilfe einer bekannten Wahrscheinlichkeitsverteilung der Temperatur lässt sich eine solche Erhöhung aufgrund der TRI berechnen, wie nachfolgend i[n Abbildung 1.1](#page-13-1) dargestellt ist. Darin wurde eine Gauß-Normalverteilung zugrunde gelegt:

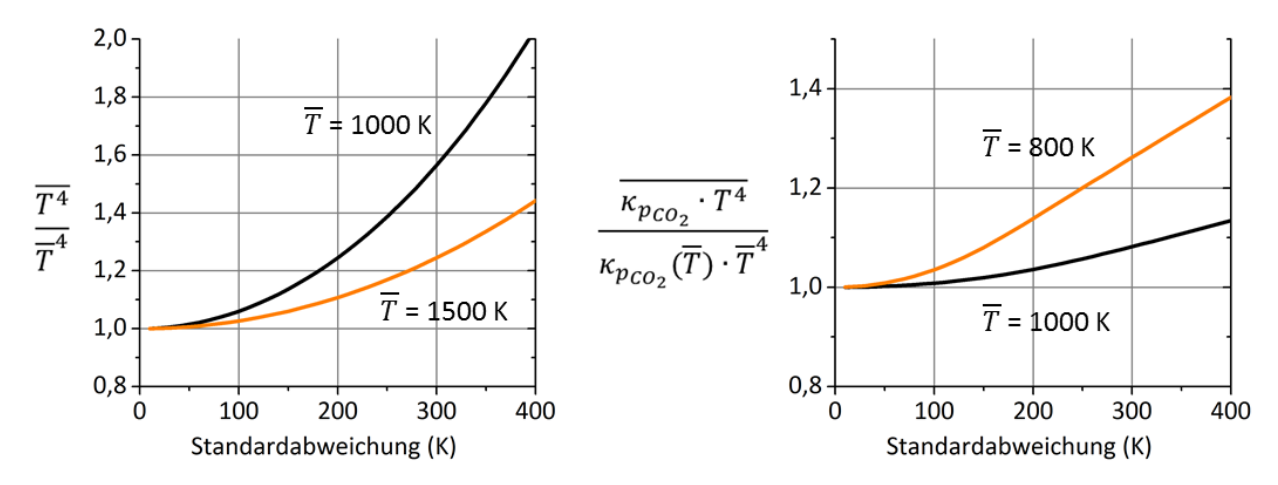

<span id="page-13-1"></span>Abbildung 1.1 Auswirkungen der TRI auf die Strahlungsemission

Mit steigender Standardabweichung erhöht sich der Emissionswert: Bei einer Standardabweichung von 300 K erhöht sich die Schwarzkörperemission (links) bei einer mittleren Temperatur von 1000 K um 56 %. Mit steigender mittlere Temperatur verringern sich die TRI. So liegt die Erhöhung aufgrund der TRI nur noch bei 24 % bei einer mittleren Temperatur von 1500 K. Da die Schwankungsbreite der Körperoberflächentemperatur in der Regel nicht in der Größenordnung der Gasphase liegt, stellt sich die Frage, wie diese theoretische TRI-Betrachtung für die Gasemission ausfällt: Im Vorgriff auf Kap. [2.4.1](#page-20-1) ist dazu die Erhöhung der Strahlungsemission aus der Gasphase von CO<sub>2</sub> in [Abbildung 1.1,](#page-13-1) rechts dargestellt, die mit dem SNB-CK Absorptionsmodell (Statistical narrow band cumulative absorption coefficient "SNB-CK") berechnet wurde. Die Erhöhung fällt dort niedriger aus (26 % und 8 %), zeigt aber qualitativ die gleichen Trends allerdings bei geringeren Temperaturen. Für CO<sub>2</sub> und H<sub>2</sub>O sinkt die TRI in Bezug auf die Emission mit steigender mittlerer Temperatur, weil der Absorptionskoeffizient  $\kappa_n$  mit steigender Temperatur nicht

linear sinkt (vgl. [Abbildung 2.3\)](#page-22-1), was den nicht linearen Anstieg der T<sup>4</sup>-Funktion ausgleicht. Pauschal gesagt steigt in einer schwankenden Strömung, wie z. B. bei der turbulenten Verbrennung, die Strahlungsemission an. Dies wird als TRI bezeichnet. Wird diese ignoriert und die zeitlich gemittelte Emission mit der mittleren Temperatur berechnet, so wird die Strahlungsemission am Beispiel von CO<sub>2</sub> in der Größenordnung von bis zu 20 % unterschätzt.

## <span id="page-15-1"></span><span id="page-15-0"></span>**2. Grundlagen der Wärmestrahlung**

Der Begriff Wärmestrahlung umschreibt einen Teil des elektromagnetischen Spektrums der Wellenlängen zwischen ca. 100 und 10 000 nm. In diesen Bereich fällt der für den Menschen sichtbare Bereich des Lichts (ca. 400 – 750 nm) aber vor allem auch der niederfrequentere Bereich der Infrarotstrahlung (ca. 800 nm bis 1 cm). In den Bereich der Infrarotstrahlung fällt das Spektrum der natürlichen Festkörperstrahlung bei irdischen Temperaturen, die in technischen Anwendungen zur gezielten Wärmeübertragung durch Strahlung genutzt wird (z. B. Infrarotlampe, Heizpilze). Auch einige bedeutende Absorptionsspektrallinien der strahlungsaktiven Gase H<sub>2</sub>O, CO<sub>2</sub> und CH<sub>4</sub> fallen in diesen Bereich, so dass diese in der Diskussion über den Klimawandel in den letzten Jahrzehnten neue Aufmerksamkeit erfahren haben.

Wärme wird aufgrund der Wechselwirkung zwischen elektromagnetischer Strahlung und Molekülen übertragen, weil letztere unterschiedliche mechanische Energieniveaus in Form von Schwingung und Rotation einnehmen können. Neben Molekülstößen aufgrund der brownschen Molekularbewegung kann eine Anregung auch durch Absorption eines Photons erfolgen, sofern ein Molekül aus unterschiedlich geladenen Atomen aufgebaut oder nicht symmetrisch ist (ein Dipolmoment ist erforderlich). Moleküle, die diese Voraussetzungen nicht erfüllen, wie z. B. N<sub>2</sub> oder O<sub>2</sub>, sind strahlungsinaktiv und nehmen nicht am Strahlungsaustausch teil. Je nach Molekülaufbau fallen die Molekülschwingung und Rotation unterschiedlich aus, was sich in unterschiedlichen mechanischen Energieniveaus wiederspiegelt. Die Energieerhaltung bei der An- und Abregung ohne den Energieaustausch mit einem massebehafteten Stoßpartner wird durch den Austausch von Photonen gewahrt, wobei dieser Prozess der Quantelung der Energie [Planck, 1899] unterliegt und nur diskrete Vielfache des Planck'schen Wirkungsquantum ausgetauscht werden. Eine mechanische Abregung äußert sich in der Emission elektromagnetischer Strahlung und in der Absorption im Falle der mechanischen Anregung. Das Vielfache des Wirkungsquantums definiert bei einem solchen Energieaustausch die Frequenzen der elektromagnetischen Strahlung und resultiert in den charakteristischen Spektrallinien der Moleküle.

Ein Alltagsbeispiel stellen Natriumdampflampen dar, die aus dem öffentlichen Straßenverkehr bekannt und am gelben Licht aufgrund der dominanten Spektrallinie des gasförmigen Natriums zu erkennen sind. Die Emission solcher Lampen ist beinahe monochromatisch, weshalb das Farbsehen unter einer Natriumdampflampe bei Nacht kaum möglich ist.

In den folgenden Abschnitten in diesem Kapitel werden die Größen und die Zusammenhänge dargestellt, die zur Berechnung des Strahlungsverhaltens von Festkörpern und Gasen verwendet werden. Anstatt der Wellenlänge wird in dieser Arbeit die Wellenzahl verwendet, die in der Literatur bezüglich der Absorption-Emissionsmodellierung üblich ist und in cm<sup>-1</sup> angegeben wird. Die Wellenzahl  $\nu$  ist der Kehrwert der Wellenlänge  $\lambda$  bzw. das Verhältnis zwischen der Frequenz f und der Lichtgeschwindigkeit im Vakuum  $c_0$ :

<span id="page-15-2"></span>
$$
\nu = \frac{1}{\lambda} = \frac{f}{c_0} \quad \left[\frac{1}{cm}\right] \tag{2.1}
$$

Für Gl[. \(2.1\)](#page-15-2) wurde die Definition nach [Modest, 1993] verwendet. Oftmals wird auch die Kreiswellenzahl  $\boldsymbol{\nu}$  $\frac{\nu}{2\pi}$  als Wellenzahl bezeichnet. Diese berechnet sich, wenn in Gl. [\(2.1\)](#page-15-2) statt der Frequenz f (in Perioden pro Sekunde) die Kreisfrequenz  $\omega$  (in Radianten pro Sekunde) eingesetzt wird:

$$
\frac{\nu}{2\pi} = \frac{2\pi}{\lambda} = \frac{\omega}{c_0} \tag{2.2}
$$

Der für den Menschen sichtbare Teil des Spektrums liegt zwischen den Wellenzahlen 25 000 cm<sup>-1</sup> (400 nm) bis 13 333 cm<sup>-1</sup> (750 nm), der Infrarotbereich schließt sich an bis zu einer Wellenzahl von 10 cm<sup>-1</sup>.

## <span id="page-16-0"></span>**2.2. Definition der Intensität**

Die Ausbreitung der elektromagnetischen Strahlung kann anhand eines Teilchens und anhand einer Welle beschrieben werden und geschieht richtungsabhängig, was sich in der Beschreibung der Leistungsausbreitung wiederspiegelt, die als Intensität definiert ist.

Die Richtungsabhängigkeit in Verbindung mit dem Teilchencharakter der Strahlung ist fundamental unterschiedlich gegenüber anderen, in der Technik relevanten, Erhaltungsgrößen wie dem Impuls oder der Enthalpie. Prinzipiell unterliegen deren Austausch auch der Richtung der Teilchenbewegung bzw. deren Interaktionen miteinander, erscheinen aber makroskopisch als Kontinuumsgrößen, weshalb auch davon gesprochen wird, dass z. B. die Navier-Stokes-Gleichungen in der Form wie in Kap. [4.4.4](#page-71-1) dargestellt nur in der Kontinuumsmechanik gültig sind.

Bei solchen Kontinuumsgrößen, deren Transportprozesse aufgrund der starken elektromagnetischen Interaktion der Moleküle ablaufen, müssen makroskopisch in finiten Kontrollvolumina nur die vektoriellen Komponenten bilanziert werden. Bei Photonen ist dies anders: Da diese nicht geladen sind, findet nach der klassischen Physik keine bzw. nach der Quantenphysik bei den hier untersuchten Wellenlängen keine praktische Interaktion statt [Lifshitz u. a., 1982].

Der Strahlungsaustausch muss daher in technischen Flammen, in denen kaum feste Partikel wie Ruß vorhanden und die Absorption optisch dünn verläuft (s. Kap[. 5\)](#page-78-2), richtungsabhängig bilanziert werden.

Die Intensität ist in technischen Anwendungen von zentraler Bedeutung, um den Wärmeaustausch durch Strahlung und damit z. B. die Wärmebelastung von Brennkammerwänden oder den Wärmeverlust in heißen Gas- oder Mehrphasenströmungen zu berechnen. Häufig wird zwischen der totalen und der spektralen Intensität unterschieden, bei der die Strahlungsleistung pro Wellenzahl angegeben wird. Dies wird indiziert durch das Symbol der Wellenzahl im Index. Die spektrale Intensität ist definiert als:

$$
I_{\nu} = \frac{Leistung}{Wellenzahl \cdot Raumwinkel} \left[\frac{W}{cm^{-1} \cdot sr}\right]
$$
 (2.3)

Der Raumwinkel Ω (mit der Einheit Steradiant kurz sr) verdeutlicht die Richtungsabhängigkeit. Er beschreibt den Anteil der betrachteten Richtungen normiert mit deren maximaler Anzahl (das Integral aller Richtungen über die gesamte Kugelmantelfläche um den Ursprung der Richtungen).

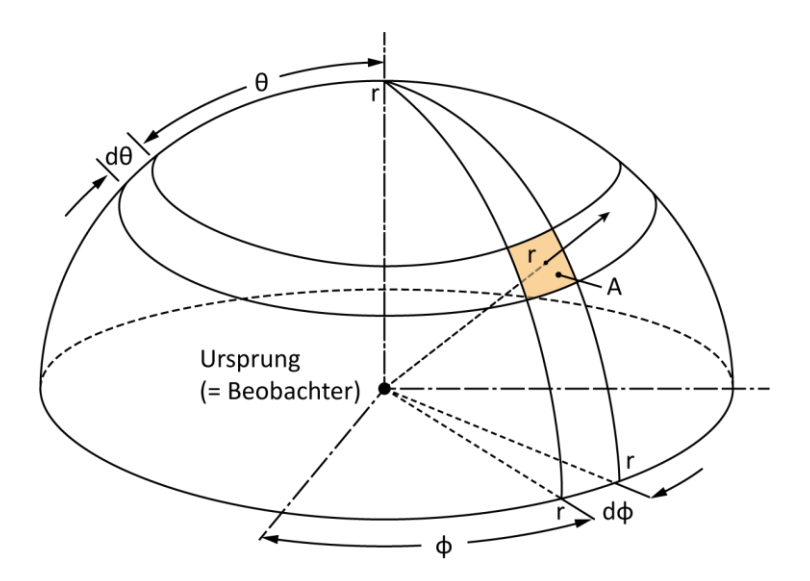

Abbildung 2.1 Verdeutlichung des Raumwinkels

Mathematisch lassen sich die betrachteten Richtungen als Mantelteilfläche A auf einer Kugel mit dem Radius  $r$  um den Ursprung der Richtungsvektoren beschreiben:

$$
\Omega = \frac{A}{r^2} \quad [sr] \tag{2.4}
$$

Die Normierung durch das Quadrat führt dazu, dass der Raumwinkel und damit die betrachteten Richtungen unabhängig vom Radius sind. Der Raumwinkel aller möglichen Richtungen im dreidimensionalen Raum ist gleich 4∙π (aufgrund des Faktors 4∙π in der Kugelmantelfläche 4∙π∙r²). Der maximale Raumwinkel der Festkörperemission ist der einer Hemisphäre und ist gleich 2∙π.

## <span id="page-17-0"></span>**2.3. Strahlung des schwarzen Körpers**

Die maximale Emission- und Absorption kann nach dem Planck'schen Gesetz des idealen schwarzen Körpers beschrieben werden. Zunächst wird dieses Gesetz anschaulich für die Festkörperabstrahlung in eine Hemisphäre beschrieben, so wie sie z. B. auf den Oberflächen fester Rußpartikeln oder an Brennkammerwänden auftritt.

Das Emissions- und Absorptionsverhalten eines schwarzen Körpers ist extrem: Er absorbiert sämtliche einfallende elektromagnetische Strahlung und emittiert maximal nach dem Planck'schen Gesetz. Dabei sei daraufhin gewiesen, dass die emittierte und absorbierte Strahlung eines schwarzen Körper nicht zwangsläufig gleich sind. Dies ist nur dann der Fall, wenn der Körper keinen Temperaturgradienten im Inneren aufweist, keine Wärmeleitung an der Phasengrenze stattfindet und sich der Körper mit seiner Umgebung im thermischen Gleichgewicht befindet. Dies kann vereinfacht z. B. für zwei Sterne im Vakuum angenommen werden. Werden diese als schwarze Körper beschrieben, dann ist die Emissions- und Absorptionsleistung der beiden Sterne gleich.

Die spektrale Emissionsleistung eines schwarzen Körpers erscheint kontinuierlich im Spektrum (wie auch bei realen Körpern aufgrund der extrem hohen Anzahl möglicher Schwingungsformen der Festkörpergitterstrukturen). Der Betrag ist temperaturabhängig. Nach Planck lautet der Zusammenhang für die flächenspezifische Abstrahlungsleistung einer Schwarzkörperoberfläche:

<span id="page-18-0"></span>
$$
E_{b,\nu} = \frac{2\pi \cdot h \cdot c_0^2 \cdot \nu^3}{n^2 \left[ exp\left(\frac{h \cdot n \cdot c_0 \cdot \nu}{n \cdot k \cdot T} - 1\right)\right]} \quad \left[\frac{W}{m^2 m^{-1}}\right] \tag{2.5}
$$

In Gl. [\(2.5\)](#page-18-0) ist  $n$  der Brechungsindex, mit dem die Abnahme der Vakuumlichtgeschwindigkeit  $c_0$  in Medien berücksichtigt wird (in dieser Arbeit wurde n = 1 gesetzt),  $h$  ist das Planck'sche Wirkungsquantum,  $k$  ist die Stefan-Boltzmann-Konstante.

Die Schwarzkörperemissionsintensität kann daraus berechnet werden, wenn angenommen und berücksichtigt wird, dass die Abstrahlung in eine Hemisphäre erfolgt und dass die Leistung mit zunehmender Abweichung von der Senkrechten nach dem Lambert'schen Gesetz abnimmt (mathematisch die Projektion von der abgestrahlten infinitesimalen Fläche auf die betrachte infinitesimale Kugelfläche).

$$
E_{b,\nu} = \int_0^{2\pi} I_{b,\nu} \vec{n} \cdot \vec{s} d\Omega = \int_0^{2\pi} \int_0^{\frac{\pi}{2}} I_{b,\nu} \cos(\theta) \sin(\theta) d\theta d\varphi = \pi \cdot I_{b,\nu}
$$
 (2.6)

$$
I_{b,\nu} = \frac{E_{b,\nu}}{\pi} \left[ \frac{W}{m^2 \; m^{-1} \; sr} \right] \tag{2.7}
$$

Die Verläufe typischer spektraler Schwarzkörperstrahlungsleistungen sind nach Gl. [\(2.7\)](#page-18-1) für Temperaturen i[n Abbildung 2.2](#page-18-2) dargestellt, die bei der Erdgasverbrennung auftreten.

<span id="page-18-1"></span>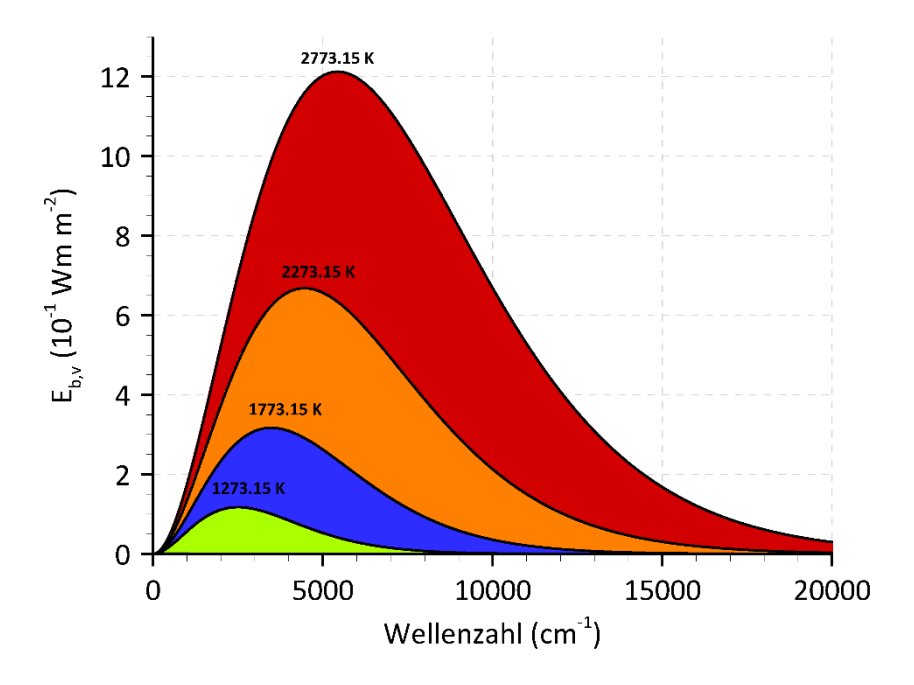

<span id="page-18-2"></span>Abbildung 2.2 Spektrale Verteilung der Schwarzkörperstrahlungsleistung  $E_{b,v}$ 

In [Abbildung 2.2](#page-18-2) ist zu sehen, dass der überwiegende Teil der hohen Strahlungsleistungen im Infrarotbereich der Wärmestrahlung liegt (12 500 bis 10 cm<sup>-1</sup>). Die Lage des Maximums, die nach dem Wien'schen Verschiebungsgesetz berechnet werden kann, ist temperaturabhängig und verschiebt sich mit steigender Temperatur hin zum sichtbaren Lichtbereich. Aufgrund dieser Verschiebung nimmt das menschliche Auge Festkörperstrahlung in unterschiedlichen Farben wahr, weshalb auch von der Farbtemperatur gesprochen wird, um den Farbeindruck von Lichtquellen zu charakterisieren. Die dritte Auffälligkeit ist die starke Abhängigkeit der Strahlungsleistung von der Temperatur, die mathematisch anhand der totalen flächenspezifischen Abstrahlungsleistung  $E_b$  deutlich wird:

<span id="page-19-2"></span>
$$
E_b = \int_0^\infty E_{b,\nu} \, d\nu = n^2 \sigma \, T^4 \quad \left[\frac{W}{m^2}\right] \qquad \qquad \text{mit } \sigma = 5.67 \cdot 10^{-8} \frac{W}{m^2 \, K^4} \tag{2.8}
$$

<span id="page-19-5"></span>
$$
I_b = \frac{n^2 \sigma T^4}{\pi} \left[ \frac{W}{m^2 \, sr} \right] \tag{2.9}
$$

Die Proportionalität ist gegeben durch die Stefan-Boltzmann-Konstante  $\sigma$ . Wie in Gl. [\(2.8\)](#page-19-2) zu sehen ist, steigt die totale Abstrahlungsleistung sehr stark mit der Temperatur an, was die Bedeutung der Wärmestrahlung als die dominierende Form des Wärmeaustausches für Hochtemperaturanwendungen erklärt.

#### <span id="page-19-0"></span>**2.3.1. Der schwarze Körper als ideales Referenzmodell**

Für reale Materialien stellt der schwarze Körper ein ideales Modell dar, das für die Emission und die Absorption die Extrema zeigt. Die reale spektrale Emissionsleistung ist kleiner als die des schwarzen Körpers und wird mit dem Emissionsgrad  $\epsilon_{v}$  in Bezug auf die Schwarzkörperemissionsleistung beschrieben. Dieser Emissionsgrad liegt zwischen null und eins.

$$
\epsilon_{\nu} = \frac{E_{\nu}}{E_{b,\nu}} = \frac{I_{\nu}}{I_{b,\nu}}
$$
\n(2.10)

Oft wird in der Literatur für akademische Testfälle die Annahme eines grauen Strahlers verwendet. In diesem Fall ist  $\epsilon_{\nu}$  für alle Wellenzahlen konstant und es gilt  $\epsilon_{\nu} = \epsilon$ .

Ein realer Körper absorbiert nicht vollständig die einfallende elektromagnetische Strahlung sondern der restliche Teil wird entweder reflektiert oder durchdringt den Körper, was als Transmission bezeichnet wird. Im Falle der einfallenden Strahlung werden daher die drei möglichen Phänomene mit dem Absorptionsgrad  $\alpha_{\nu}$ , dem Reflexionsgrad  $\rho_{\nu}$  und dem Transmissionsgrad  $\tau_{\nu}$  beschrieben, die auf die einfallende Intensität  $I_{\nu,0}$  bezogen werden:

<span id="page-19-3"></span>
$$
\alpha_{\nu} = \frac{I_{\nu,abs}}{I_{\nu,0}} \qquad \tau_{\nu} = \frac{I_{\nu,trans}}{I_{\nu,0}} \qquad \rho_{\nu} = \frac{I_{\nu,ref}}{I_{\nu,0}} \qquad (2.11)
$$

Da entweder Absorption, Reflexion oder Transmission beim Auftreffen der Strahlung auf einen Körper eintritt, folgt für die Summe der drei Größen in Gl. [\(2.11\):](#page-19-3)

$$
\alpha_{\nu} + \tau_{\nu} + \rho_{\nu} = 1 \quad \text{und} \quad I_{\nu,abs} + I_{\nu,trans} + I_{\nu,trans} = I_{\nu,0} \tag{2.12}
$$

#### <span id="page-19-1"></span>**2.3.2. Kirchhoff-Gesetz: Zusammenhang zwischen Emission und Absorption**

Das Gedankenexperiment zweier Sterne, die als schwarze Körper beschrieben werden und zueinander im thermischen Gleichgewicht stehen, liefert die Erkenntnis, dass der Absorptionsgrad gleich dem Emissionsgrad sein muss, was als das Kirchhoff'sche Gesetz bekannt ist.

<span id="page-19-4"></span>
$$
\alpha_{\nu} = \epsilon_{\nu} \tag{2.13}
$$

Streng genommen gilt dieser Zusammenhang nur, wenn der Nettowärmestrom gleich null ist, das heißt kein Nettowärmestrom zu oder von der Körperoberfläche stattfindet. Laut [Siegel, 2001] S. 60 wurde das Kirchhoff'sche Gesetz mit realen Körpern in einer geschlossenen isothermen Anordnung bewiesen. In realen Anwendungen, wie bei der Verbrennung, herrscht kein thermisches Gleichgewicht, aber dennoch wird die Gültigkeit von Gl. [\(2.13\)](#page-19-4) angenommen, weil bisher experimentell keine praktisch relevante Abhängigkeit des Absorptions- und Emissionsgrades vom umgehenden Strahlungsfeld festgestellt werden konnte.

#### <span id="page-20-0"></span>**2.4. Strahlungstransport in Medien**

In Medien wird die Intensität als Rechengröße zur Bestimmung der volumenspezifischen Absorptionsund Emissionsleistung verwendet. Aus dieser kann der volumenspezifische Strahlungsnettowärmefluss durch das Integral der Änderungsrate der Intensität über alle Richtungen und durch das äußere Integral über alle Wellenzahlen berechnet werden:

<span id="page-20-2"></span>
$$
\dot{q} = \int_0^\infty \int_0^{4\pi} \frac{dI_v}{ds} \, d\Omega \, dv \qquad \left[\frac{W}{m^3}\right] \tag{2.14}
$$

In Gl. [\(2.14\)](#page-20-2) steht für die Ortsvariable entlang der Ausrichtung entlang einer bestimmten Richtung. Die Ableitung nach ergibt die Änderungsrate der Intensität entlang dieser Richtung. Die Intensität lässt sich über die Transportgleichung der Strahlung (im Englischen "radiation transport equation" RTE) berechnen, deren Terme in den folgenden Abschnitten diskutiert werden. Bei der Aufstellung der RTE wird von der quasistationären Form ausgegangen, weil die Zeitskala der zeitlichen Änderung der Strahlung aufgrund der Lichtgeschwindigkeit sehr viel kleiner als die der Verbrennung ist.

#### <span id="page-20-1"></span>**2.4.1. Verringerung der Intensität aufgrund von Absorption und Streuung**

Laut [Modest, 1993] resultiert aus Experimenten die Erkenntnis, dass die Änderung der Intensität durch Absorption proportional zur einfallenden Intensität ist. Deren Proportionalitätskonstante wird als Absorptionskoeffizient  $\kappa$  bezeichnet. Mathematisch lautet damit die Differentialgleichung für die Änderung der Intensität aufgrund von Absorption:

$$
\frac{dI_{\nu}}{ds} = -\kappa_{\nu}I_{\nu} \tag{2.15}
$$

Zusätzlich zur Absorption verringert sich die Intensität aufgrund von Streuung der Photonen an festen Partikeln hin zu anderen Richtungen. Dieser Vorgang ist ebenfalls proportional zur einfallen Intensität mit dem richtungsabhängigen Streuungskoeffizienten  $\sigma_{\nu s}$ . Durch Streuung und Absorption wird die einfallende Intensität verringert nach:

<span id="page-20-3"></span>
$$
\frac{dI_{\nu}}{ds} = -\kappa_{\nu}I_{\nu} - \sigma_{\nu s}I_{\nu} \tag{2.16}
$$

Unter Vernachlässigung der Streuung liefert die Integration von Gl. [\(2.16\)](#page-20-3) nach Trennung der Variablen den Ausdruck für die Abschwächung der Intensität.

<span id="page-20-4"></span>
$$
\int_{I_{\nu,0}}^{I_{\nu}^{*}} \frac{dI_{\nu}}{I_{\nu}} = \int_{0}^{S} -\kappa_{\nu} ds \to I_{\nu}^{*} \equiv I_{\nu}(s) = I_{\nu,0} exp\left(\int_{0}^{S} -\kappa_{\nu} ds\right)
$$
\n(2.17)

Gl. [\(2.17\)](#page-20-4) liefert die wichtige Erkenntnis, dass in einem Gasraum die Abschwächung von Strahlung durch Absorption exponentiell erfolgt.

In der Literatur wird oftmals die totale Absorptivität ("absorptivitiy") als optisches Maß verwendet, um das Absorptionsverhalten eines Gases zu vergleichen [Modest, 1993]. Dazu wird das Verhältnis  $I_{\nu}(s)/I_{\nu,0}$ 

gebildet und über das gesamte Wellenspektrum integriert.  $I_{\nu,0}$  wird auf die Schwarzkörperintensität  $I_{b,\nu}$  gesetzt. Die totale Absorptivität wird damit berechnet nach:

$$
Absorptivität = \frac{\int_0^\infty I_\nu(s) \, dv}{\int_0^\infty I_{\nu,0} \, dv} = \frac{\int_0^\infty I_{b,\nu} \, exp\left(\int_0^s - \kappa_\nu \, ds\right) \, dv}{\int_0^\infty I_{b,\nu} \, dv} = \frac{\int_0^\infty I_{b,\nu} \, exp\left(\int_0^s - \kappa_\nu \, ds\right) \, dv}{\sigma T^4 / \pi} \tag{2.18}
$$

#### <span id="page-21-0"></span>**2.4.2. Erhöhung der Intensität aufgrund von Emission und Einstreuung**

Die Änderungsrate der Intensität durch Emission lässt sich ähnlich wie bei der Festkörperstrahlung aufgrund der ursächlich gleichen Austauschprozesse auf die Schwarzkörperintensität  $I_{b,\nu}$  beziehen, die das Maximum der Emission darstellt. Die tatsächliche Emission richtet sich nach der Dichte und nach dem Emissionsgrad des Mediums, was mit einem Emissionskoeffizienten  $\zeta_{\nu}$  ausgedrückt wird. Aus theoretischer Überlegung wie auch nach dem Kirchhoff'schen Gesetz lässt sich zeigen, dass der Absorptionskoeffizient gleich dem Emissionskoeffizient ist [Modest, 1993] S. 292:

<span id="page-21-2"></span>
$$
\zeta_{\nu} = \kappa_{\nu} \tag{2.19}
$$

Damit gilt für die Änderungsrate der Intensität die Differentialgleichung aufgrund von Emission:

$$
\frac{dI_{\nu}}{ds} = \kappa_{\nu} I_{b,\nu} \tag{2.20}
$$

Dieser Zusammenhang bietet den großen Vorteil, dass sowohl die Absorption und Emission mit dem gleichen Koeffizienten berechnet werden kann. Es sei an dieser Stelle erneut daraufhin gewiesen, dass zwar nach Gl. [\(2.19\)](#page-21-2) die Koeffizienten gleich sind, die Absorptions- und Emissionsintensität aber nur im thermischen Gleichgewicht gleich sind. Dies äußert sich in der Strahlungstransportgleichung: Die Emissionsleistung hängt vom lokalen Absorptionskoeffizienten und der lokalen Schwarzkörperemissionsleistung ab. Die Absorptionsleistung hängt dagegen vom lokalen Absorptionskoeffizienten und dem umgebenden Strahlungsfeld ab.

Durch Einstreuung aus anderen Ausbreitungsrichtungen kann sich die Intensität zusätzlich erhöhen. Diese Erhöhung kann durch das Integral des zweiten Terms in Gl. [\(2.16\)](#page-20-3) mit vertauschtem Vorzeichen über alle Richtungen berechnet werden. Für die Änderungsrate der Intensität aufgrund von Emission und Einstreuung folgt dann:

<span id="page-21-3"></span>
$$
\frac{dI_{\nu}}{ds} = \kappa_{\nu} I_{b,\nu} + \int_0^{4\pi} \frac{1}{4\pi} \sigma_{\nu s_i \neq s} I_{\nu s_i \neq s} d\Omega \tag{2.21}
$$

#### <span id="page-21-1"></span>**2.4.3. Berechnung des volumenspezifischen Strahlungsnettowärmeflusses**

Werden die rechten Seiten der Differentialgleichungen [\(2.16\)](#page-20-3) und [\(2.21\)](#page-21-3) summiert, dann folgt die quasistationäre Form der Strahlungstransportgleichung:

<span id="page-21-4"></span>
$$
\frac{dI_{\nu}}{ds} = \kappa_{\nu}I_{b,\nu} - \kappa_{\nu}I_{\nu} - \sigma_{\nu s}I_{\nu} + \int_{0}^{4\pi} \frac{1}{4\pi} \sigma_{\nu s_i \neq s} I_{\nu s_i \neq s} d\Omega \tag{2.22}
$$

In dieser Arbeit wird die Strahlung von Methanflammen simuliert. Für diese kann in guter Näherung angenommen werden, dass die Streuung sehr gering ist, weshalb im Folgenden die beiden letzten Terme in Gl. [\(2.22\)](#page-21-4) vernachlässigt werden. Mit diesen Vernachlässigungen kann nun die Formel zur Berechnung des Strahlungsnettowärmeflusses aufgestellt werden. Eingesetzt in Gl[. \(2.14\)](#page-20-2) folgt:

$$
\dot{q} = \int_0^\infty \left( 4 \pi \, \kappa_\nu I_{b,\nu} - \kappa_\nu \int_0^{4\pi} I_\nu \, d\Omega \right) \, d\nu \qquad \left[ \frac{W}{m^3} \right] \tag{2.23}
$$

Das Integral im ersten Term auf der rechten Seite wird üblicherweise mithilfe des Planck-Absorptionskoeffizienten  $\kappa_p$  umformuliert:

$$
\kappa_p = \frac{1}{I_b} \int_0^\infty \kappa_v I_{b,\nu} \, dv = \frac{\pi}{n^2 \sigma T^4} \int_0^\infty \kappa_v I_{b,\nu} \, dv \qquad [m^{-1}] \tag{2.24}
$$

Für typische strahlungsaktive Gase sind exemplarisch die Verläufe der Planck-Absorptionskoeffizienten über die Temperatur in [Abbildung 2.3](#page-22-1) dargestellt:

<span id="page-22-2"></span>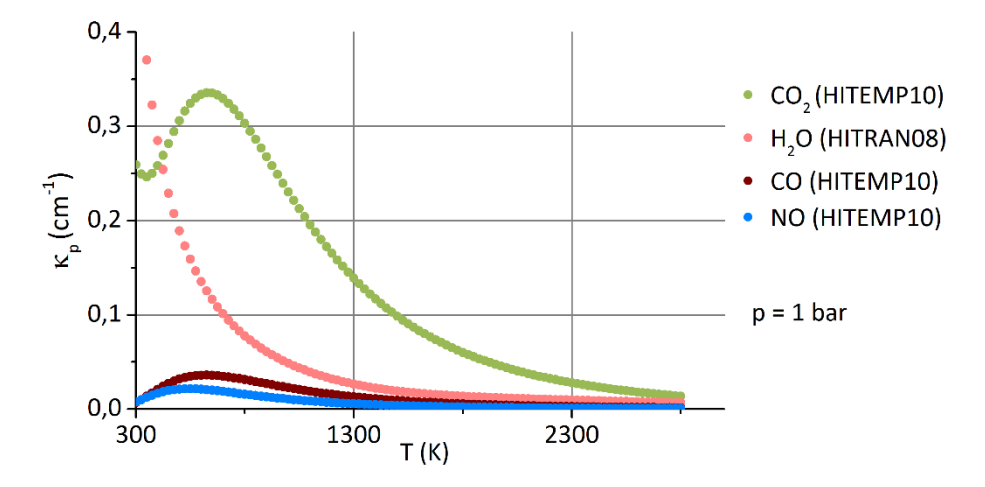

<span id="page-22-1"></span>Abbildung 2.3 Berechnete Planck-Absorptionskoeffizienten (mittels der Spektroskopie-Datenbanken "HITRAN08" [Rothman u. a., 2009] und "HITEMP10" [Rothman u. a., 2010]) für T = 1000 K, p = 1 bar

Mithilfe der Definition von  $I_b$  nach Gl. [\(2.9\)](#page-19-5) lässt sich Gl[. \(2.23\)](#page-22-2) umformulieren:

$$
\dot{q} = 4 \pi \frac{n^2 \sigma T^4}{\pi} \kappa_p - \int_0^\infty \left( \kappa_v \int_0^{4\pi} I_v \, d\Omega \right) dv = 4 n^2 \sigma T^4 \kappa_p - \int_0^\infty \left( \kappa_v \int_0^{4\pi} I_v \, d\Omega \right) dv \tag{2.25}
$$

#### <span id="page-22-0"></span>**2.4.4. Strahlungserhaltungsgleichung in zeitlich mittlerer Form**

Wird die Streuung in der Strahlungstransportgleichung [\(2.22\)](#page-21-4) vernachlässigt (was in dieser Arbeit aufgrund der Abwesenheit von Tröpfchen und Partikel bei der Gasverbrennung angenommen wird) und die zeitliche Mittelung angewandt, so folgt:

<span id="page-22-3"></span>
$$
\frac{d\overline{l_{\nu}}}{ds} = \overline{\kappa_{\nu}I_{b,\nu}} - \overline{\kappa_{\nu}I_{\nu}} = \overline{\kappa_{\nu}}\,\overline{I_{b,\nu}} + \overline{\kappa_{\nu}'}\,\overline{I_{b,\nu}} + \overline{\kappa_{\nu}}\,\overline{I_{b,\nu}'} + \overline{\kappa_{\nu}'I_{b,\nu}'} - \overline{\kappa_{\nu}}\,\overline{I_{\nu}} - \overline{\kappa_{\nu}'}\,\overline{I_{\nu}} - \overline{\kappa_{\nu}}\,\overline{I_{\nu}'} - \overline{\kappa_{\nu}'I_{\nu}'} \tag{2.26}
$$

Wird die Strahlungstransportgleichung in zeitlicher Mittelung nach Gl. [\(2.26\)](#page-22-3) formuliert, dann erhöht sich die Anzahl der Terme um die Zahl derjenigen, die eine Schwankungsgröße enthalten. Die Schwankungsgrößen tragen in ihrer Bezeichnung am Ende einen Hochstrich '. Diese zusätzlichen Terme werden den Turbulenz-Strahlungswechselwirkungen (turbulence radiation interaction "TRI") zugeordnet.

Da der zeitliche Mittelwert der zeitlichen Schwankung  $\overline{\kappa'_v} = \overline{I'_{b,v}} = \overline{I'_v} = 0$  ist, kann Gl[. \(2.26\)](#page-22-3) vereinfacht werden:

<span id="page-23-1"></span>
$$
\frac{d\overline{l_{\nu}}}{ds} = \overline{\kappa_{\nu}} \, \overline{l_{b,\nu}} + \overline{\kappa_{\nu}^{\prime} l_{b,\nu}^{\prime}} - \overline{\kappa_{\nu}} \, \overline{l_{\nu}} - \overline{\kappa_{\nu}^{\prime} l_{\nu}^{\prime}}
$$
\n(2.27)

Anhand der Schwankungsterme in Gl. [\(2.27\)](#page-23-1) werden in der Literatur oftmals die unterschiedlichen Arten der Entstehung der TRI, unterschieden nach Emission und Absorption, erläutert. Es sei an dieser Stelle aber nochmals betont, dass die nicht linearen Abhängigkeiten von den thermodynamischen Größen die Ursache der TRI sind, was hier bedeutet, dass nicht nur die Schwankungsgrößen die TRI darstellen, sondern dass vor allem auch, wie z. B. im Falle der Emission, der Mittelwert des Terms  $\overline{I_{b,v}}$  durch die Schwankungsbreite der Temperatur bestimmt wird.

Der erste Schwankungsterm  $\overline{\kappa_v' I_{b,v}'}$  bewirkt eine Änderung der lokalen Emission, was oftmals als Emissions-TRI bezeichnet wird. Da dieser Term nur von **lokalen** thermodynamischen Größen (Partialdrücke und die Temperatur) abhängt, lässt sich dieser relativ einfach berechnen, sofern die Verbundwahrscheinlichkeitsverteilung der thermodynamischen Abhängigkeiten bekannt ist.

Der zweite Schwankungsterm stellt die Absorptions-TRI dar, die viel schwerer zu berechnen sind, da dafür die Wahrscheinlichkeitsverteilung der Größe  $\overline{I_v}$  bekannt sein muss, die als Pfadvariable von den lokalen Verbundwahrscheinlichkeitsverteilung **entlang** der Ausbreitungsrichtung abhängt. Um dies zu verdeutlichen, wird üblicherweise der lokale Strahlungsemissionsterm  $\overline{\kappa_{\nu}I_{b,\nu}}$  nicht aufgespalten und stattdessen nur die Terme aufgrund der Absorption in zeitlicher Mittelung aufgespalten:

$$
\frac{d\overline{l_{\nu}}}{ds} = \overline{\kappa_{\nu}l_{b,\nu}} - \overline{\kappa_{\nu}l_{\nu}} = \overline{\kappa_{\nu}l_{b,\nu}} - \overline{\kappa_{\nu}}\,\overline{l_{\nu}} - \overline{\kappa_{\nu}'l_{\nu}'} \tag{2.28}
$$

#### <span id="page-23-0"></span>**2.4.5. Linienverbreiterung strahlungsaktiver Gase**

Die Absorption-Emissionsmodellierung ist neben der großen Anzahl an Spektrallinien auch durch das Phänomen der Linienverbreiterung notwendig (s. Kap. [5.3.1\)](#page-91-0). Aufgrund der Linienverbreiterung erscheinen Spektrallinien, die sich aus den möglichen Energieübergängen ergeben, nicht als scharfe Linien sondern als Linienprofil über einen schmalen Wellenlängenbereich. Nach [Modest, 1993] sind dafür die natürliche Linien-, die Kollisions- und die Doppler-Verbreiterung verantwortlich. Die natürliche Linienverbreiterung tritt bei der spontanen Emission aufgrund der Heisenbergschen Unschärferelation auf, da folglich die diskreten Energieübergange nicht mit der exakt gleichen Energie erfolgen können. Das resultierende Linienprofil, das sog. Lorentz-Profil, ist dabei dasselbe wie bei der Kollisionsverbreiterung aufgrund von Molekülkollisionen. Das Profil lässt sich mit der integralen Linienstärke S, der Halbwertsbreite  $b_c$  und der Spektrallinienfrequenz  $v_0$  berechnen nach:

$$
\kappa_{\nu} = \frac{S}{\pi} \frac{b_c}{\pi (\nu - \nu_0)^2 + b_c^2} \quad \text{mit} \quad S \equiv \int_0^\infty \kappa_{\nu} \, d\nu \tag{2.29}
$$

Die Kollisionsverbreiterung ist bei atmosphärischen Bedingungen von allen drei Verbreiterungsphänomenen das dominierende, da die Molekülkollisionsanzahl mit der Moleküldichte korreliert. Die Moleküldichte ist proportional zum Druck und antiproportional zur Temperatur ist. Die Dopplerverbreiterung dagegen, die durch den Doppler-Effekt im Falle von bewegten Beobachtern bzw. Quellen (zu möglichen Bewegungen zählt auch die brownsche Molekularbewegung) auftritt, ist unabhängig vom Druck und proportional zur Wurzel der Temperatur. Aufgrund dieser Abhängigkeiten wird die Linienverbreiterung erst bei hohen Temperaturen von über 2000 K und geringeren Drücken kleiner als 1 bar neben der Kollision durch die Dopplerverbreiterung bestimmt. Ist dies der Fall, so weicht das Profil vom Lorentz-Profil ab und erfordert eine Beschreibung nach dem sog. Voigt-Profil, das zwischen dem Lorentz- und dem Dopplerprofil liegt.

## <span id="page-25-0"></span>**3. Grundlagen Strömungsmechanik und Verbrennung**

## <span id="page-25-1"></span>**3.1. Ebene laminare vorgemischte Flamme**

In diesem Kapital werden anhand des Modellreaktors der laminaren ebenen (eindimensionalen) Vormischflamme die Grundlagen der vorgemischten Verbrennung beschrieben. Als Vorgriff sei angemerkt, dass dieser Modellreaktor das Grundgerüst der in dieser Arbeit eingesetzten Vormischverbrennungsmodellierung darstellt.

Bei der Vormischflamme wird eine freibrennende Flamme unter Vernachlässigung der Schwerkraft eindimensional nach dem Ort betrachtet, die schematisch in [Abbildung 3.1](#page-25-2) dargestellt ist: Von links strömt eine vorgemischte Oxidator-Brennstoff-Mischung nach rechts, wo die chemische Umsetzung in der Flammenfront erfolgt. Bei der Umsetzung wird von einer Deflagration ausgegangen, bei der die Reaktion aufgrund von Wärmeleitung und Diffusion initiiert wird und der Druck als konstant angenommen werden kann. Die Verbrennung infolge Detonation (die Reaktionsinitiierung erfolgt durch einen Verdichtungsstoß) kann prinzipiell auch mit diesem Flammenmodell beschrieben werden, erfordert aber eine andere Lösung der Modellgleichungen.

Die Einströmgeschwindigkeit des nicht verbrannten Gemisches (das Frischgas) ist bei der Deflagration so gewählt, dass sich eine stationäre Reaktionszone normal zur Strömungsrichtung einstellt. Der Betrag dieser Einströmgeschwindigkeit ist charakteristisch für die Einströmrandbedingungen in Form der Frischgaszusammensetzung, der Temperatur und des Drucks und wird als laminare Flammengeschwindigkeit  $S_i$ bezeichnet.

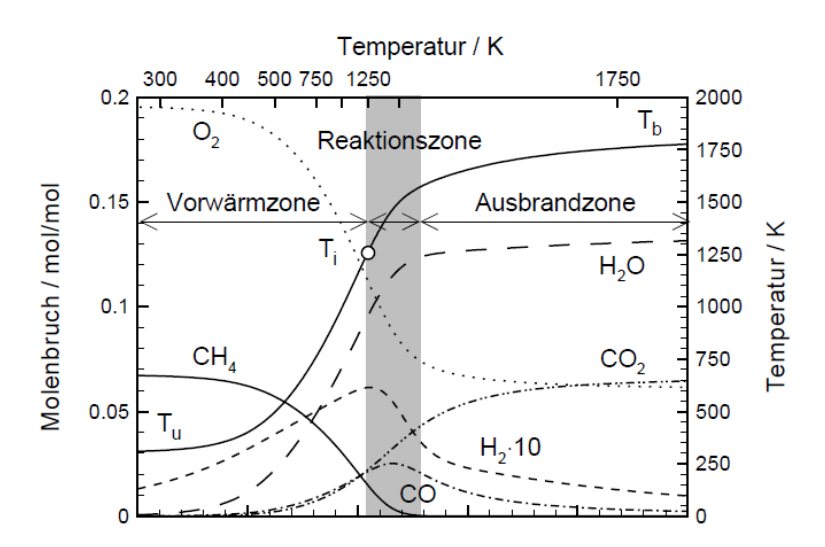

<span id="page-25-2"></span>Abbildung 3.1 Eindimensionale ebene laminare Vormischflamme, entnommen: [Hoffmann, 2004]

Wie in [Abbildung 3.1](#page-25-2) zu sehen ist, lassen sich mit Beginn der chemischen Reaktionen unterschiedliche Zonen einteilen, die anhand der Reaktionsgeschwindigkeit oder mit einer normierten Fortschrittsgröße (s. Kap. [4.1.2\)](#page-49-1) eingeteilt werden können. In der Vorwärmzone findet hauptsächlich eine Aufheizung des Frischgases durch die Wärmeleitung aus der Reaktionszone statt. Gleichzeitig diffundieren reaktive Zwischenprodukte aus der Reaktionszone in die Vorwärmzone, die dort chemischen Reaktionen initiieren. Am Ende der Vorwärmzone nimmt die chemische Umsatzgeschwindigkeit sehr stark zu, so dass in einer dünnen Schicht praktisch der vollständige Umsatz des Brennstoffes erfolgt, der mit einem großen Temperaturanstieg verbunden ist. In der Ausbrandzone fällt die chemische Umsatzgeschwindigkeit stark ab.

Die Zusammensetzung des Abgases in der Ausbrandzone liegt nahe am chemischen Gleichgewicht und strebt stromabwärts auf dieses zu.

Neben der charakteristischen Flammengeschwindigkeit  $S_l$  stellt die Größe der Flammenausdehnung, die Flammendicke  $\delta$ , die zweite charakteristische Größe in der Verbrennungstechnik dar. Die Flammendicke Ist näherungsweise gleich der Summe der Dicken der Vorwärm- und Reaktionszone. Hier wurde bewusst das Wort näherungsweise verwendet, da den Ausführungen von [Poinsot, Veynante, 2012] folgend, sich der Wert je nach verwendeter Definition unterscheidet. Wie so oft in den Ingenieurswissenschaften ist dabei auch eher die Größenordnung entscheidend, wie z. B. im Vergleich der Verbrennung verschiedener Brennstoffe. In dieser Arbeit wird die Flammendicke dazu benötigt, um in der eingesetzten Verbrennungsmodellierung (s. Kap[. 4.1\)](#page-44-1) die diskretisierten Vormischflammenlängen (im Vorgriff die sog. PREMIX-Rechenräume) abzuschätzen. Die Flammendicke  $\delta$  wird bei dieser Abschätzung berechnet nach:

$$
\delta = \frac{\lambda_0}{\rho_0 \, C_p \, S_l} \tag{3.1}
$$

Für die Flammengeschwindigkeit  $S_l$  gilt darin:

<span id="page-26-0"></span>
$$
\dot{m} = const = \rho_0 u_0 = \rho_0 S_l \tag{3.2}
$$

Die Herleitungen dieses Ausdrucks kann [Poinsot, Veynante, 2012] entnommen werden. Die Indizes "0" indizieren die Frischgaswerte und C<sub>p</sub> steht darin für die mittlere Mischungswärmekapazität, die in dieser Herleitung als konstant über die Verbrennung angenommen wird (was z. B. für magere Verbrennungen mit einem hohen Stickstoffanteil näherungsweise gilt).

Dieser Literaturstelle folgend liegt die Flammengeschwindigkeit für die laminare Methan-Luft-Verbrennung in der Größenordnung von 30 cm/s. Von [Hoffmann, 2004] wird z. B. gezeigt, dass die Flammengeschwindigkeit mit der Wurzel der Temperaturleitzahl und mit einem "kinetischen Zeitmaß" korreliert.

$$
S_l \sim \sqrt{\frac{\lambda_0}{\rho_0 C_p}} \cdot \text{kinetisches Zeitmaß} \tag{3.3}
$$

Diese wichtige Erkenntnis deckt sich mit der intuitiven Überlegung aus der kinetischen Gastheorie. So lässt sich der Reaktionsumsatz durch eine höhere Stoßrate der Teilchen und durch eine höhere Kinetik für die chemische Reaktion bei einem erfolgten Stoß steigern.

Neben der Massenbilanz Gl. [\(3.2\)](#page-26-0) gilt für die laminare Vormischflamme die Energieerhaltung, die als Temperaturgleichung formuliert werden kann:

<span id="page-26-1"></span>
$$
\dot{m}\frac{dT}{dx} - \frac{1}{c_p}\frac{d}{dx}\left(\lambda \frac{dT}{dx}\right) + \frac{1}{c_p}\sum_{k=1}^{K} \rho \, y_k \, V_k \, c_{pk}\frac{dT}{dx} + \frac{1}{c_p}\sum_{k=1}^{K} \dot{\omega}_k h_k = 0 \tag{3.4}
$$

In Gl[. \(3.4\)](#page-26-1) bedeuten  $\dot{\omega}_k$  die Bildungsrate der K Spezies in kg/m<sup>3</sup>/s,  $h_k$  die spezifischen Bildungsenthalpien und  $V_k$  die effektiven Diffusionsgeschwindigkeiten. Die Erhaltungsgleichungen der Spezies lauten:

$$
\dot{m}\frac{dY_k}{dx} - \frac{d}{dx}(\rho Y_k V_k) + \dot{\omega}_k = 0
$$
\n(3.5)

Als Randbedingungen werden die Temperatur und die Zusammensetzungen am linken Rand definiert. Am rechten Rand werden die Gradienten als null angenommen. Da der Massenstrom zwar unbekannt ist, dieser aber von der Lösung des Systems abhängig ist, muss eine Bedingung statt der Randbedingung für den Massenstrom definiert werden: An einem Gitterpunkt zwischen den Randpunkten wird eine feste Temperatur eingestellt, mit der die Lage der Reaktionszone im Rechengitter kontrolliert wird. Konsequenterweise wird dafür der Rechenpunkt in der Mitte des Rechengitters verwendet, an dem möglichst die mittlere Temperatur der Reaktionszone gesetzt werden sollte, so dass die Vorwärm- und Ausbrandzone näherungsweise durch die gleiche physische Rechengitterlänge diskretisiert sind.

In dieser Arbeit wurde das Programm Cantera [Goodwin u. a., 2014] verwendet. Ein Einblick in die Numerik und die detaillierte Theorie kann [R. J. Kee, F. M. Rupley, J. A. Miller, M. E. Coltrin, J. F. Grcar, E. Meeks, H. K. Moffat, A. E. Lutz u. a., 2000] entnommen werden.

## <span id="page-27-0"></span>**3.2. Luft-Brennstoffverhältnis und Luftzahl**

Als Luft-Brennstoffverhältnis ("LBV", air to fuel ratio "AFR") wird das Verhältnis der Massen bzw. Massenbrüche zwischen Brennstoff und Luft definiert:

$$
LBV = \frac{m_{Luft}}{m_{Brennstoff}} = \frac{x_{Luft}}{x_{Brennstoff}}
$$
\n(3.6)

Im deutschen Raum wird auch oftmals die Luftzahl  $\lambda$  verwendet:

$$
\lambda = \frac{LBV}{LBV_{stöichiometrisch}}
$$
\n(3.7)

Eine Luftzahl von größer eins zeigt an, dass bei der Verbrennung ein Luftüberschuss (in Bezug auf die benötigte Luftmasse zur vollständigen Verbrennung des Brennstoffes) vorhanden ist. Eine solche Verbrennung wird als mager beschrieben. Eine Verbrennung mit einer Luftzahl kleiner eins zeigt an, dass die Verbrennung mit einem Luftmangel durchgeführt wird. Eine solche Verbrennung wird als fett beschrieben.

#### <span id="page-27-1"></span>**3.3. Turbulente Strömung**

Mit zunehmender Strömungsgeschwindigkeit ändert sich bei der Überschreitung einer charakteristischen Geschwindigkeit grundsätzlich die Strömungsform, was als Umschlag von einer laminaren zu turbulenten Strömung bezeichnet wird. Die Ursache für diesen Umschlag liegt daran, dass die Trägheitskraft ein charakteristisches Vielfaches der dämpfenden Reibungskraft aufgrund der viskosen Spannungen übersteigt und sich infolge eine instabile Wirbelstruktur mit charakteristischen Längenmaßen ausbildet. Aufgrund seiner wissenschaftlichen Arbeit über die Turbulenz, wie der Farbfadenversuch zur Sichtbarmachung der Entstehung der Turbulenz bei einer Rohrströmung, wird die Turbulenz über die sog. Reynolds-Zahl eingeordnet:

$$
Re = \frac{\rho \cdot u \cdot l_c}{\mu} = \frac{\rho \cdot u^2}{\mu \frac{u}{l_c}} = \frac{\text{Trägheitskraft}}{\text{Reibungskraft}}
$$
(3.8)

Beispiele für kritische Reynolds-Zahlen, ab denen turbulente Strömungen auftreten können, sind lt. [Oertel u. a., 2011] 2300 für Rohrströmungen und 5∙10<sup>5</sup> für Plattengrenzschichtströmungen. Im Hinblick auf die numerische Strömungsmechanik treten vor allem zwei Schwierigkeiten durch die Turbulenz auf:

1) Aufgrund der turbulenten Verwirbelung laufen Austauschprozesse wie die von Stoff und Impuls durch die Mischung schneller ab, was sich z. B. in der Verbrennungstechnik durch einen erhöhten chemischen Umsatz des Brennstoffes und damit durch eine höhere Flammengeschwindigkeit als im laminaren Fall äußert. Zur vollständigen Beschreibung der Austauschprozesse ist prinzipiell eine direkte Simulation erforderlich, bei der selbst die kleinsten Wirbelabmessungen (das sog. Kolmogorov-Maß  $l_n$ ) aufgelöst werden. Die kleinste Wirbelabmessung, mit der die erforderliche räumliche Auflösung einer direkten Simulation ermittelt werden kann, lässt sich durch die Arbeit von [Kolmogorov, 1941] anhand des kleinsten Längenmaßes  $l_n$  der Wirbelkaskade abschätzen. Zu dessen Berechnung wird das Längenmaß  $l_t$  benötigt, das oftmals als integrales Längenmaß bezeichnet wird. Dieses Längenmaß  $l_t$  liegt in der **Größenordnung** der größten Wirbel [Tennekes, Lumley, 1972]. Im Hinblick auf die folgenden Abschätzungen nach der Theorie der Energiekaskade stellt  $l_t$  das Längenmaß der energiereichsten "großen" Wirbel dar [Hinze, 1959]. Es sei an dieser Stelle darauf hingewiesen, dass in der Literatur aber auch wie z. B. nach [Poinsot, Veynante, 2012] die Definition zu finden ist, dass  $l_t$ das Längenmaß der "**größten**" Wirbel darstellt. In Bezug zur Einordnung der Größenordnung der Wirbel mag das näherungsweise stimmen, im Kontext des Zusammenhangs zwischen dem integralen und kleinsten Längenmaß nach [Kolmogorov, 1941] ist dies aber nicht korrekt. Das Längenmaß  $l_t$  liegt üblicherweise in der charakteristischen Größenordnung der Geometrie (wie z. B. die Kanalhöhe in einem durchströmten Kanal). Nach [Kolmogorov, 1941] kann folgende Abschätzung zwischen dem kleinsten und größten Längenmaß gegeben werden:

<span id="page-28-0"></span>
$$
\frac{l_{\eta}}{l_{t}} \propto Re_{t}^{-3/4} \tag{3.9}
$$

mit

<span id="page-28-1"></span>
$$
Re_t = \frac{u' \cdot l_t}{\nu} \tag{3.10}
$$

Mit  $Re<sub>f</sub>$  wird die turbulente Reynolds-Zahl beschrieben, die mit der charakteristischen Schwankungsgeschwindigkeit  $u'_t$  der energiereichsten Turbulenzstrukturen gebildet wird. Nach [Poinsot, Veynante, 2012] liegt  $Re_t$  für die meisten Verbrennungen in der Größenordnung von 100-2000. Für eine Rohrströmung mit einem Durchmesser von 2 cm und  $Re<sub>t</sub>$  = 500 ist daher als Beispiel mit einer kleinsten Wirbelabmessungen von 189 µm zu rechnen. Diese Abmessung liegt zwei Größenordnungen unter dem integralen Längenmaß und zeigt, dass sich bei der Turbulenz eine Verteilung von Wirbeln mit stark unterschiedlichen Durchmessern einstellt. Die Untergrenze ist dadurch limitiert, dass die Reynolds-Zahl ebenfalls sinkt, wenn der Wirbeldurchmesser kleiner wird, bis die viskose Kraft in der gleichen Größenordnung wie die Trägheit dieser Wirbel liegt. In diesem Fall gilt:

<span id="page-28-2"></span>
$$
Re_{l_{\eta}} = 1 = \frac{u'_{l_{\eta}} \cdot l_{\eta}}{\nu} \tag{3.11}
$$

Ist dies der Fall, so wird die Wirbelenergie vollständig dissipiert, was die Untergrenze des Wirbelspektrums in Bezug auf die Wirbelgröße (das Kolmogorov-Maß) markiert. Die Abschätzung nach Gl. [\(3.9\)](#page-28-0) stammt von [Kolmogorov, 1941] nach der Modellvorstellung, dass die Wirbelenergie der großen Wirbel durch den Zerfall in kleinere Wirbel übertragen wird, wobei angenommen werden kann, dass die Dissipationsrate der Wirbelenergie entlang der Wirbelskalen konstant ist und die Wirbelenergie jeweils beim Wirbelzerfall vollständig in die kleineren, entstehenden Wirbel fließt.

Die Dissipationsrate  $\varepsilon$  lässt sich durch das Verhältnis der kinetischen Energie  $u_l^{\prime\,2}\,$  zum Wirbelzeitmaß  $l/u'_l$  abschätzen:

<span id="page-29-0"></span>
$$
\varepsilon = \text{const} = \frac{{u'_l}^2}{\frac{l}{u'_l}} = \frac{{k_l}^{\frac{3}{2}}}{l} = \frac{{u'_l}^3}{l}
$$
 (3.12)

Gl. [\(3.12\)](#page-29-0) nach der Schwankungsgeschwindigkeit für  $l = l_t$  aufgelöst und in Gl. [\(3.10\)](#page-28-1) eingesetzt, ergibt:

<span id="page-29-1"></span>
$$
Re_t = \frac{(\varepsilon \cdot l_t)^{\frac{1}{3}} \cdot l_t}{\nu} \tag{3.13}
$$

Wird dies entsprechend für  $l = l_n$  durchgeführt, und Gl[. \(3.11\)](#page-28-2) nach  $l_n$  aufgelöst, so folgt

<span id="page-29-3"></span>
$$
l_{\eta} = \left(\frac{v^3}{\varepsilon}\right)^{\frac{1}{4}}
$$
\n(3.14)

Wird nun Gl. [\(3.13\)](#page-29-1) zunächst mit ¾ potenziert, so folgt:

<span id="page-29-2"></span>
$$
Re_{t}^{\frac{3}{4}} = \frac{(\varepsilon \cdot l_{t})^{\frac{3}{3\cdot 4}} \cdot l_{t}^{\frac{3}{4}}}{\nu^{\frac{3}{4}}} = \frac{\varepsilon^{\frac{1}{4}} \cdot l_{t}^{\frac{4}{4}}}{\nu^{\frac{3}{4}}}
$$
(3.15)

Wird Gl[. \(3.15\)](#page-29-2) nun durch Gl. [\(3.14\)](#page-29-3) geteilt:

$$
Re_{t}^{\frac{3}{4}} \cdot \frac{\varepsilon^{\frac{1}{4}}}{\nu^{\frac{3}{4}}} = \frac{(\varepsilon \cdot l_{t})^{\frac{3}{3 \cdot 4}} \cdot l_{t}^{\frac{3}{4}}}{\nu^{\frac{3}{4}}} = \frac{\varepsilon^{\frac{1}{4}} \cdot l_{t}^{\frac{4}{4}}}{\nu^{\frac{3}{4}}} \cdot \frac{1}{l_{\eta}} \longrightarrow Re_{t}^{\frac{3}{4}} = \frac{l_{t}}{l_{\eta}}
$$
(3.16)

Dies ist die sehr bekannte Abschätzung nach [Kolmogorov, 1941], die zuvor in Gl. [\(3.9\)](#page-28-0) bereits genannt wurde. Als wichtige Erkenntnis ist darin zu sehen, dass die kleinste Wirbelabmessung stetig sinkt mit steigender Reynolds-Zahl  $Re_t$ . Für große Reynolds-Zahlen steigen demnach die erforderliche Rechengitterzellanzahl und damit der rechnerische Simulationsaufwand stark an. Nach dem heutigen Stand der Technik ist dieser Aufwand für technische Anwendungsfälle mit typisch hoher Reynolds-Zahl zu groß, um diese direkt zu simulieren.

2) Aufgrund dieses eigentlich nötigen großen Aufwandes werden turbulente Schwankungen üblicherweise in zeitlicher Mittelung betrachtet, wobei unterschiedliche Techniken entwickelt worden sind, in denen entweder nur die kleinen Strukturen (Large-Eddy-Simulation – "LES") oder alle Turbulenzstrukturen (Reynolds-Averaged-Simulations, kurz "RAS") modelliert werden. Aufgrund der zeitlichen Mittelung (s. Kap. [3.7.2\)](#page-40-1) tauchen in den Erhaltungsgleichungen Mittelwerte der Schwankungen auf, die als turbulenter Transport der jeweiligen Erhaltungsgrößen interpretiert werden können, die bei starker Turbulenz deutlich höher als die molekularen Austauschprozesse sind. Diese Terme sind in der zeitlichen Mittelung unbekannt und müssen modelliert werden, was aufgrund der dreidimensionalen Turbulenzstruktur schwierig ist.

Im Folgenden wird auf die detaillierter Darstellung der Turbulenzgrundlagen verzichtet, da dazu bereits ausführliche Arbeiten veröffentlicht wurden, wie z. B. von [Hoffmann, 2004] über die Turbulenz im Rahmen der Verbrennungstechnik und von [Pope, 2000] über die Rolle der Turbulenz in der Strömungsmechanik.

## <span id="page-30-0"></span>**3.4. Turbulente Verbrennung**

Treten Verbrennungsreaktionen in einem turbulenten Strömungsfeld auf, so ist ein starker Einfluss auf die Verbrennung festzustellen, der z. B. über die Flammengeschwindigkeit quantifiziert werden kann. [Bradley u. a., 1992] zeigt Beispiele, in denen die turbulente Flammengeschwindigkeit um mehr als eine Größenordnung größer ausfällt als die laminare.

Eine geeignete einfache Herangehensweise [Poinsot, Veynante, 2012] zur Betrachtung der turbulenten Verbrennung liefert das Gedankenexperiment der Wechselwirkung der ebenen Flammenfront mit (turbulenten) Wirbeln. Je nach Wirbelgröße ändert sich bei dieser Überlagerung die Form der Flammenfront. So können aus der ebenen Front im laminaren Fall eine aufgewellte, eine aufgedickte oder eine zerrissene Flammenfront entstehen.

Die Kenntnis der Wechselwirkung ist wichtig für die Entwicklung von CFD-Verbrennungsmodellen, um damit die Erhöhung der laminaren Flammengeschwindigkeit (abhängig vom Stoffsystem der Verbrennung) im Falle der Turbulenz abzuschätzen. In der Literatur findet sich eine Vielzahl von Arbeiten wie von [Peters, 1986] und [Borghi, 1978] die eine Klassifizierung abhängig von dimensionslosen Kenngrößen vorgenommen haben. Am Beispiel der Arbeit von [Borghi, 1978] soll eine solche Klassifizierung im Folgenden dargestellt werden. Die folgende Darstellung entspricht in der Reihenfolge der Strukturierung von [Poinsot, Veynante, 2012].

Eine Einordnung der unterschiedlichen Formen der Wechselwirkung zwischen Verbrennung und Turbulenz lässt sich durch den Vergleich derer Zeitmaße vornehmen. Für eine turbulente Wirbelgröße l lässt sich das entsprechende turbulente Zeitmaß  $\tau_t$  wie folgt abschätzen:

$$
\tau_t(l) = \frac{l}{u'_l} \tag{3.17}
$$

Das chemische Zeitmaß der laminaren ebenen Verbrennung lässt sich mithilfe der Flammengeschwindigkeit  $S_l$  und der Flammendicke  $\delta$  abschätzen:

$$
\tau_c = \frac{\delta}{S_l} \tag{3.18}
$$

Das Verhältnis  $\tau_t(l)/\tau_c$  der beiden Zeitmaße kann damit für eine Klassifizierung der Wechselwirkung zwischen Verbrennung und Turbulenz verwendet werden. Da bei der Turbulenz ein Spektrum von Wirbelgrößen und nicht nur eine Wirbelgröße auftritt, lässt sich eine pragmatische Unterscheidung durch die Zeitmaße der großen und kleinsten Wirbel vornehmen. Das Verhältnis mit der großen Wirbelgröße  $l_t$ wird als Damköhler-Zahl Da bezeichnet:

$$
Da = \frac{\tau_t(l_t)}{\tau_c} = \frac{l_t/u'_{l_t}}{\delta/S_l}
$$
\n(3.19)

Das Verhältnis mit der kleinsten Kolmogorv-Wirbelgröße  $l_n$  wird als Karlovitz-Zahl Ka bezeichnet:

<span id="page-31-0"></span>
$$
\text{Ka} = \frac{\tau_c}{\tau_t(l_\eta)} = \frac{u'_{l_\eta}/l_\eta}{S_l/\delta} \tag{3.20}
$$

Über die Annahmen der Turbulenzkaskade von Kolmogorov (s. vorheriges Kap. [3.3\)](#page-27-1) können die beiden Kennzahlen in eine Beziehung über die turbulente Reynolds-Zahl gesetzt werden. Mithilfe der Beziehungen

GI. (3.14) 
$$
l_{\eta} = \left(\frac{v^3}{\varepsilon}\right)^{\frac{1}{4}}
$$
 und GI. (3.12)  $\varepsilon = \text{const} = \frac{u_l'^3}{r}$ 

kann Gl. [\(3.20\)](#page-31-0) umformuliert werden:

$$
\text{Ka} = \frac{u_{l_{\eta}}'/l_{\eta}}{S_l/\delta} = \frac{(\varepsilon l_{\eta})^{\frac{1}{3}}/(\frac{\nu^3}{\varepsilon})^{\frac{1}{4}}}{S_l/\delta} = \frac{\varepsilon^{\frac{1}{3}}(\frac{\nu^3}{\varepsilon})^{\frac{1}{4\cdot 3}} \cdot (\frac{\nu^3}{\varepsilon})}{S_l/\delta} = \frac{\varepsilon^{\frac{1}{3}}(\frac{\nu^3}{\varepsilon})^{\frac{1}{12} - \frac{3}{12}}}{S_l/\delta} \tag{3.21}
$$

<span id="page-31-2"></span>
$$
\text{Ka} = \frac{\varepsilon^{\frac{1}{3}} \left(\frac{\nu^3}{\varepsilon}\right)^{-\frac{1}{6}}}{S_l/\delta} = \frac{\varepsilon^{\frac{1}{3}} \left(\frac{\nu^3}{\varepsilon}\right)^{-\frac{1}{6}}}{S_l/\delta} = \frac{\sqrt{\varepsilon/\nu}}{S_l/\delta} \tag{3.22}
$$

Wird nun die Damköhler-Zahl mithilfe denselben Beziehungen umgeformt, so lässt sich diese wie folgt ausdrücken:

<span id="page-31-1"></span>
$$
Da = \frac{l_t/u'_{l_t}}{\delta/S_l} = \frac{\sqrt{u'_{l_t}l_t/u'_{l_t}^2}}{\delta/S_l} = \frac{\sqrt{u'_{l_t}l_t/(\varepsilon l_t)^2}}{\delta/S_l} = \frac{\sqrt{u'_{l_t}l_t} \frac{1}{\sqrt{\varepsilon}}}{\delta/S_l}
$$
(3.23)

Die turbulente Reynolds-Zahl der energiereichsten Wirbel lässt sich mit Gl. [\(3.23\)](#page-31-1) und Gl. [\(3.22\)](#page-31-2) über die Damköhler- und Karlovitz-Zahl ausdrücken:

$$
Re_t = \frac{u'_{lt} l_t}{\nu} = Da^2 Ka^2 \tag{3.24}
$$

Mithilfe der Damköhler- und Karlovitz-Zahl kann die turbulente Vormischverbrennung in drei Bereichen klassifiziert werden. Diese werden nachfolgend beschrieben und sind im Anschluss in [Abbildung 3.2](#page-32-0) in Bezug zu den dimensionslosen Größen  $l_t/\delta$  und  $u'/S_l$  dargestellt.

#### 1. Ka < 1, "Flamelet"-Regime (das englische Wort trifft die Beschreibung am besten)

Alle turbulenten Wirbelstrukturen sind kleiner als die Flammendicke. Die Flammenfront ist dünn und die Verbrennung darüber entspricht im Wesentlichen dem Verlauf der ungestreckten laminaren Verbrennung. Aufgrund der Turbulenz erscheint die Flammenfront leicht gewellt.

Ist  $u'/S_l > 1$  so ist die Aufwellung bereits so stark ("Taschenbildung"), dass "Interaktionen benachbarter Flammenfronten" hervorgerufen werden [Hoffmann, 2004]. Das bedeutet, dass die Flammenfront zwar noch ihren laminaren eindimensionalen Charakter behalten aber Streckungseinflüsse zunehmend eintreten (die Diffusion und Wärmeleitung und damit die Temperatur- und Konzentrationsprofile werden beeinflusst).

## 2.  $\tau_t(l_\eta) < \tau_c < \tau_t(l_t)$ , Ka > 1 und Da > 1, "aufgedickte" Flammen

Die Flammenfront erscheint stark gefaltet und die Flammendicke ist größer im Vergleich zum Flamelet-Regime, da aufgrund der kleinen turbulenten Wirbel und damit aufgrund der turbulenten verstärkten Mischung eine Interaktion mit der Reaktionszone eintritt. Die Linie, für die Ka = 1 gilt, ist als Klimov-Williams-Kriterium bekannt und trennt die Einteilung 1 und 2.

3. Da < 1, "Rührkessel"

Die Mischung über die Flammenfront hinweg ist so gut, dass an jedem Ort näherungsweise die gleiche Mischungszusammensetzung (in Bezug auf die Frischgase Luft und Brennstoff) vorliegt, was einem perfekten Rührkessel entspricht, der adiabat, isobar und geschlossen (auch oftmals als im Batchmodus bezeichnet) betrieben wird. Im Englischen wird dieses Reaktionsmodell oftmals als PSR (perfectly stirred reactor) bezeichnet. Eine solche Verbrennung liegt im Falle starker Turbulenz vor, wenn die Zeitund Größenskalen der Wirbel kleiner als die charakteristische Zeit der Verbrennungskinetik und der Flammendicke sind.

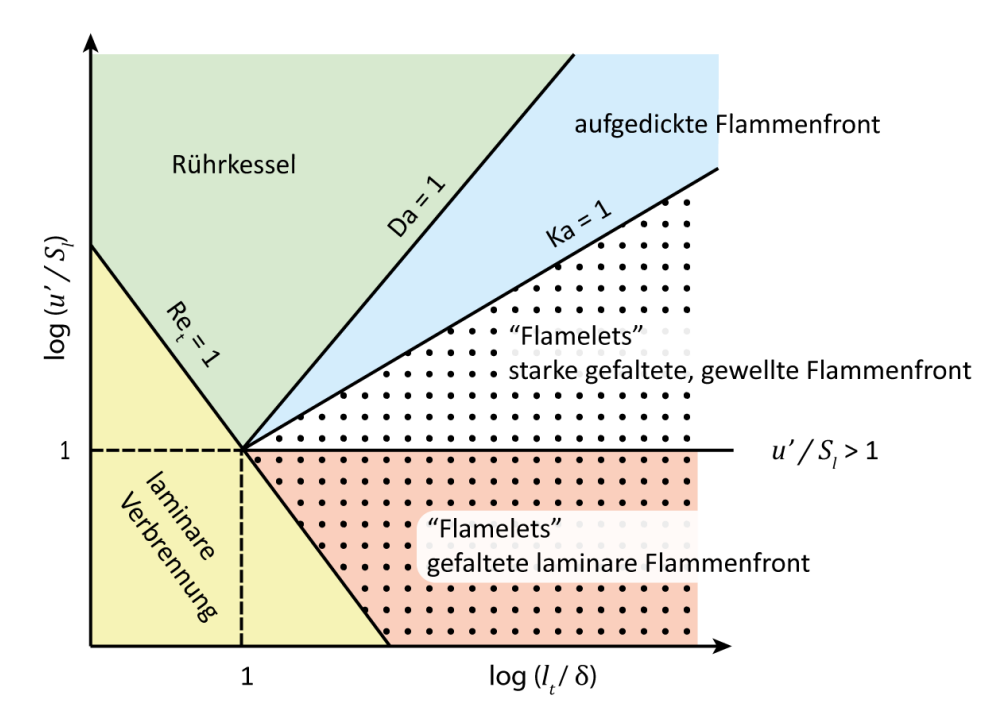

<span id="page-32-0"></span>Abbildung 3.2 Diagramm zur Einteilung der turbulenten Vormischverbrennung

In [Abbildung 3.2](#page-32-0) wurden über die entdimensionierten Variablen der Damköhler-Zahl logarithmisch der klassifizierte Bereich dargestellt. Zur Einzeichnung der Trennlinie (Ka = 1) zwischen den Flamelets und der aufgedickten Flammen wird eine Gleichung für die Karlovitz-Zahl in Abhängigkeit der Diagrammvariablen benötigt. Nach [Poinsot, Veynante, 2012] kann die Flammendicke abgeschätzt werden mit:

<span id="page-32-1"></span>
$$
\delta = \frac{v}{S_l} \tag{3.25}
$$

Wird Gl. [\(3.25\)](#page-32-1) und [\(3.12\)](#page-29-0) dazu verwendet, um [\(3.22\)](#page-31-2) umzuschreiben, so kann die Karlovitz-Zahl mit den Variablen der Abbildung ausgedrückt werden:

$$
\text{Ka} = \left(\frac{l_t}{\delta}\right)^{-\frac{1}{2}} \left(\frac{u'(l_t)}{S_l}\right)^{\frac{3}{2}}
$$
\n(3.26)

### <span id="page-33-0"></span>**3.5. Erhaltungsgleichungen der Strömungsmechanik**

Im folgenden Abschnitt werden die Gleichungen vorgestellt, die in der numerischen Strömungsmechanik (computational fluid dynamics "CFD") verwendet werden, um die unbekannten thermodynamischen Größen Druck, Temperatur und Stoffzusammensetzung sowie die Geschwindigkeit zu berechnen. Zur Diskretisierung wird üblicherweise in der CFD die Finite-Volumen-Methode verwendet. Bei der Formulierung der Erhaltungsgleichungen wird von der Kontinuumsmechanik ausgegangen, das heißt, Phasen werden als kontinuierlich und nicht in Form einzelner Moleküle betrachtet.

Die Notation wird in der Tensorschreibweise vorgenommen und durch Beispiele in kartesische Koordinaten ergänzt. Die Gleichungen werden in kompressibler Form dargestellt, so wie sie auch in dieser Arbeit numerisch gelöst wurden. Die folgenden Gleichungen sind hauptsächlich in der Form von [Ferziger, Peric, 2002] dargestellt, worin Quellen zu Sekundärliteratur über die detaillierte Herleitung dieser Gleichungen zu finden sind.

Bei der Tensorschreibweise ist zu beachten, dass die Aneinanderreihung von Vektoren oder Matrizen ohne das Produktzeichen ein Tensorprodukt darstellt, bei dem der zweite Faktor in transponierter Form einzusetzen ist und anschließend das Matrixprodukt gebildet wird (auch oftmals als dyadisches Produkt bezeichnet, Notation ⨂). Ist dagegen ein Produktzeichen zwischen den Faktoren angegeben, dann handelt es sich um das Skalar- bzw. Matrixprodukt. Als Beispiel ist dafür in Gl[. \(3.27\)](#page-33-2) das Tensorprodukt zwischen dem Nabla-Operator  $∇$  und dem transponierten Geschwindigkeitsvektor v angegeben:

<span id="page-33-2"></span>
$$
\nabla \mathbf{v} = \nabla \otimes \mathbf{v} = \begin{pmatrix} \frac{\partial}{\partial x} \\ \frac{\partial}{\partial y} \\ \frac{\partial}{\partial z} \end{pmatrix} \cdot (u \quad v \quad w) = \begin{bmatrix} \frac{\partial u}{\partial x} & \frac{\partial v}{\partial x} & \frac{\partial w}{\partial x} \\ \frac{\partial u}{\partial y} & \frac{\partial v}{\partial y} & \frac{\partial w}{\partial y} \\ \frac{\partial u}{\partial z} & \frac{\partial v}{\partial z} & \frac{\partial w}{\partial z} \end{bmatrix}
$$
(3.27)

Das Skalarprodukt zweier Tensoren (auch als das doppelte innere Tensorprodukt bezeichnet) wird mit einem Doppelpunkt zwischen den Tensoren signalisiert. Dazu folgendes Beispiel:

$$
\mathbf{S} : \nabla \mathbf{v} = \begin{bmatrix} \tau_{xx} & \tau_{xy} & \tau_{xz} \\ \tau_{yx} & \tau_{yy} & \tau_{yz} \\ \tau_{zx} & \tau_{zy} & \tau_{zz} \end{bmatrix} : \nabla \mathbf{v} = \sum_{i,j=1}^{3} \mathbf{S}_{ij} (\nabla \mathbf{v})_{ji} = \tau_{ij} \frac{\partial u_i}{\partial x_j}
$$
\n
$$
= \tau_{xx} \frac{\partial u}{\partial x} + \tau_{xy} \frac{\partial u}{\partial y} + \tau_{xz} \frac{\partial u}{\partial z} + \tau_{yx} \frac{\partial v}{\partial x} + \tau_{yy} \frac{\partial v}{\partial y} + \tau_{yz} \frac{\partial v}{\partial z} + \tau_{zx} \frac{\partial w}{\partial x} + \tau_{zy} \frac{\partial w}{\partial y} + \tau_{zz} \frac{\partial w}{\partial z}
$$
\n(3.28)

In der Tensorschreibweise in dieser Arbeit werden kleine Buchstaben zur Bezeichnung von Vektoren und Großbuchstaben zur Bezeichnung von Tensoren gewählt. Zur Abgrenzung zu Skalaren werden die Buchstaben der Tensoren und Vektoren fett formatiert.

#### <span id="page-33-1"></span>**3.5.1. Massenerhaltung**

Abgesehen von Umwandlungsprozessen von Masse in Energie wie bei der Kernspaltung bleibt die Masse erhalten. In einem finiten Volumen gilt damit, dass die Änderung der Dichte (Speicherterm, erster Term auf der linken Seite) gleich der Massenzuflüsse über die Volumengrenzen (Konvektionsterm) sein muss:

<span id="page-33-3"></span>
$$
\frac{\partial \rho}{\partial t} + \nabla \cdot (\rho \mathbf{v}) = 0 \qquad \left[ \frac{k g}{m^3 s} \right] \tag{3.29}
$$

Im inkompressiblen Fall vereinfacht sich Gl[. \(3.29\)](#page-33-3) zur Bedingung, dass die Divergenz der Geschwindigkeit gleich null sein muss.

#### <span id="page-34-0"></span>**3.5.2. Impulserhaltung**

<span id="page-34-2"></span> $\sim$ 

Die Impulserhaltungsgleichungen, die sog. Navier-Stokes-Gleichungen, resultieren aus dem zweiten und dritten Newtonschen Axiom. Nach diesen gilt, dass die Impulsänderung gleich der auf das System wirkenden Kraft ist. Damit der Impuls gleich bleibt (ein System ist in Ruhe), muss gelten, dass die Summe aller Kräfte im System gleich null ist.

<span id="page-34-3"></span>
$$
\frac{\partial(\rho \mathbf{v})}{\partial t} + \nabla \cdot (\rho \mathbf{v} \mathbf{v}) = \nabla \cdot \mathbf{T} + \rho \mathbf{b} \qquad \left[ \frac{k g \, m}{m^3 s \, s} = \frac{N}{m^3} \right] \tag{3.30}
$$

<span id="page-34-1"></span>
$$
\boldsymbol{T} = -\left(p + \frac{2}{3}\mu \nabla \cdot \mathbf{v}\right)\boldsymbol{I} + 2\mu \boldsymbol{D} = \boldsymbol{S} - p\boldsymbol{I}
$$
\n(3.31)

$$
\mathbf{D} = \frac{1}{2} \left[ \nabla \mathbf{v} + (\nabla \mathbf{v})^T \right] \tag{3.32}
$$

$$
S = pI + T \tag{3.33}
$$

In den Gl. [\(3.31\)](#page-34-1) und [\(3.33\)](#page-34-2) wurde der Einheitstensor  $I$  verwendet:

$$
I = \begin{bmatrix} 1 & 0 & 0 \\ 0 & 1 & 0 \\ 0 & 0 & 1 \end{bmatrix} \tag{3.34}
$$

Der Einheitstensor liefert im Falle des Matrixproduktes zwischen dem Nabla-Operator und des Druckeinheitstensors die Änderung des Drucks in die jeweilige Raumrichtung:

$$
\nabla \cdot (pI) = \begin{pmatrix} \frac{\partial p}{\partial x} \\ \frac{\partial p}{\partial y} \\ \frac{\partial p}{\partial z} \end{pmatrix}
$$
 (3.35)

In Gl. (3.30) stellt der erste Term auf der linken Seite die zeitliche Änderung der Trägheit der Volumenzelle dar. Ist der Änderungsterm positiv, dann findet eine Beschleunigung des Fluids statt, andernfalls eine Abbremsung. Der zweite Term stellt den konvektiven Transport der Massenträgheit über die Zellgrenzen hinweg dar. Auf der rechten Seite werden mit den Termen die auf die Zelloberflächen wirkenden räumlichen Änderungsraten der Kräfte  $\nabla \cdot T$  und die auf das Volumen wirkenden volumenspezifischen Kräfte  $\rho$ b (z. B. die Beschleunigung aufgrund der Gravitation) beschrieben.

Der Spannungsvektor  $\nabla \cdot T$  enthält die auf die Zelloberflächen wirkenden Oberflächenkraftflüsse (Kraft pro Fläche = Spannung) in Form des thermodynamischen Drucks und der viskosen Spannungen (Reibung innerhalb des Fluids). Die viskosen Spannungen werden im allgemeinen Spannungszustand vollständig durch den viskosen Spannungstensor  $S$  beschrieben, der im dreidimensionalen Raum neun Komponenten  $\tau_{ij}$  enthält (jeweils drei normal zueinander stehende Spannungen pro Normalenfläche). Der Tensor  $S$  ist symmetrisch [Schlichting, Gersten, 2006], weshalb von den neun Komponenten tatsächlich sechs unbekannt sind.

$$
\mathbf{S} = \begin{bmatrix} \tau_{xx} & \tau_{xy} & \tau_{xz} \\ \tau_{yx} & \tau_{yy} & \tau_{yz} \\ \tau_{zx} & \tau_{zy} & \tau_{zz} \end{bmatrix} = \begin{bmatrix} \tau_{xx} & \tau_{xy} & \tau_{xz} \\ \tau_{xy} & \tau_{yy} & \tau_{yz} \\ \tau_{xz} & \tau_{yz} & \tau_{zz} \end{bmatrix} \tag{3.36}
$$

Bei den Spannungen in Richtungen der betrachteten Flächennormalen ( $\tau_{xx}$   $\tau_{yy}$   $\tau_{zz}$ ) enthält der Spannungstensor nur den sog. deviatorischen (abweichenden) Anteil, da in Richtung der Flächennormalen noch der allseitig gleich wirkende Druck hinzuaddiert werden müsste (dieser ist aber separat im Tensor **T** enthalten), um die effektiv in diese Richtung wirkende Normalspannung  $\sigma$  zu erhalten:

<span id="page-35-1"></span>
$$
\sigma_{xx} = \tau_{xx} + p \tag{3.37}
$$

Die Beziehungen zwischen dem unbekannten Spannungszustand und den Lösungsvariablen der Impulserhaltung in Form der Geschwindigkeitskomponenten werden über die Hypothese von Stokes und empirischen Untersuchungen hergestellt. Diese basieren auf der Annahme eines isotropen Newtonschen Fluides, was bedeutet, dass die viskosen Spannungen proportional zu den Geschwindigkeitsgradienten sind und dass die empirische Proportionalitätskonstante, die Viskosität  $\mu$ , richtungsunabhängig ist. Aufgrund der Symmetrie und der genannten Annahmen folgen aus theoretischen Überlegungen, die [Schlichting, Gersten, 2006] entnommen werden können, dass der Spannungstensor  $S$  folgendermaßen lautet:

<span id="page-35-0"></span>
$$
\mathbf{S} = -\left(\frac{2}{3}\mu\nabla\cdot\mathbf{v}\right)\mathbf{I} + 2\mu\frac{1}{2}\left[\nabla\mathbf{v} + (\nabla\mathbf{v})^T\right]
$$
\n(3.38)

Zur Verdeutlichung des Spannungstensors  $S$  sowie vollständigkeitshalber der Druckanteile wird im Folgenden der Tensor  $T$  in kartesischen Koordinaten ausgeschrieben:

<span id="page-35-2"></span>
$$
\frac{T}{\mu} = -\begin{bmatrix} \frac{p}{\mu} + \frac{2}{3} & \nabla \cdot \mathbf{v} & 0 & 0 \\ 0 & \frac{p}{\mu} + \frac{2}{3} & \nabla \cdot \mathbf{v} & 0 \\ 0 & 0 & \frac{p}{\mu} + \frac{2}{3} & \nabla \cdot \mathbf{v} \end{bmatrix} + \begin{bmatrix} \frac{\partial u}{\partial x} & \frac{\partial v}{\partial x} & \frac{\partial w}{\partial x} \\ \frac{\partial u}{\partial y} & \frac{\partial v}{\partial y} & \frac{\partial w}{\partial y} \\ \frac{\partial u}{\partial z} & \frac{\partial v}{\partial z} & \frac{\partial v}{\partial z} \end{bmatrix} + \begin{bmatrix} \frac{\partial u}{\partial x} & \frac{\partial u}{\partial y} & \frac{\partial u}{\partial z} \\ \frac{\partial v}{\partial x} & \frac{\partial v}{\partial y} & \frac{\partial v}{\partial z} \\ \frac{\partial w}{\partial x} & \frac{\partial w}{\partial y} & \frac{\partial w}{\partial z} \end{bmatrix}
$$
(3.39)

Eine Plausibilitätsprüfung zur Frage, warum gerade der Faktor 2/3 in Gl. [\(3.38\)](#page-35-0) auftaucht, liefert die Bedingung, dass im hydrostatischen Zustand und im quasi-hydrostatischen Zustand (Geschwindigkeiten gehen gegen null), die Summe der Normalspannungen  $\sigma$  den Druck ergeben muss:

<span id="page-35-3"></span>
$$
\frac{1}{3}(\sigma_{xx} + \sigma_{yy} + \sigma_{zz}) = -p \tag{3.40}
$$

Wird [\(3.37\)](#page-35-1) nach den Normalspannungen aufgelöst und die unbekannten Komponenten aus Gl. [\(3.39\)](#page-35-2) entnommen, so folgt die Probe für Gl. [\(3.40\):](#page-35-3)

$$
\frac{1}{3}\left(-3\cdot p - 3\frac{2}{3}\nabla\cdot\mathbf{v} + 2\cdot\nabla\cdot\mathbf{v}\right) = \frac{1}{3}\left(-3p\right) = -p \quad \text{ok} \tag{3.41}
$$

Durch die Skalar- und Matrixprodukte mit dem Nabla-Operator gemäß Gl[. \(3.30\)](#page-34-3) lautet der Quellterm der Impulserhaltung infolge von Druck und viskosen Spannungen:
<span id="page-36-0"></span>
$$
\nabla \cdot \mathbf{T} = -\begin{pmatrix} \frac{\partial}{\partial x} \left( p + \frac{2}{3} \mu \nabla \cdot \mathbf{v} \right) \\ \frac{\partial}{\partial y} \left( p + \frac{2}{3} \mu \nabla \cdot \mathbf{v} \right) \\ \frac{\partial}{\partial z} \left( p + \frac{2}{3} \mu \nabla \cdot \mathbf{v} \right) \end{pmatrix} + \mu \begin{pmatrix} \frac{\partial^2 u}{\partial x^2} + \frac{\partial^2 v}{\partial x \partial y} + \frac{\partial^2 w}{\partial x \partial z} \\ \frac{\partial^2 u}{\partial y \partial x} + \frac{\partial^2 v}{\partial y^2} + \frac{\partial^2 w}{\partial y \partial z} \\ \frac{\partial^2 u}{\partial z \partial x} + \frac{\partial^2 v}{\partial z \partial y} + \frac{\partial^2 v}{\partial z^2} \end{pmatrix} + \begin{pmatrix} \frac{\partial^2 u}{\partial x^2} + \frac{\partial^2 u}{\partial y^2} + \frac{\partial^2 u}{\partial z^2} \\ \frac{\partial^2 v}{\partial x^2} + \frac{\partial^2 v}{\partial y^2} + \frac{\partial^2 v}{\partial z^2} \\ \frac{\partial^2 w}{\partial x^2} + \frac{\partial^2 w}{\partial y^2} + \frac{\partial^2 w}{\partial z^2} \end{pmatrix}
$$
(3.42)

Die Form der Impulserhaltung in kartesischen Koordinaten kann [Oertel u. a., 2011] entnommen werden. An dieser Stelle sei angemerkt, wie sich Gl. [\(3.42\)](#page-36-0) vereinfacht, sofern angenommen werden kann, dass die Strömung inkompressibel ist. In diesem Fall gilt aufgrund der Kontinuität,  $\nabla \cdot \mathbf{v} = \mathbf{0}$  und Gl. [\(3.42\)](#page-36-0) vereinfacht sich zu:

$$
\nabla \cdot \boldsymbol{T}_{inkomp} = -\nabla p + 2 \mu \nabla \boldsymbol{D}
$$
\n(3.43)

#### **3.5.3. Energieerhaltung**

Die Bilanzierung der Enthalpie h, die im Folgenden formuliert wird, erfordert besonders bei hohen Temperaturen die Berücksichtigung des Wärmetransportes durch Strahlung. In einer idealen Mischung (Annahme idealer Gase) ist diese die Summe aus der inneren Wärme (Stoffe haben eine Wärmekapazität) und der Bildungsenthalpie  $\Delta h_{f,k}^0$ :

<span id="page-36-4"></span>
$$
h = \sum_{k=1}^{N} \left( \Delta h_{f,k}^{0} + \int_{T^{0}}^{T} c_{p,k} dT \right) \qquad \left[ \frac{J}{kg} \right]
$$
 (3.44)

Die Enthalpieerhaltung nach [Poinsot, Veynante, 2012] lautet:

<span id="page-36-1"></span>
$$
\frac{\partial(\rho h)}{\partial t} + \nabla \cdot (\rho \mathbf{v} h) = \frac{\partial p}{\partial t} + \nabla \cdot p - \nabla \cdot \dot{\mathbf{q}}_h + \mathbf{S} : \nabla \mathbf{v} + \dot{q}_{Quelle}
$$
\n(3.45)

Der erste Term auf der linken Seite in Gl. [\(3.45\)](#page-36-1) beschreibt die zeitliche Änderung der Energiedichte in der Rechenzelle. Der zweite Term beschreibt die konvektive Änderung der Energie aufgrund des Massentransports über die Zellgrenzen. Die ersten beiden Terme auf der rechten Seite folgen aus der Herleitung der Enthalpieerhaltung aus der Form der inneren Energieerhaltung und werden meist als totales Differential Dp/Dt zusammengefasst. Das Tensorskalarprodukt  $S: \nabla v$  beschreibt die Dissipation der kinetischen Energie aufgrund von Reibung. Der diffusive Flussvektor  $q_h$  setzt sich zusammen aus der Wärmeleitung und der Enthalpiediffusion mit der Diffusionsgeschwindigkeit  $d_k$  aufgrund der Speziesdiffusion:

<span id="page-36-2"></span>
$$
\dot{q}_h = -\lambda \, \nabla T + \sum_{k=1}^N h_k \, \boldsymbol{d}_k \tag{3.46}
$$

Im Folgenden wird auf der linken Seite in Gl[. \(3.46\)](#page-36-2) die lokale Wärmeleitfähigkeit  $\lambda$  des Gasgemischs über die Prandtl-Zahl umformuliert und die Diffusionsgeschwindigkeit  $d_k$  mit dem Fick'schen Diffusionsansatz berechnet:

<span id="page-36-3"></span>
$$
\dot{q}_h = -\frac{\mu c_p}{Pr} \nabla T - \sum_{k=1}^N h_k \frac{\mu}{Sc} \nabla Y_k \tag{3.47}
$$

Über die Beziehung eines idealen Gases:

$$
\nabla h = \nabla T \ c_p + \sum_{k=1}^{N} h_k \ \nabla Y_k \tag{3.48}
$$

Aufgelöst nach dem Gradienten der Temperatur:

<span id="page-37-0"></span>
$$
\nabla T = \frac{\nabla h}{c_p} - \sum_{k=1}^{N} \frac{h_k \nabla Y_k}{c_p} \tag{3.49}
$$

Gl. [\(3.49\)](#page-37-0) eingesetzt in [\(3.47\):](#page-36-3)

<span id="page-37-1"></span>
$$
\dot{q}_h = -\frac{\mu c_p}{Pr} \left( \frac{\nabla h}{c_p} - \sum_{k=1}^N \frac{h_k \nabla Y_k}{c_p} \right) - \sum_{k=1}^N h_k \frac{\mu}{Sc} \nabla Y_k \tag{3.50}
$$

<span id="page-37-2"></span>
$$
\dot{q}_h = \frac{\mu}{Pr} \ \nabla h + \left(\frac{\mu}{Pr} - \frac{\mu}{Sc}\right) \sum_{k=1}^N h_k \frac{\mu}{Sc} \ \nabla Y_k \tag{3.51}
$$

In Gl. [\(3.50\)](#page-37-1) wurde auf der linken Seite die Wärmekapazität gekürzt. Mit der Annahme, dass die Diffusionskonstanten der Spezies gleich sowie die Diffusionskonstanten gleich der Temperaturleitfähigkeit sind (Lewis-Zahl = 1 damit Pr-Zahl = Sc-Zahl), ist der zweite Term auf der rechten Seite von Gl. [\(3.51\)](#page-37-2) gleich null. Wird unter diesen Annahmen Gl. [\(3.51\)](#page-37-2) in Gl. [\(3.45\)](#page-36-1) eingesetzt und angenommen, dass die Dissipation durch Reibung S : Vv vernachlässigbar klein ist, so lautet die Energieerhaltungsgleichung:

<span id="page-37-3"></span>
$$
\frac{\partial(\rho h)}{\partial t} + \nabla \cdot (\rho \mathbf{v} h) = \frac{\partial p}{\partial t} + \nabla \cdot p + \nabla \cdot \left(\frac{\mu}{p_r} \nabla h\right) + \dot{q}_{Quelle}
$$
\n(3.52)

Mit der Beziehung  $\frac{\mu}{p_T} = \frac{v \rho}{p_T}$  $\frac{\partial \mathcal{L} \rho}{\partial r} = a \rho$  lässt sich Gl. [\(3.52\)](#page-37-3) noch schlussendlich mit der Temperaturleitfähigkeit ausdrücken:

<span id="page-37-5"></span>
$$
\frac{\partial(\rho h)}{\partial t} + \nabla \cdot (\rho \mathbf{v} h) = \frac{\partial p}{\partial t} + \nabla \cdot p + \nabla \cdot (a \rho \nabla h) + \dot{q}_{Quelle}
$$
\n(3.53)

#### **3.5.4. Erhaltungsgleichung eines Skalars**

Zur Berechnung von Mehrkomponenten-, Mehrphasen- und reaktiven Strömungen müssen oftmals Skalare wie Massenbrüche, Phasenvolumenanteile (wie z. B. [Hirt, Nichols, 1981] Volume-of-Fluid-Methode) oder Skalare der Verbrennungsmodellierung (wie z. B. der Mischungsbruch in dieser Arbeit oder [Peters, 1999] der passive skalare "G-Wert" zur Berechnung der Isofläche der Flammenfront, bekannt als G-Gleichung oder level-set-Ansatz) berechnet werden.

Die dafür oft eingesetzte allgemeine Erhaltungsgleichung eines massenspezifischen Skalars  $\phi$  lautet:

<span id="page-37-4"></span>
$$
\frac{\partial(\rho\phi)}{\partial t} + \nabla \cdot (\rho \mathbf{v}\phi) = \nabla \cdot (\rho D \nabla \phi) + S_{\phi}
$$
\n(3.54)

In Gl. [\(3.54\)](#page-37-4) beschreibt der zweite Term auf der linken Seite den Transport durch Konvektion, der erste Term auf der rechten Seite unter Annahme des Fickschen Gesetzes den Transport durch Diffusion. Am

Beispiel der Stoffdiffusion eines Massenbruchs wurde die Diffusionskonstante D verwendet. Der zweite Term auf der rechten Seite ist der Quell- oder Senkenterm im Falle eines aktiven Skalars.

Zur Vollständigkeit sei an dieser Stelle noch die Favre-gemittelte (im Falle zeitlicher Mittelung der Erhaltungsgleichungen) Form von Gl. [\(3.54\)](#page-37-4) angegeben, auch wenn dies ein Vorgriff darstellt, wie dem Autor bewusst ist. Die Favre-Zerlegung wird aber gleich darauf im folgenden Abschnitt eingeführt.

<span id="page-38-0"></span>
$$
\frac{\partial(\bar{\rho}\tilde{\phi})}{\partial t} + \nabla \cdot (\bar{\rho}\tilde{\mathbf{v}}\tilde{\phi}) + \bar{\rho}\,\tilde{\mathbf{v}''\phi''} = \nabla \cdot (\bar{\rho}\bar{\rho}\,\bar{\mathbf{v}}\phi) + \overline{S_{\phi}}
$$
\n(3.55)

# <span id="page-38-1"></span>**3.6. Reynolds- und Favre-Mittelung**

Die in dieser Arbeit behandelte Modellierung der Wechselwirkungen zwischen Turbulenz und Strahlung ist eigentlich die Frage nach dem korrekten zeitlichen Mittelwert des Strahlungsenergiequellterms, der in der zeitlich gemittelten Energiegleichung benötigt wird, um den Wärmeaustausch durch Strahlung zu berücksichtigen. Die zeitlich gemittelte Form der Erhaltungsgleichungen wird genutzt, weil üblicherweise der Aufwand zu groß ist, die Strömung direkt zu simulieren (zeitlich und örtliche Auflösung). Dieser Aufwand ist allerdings meist nicht erforderlich, da meist nur die statistisch zeitlich mittlere Strömungslösung interessiert, um damit Zielgrößen wie den Druckverlust und die Schadstoffbildung anhand der aktuellen Strömungsführung zu beurteilen.

Die Idee ist daher nahe, zeitliche Schwankungen zu modellieren und die Strömung nur im zeitlichen Mittelwert zu berechnen. Damit dies getan werden kann, müssen die Erhaltungsgleichungen im zeitlichen Mittel formuliert werden, wofür die Strömungsvariablen aufgespaltet werden müssen.

Die Aufspaltung fluktuierender Größen in den zeitlichen Mittelwert und den Schwankungswert geht zurück auf die Idee von [Reynolds, 1895], nach dem eine instantane Größe  $\phi$  durch ihren Mittelwert  $\overline{\phi}$  und ihren Schwankungswert  $\phi'$  beschrieben werden kann:

$$
\phi = \overline{\phi} + \phi' \tag{3.56}
$$

Der Mittelwert  $\overline{\phi}$  ist im Falle einer stationären Strömung gleich dem zeitlichen Mittelwert nach Gl. [\(3.66\).](#page-40-0) Zuweilen wird auch die Reynolds-Zerlegung auch im Falle einer instationären Lösung verwendet, wobei der Mittelwert  $\overline{\phi}$  dann einen Ensemble-Mittelwert darstellt, für den eine Messung praktisch N  $\rightarrow \infty$  mal wiederholt werden muss, um den Ensemble-Mittelwert für eine vorgegebene Zeit  $t$  zu berechnen:

$$
\overline{\phi}(\mathbf{x},t) = \lim_{N \to \infty} \left( \frac{1}{N} \sum_{k=1}^{N} \phi_k(\mathbf{x},t) \right)
$$
(3.57)

Die Reynolds-Zerlegung hat den Vorteil, dass größtenteils nur der Reynolds-Mittelwert zur Berechnung der mittleren Terme in den zeitlich gemittelten Erhaltungsgleichen nötig ist, da die diejenigen Terme gleich null sind, die ein Produkt mit einem mittleren Schwankungswert enthalten:

$$
\overline{\phi'} = 0 \tag{3.58}
$$

$$
\overline{\phi_1'\overline{\phi_2}} = \overline{\phi_1'}\overline{\phi_2} = 0
$$
\n(3.59)

Im Falle des Produkts zweier oder weiterer instantaner Größen, wie im Falle des Konvektionsterms in der Enthalpieerhaltung Gl[. \(3.67\)](#page-40-1) gilt dies aber nicht (zweiter Term auf der linken Seite), weshalb im Falle der Reynolds-Zerlegung unbekannte Produkte der Schwankungsgrößen entstehen, die modelliert werden müssen:

<span id="page-39-0"></span>
$$
\overline{\nabla \cdot (\rho \mathbf{v} h)} = \nabla \cdot (\overline{\rho} \, \overline{\mathbf{v}} \, \overline{h} + \overline{\rho} \, \overline{\mathbf{v}' h'} + \overline{\mathbf{v}} \, \overline{\rho' h'} + \overline{h} \, \overline{\mathbf{v}' \rho'} + \overline{\mathbf{v}' \rho' h'} ) \tag{3.60}
$$

Um die Anzahl der unbekannten Schwankungsterme zu reduzieren, bietet sich eine gewichtete Zerlegung an, die das Produkt zweier fluktuierender Größen enthält. Da vor allem in der kompressiblen Formulierung der Erhaltungsgleichungen viele Produkte mit der Dichte auftreten, wird üblicherweise die dichtegewichtete Favre-Zerlegung in den Favre-Mittelwert  $\tilde{\phi}$  und den Schwankungswert  $\phi^{\prime\prime}$  angewandt:

$$
\phi = \tilde{\phi} + \phi^{\prime\prime} \tag{3.61}
$$

Der dichtegewichtete Favre-Mittelwert wird im Falle einer stationären Strömung berechnet nach:

$$
\tilde{\phi}(\mathbf{x}) = \frac{\overline{\rho \phi}}{\overline{\rho}}
$$
\n(3.62)

$$
\overline{\rho\phi^{\prime\prime}} = \overline{\rho\left(\phi - \tilde{\phi}\right)} = \overline{\rho\phi} - \overline{\rho\tilde{\phi}} = \overline{\rho}\tilde{\phi} - \overline{\rho}\tilde{\phi} = 0
$$
\n(3.63)

Am Beispiel von Gl[. \(3.60\)](#page-39-0) wird der Vorteil dieser Zerlegung deutlich:

<span id="page-39-1"></span>
$$
\overline{\nabla \cdot (\rho \mathbf{v} h)} = \overline{\nabla \cdot \left( \rho (\tilde{\mathbf{v}} + \mathbf{v}^{\prime\prime}) (\tilde{h} + h^{\prime\prime}) \right)} = \nabla \cdot (\bar{\rho} \tilde{\mathbf{v}} \tilde{h} + \bar{\rho} \, \widehat{\mathbf{v}^{\prime\prime} h^{\prime\prime}})
$$
(3.64)

Im Vergleich zur Reynolds Zerlegung hat sich im Falle des Konvektionsterms der Enthalpiegleichung die Zahl der unbekannten Terme von vier auf einen verringert, da die Terme  $\overline{\rho\,\tilde{\bf v}}\,\overline{h}''$  und  $\overline{\rho\,\tilde{h}\,{\bf v}''}$ gleich null sind. An dieser Stelle sei betont, dass der Vorteil der Zerlegung kein physikalischer sondern ein mathematischer ist, weil die zeitlichen Mittelwerte je nach Zerlegung anders ausfallen.

# **3.7. Erforderliche Modellierungen bei turbulenter Verbrennung**

Im Falle der zeitlichen Mittelung der Erhaltungsgleichungen unter Verwendung der Favre-Zerlegung tauchen neue Terme in den Gleichungen auf, die unbekannt sind und modelliert werden müssen. Am Beispiel der zeitlich gemittelten Impulsgleichung ist der Tensor  $\bar\rho\widetilde{ {\bf v}'' \bf v''}$  unbekannt, der aufgrund seiner Symmetrie sechs Unbekannte aufweist.

<span id="page-39-2"></span>
$$
\frac{\partial(\bar{\rho}\tilde{\mathbf{v}})}{\partial t} + \nabla \cdot (\bar{\rho}\tilde{\mathbf{v}}\tilde{\mathbf{v}}) = \nabla \cdot (\overline{\mathbf{T}} + \bar{\rho}\tilde{\mathbf{v}}''\mathbf{v}'')\tag{3.65}
$$

Diese fehlende Information wird als das Schließungsproblem der Turbulenz bezeichnet. Die unbekannten Terme werden auf unterschiedliche Arten modelliert. In dieser Arbeit erfolgt die Modellierung mithilfe einer skalaren Wirbelviskosität nach der Boussinesq-Annahme. Diese Vorgehensweise ist in Kap. [3.7.3](#page-42-0) beschrieben.

Neben den unbekannten Schwankungstermen müssen die zeitlich mittleren Quellterme aufgrund der Verbrennung und der Wärmestrahlung aber auch die mittleren Stoffwerte (Dichte, Viskosität, Wärmeleitfähigkeit und je nach Verbrennungsmodellierung noch weitere) berechnet werden, damit die Erhaltungsgleichungen gelöst werden können. Am Beispiel der Favre-gemittelten Erhaltungsgleichung [\(3.55\)](#page-38-0)

eines passiven Skalars ist damit der Quellterm  $\overline{S_{\phi}}$ , die Dichte  $\bar{\rho}$  und der Diffusionskoeffizient  $\bar{D}$  gemeint, sofern der erster Term auf der rechten Seite linearisiert wird.

GI. (3.55): 
$$
\frac{\partial(\bar{\rho}\tilde{\phi})}{\partial t} + \nabla \cdot (\bar{\rho}\tilde{\mathbf{v}}\tilde{\phi}) + \bar{\rho}\tilde{\mathbf{v}''\phi''} = \nabla \cdot (\overline{\rho}\overline{\rho}\overline{\nabla\phi}) + \overline{S_{\phi}}
$$

In erster Linie ist dies vor allem für den Quellterm herausfordernd, da dieser bei einer chemischen Reaktionsgleichung und im Falle der Wärmestrahlung stark nicht linear von der Temperatur und den Spezieskonzentrationen abhängt, die zeitlich schwanken und miteinander korrelieren können.

Die zeitlichen Quellterme im Falle der Verbrennung müssen aufgrund des stark nicht linearen Charakters modelliert werden, wofür ein Verbrennungsmodell eingesetzt wird. In dieser Arbeit wurde der sog. JPDF-Ansatz (Verbundwahrscheinlichkeitsdichte-Ansatz, "join probability density function – "JPDF") dafür verwendet. Üblicherweise wird dieses Modell am Beispiel des Quellterms einer Stofferhaltungsgleichung eingeführt. In dieser Arbeit wird jedoch aufgrund des Fokus dieser Arbeit auf die Wärmestrahlung die zeitliche Berechnung des Strahlungsquellterms als Beispiel gewählt, was im folgenden Abschnitt [3.7.2](#page-40-2) dargestellt ist. Dies ist in diesem Fall aber nur für den lokalen Strahlungsquellterm in Form der Emission möglich (die Begründung wird in Kapitel [5](#page-78-0) gegeben), weshalb der Strahlungsquellterm mit einem separaten Strahlungsmodell berechnet wird, dem das eigene Kapitel [5](#page-78-0) gewidmet ist.

#### <span id="page-40-2"></span>**3.7.2. Modellierung der Quellterme: Zeitliche Mittelwertbildung mit dem JPDF-Ansatz**

Der zeitliche Mittelwert einer beliebigen Größe oder eines Term  $\phi$  wird üblicherweise mit der Überstreichung markiert, die den folgenden mathematischen Zusammenhang ausdrückt:

<span id="page-40-0"></span>
$$
\overline{\phi}(\mathbf{x}) = \lim_{\Delta t \to \infty} \left( \frac{1}{\Delta t} \int_{t_0}^{t_0 + \Delta t} \phi(\mathbf{x}) \, dt \right) \tag{3.66}
$$

Die zeitlich mittlere Größe ist damit nur noch eine Funktion des Ortsvektors x. Eine Erhaltungsgleichung in zeitlicher Mittelung kann gleichermaßen formuliert werden, wie im Folgenden am Beispiel der Enthalpieerhaltung nach Gl. [\(3.53\):](#page-37-5)

<span id="page-40-1"></span>
$$
\overline{\frac{\partial(\rho h)}{\partial t} + \nabla \cdot (\rho \mathbf{v} h)} \Leftrightarrow \overline{\frac{\partial(\rho h)}{\partial t} + \nabla \cdot (\rho \mathbf{v} h)} = \overline{\frac{\partial p}{\partial t}} + \overline{\nabla \cdot (a \rho \nabla h)} + \overline{\dot{q}_{Quelle}}
$$
(3.67)

Besonders schwierig ist die Berechnung des zeitlich mittleren Quellterms  $\dot{q}_{Quelle}$ , der im Falle der Enthalpiegleichung den Quellterm durch den Wärmeaustausch durch Strahlung und im Falle des Reaktionfortschritts durch chemische Reaktionen darstellt. Diese sind schwer zu berechnen, da sie einerseits modelliert werden müssen und andererseits nicht linear von anderen thermodynamischen Größen abhängen. Das bedeutet, deren Mittelwerte können im Hinblick auf den gesuchten Mittelwert des Quellterms nicht einfach in dessen Modellierung eingesetzt werden. Die Frage nach der korrekten zeitlichen Mittelwertsberechnung wird durch die sog. PDF-Methode (probability density function – Wahrscheinlichkeitsdichtefunktion) gelöst: Ist der physikalische Zusammenhang (für die lokale Strahlungsemission der Zusammenhang nach Gl. [\(2.25\)](#page-22-0) in Abhängigkeit von der Temperatur und den Partialdrücken) zwischen Quellterm und den bestimmenden Variablen sowie deren Wahrscheinlichkeitsverteilung bekannt, dann kann der Mittelwert korrekt berechnet werden. Der größte Vorteil ist dabei, dass die Form des Zusammenhangs keine Rolle spielt, und daher auch beliebig komplexe Abhängigkeiten berechnet werden können (wie z. B. ein Reaktionsquellterm).

Mit der Wahrscheinlichkeitsverteilung ist die Verteilung der Wahrscheinlichkeiten gemeint, wie lange ein diskreter Zustand der Variable im Zeitintervall  $\Delta t$  auftritt. Praktisch kann dies ermittelt werden, wenn die Häufigkeit einer Messgröße ermittelt wird, deren Zustand in einem bestimmten Wertebereich im Zeitintervall Δt liegt (die Anzahl der Messpunkte die in diesem Bereich liegen im Verhältnis zur Anzahl der Messungen im betrachteten Zeitintervall). Wird dieser Wertebereich infinitesimal verkleinert, dann geht die Häufigkeitsverteilung in die Wahrscheinlichkeitsdichtefunktion (PDF) über. Für die Wahrscheinlichkeitsdichtefunktion einer Größe x im Wertebereich [-∞:∞] gilt:

<span id="page-41-0"></span>
$$
\int_{-\infty}^{\infty} \text{pdf}(x) dx = 1 \tag{3.68}
$$

Die Integrationsgrenzen des Integrals in Gl. [\(3.68\)](#page-41-0) sind die des Wertebereichs, der für die PDF-Variable x gilt. Wird die Wahrscheinlichkeitsdichtefunktion mehrerer Größen benötigt, wie am Beispiel der Berechnung des zeitlich mittleren lokalen Emissionsterms in Gl. [\(3.70\),](#page-41-1) dann wird die sog. Verbundwahrscheinlichkeitsdichtefunktion (joint probability density function – JPDF) benötigt. Für diese gilt am Beispiel der JPDF zweier Größen x und y im Wertebereich [-∞:∞]:

$$
\int_{-\infty}^{\infty} \int_{-\infty}^{\infty} \mathbf{jpdf}(x, y) dx dy = 1
$$
\n(3.69)

Die Verbundwahrscheinlichkeitsdichtefunktion kann nun dafür benutzt werden, um von den Variablen der JPDF abhängende Größen zu berechnen. Da abhängige Größen von den Werten ihrer Variablen abhängen, hängen sie auch gleichermaßen von deren Schwankungen bzw. deren Auftrittswahrscheinlichkeiten ab. Die abhängige Größe ergibt sich daher als das Produkt zwischen dem Zusammenhang der Abhängigkeit und der Wahrscheinlichkeitsdichtefunktion. Die zeitlich mittlere lokale Emissionsleistung kann daher über die Verbundwahrscheinlichkeitsdichtefunktion der Temperatur und der Partialdrücke  $p_i$  berechnet werden:

<span id="page-41-1"></span>
$$
\overline{\dot{q}_{Emission}} = -\int_{0}^{\infty} \int_{0}^{\infty} \left( \int_{0}^{\infty} 4 n^2 \sigma T^4 \kappa_p(T, p_1, p_2, \dots, p_i) \mathbf{jpdf}(T, p_1, p_2, \dots, p_i) \, dT \, dp_1 \, dp_2 \dots \, dp_i \right) \tag{3.70}
$$

In Bezug auf die Berechnung zeitlicher Mittelwerte nach dem PDF-Ansatz muss beachtet werden, ob die PDF die Wahrscheinlichkeitsdichtefunktion der Favre oder Reynolds-zerlegten Größe darstellt (d. h. ob der Favre-Mittelwert und die entsprechenden Varianzen zur Definition der JPDF verwendet werden). Wird im einfachsten Fall eine PDF über den Favre-Mittelwert und die Favre-Varianz gebildet, so liefert die Integration über diese PDF ebenfalls einen Favre-Mittelwert:

$$
\tilde{\phi} = \int_{-\infty}^{\infty} \int_{-\infty}^{\infty} \phi(x, y) \cdot \widetilde{\mathbf{pdf}}(x, y) dx dy
$$
\n(3.71)

Soll stattdessen der Reynolds-Mittelwert berechnen werden, so muss zusätzlich über die Dichte im Zähler integriert werden:

$$
\overline{\phi} = \int_{-\infty}^{\infty} \int_{-\infty}^{\infty} \frac{\phi(x, y)}{\rho(x, y)} \cdot \overrightarrow{\text{pdf}}(x, y) dx dy
$$
\n(3.72)

Mit dem Dichtebezug wird die Dichtegewichtung infolge der Favre-Zerlegung wieder herausgerechnet. Der Favre- und Reynolds-Mittelwert kann sich deutlich unterscheiden. Ein Beispiel dafür ist im weiteren Verlauf in Kap. [4.2](#page-57-0) in [Abbildung 4.3](#page-58-0) dargestellt.

Zur weiterführenden Studie der PDF-Methoden an dieser Stelle werden die Werke von [Pope, 2000] und [Gerlinger, 2005] empfohlen.

### <span id="page-42-0"></span>**3.7.3. Modellierung der turbulenten Transportterme**

In diesem Abschnitt wird die grundlegende Modellierung der Schwankungsterme am Beispiel der zeitlichen Mittelung der Erhaltungsgleichungen nach Favre erläutert, die in den RAS, die in dieser Arbeit durchgeführt wurden, unbekannt sind. Eine Demonstration der Entstehung des Schwankungsterms kann dem Beispiel anhand der Enthalpieerhaltung in Gl. [\(3.64\)](#page-39-1) entnommen werden.

Die RAS-Turbulenzmodellierung basiert prinzipiell darauf, dass nach der Annahme von Boussinesq [Tennekes, Lumley, 1972] der Schwankungsterm in Form eines turbulenten Transportkoeffizienten im Diffusionsterm ersetzt werden kann. Der Transportkoeffizient dort wird dann als effektiver Transportkoeffizient bezeichnet, und stellt die Summe aus dem molekularen und turbulenten Transportkoeffizienten dar. Im Falle des Stoff- und Energietransportes werden die turbulenten Koeffizienten mithilfe einer turbulenten Prandtl- bzw. Schmidt-Zahl aus der turbulenten Viskosität berechnet. Diese wird wiederum benötigt, um den sog. Reynoldschen Spannungstensor  $\bar{\rho} \widetilde{v''v''}$  auf der rechten Seite der Favre-gemittelten Impulserhaltungsgleichung nach Gl[. \(3.65\)](#page-39-2) zu berechnen. Nach der Annahme von Boussinesq ist der Reynoldsche Spannungstensor gleich dem Produkt der turbulenten Wirbelviskosität  $\mu_t$  und dem mittleren molekularen viskosen Spannungstensor S:

<span id="page-42-1"></span>
$$
-\bar{\rho}\widetilde{\mathbf{v}^{\prime\prime}\mathbf{v}^{\prime\prime}} = \mu_t \frac{\mathbf{S}}{\mu} - \frac{2}{3}\mathbf{I}\bar{\rho}k = \mu_t \left( -\mathbf{I}\frac{2}{3}\nabla \cdot \widetilde{\mathbf{v}} + 2\mathbf{D} \right) - \frac{2}{3}\mathbf{I}\bar{\rho}k
$$
\n(3.73)

Der Reynoldsche Spannungstensor taucht sowohl in den gemittelten NS-Gleichungen als auch in der Erhaltungsgleichung der Turbulenzenergie der mittleren Schwankungen auf und kann als Energietransfer interpretiert werden, bei dem kinetische Energie der Hauptströmung (die mittleren Geschwindigkeiten) in die kinetische Energie der turbulenten Schwankungen übertragen wird. Deren Energie wird als die massenspezifische kinetische Energie  $k$  der mittleren turbulenten Schwankungen (in J∙kg<sup>-1</sup>) definiert:

<span id="page-42-2"></span>
$$
k = \frac{1}{2}\mathbf{v}'' \cdot \mathbf{v}'' = \frac{1}{2} \left( u'' \cdot \overline{u}'' + v'' \cdot \overline{v}'' + w'' \cdot \overline{w}'' \right) \tag{3.74}
$$

Die treibende Kraft dieses Energietransfers in den turbulenten Wirbelstrukturen sind somit nach dem Boussinesq-Ansatz Scherschichten in denen große Gradienten der mittleren Geschwindigkeiten auftreten.

Der Reynoldsche Spannungstensor ist symmetrisch und enthält sechs Unbekannte. Die Spur dieses Tensors ergibt die volumenspezifische mittlere turbulente Energie der Schwankungen.

In Gl[. \(3.73\)](#page-42-1) taucht auf der rechten Seite zusätzlich der Term $\frac{2}{3} I \bar \rho k$  auf, damit der aus der Spur des turbulenten Spannungstensors resultierende Ausdruck gleich dem Ausdruck nach Gl. [\(3.74\)](#page-42-2) ist. Die Gleichsetzung der Ausdrücke ist gültig, wenn der Stokes'sche Reibungssatz für newtonsche Fluide verwendet wird (Schlichting & Gersten, 2006). Dies wird in den folgenden Gleichungen demonstriert:

$$
spur(\bar{\rho}\mathbf{v}''\mathbf{v}''') = 2\bar{\rho}k = -\mu_t \left( -3 \cdot \frac{2}{3} \left( \frac{\partial \tilde{u}}{\partial x} + \frac{\partial \tilde{v}}{\partial y} + \frac{\partial \tilde{w}}{\partial z} \right) + 2 \cdot \left( \frac{\partial \tilde{u}}{\partial x} + \frac{\partial \tilde{v}}{\partial y} + \frac{\partial \tilde{w}}{\partial z} \right) \right) + 3 \cdot \frac{2}{3} \bar{\rho}k \tag{3.75}
$$

da

$$
-3\cdot\frac{2}{3}\left(\frac{\partial\tilde{u}}{\partial x} + \frac{\partial\tilde{v}}{\partial y} + \frac{\partial\tilde{w}}{\partial z}\right) + 2\cdot\left(\frac{\partial\tilde{u}}{\partial x} + \frac{\partial\tilde{v}}{\partial y} + \frac{\partial\tilde{w}}{\partial z}\right) = \left(-3\cdot\frac{2}{3} + 2\right)\left(\frac{\partial\tilde{u}}{\partial x} + \frac{\partial\tilde{v}}{\partial y} + \frac{\partial\tilde{w}}{\partial z}\right) = 0
$$
\n(3.76)

folgt:

$$
spur(\bar{\rho}\widetilde{\mathbf{v}''\mathbf{v}''}) = 2 \bar{\rho} k = -\mu_t \cdot (0) + 3 \cdot \frac{2}{3} \bar{\rho} k \tag{3.77}
$$

Im Hinblick auf die praktische Lösung der NS-Gleichungen wird der Term $\frac{2}{3} I \bar{\rho} k$  im inkompressiblen Fall zum Druckterm addiert bzw. wird er vernachlässigt, da ohnehin nur Druckänderungen gegenüber einem Referenzdruck berechnet werden. In der kompressiblen Form wird der Term vernachlässigt, da er laut [Kern, 2013] in der Regel klein im Vergleich zum statistischen Druck ist. Dies wird in der verwendeten Version des verwendeten CFD-Programmes OpenFOAM 2.3.1 angenommen.

# **4. Numerische Verbrennungsmodellierung**

Mittels der in Kap. [3](#page-25-0) dargestellten Erhaltungsgleichungen lässt sich eine einphasige Strömung mit überlagerter Verbrennung numerisch berechnen. Die Verbrennungssimulation ist den reaktiven Strömungsproblemen zuzuordnen, deren Simulationsaufwand vergleichsweise hoch ist, weil die Komponentenmassenbrüche in den Komponentenerhaltungsgleichungen keine passive sondern aktive Skalare darstellen, die sich infolge chemischer Reaktionen ändern. Der Aufwand dabei ist vor allem von der Anzahl der an chemischen Reaktionen teilnehmenden Moleküle abhängig. So müssten für N Moleküle N-1 Massenbrucherhaltungsgleichungen gelöst werden, um die chemische Umwandlung vollständig zu beschreiben, was für typische Brennstoff-Luft-Mischungen mit vielen Zwischenprodukten während der Verbrennung eine große Anzahl an Gleichungen zur Folge hätte. Als Beispiel werden beim GRI 3.0 Mechanismus [Smith u. a., o. J.] zur Beschreibung der Verbrennungsreaktionen von Erdgas 52 Moleküle und 300 Elementarreaktionen berücksichtigt.

Um den Aufwand zur Berechnung der chemischen Reaktionsgeschwindigkeiten zu vereinfachen, lassen sich globale und vereinfachte Reaktionsmechanismen einsetzen, mit denen z. B. der Umsatz von CH<sub>4</sub> idealisiert direkt zu CO<sub>2</sub> und H<sub>2</sub>O betrachtet wird (ohne den Weg über die Elementarreaktionen). Alternativ lassen sich Reaktionsmodelle verwenden, in denen die Annahme getroffen wird, dass die Chemie unendlich schnell abläuft und dagegen der turbulente Wirbelzerfall (Eddy-Breakup-Modell) oder die molekulare Mischungszeit in Diffusionsflammen (Eddy-Dissipation-Modell) die Verbrennung bestimmen.

Die Wahl der Reaktionsmodellierung hängt stark von der Art der Verbrennung ab (vorgemischt oder mischungskontrolliert) und von der Absicht, was mit der Simulation erreicht werden soll: Sollen die Abgaskonzentrationen nicht verbrannter Kohlenwasserstoffe, wie z. B. in Kolbenmotoren aufgrund der Verlöschung am kühlen Ölfilm an der Zylinderwand, und von Stickoxiden untersucht werden, so ist ein vergleichsweise detaillierter Reaktionsmechanismus erforderlich, der die Reaktionskinetik dieser Moleküle enthalten muss.

# <span id="page-44-0"></span>**4.1. Vormischverbrennungsmodellierung in dieser Arbeit**

Die Erfassung der Schadstoffemissionen (NO<sub>x</sub>, CO, unverbrannte Kohlenwasserstoffe "UHC") erfordert die Integration eines detaillierten reaktionskinetischen Mechanismus. Dies bringt allerdings die Herausforderung mit sich, dass bereits bei der vergleichbaren einfachen Methanverbrennung mit Luft (im Vergleich z. B. zu Kerosin) eine hohe Anzahl von Moleküle beteiligt ist, deren Erhaltungsgleichungen nur mit einem großen Aufwand gelöst werden könnten. Aus diesem Grund ist eine Vereinfachung notwendig. In dieser Arbeit wird die Annahme getroffen, dass lokal die Verbrennungsreaktionen immer dem Reaktionspfad einer idealen Vormischverbrennung folgen, was heißt, dass die Kinetik der Verbrennung als mitgeschwindigkeitsbestimmend erachtet wird. Bei der Verbrennungsmodellentwicklung zur Simulation der drallstabilisierten Verbrennung kann dies damit gerechtfertigt werden, dass die Charakteristiken solcher Flammenfronten überwiegend der einer Vormischverbrennung entsprechen, was von [Knudsen, Pitsch, 2009] demonstriert wurde.

Im Hinblick auf die praktische Berechnung des Verbrennungverlaufs wird ein Modellreaktor benötigt, mit dem der chemische Reaktionsverlauf berechnet werden kann. Nach dem Stand der Technik werden für Vormischflammen zwei Modellreaktoren verwendet: Die ebene laminare Vormischflamme und der perfekte Rührkessel (PSR abgekürzt im Englischen – "perfectly stirred reactor")

1. Die ebene laminare Vormischflamme kann als Modellreaktor verwendet werden, wenn die Diffusion die Verbrennungsgeschwindigkeit mitbestimmt. Damit eignet sich dieser Modellreaktor für Flammen im Flamelet-Bereich. Dieser Modellreaktor empfiehlt sich auch dann, wenn die Diffusion einen gewissen Einfluss auf die Verbrennung hat, wie z. B. bei abgehobenen Flammen, bei denen die Vormischung erst kurz vor dem Stabilisierungsort vorgenommen wird.

Im Englischen ist dieser Modellreaktor als "premixed flame" bekannt und wird oftmals als "PREMIX" nach dem gleichnamigen Modul des Chemkin-Programms bezeichnet.

2. Der Rührkessel-Modellreaktor eignet sich dann, wenn die Flammenfront turbulent stark durchmischt wird. In diesem Fall ist der Stofftransport von untergeordneter Bedeutung und der Reaktionsverlauf hängt im Grenzfall nur noch von der Zeit und der Mischungszusammensetzung (in Bezug auf die Frischgase Luft und Brennstoff) ab. Dieser Modellreaktor eignet sich damit für den Bereich der verdickten Flammen und für reine Diffusionsflammen.

Im praktischen Vergleich der beiden Modellreaktoren wird der Reaktionsverlauf über die Zeit berechnet, während bei der laminaren Vormischflamme die Diffusion und Wärmeleitung berücksichtigt und daher der Reaktionsverlauf über den Ort bestimmt wird.

Im Hinblick auf die Modellierung der drallstabilisierten Verbrennung in Kap. [7.2](#page-117-0) wurde die ebene laminare Vormischflamme als Modellreaktor gewählt. Nach [Kern, 2013] wurde damit eine bessere Übereinstimmung bei der Simulation der Drallverbrennung erzielt, wobei die Unterschiede nicht signifikant waren. Eine Erklärung kann dafür sein, dass die Drallverbrennung im Bereich der aufgedickten Flammen liegt, dort wo typische Betriebspunkte technischer Drallverbrennungen lt. [Hoffmann, 2004] einzuordnen sind. In diesem Bereich spielt die molekulare Diffusion eine untergeordnete Bedeutung für den Reaktionsverlauf.

Mit beiden Modellreaktoren wird die Reduzierung des Simulationsaufwands dadurch erreicht, dass die Thermodynamik (detaillierte Zusammensetzung, Temperatur) nur noch eine Funktion der Startbedingungen des Modellreaktors und dessen jeweilige Lösungsvariable (Zeit oder Ort) ist. Für die Simulation bedeutet dies, dass nur noch die entsprechende Orts- bzw. Zeitvariable bestimmt werden muss, da davon der thermodynamische Zustand abgeleitet werden kann.

Im Folgenden werden die sog. unabhängigen Variablen der Modellreaktoren beschrieben, mit denen die abhängigen thermodynamischen Größen abgeleitet werden können. Die unabhängigen Variablen setzen sich aus den Startbedingungen und dem Reaktionsfortschritt zusammen. Die Startbedingungen werden durch den Mischungsbruch, im einfachsten Fall das Verhältnis zwischen Brennstoff- und Gesamtmasse, und der Eingangsenthalpie charakterisiert, die in den Reaktoren als konstant betrachtet werden. Es sei daraufhin gewiesen, dass dies nur näherungsweise gilt, weil im Falle des PREMIX-Modells aufgrund unterschiedlicher Diffusionsgeschwindigkeiten (Le-Zahl ≠ 1) der Mischungsbruch und die Enthalpie schwanken können. Da im PSR keine Transportprozesse auftreten, sind dagegen im PSR der Mischungsbruch und die Enthalpie stets konstant.

# **4.1.1. Mischungsbruch**

Bei Verbrennungen von Kohlenwasserstoffen lässt sich der Mischungsbruch über den Kohlen- und Wasserstoffelementarmassengehalt definieren. Mit dieser Definition charakterisiert der Mischungsbruch die Mischung in Bezug auf die abgegebene Wärme der exothermen Oxidationsreaktionen und die Elementarmassen, die unabhängig vom Reaktionsfortschritt sind (der Mischungsbruch ist ein passiver Skalar). Für Kohlenwasserstoffe wird zweckmäßigerweise der Mischungsbruch  $f$  definiert:

$$
f = \frac{(Z_C + Z_H) - (Z_C + Z_H)_{Ox}}{(Z_C + Z_H)_{Br} + (Z_C + Z_H)_{Ox}}
$$
\n(4.1)

Nach dieser Definition ist im einfachsten Fall der Mischungsbruch gleich dem Massenbruch des Brennstoffes (Br), sofern der Brennstoff ein Kohlenwasserstoff und kein Kohlen- und Wasserstoff im Oxidator (Ox) enthalten ist. Der Wertebereich liegt zwischen null (reiner Oxidator) und eins (reiner Brennstoff). Im Fall einer reinen Vormischverbrennung ist der Mischungsbruch ein Parameter, der aber im Falle einer Mischung im betrachteten CFD-Simulationsraum zu einer Variable wird. Mit der Berechnung des Mischungsbruchs in der CFD ist daher auch die Simulation von Flammen möglich, die ganz oder z. T. mischungskontrolliert sind.

Die Berechnung des Mischungsbruchs in der CFD erfolgt nach der allgemeinen Form der Transportglei-chungen [\(3.54\)](#page-37-4) eines passiven Skalars  $\phi$ . In der zeitlich gemittelten Form in der Favre-Schreibweise lautet diese nach Gl. [\(3.55\):](#page-38-0)

$$
\frac{\partial(\bar{\rho}\tilde{\phi})}{\partial t} + \nabla \cdot (\bar{\rho}\tilde{\mathbf{v}}\tilde{\phi}) + \bar{\rho}\,\widetilde{\mathbf{v}''\phi''} = \nabla \cdot (\bar{\rho}\bar{D}\,\overline{V\phi}) + \overline{S_{\phi}}
$$

Wird als passiver Skalar der Mischungsbruch verwendet  $\phi = f$ , so lautet dessen Erhaltungsgleichung:

<span id="page-46-0"></span>
$$
\frac{\partial(\bar{\rho}\tilde{f})}{\partial t} + \nabla \cdot (\bar{\rho}\tilde{\mathbf{v}}\tilde{f}) = \nabla \cdot \left( \left( \frac{\mu}{Sc_f} + \frac{\mu_t}{Sc_{f,t}} \right) \nabla \tilde{f} \right) + \overline{S_f} \xrightarrow{Le=1} \nabla \cdot \left( \left( a\rho + \frac{\mu_t}{Pr_t} \right) \nabla \tilde{f} \right) + \overline{S_f} \tag{4.2}
$$

In Gl. [\(4.2\)](#page-46-0) ist  $\overline{S_f}$  die Bildungsrate des Mischungsbruchs, die hier im Fall des Mischungsbruchs gleich null ist. Ist dagegen ein Phasenübergang vorhanden, wie z. B. die Verdampfung von Kerosin, muss dieser mit dem Quellterm berücksichtigt werden. In Gl. [\(4.2\)](#page-46-0) wurde angenommen, dass nach der Boussinesq-Annahme der turbulente Schwankungsterm beschrieben werden kann (s. Kap. [3.6\)](#page-38-1):

$$
\overline{\rho}\overline{\mathbf{v}^{\prime\prime}\phi^{\prime\prime}} \approx -\frac{\mu_t}{Sc_{f,t}} \nabla \tilde{f}
$$
\n(4.3)

und

$$
\overline{\rho D \nabla f} \approx \overline{\rho} \, \overline{D} \nabla \tilde{f} = \frac{\mu}{S c_f} \, \nabla \tilde{f} \tag{4.4}
$$

Im Vorgriff auf die Verwendung der Varianz zur Beschreibung der turbulenten Schwankung muss die Favre-gemittelte Varianz des Mischungsbruchs berechnet werden. Die dafür nötige Erhaltungsgleichung kann folgendermaßen aufgestellt werden [Poinsot, Veynante, 2012]: Wird die instantane konservative Erhaltungsgleichung eines Skalars  $\phi$  mit sich selbst multipliziert

<span id="page-46-2"></span>
$$
\phi \frac{\partial (\rho \phi)}{\partial t} + \phi \nabla \cdot (\rho \mathbf{v} \phi) = \phi \nabla \cdot (\rho D \nabla \phi) + \phi S_{\phi}
$$
\n(4.5)

und zu ihrer nicht-konservativen Form (d. h. Ausmultiplizierung der Produkte in den Ableitungen unter Anwendung der Produktregel), ebenfalls multipliziert mit dem Skalar selbst,

<span id="page-46-1"></span>
$$
\phi \left[ \rho \frac{\partial \phi}{\partial t} + \phi \frac{\partial \rho}{\partial t} \right] + \phi [\rho \mathbf{v} \cdot \nabla \phi + \phi \nabla \cdot (\rho \mathbf{v})] = \phi \nabla \cdot (\rho D \nabla \phi) + \phi S_{\phi}
$$
\n(4.6)

sowie Gl. [\(4.6\)](#page-46-1) vereinfacht mit der Kontinuitätsgleichung Gl. [\(3.29\)](#page-33-0)

<span id="page-47-0"></span>
$$
\phi \rho \frac{\partial \phi}{\partial t} + \phi \rho \mathbf{v} \cdot \nabla \phi = \phi \nabla \cdot (\rho D \nabla \phi) + \phi S_{\phi}
$$
\n(4.7)

addiert, dann folgt daraus eine Erhaltungsgleichung für das Quadrat des Skalars  $\phi^2$ : Gl. [\(4.7\)](#page-47-0) + Gl[. \(4.5\):](#page-46-2)

<span id="page-47-1"></span>
$$
\phi \frac{\partial (\rho \phi)}{\partial t} + \phi \rho \frac{\partial \phi}{\partial t} + \phi \nabla \cdot (\rho \mathbf{v} \phi) + \phi \rho \mathbf{v} \cdot \nabla \phi = 2\phi \nabla \cdot (\rho D \nabla \phi) + 2\phi S_{\phi}
$$
\n(4.8)

Unter rückwärtiger Anwendung der Produktregel folgt aus Gl. [\(4.8\):](#page-47-1)

<span id="page-47-2"></span>
$$
\frac{\partial(\rho\phi^2)}{\partial t} + \nabla \cdot (\rho \mathbf{v}\phi^2) = 2\phi \nabla \cdot (\rho D \nabla \phi) + 2\phi S_{\phi}
$$
\n(4.9)

Der Diffusionsterm (erster Term auf der linken Seite) kann mithilfe der Produkt- und Kettenregel umformuliert werden:

$$
\nabla \cdot (\rho D \nabla \phi^2) \xrightarrow{\text{Ketterregel}} \nabla \cdot (2\rho D \phi \nabla \phi) \xrightarrow{\text{Productregel}} 2\phi \nabla \cdot (\rho D \nabla \phi) + 2\rho D \nabla \phi \cdot \nabla \phi \tag{4.10}
$$

$$
2\phi \nabla \cdot (\rho D \nabla \phi) = \nabla \cdot (\rho D \nabla \phi^2) - 2\rho D \nabla \phi \cdot \nabla \phi \tag{4.11}
$$

Wird nun gleichermaßen aus der Summe der Gl[. \(4.2\)](#page-46-0) in nicht- und konservativer Form und Multiplikation mit dem Favre-gemittelten Skalar  $\tilde{\phi}$  folgende Gleichung

<span id="page-47-4"></span>
$$
\frac{\partial(\overline{\rho}\tilde{\phi}^2)}{\partial t} + \nabla \cdot (\overline{\rho}\tilde{\mathbf{v}}\tilde{\phi}^2) = 2\tilde{\phi}\nabla \cdot (\overline{\rho D \nabla \phi} - \overline{\rho}\tilde{\mathbf{v}}''\tilde{\phi}'') + 2\tilde{\phi}\overline{S_f}
$$
(4.12)

und mit Gl. [\(4.9\)](#page-47-2) erst zeitlich gemittelt und in Favre-Schreibweise folgende Gleichung gebildet:

$$
\frac{\overline{\partial(\rho\phi^2)}}{\partial t} + \overline{\nabla\cdot(\rho\mathbf{v}\phi^2)} = \overline{2\phi\nabla\cdot(\rho D\nabla\phi)} + \overline{2\phi S_{\phi}}
$$
\n(4.13)

$$
\frac{\partial(\overline{\rho}\widetilde{\phi^2})}{\partial t} + \nabla \cdot (\overline{\rho \widetilde{\mathbf{v}}\phi^2} + \overline{\rho \mathbf{v}'' \phi^2}) = \overline{2\phi \nabla \cdot (\rho D \nabla \phi)} + \overline{2\phi S_{\phi}}
$$
(4.14)

<span id="page-47-3"></span>
$$
\frac{\partial \left(\overline{\rho}\widetilde{\phi^2}\right)}{\partial t} + \nabla \cdot \left(\overline{\rho \widetilde{\mathbf{v}}\phi^2} + \overline{\rho \widetilde{\mathbf{v}}\widetilde{\phi^2}} + \overline{\rho \mathbf{v}''\left(\widetilde{\phi}^2 + 2\widetilde{\phi}\phi'' + \phi''^2\right)}\right) \n= \overline{2\phi \nabla \cdot (\rho D \nabla \phi)} + 2\widetilde{\phi}\overline{S_{\phi}} + \overline{2\phi''S_{\phi}}
$$
\n(4.15)

In Gl. [\(4.15\)](#page-47-3) können die Terme  $\overline{\rho\tilde{\bf v}\phi^{2}}'$  und  $\overline{\rho{\bf v}''\tilde{\phi}^2}$  gekürzt werden, da diese null sind. Wird nun die Differenz Gl. [\(4.15\)](#page-47-3) - [\(4.12\)](#page-47-4) gebildet, dann folgt wegen  $\widetilde{\phi''}^2 = \widetilde{\phi}^2 - \widetilde{\phi}^2$  die mittlere Varianzerhaltungsgleichung:

<span id="page-47-5"></span>
$$
\frac{\partial (\overline{\rho}\widetilde{\phi''}^2)}{\partial t} + \nabla \cdot (\overline{\rho}\widetilde{\mathbf{v}}\widetilde{\phi''}^2) = \overline{2\phi\mathbf{V} \cdot (\rho D \nabla \phi)} - 2\widetilde{\phi}\nabla \cdot (\overline{\rho D \nabla \phi})
$$
\n
$$
-\nabla \cdot (\overline{\rho \mathbf{v''} \phi''^2}) - \nabla \cdot (2\widetilde{\phi}\overline{\rho}\widetilde{\mathbf{v''} \phi''}) + 2\widetilde{\phi}\nabla \cdot (\overline{\rho}\widetilde{\mathbf{v''} \phi''}) + \overline{2\phi'' S_{\phi}} \tag{4.16}
$$

Unter Ausnutzung der Produktregel:

$$
-\nabla \cdot (2\tilde{\phi}\overline{\rho}\overline{\mathbf{v}''\phi''}) = -2\tilde{\phi}\nabla \cdot (\overline{\rho}\overline{\mathbf{v}''\phi''}) - 2\overline{\rho}\overline{\mathbf{v}''\phi''} \cdot \nabla \tilde{\phi}
$$
(4.17)

folgt aus Gl. [\(4.16\):](#page-47-5)

<span id="page-48-2"></span>
$$
\frac{\partial (\overline{\rho}\widetilde{\phi''}^2)}{\partial t} + \nabla \cdot (\overline{\rho}\widetilde{\mathbf{v}}\widetilde{\phi''}^2) = \overline{2\phi\mathbf{V} \cdot (\rho D \nabla \phi)} - 2\widetilde{\phi}\nabla \cdot (\overline{\rho D \nabla \phi})
$$
\n
$$
-\nabla \cdot (\overline{\rho \mathbf{v''} \phi''^2}) - 2\overline{\rho} \mathbf{v''} \widetilde{\phi''} \cdot \nabla \widetilde{\phi} + \overline{2\phi'' S_{\phi}} \tag{4.18}
$$

Die Diffusionsterme lassen sich abschließend noch umformulieren:

<span id="page-48-1"></span>
$$
\overline{2\phi}\overline{V} \cdot (\rho D \overline{V} \phi) - 2\tilde{\phi}\nabla \cdot (\overline{\rho D \overline{V} \phi}) = 2\tilde{\phi}\overline{V} \cdot (\overline{\rho D \overline{V} \phi}) + 2\phi''\overline{V} \cdot (\overline{\rho D \overline{V} \phi}) - 2\tilde{\phi}\overline{V} \cdot (\overline{\rho D \overline{V} \phi})
$$
(4.19)

mit

$$
\overline{2\phi''\nabla \cdot (\rho D \nabla \phi)} = \overline{2\phi''\nabla \cdot (\rho D \nabla[\tilde{\phi} + \phi''])}
$$
(4.20)

Der Diffusionsterm (erster Term auf der rechten Seite) kann mithilfe der Produkt- und Kettenregel umformuliert werden:

$$
\nabla \cdot (\rho D \nabla \phi^{\prime\prime 2}) \xrightarrow{\text{Ketterregel}} \nabla \cdot (2 \rho D \phi^{\prime\prime} \nabla \phi^{\prime\prime}) \xrightarrow{\text{Productregel}} 2 \phi^{\prime\prime} \nabla \cdot (\rho D \nabla \phi^{\prime\prime}) + 2 \rho D \nabla \phi^{\prime\prime} \cdot \nabla \phi^{\prime\prime} \tag{4.21}
$$

<span id="page-48-0"></span>
$$
2\phi''\nabla \cdot (\rho D \nabla \phi'') = \nabla \cdot (\rho D \nabla \phi''^{2}) - 2\rho D \nabla \phi'' \cdot \nabla \phi''
$$
\n(4.22)

Wird Gl. [\(4.22\)](#page-48-0) in [\(4.19\)](#page-48-1) eingesetzt und wenn mit diesem Ausdruck für den Diffusionsterm Gl. [\(4.18\)](#page-48-2) umformuliert wird, so folgt:

$$
\frac{\partial (\overline{\rho}\widetilde{\phi''}^2)}{\partial t} + \nabla \cdot (\overline{\rho}\widetilde{\mathbf{v}}\widetilde{\phi''}^2) = \overline{2\phi''\nabla \cdot (\rho D \nabla \widetilde{\phi})} + \nabla \cdot (\overline{\rho D \nabla \phi''^2}) - \overline{2\rho D \nabla \phi'' \cdot \nabla \phi''} - \nabla \cdot (\overline{\rho \mathbf{v}'' \phi''^2}) - 2\overline{\rho} \mathbf{v}'' \overline{\phi''} \cdot \nabla \widetilde{\phi} + \overline{2\phi'' S_{\phi}} \tag{4.23}
$$

Analog der Formulierung von [Poinsot, Veynante, 2012] stellen die ersten beiden Terme auf der rechten Seite die molekularen Diffusionsterme dar. Der dritte Term beschreibt die Dissipation, der vierte Term den turbulenten Transport, der fünfte Term die turbulente Produktion und der letzte Term den Quellterm aufgrund von chemischer Reaktion.

In dieser Arbeit werden der Produktions- und Transportterm mit einem Gradientenansatz analog der Boussinesq-Annahme approximiert:

$$
-\nabla \cdot \left(\rho \mathbf{v}'' \phi''^{2}\right) - 2\overline{\rho} \widetilde{\mathbf{v}'' \phi''} \cdot \nabla \widetilde{\phi} \approx \nabla \cdot \left(\frac{\mu_{t}}{Sc_{\phi, t1}} \nabla \widetilde{\phi''^{2}}\right) + 2 \frac{\mu_{t}}{Sc_{\phi, t2}} \nabla \widetilde{\phi} \nabla \widetilde{\phi}
$$
\n(4.24)

Der Dissipationsterm entspricht nach [Poinsot, Veynante, 2012], [Wetzel, 2005] der Dissipationsrate der Fluktuationen des Skalars und beschreibt die turbulente Mikromischung. Das Mischungszeitmaß kann durch die Zerfallszeit der Wirbel abgeschätzt werden:  $\tau_t = k/\varepsilon$ 

$$
\overline{2\rho D \nabla \phi'' \cdot \nabla \phi''} \propto \overline{\rho} \frac{\widetilde{\phi''}^2}{\tau_t} = C_{\phi} \overline{\rho} \widetilde{\phi''}^2 \frac{\varepsilon}{k}
$$
\n(4.25)

Mit diesen Annahmen lautet die Erhaltungsgleichung für die mittlere Mischungsbruchvarianz:

$$
\frac{\partial \left(\overline{\rho}\tilde{f''}^2\right)}{\partial t} + \nabla \cdot \left(\overline{\rho}\tilde{\mathbf{v}}\tilde{f''}^2\right) = \nabla \cdot \left(\left(\frac{\mu}{Sc_f} + \frac{\mu_t}{Sc_{f,t1}}\right)\tilde{f''}^2\right) + 2\frac{\mu_t}{Sc_{f,t2}}\nabla \tilde{f} \nabla \tilde{f} - C_f\overline{\rho}\tilde{f''}^2\frac{\varepsilon}{k}
$$
(4.26)

In dieser Arbeit wird  $\frac{\mu}{Sc_f}$  durch die molekulare Temperaturleitzahl  $a\rho$  berechnet. Die turbulente Diffusionskonstante  $\frac{\mu_t}{Sc_{f,t1}}$  wird aus der turbulenten Viskosität und unter der Annahme Lewis-Zahl = 1 aus der turbulenten Prandtl-Zahl (in Kap. [7.1](#page-105-0) auf 0,6 und in Kap. [7.2](#page-117-0) auf 0,85 gesetzt) berechnet.

$$
Le \approx 1 = \frac{Sc}{Pr} = \frac{\mu}{\rho D} \qquad \frac{\mu}{Sc_f} = \frac{\mu}{Le \, Pr} = \frac{\mu}{Pr} = \frac{\mu}{\frac{\mu}{a\rho}} = a\rho \tag{4.27}
$$

$$
\frac{\mu_t}{Sc_{f,t1}} = \frac{\mu_t}{Pr_t} \tag{4.28}
$$

Die Berechnung des Produktions- und Dissipationsterms wurde von [Wetzel, 2005] übernommen: Demnach wird  $Sc_{f,t2} = \frac{Pr_t}{1.4}$  $\frac{F T_t}{1.4}$  und  $C_f = 2.0$  gesetzt. Damit lautet abschließend die Mischungsbruchvarianz-Erhaltungsgleichung:

$$
\frac{\partial \left(\overline{\rho}\widetilde{f''^{2}}\right)}{\partial t} + \nabla \cdot \left(\overline{\rho}\widetilde{\mathbf{v}}\widetilde{f''^{2}}\right) = \nabla \cdot \left(\left(a\rho + \frac{\mu_t}{Pr_t}\right)\widetilde{f''^{2}}\right) + 2.8\frac{\mu_t}{Pr_t}\nabla \widetilde{f}\nabla \widetilde{f} - 2\overline{\rho}\widetilde{f''^{2}}\frac{\varepsilon}{k}
$$
\n(4.29)

#### **4.1.2. Reaktionsfortschritt**

Zur eindeutigen Zuordnung des Reaktionsverlaufes in den Modellreaktoren wird die Variable Reaktionsfortschritt c verwendet, mit der eindeutig die Zeit bzw. der Ort bis zum chemischen Gleichgewicht bzw. bis zum Ausgang des Reaktors identifiziert werden kann, was einem eindeutigen Ort auf dem Reaktionspfad entspricht. Da die Zuordnung über den Ort und Zeit nicht zweckmäßig und zudem keine sinnvolle Normierung möglich ist, weil der Abstand vom Brennereingang bzw. die Zeit z. B. im Fall des chemischen Gleichgewichts gegen unendlich streben, wird eine charakteristische thermodynamische Größe zur Angabe des Fortschritts verwendet. Die Normierung wird dazu verwendet, damit der Fortschritt stets zwischen null und eins beschrieben wird.

Die Fortschrittsvariable muss die Anforderungen erfüllen, dass der Fortschritt monoton zunimmt und die Änderungen der Thermodynamik möglichst linear abgebildet werden sollte (weil in der CFD-Simulation linear interpoliert wird). Je nach Mechanismus kann dafür z. B. die Temperatur (Poinsot & Veynante 2012) oder der gebundene Sauerstoff [Habisreuther, 2003] verwendet werden, wobei sich diese Definitionen vor allem für vereinfachte Reaktionsmechanismen eignen, weil bspw. im Fortschrittsmodell des gebundenen Sauerstoffs nur die idealen Produkten CO<sub>2</sub> und H<sub>2</sub>O in der Normierung betrachtet werden – und keine Stickoxide. Alternativ werden in der Literatur von [Fiorina u. a., 2003], [van Oijen, de Goey, 2000], [Kuenne u. a., 2011] Summen von charakteristischen Massenbrüchen verwendet und auf deren Werte im verbrannten Zustand (Br) bezogen, wie nachfolgend am Beispiel von CO und CO2 demonstriert wird. Darin wurden die Frischgaskonzentrationen (Fr) abgezogen:

<span id="page-49-0"></span>
$$
c = \frac{Y_{CO} + Y_{CO2} - (Y_{CO} + Y_{CO2})_{Fr}}{(Y_{CO} + Y_{CO2})_{Br} - (Y_{CO} + Y_{CO2})_{Fr}}
$$
\n(4.30)

Die Wahl der Berechnung des Reaktionfortschritts ist prinzipiell auch davon abhängig, was damit aufgelöst werden soll. Neben der Auflösung der Flammenfront können z. B. zusätzlich die Abdeckung der endotherme Pyrolysereaktionen und die Oxidationsreaktionen von Stickstoff zu Stickoxiden von Interesse sein, die nach der Definition des Fortschritts nach Gl. [\(4.30\)](#page-49-0) nicht erfasst werden können. Eine Gütebetrachtung der Fortschrittsvariable kann im Falle des PSR erfolgen: Wird dieser adiabat, isobar und abgeschlossen betrieben, so gilt für die Mischungsentropie nach dem zweiten Hauptsatz der Thermodynamik, dass diese mit dem Reaktionsfortschritt streng monoton zunimmt. In [Abbildung 4.1](#page-50-0) sind exemplarisch die Fortschritte unter Verwendung des gebundenen Sauerstoffs sowie der Summe von CO und CO<sub>2</sub> aufgetragen über die Entropie verglichen. In allen drei Fortschrittsberechnungen wurde die Normierung mit den Gleichgewichtskonzentrationen vorgenommen. Wie zu sehen ist, sind die Verläufe für die gewählte stöchiometrische Verbrennung nicht sehr unterschiedlich. Nach der Transformation vom Zeit- in den Fortschrittsbereich ist zu sehen, dass die Temperaturprofile weitestgehend linear wiedergegeben werden. Da für C<sub>Entropie</sub> > 0,95 sowohl die Temperatur als auch die Fortschrittsverläufe nicht linear mit C<sub>Entropie</sub> zunehmen, ist auch in diesem Bereich ein linearen Verlauf der Temperatur über CCO+CO2 und C<sub>O gebunden</sub> zu erwarten.

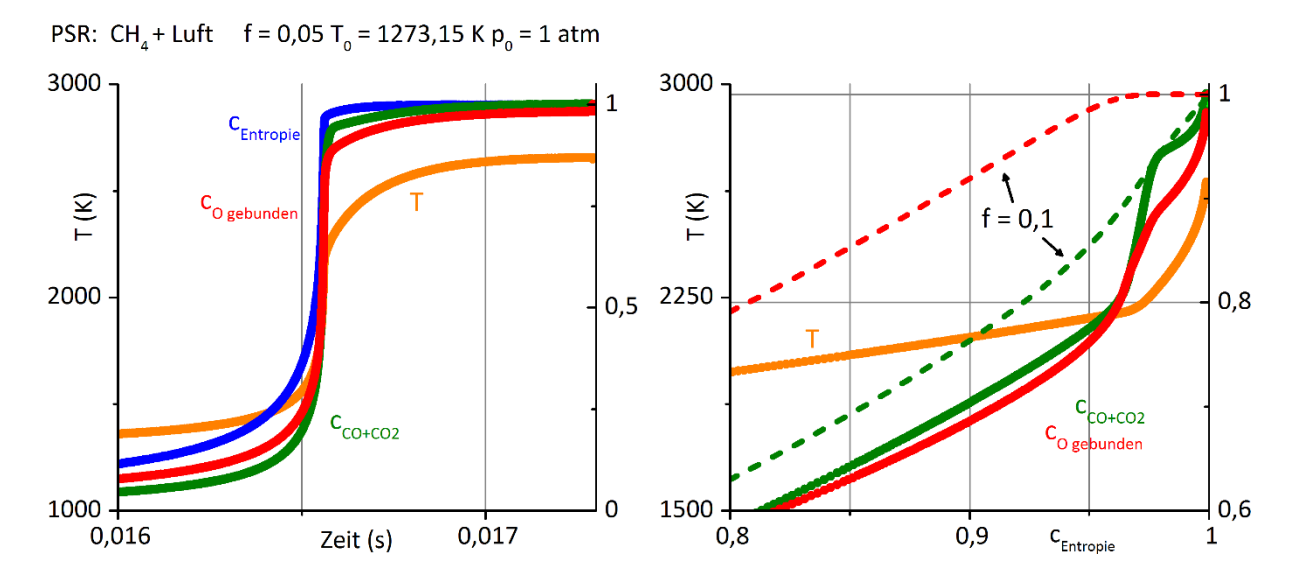

<span id="page-50-0"></span>Abbildung 4.1 Vergleich der Wahl unterschiedlicher Fortschrittsvariablen anhand PSR-Berechnung (GRI 3.0 Mechanismus), links: Vergleich im Zeitbereich; rechts: normierter Fortschrittsbereich; Alle durchgestrichenen Linien wurden stöchiometrisch für den Mischungsbruch f = 0,05 berechnet – rechts zum Vergleich gestrichelt der Verlauf für eine magere Mischung mit Mischungsbruch  $f = 0.1$ 

Bei einer fetten Mischung mit einem Brennstoffüberschuss treten Pyrolysereaktionen zum Ende des Reaktionsverlaufes (C<sub>Entropie</sub> > 0,95), die unter Verwendung des gebundenen Sauerstoffs zur Definition des Reaktionfortschritts **nicht eindeutig** zugeordnet werden können (C<sub>O gebunden</sub> ist für C<sub>Entropie</sub> > 0,95 näherungsweise 1). Dies ist anschaulich in [Abbildung 4.1](#page-50-0) zu sehen. Darin sind Verläufe der Fortschrittsvariablen für eine fette Mischung (f = 0,1) zu sehen, die nach unterschiedlichen Definitionen wieder über  $c_{\text{entropic}}$ aufgetragen wurden. Im Vergleich zum gebundenen Sauerstoff kann mit der Summe von CO und CO<sub>2</sub> zur Definition des Reaktionfortschritts der Verlauf der Pyrolysereaktionen für C<sub>Entropie</sub> > 0,95 dagegen eindeu**tig** zugeordnet werden.

Dieses Beispiel soll zeigen, dass je nach Mischungsbruch und Definition der Fortschrittsvariable eine eindeutige Zuordnung eines thermodynamischen Zustandes für den kompletten Reaktionfortschritt (c = 1) nicht immer möglich ist. Pragmatisch wurde daher so vorgegangen, dass unabhängig von der Definition

des Reaktionfortschritts für den PSR das thermodynamische Gleichgewicht bzw. für die PREMIX-Rechnung die Lösung des "letzten" Rechenknotens zur Definition des thermodynamischen Zustandes für c = 1 verwendet wurde.

In der CFD wird nicht wie beim Mischungsbruch die Fortschrittsvariable direkt bilanziert, da die typische Erhaltungsgleichung nach Gl. [\(4.2\)](#page-46-0) massenbezogene Erhaltungsvariablen erfordert. Aus diesem Grund wird analog zu [Fiorina u. a., 2005] die Schar der charakteristischen Massenbrüche  $Y_c$  transportiert. Die Erhaltungsgleichung des Scharmittelwertes lautet:

$$
\frac{\partial(\bar{\rho}\widetilde{Y_C})}{\partial t} + \nabla \cdot (\bar{\rho}\widetilde{\mathbf{v}}\widetilde{Y_C}) = \nabla \cdot \left( \left( \frac{\mu}{Sc_f} + \frac{\mu_t}{Sc_{f,t}} \right) \nabla \widetilde{Y_C} \right) + \overline{S_{Y_C}} \xrightarrow{Le=1} \nabla \cdot \left( \left( a\rho + \frac{\mu_t}{Pr_t} \right) \nabla \widetilde{Y_C} \right) + \overline{S_{Y_C}} \tag{4.31}
$$

Die Umrechnung in den mittleren normierten Fortschritt erfolgt folgendermaßen: Ausgehend von der Definition des Fortschritts auf Basis der maximalen Änderungen zwischen dem Massenbruch im vollständig verbrannten Zustand  $Y_{c, Br}$  (Br – "burned) und dem Massenbruch  $Y_{c, Fr}$  im Frischgas (Fr – "fresh")

$$
c = \frac{Y_c - Y_{c,Fr}}{Y_{c,Br} - Y_{c,Fr}}
$$
(4.32)

lautet die Berechnung des mittleren Scharmassenbruchs mithilfe Gl. [\(4.67\):](#page-64-0)

<span id="page-51-0"></span>
$$
\widetilde{Y_C} = \int_0^1 \int_0^1 \{c \cdot (Y_{c,Br} - Y_{c,Fr}) + Y_{c,Fr}\} \, \mathrm{pdf}_{\mathrm{beta}}(f, \tilde{f}, \tilde{f''}^2) \cdot \mathrm{pdf}_{\mathrm{beta}}(c, \tilde{c}, \tilde{c''}^2) \, df \, dc \tag{4.33}
$$

Aufgrund der Annahme, dass der Mischungsbruch statistisch unabhängig vom Reaktionsfortschritt ist und zudem die Schwankung der Enthalpie vernachlässigt wird (vgl. Kap. [4.2.2\)](#page-63-0), lässt sich in Gl. [\(4.33\)](#page-51-0) die Integration über den Fortschritt isolieren, in dem die Integrale separat berechnet werden. Dies ist möglich, da  $Y_{c,Br}$  und  $Y_{c,Fr}$  nur vom Mischungsbruch und der Enthalpie und **nicht** vom Reaktionsfortschritt abhängen. Zur Berechnung von  $\widetilde{Y_C}$  müssen daher zunächst die Favre-Mittelwerte  $\widetilde{Y_{C,Fr}}$  und  $\widetilde{Y_{C,Br}}$  bestimmt werden:

<span id="page-51-1"></span>
$$
\widetilde{Y_{c,Fr}} = \int_{0}^{1} Y_{c, Fr_{\Delta h}} \text{ pdf}_{\text{beta}}(f, \tilde{f}, \tilde{f''^{2}}) df
$$
\n(4.34)

Der Index  $\Delta h$  wurde in Gl. [\(4.34\)](#page-51-1) innerhalb des Integrals im Faktor " $Y_{c,Fr_{\Delta h}}$ " mit angegeben um zu verdeutlichen, dass  $Y_{c,Fr}$  bei einem konstanten Wert für ∆h berechnet wird.  $\widetilde{Y_{c,Br}}$  lässt sich analog berechnen:

$$
\widetilde{Y_{c,Br}} = \int_{0}^{1} Y_{c,Br_{\Delta h}} \text{pdf}_{\text{beta}}(f,\tilde{f},\tilde{f''^{2}}) df
$$
\n(4.35)

Gl. [\(4.33\)](#page-51-0) kann mit den nun vorberechneten Größen  $\widetilde{Y_{c,Fr}}$  und  $\widetilde{Y_{c,Br}}$  vereinfacht werden:

$$
\widetilde{Y_C} = \widetilde{Y_{c,Fr}} + \left( \left( \widetilde{Y_{c,Br}} - \widetilde{Y_{c,Fr}} \right) \right) \int_0^1 c \, \mathrm{pdf}_{\mathrm{beta}} \big( c, \tilde{c}, c^{\widetilde{r/2}} \big) \, dc \tag{4.36}
$$

$$
\widetilde{Y_C} = \widetilde{Y_{c,Fr}} + \left( \left( \widetilde{Y_{c,Br}} - \widetilde{Y_{c,Fr}} \right) \right) \widetilde{c}
$$
\n(4.37)

Damit lautet die Berechnung des mittleren normierten Reaktionsfortschritts aus dem transportierten mittleren Scharmassenbruch:

$$
c = \frac{\widetilde{Y_c} - \widetilde{Y_{c,Fr}}}{\widetilde{Y_{c,Br}} - \widetilde{Y_{c,Fr}}}
$$

Die mittlere Varianz des Scharmassenbruchs wird wie der Mischungsbruch mithilfe der Varianztransportgleichung berechnet, in der allerdings der Varianzquellterm  $\overline{2 Y_{C}^{'} S_{Y_{C}}}$  auftritt:

$$
\frac{\partial \left(\overline{\rho}\overline{Y_{C}}^{1/2}\right)}{\partial t} + \nabla \cdot \left(\overline{\rho}\widetilde{\mathbf{v}}\overline{Y_{C}}^{1/2}\right) = \nabla \cdot \left(\left(a\rho + \frac{\mu_{t}}{Pr_{t}}\right)\overline{Y_{C}}^{1/2}\right) + 2.8\frac{\mu_{t}}{Pr_{t}}\nabla \overline{\widetilde{Y_{C}}}\nabla \overline{\widetilde{Y_{C}}} - 2\overline{\rho}\overline{Y_{C}}^{1/2}\frac{\varepsilon}{k} + \overline{2Y_{C}}^{1/2}\overline{S_{Y_{C}}} \quad (4.38)
$$

Ausgehend vom Zusammenhang:

$$
Y_C = \widetilde{Y_C} - Y_C^{\prime\prime} \tag{4.39}
$$

$$
Y_c^2 = \left(\widetilde{Y_c} - Y_c^{\prime\prime}\right)^2\tag{4.40}
$$

<span id="page-52-0"></span>
$$
\widetilde{Y_C}^2 = \left(\widetilde{Y_C} - \widetilde{Y_C}^{\prime\prime}\right)^2 = \widetilde{Y_C}^2 - 2\widetilde{Y_C Y_C^{\prime\prime}} + \widetilde{Y_C}^{\prime\prime\prime}
$$
\n(4.41)

In Gl. [\(4.41\)](#page-52-0) ist der Term  $\widetilde{Y_\mathcal{C}}^2$  zunächst unbekannt. Er lässt sich berechnen nach:

<span id="page-52-1"></span>
$$
\widetilde{Y_{C}}^{2} = \widetilde{c^{2}} \left\{ \left( Y_{c,Br} - Y_{c,Fr} \right)^{2} \right\} + 2 \widetilde{c} \left\{ \left( Y_{c,Br} - Y_{c,Fr} \right) Y_{c,Fr} \right\} + \widetilde{Y_{c,Fr}^{2}} \tag{4.42}
$$

Wird nun Gl. [\(4.42\)](#page-52-1) nach  $\widetilde{c^2}$  aufgelöst und in Gl. [\(4.43\)](#page-52-2) eingesetzt, dann folgt:

<span id="page-52-2"></span>
$$
\widetilde{c''^2} = \widetilde{c^2} - \widetilde{c}^2 \tag{4.43}
$$

$$
\widetilde{c''^{2}} = \frac{\widetilde{Y_{C}}^{2} - 2\widetilde{c}\left\{ (Y_{c,Br} - Y_{c,Fr})Y_{cf} \right\} - \widetilde{Y_{c,Fr}^{2}}}{\left\{ (Y_{c,Br} - Y_{c,Fr})^{2} \right\}} - \widetilde{c}^{2}
$$
\n(4.44)

$$
\widetilde{c''^{2}} = \frac{\widetilde{Y_{C}}^{2} + \widetilde{Y_{C}}^{1/2} - 2\widetilde{c}\left\{ \left(Y_{C,Br} - \widetilde{Y_{C,Fr}}\right)Y_{C,Fr} \right\} - \widetilde{Y_{C,Fr}^{2}}}{\left\{ \left(Y_{C,Br} - Y_{C,Fr}\right)^{2} \right\}}
$$
\n(4.45)

Umgestellt:

$$
\widetilde{c''^{2}} = \frac{\widetilde{Y_{C}}^{1/2} + \widetilde{Y_{C}}^{2} - \widetilde{Y_{C,Fr}^{2}}}{\left\{ \left( Y_{C,Br} - Y_{C,Fr} \right)^{2} \right\}} - \widetilde{c}^{2} - 2\widetilde{c} \frac{\left\{ \left( Y_{C,Br} - \widetilde{Y_{C,Fr}} \right) Y_{C,Fr} \right\}}{\left\{ \left( Y_{C,Br} - Y_{C,Fr} \right)^{2} \right\}}
$$
\n(4.46)

Mit diesen Zusammenhängen können die Varianzen und Mittelwerte der Scharmassenbrüche ineinander umgerechnet werden, sofern die Favre-gemittelten Terme  $\widetilde{\{(Y_{c,Br}-Y_{c,Fr})^2\}}$ ,  $\widetilde{\{(Y_{c,Br}-Y_{c,Fr})\,Y_{c,Fr}\}}$  und

 $\widetilde{Y_{c,Fr}}^2$  zuvor berechnet wurden. Dies ist möglich, da diese nicht vom Reaktionsfortschritt abhängen. Die Terme werden berechnet nach:

$$
\left\{ \left( Y_{c,Br} - Y_{c,Fr} \right)^2 \right\} = \int_0^1 \left( Y_{c,Br_{\Delta h}} - Y_{c,Fr_{\Delta h}} \right)^2 \, \mathrm{pdf}_{\mathrm{beta}}(f, \tilde{f}, \tilde{f''}^2) \, df \tag{4.47}
$$

$$
\left\{ \left(Y_{c,Br} - \widetilde{Y_{c,Fr}}\right) Y_{c,Fr} \right\} = \int_0^1 \left(Y_{c,Br_{\Delta h}} - Y_{c,Fr_{\Delta h}}\right) Y_{c,Fr_{\Delta h}} \ pdf_{beta}(f, \tilde{f}, \tilde{f''}^2) \ df \tag{4.48}
$$

$$
\widetilde{Y_{c,Fr}}^2 = \int_0^1 Y_{c,Fr_{\Delta h}}^2 p df_{beta}(f, \tilde{f}, \tilde{f''}^2) df
$$
\n(4.49)

#### **4.1.3. Modellierung von Wärmequellen und Senken in der Verbrennungsmodellierung**

Bei der gekoppelten CFD-Strahlungsberechnung muss per se die Strahlung in der Energieerhaltung in der CFD berücksichtigt werden. Neben der Wärmestrahlung sind zudem Unterschiede der lokalen Enthalpie aufgrund von Transportprozessen sowie Energiequellen und -senken möglich, wie die Dissipation aufgrund von Reibung und die Wärmezufuhr und -abfuhr an nicht adiabaten Randbedingungen. Mit der Definition der Enthalpie nach

$$
\text{GI. (3.44):} \qquad \qquad h = \sum_{k=1}^{N} \left( \Delta h_{f,k}^0 + \int_{T^0}^T c_{p,k} dT \right) \quad \xrightarrow{Le = 1, \text{ adiabat}} h = h_{ad}(f)
$$

und der Vernachlässigung der kinetischen Energie sind dies die möglichen Phänomene, die in den Simulationen dieser Arbeit berücksichtigt wurden, die zu einem Wärmeverlust bzw. –senke führen können. An dieser Stelle sei daraufhin gewiesen, dass die Reaktionswärme kein Quellterm darstellt, weil die mischungsbruchabhängige Bildungsenthalpie in der Enthalpie enthalten ist und mit ablaufender Reaktion lediglich eine Umlagerung der chemisch gebundenen Energie in Wärme stattfindet. Eine vorgemischte Verbrennung mit einem Einlass und adiabaten Randbedingungen und der Vernachlässigung von (in den CFD-Simulationen wird die Lewis-Zahl als eins angenommen) Transportprozessen, Reibung und Wärmestrahlung weist mit dieser Definition eine konstante Enthalpie auf, weil diese nur abhängig vom Mischungsbruch ist, der bei einer solchen Verbrennung konstant wäre.

Wärmequellen und -senken beeinflussen zum einen über die Änderung der Dichte und der Viskosität das Strömungsfeld und zum anderen die Kinetik chemischer Reaktionen. Werden neben der Energieerhaltung auch die vollständigen Spezieserhaltungsgleichungen gelöst, so kann über die lokale Zusammensetzung und der Wärmekapazität die Temperatur und damit auch die temperaturabhängigen Stoffdaten sowie Reaktionsraten bestimmt werden. Im Falle der angewandten Verbrennungsmodellierung ist die Berücksichtigung der Wärmeverluste komplizierter, da in der "klassischen" FGM (flamelet generated manifolds, in Bezug auf die Arbeiten von [Kern, 2013] und [van Oijen, de Goey, 2000], s. Kap. [4.3\)](#page-65-0), die Enthalpien über die Eingangsreaktorbedingungen bzw. die Randbedingungen der CFD **festgelegt** sind und die Energieerhaltung in der CFD nicht gelöst wird. Die entsprechende FGM-Modellrechnung daher wird im Folgenden als "adiabat" gekennzeichnet. In dieser Arbeit wurde als FGM-Modellrechnung die eindimensionale planare laminare Vormischflamme verwendet.

Im Falle der adiabaten FGM-Modellierung ist eine Berücksichtigung von Wärmequellen bzw. -senken in der CFD über eine Temperaturanpassung mittels der lokalen adiabaten Mischungsenthalpie  $h_{ad}$  und der lokal in der CFD berechneten Enthalpie  $h$  möglich, mit der z. B. die Dichte über das ideale Gasgesetz angepasst werden kann:

<span id="page-54-0"></span>
$$
T \approx T_{ad} - \frac{h_{ad}(f, c) - h}{c_{p,ad}(f, c)} \quad \rho \approx \rho_{ad}(f, c) \frac{T_{ad}(f, c)}{T}
$$
\n(4.50)

Während die Auswirkungen geringer Enthalpiedifferenzen  $h_{ad} - h$  auf das Strömungsfeld näherungsweise durch Gl. [\(4.50\)](#page-54-0) berücksichtigt werden können, ist die Auswirkung auf die Kinetik nicht abzuschätzen, da die Änderung der Mischungszusammensetzung unbekannt ist, weil der Reaktionsverlauf durch die adiabate FGM-Modellierung festgelegt ist. Dies ist insbesondere der Fall, wenn der Wärmeverlust hoch und vor der Flammenfront stromaufwärts eintritt, wie z.B. in den simulierten Verbrennungen in Kap. [7.](#page-105-1) In diesen beiden Verbrennungen treten aufgrund der Wandkühlungen große Wärmeverluste an der Wand auf. Bei der drallstabilisierten Verbrennung tritt zudem aufgrund der Zirkulation in den Ecken eine Vermischung des an den Wänden abgekühlten Abgases in das nicht verbrannte Gas ein, was die Kinetik in der ganzen Flammenfront beeinflusst.

Um die Berücksichtigung von Enthalpiedifferenzen im Reaktionsverlauf der FGM zu erlauben, wurden die klassische "adiabate" FGM um eine dritte Modellvariable, die Enthalpiedifferenz, erweitert. Diese Enthalpiedifferenz ist definiert als

$$
\Delta h_i = \Delta h = h_{ad}(f) - h_i \tag{4.51}
$$

und beschreibt die lokale Differenz zwischen der adiabaten Mischungsenthalpie (in Bezug auf den lokalen Mischungsbruch, die Oxidator- und Brennstoffzusammensetzungen sowie deren Eingangstemperaturen und den lokalen Reaktionsfortschritt) und der Enthalpie, die in der CFD mittels der Enthalpieerhaltung lokal berechnet wird. Die Verwendung dieser Variable ist von der Vorstellung motiviert, dass die FGM-Modellrechnungen auf unterschiedlichen Enthalpie-Niveaus  $\Delta h_i$  durchgeführt werden können, die gleich den in der CFD berechneten Enthalpie-Differenzen Δh sind.

Diese Vorgehensweise ermöglicht in der CFD eine sehr effiziente Interpolation der Werte aus der tabellierten Chemie, weil die Variablen "Reaktionsfortschritt" und "Enthalpiedifferenz" algebraisch bestimmt werden können. Dies wäre nicht möglich, wenn in einer FGM-Modellrechnung die Enthalpie neben dem Mischungsbruch vom Reaktionsfortschritt abhängen würde. Dies wird ersichtlich, wenn der Ablauf des Interpolationsvorganges in der CFD mittels der tabellierten Chemie betrachtet wird:

- 1. Mittels des in der CFD berechneten Mischungsbruch f wird die adiabate Mischungsenthalpie  $h_{ad}(f)$ aus der tabellierten Chemie interpoliert.
- 2. Mit dieser wird die Enthalpiedifferenz  $\Delta h = h_{ad} h$  berechnet und anschließend die Massenbrüche  $Y_{c,Br}(f,\Delta h)$  und  $Y_{c,Fr}(f)$  interpoliert sowie damit der Reaktionsfortschritt  $c=\frac{Y_c-Y_{c,Fr}}{Y_c-Y_{c}-Y_c}$  $\frac{r_c - r_{c, Fr}}{Y_{c, Br} - Y_{c, Fr}}$  berechnet.
- 3. Die für die CFD-Rechnung benötigte Viskosität, Reaktionsfortschrittsraten und Wärmestrahlungsparameter werden in Abhängigkeit des Mischungsbruchs, Reaktionsfortschritts und der Enthalpiedifferenz aus der tabellierten Chemie interpoliert.

Im Falle der Vormischverbrennungsmodellierung ist bei der abgeschlossenen adiabaten PSR-Berechnung die Enthalpie ohne weitere Annahmen konstant. Im PREMIX-Modellreaktor gilt dies nur genau, wenn Lewis-Zahl = 1 gilt. Da diese Annahme in der CFD so getroffen wird, wurde im Folgenden dies auch für die PREMIX-Modellreaktoren angenommen. Diese Annahme bedeutet, dass die Speziesdiffusionskonstanten gleich der mittleren Mischungstemperaturleitzahlen sind.

In den eindimensionalen Vormischflammen können unterschiedliche Enthalpie Niveaus auf zwei Arten realisiert werden:

- 1. Die Enthalpie wird im Vergleich zur adiabaten FGM-Berechnung **vor** der FGM-Berechnung angepasst (durch Variation der Eingangstemperatur oder der Zusammensetzung)
- 2. Die Enthalpie und damit das Temperaturprofil wird **nach** der adiabaten FGM-Lösung angepasst (triviale Lösung – der Reaktionsverlauf und damit die berechneten Zusammensetzungen der adiabaten Lösung werden beibehalten).

Wie an diesen beiden Vorgehensweisen zu sehen ist, lässt sich damit ein zunehmender Wärmeverlust über die Flammen nicht berücksichtigen. Dieser ist allerdings auch in den untersuchten turbulenten Flammen nicht realistisch, weil dort aufgrund der relativ geringen Flammendicken und der entsprechend sehr kurzen Verweilzeit nur ein sehr kleiner Wärmeverlust aufgrund Strahlung in der Flammenfront zu erwarten ist.

Beide Vorgehensweisen wurden in der Methodik dieser Arbeit angewandt. Für jede Kombination aus Mischungsbruch und Enthalpiedifferenz wurde spezifisch entschieden, welche bzw. ob eine Mischung der beiden Vorgehensweisen angewandt wurde. Ein Entscheidung war, dass für den globalen Mischungsbruch, der nach praktisch abgeschlossener Mischung stromabwärts hinter der Flammenfront lokal vorliegt, die zweite Art gewählt wurde, weil dort Wärmeverluste durch Strahlung und Wandkühlung primär als reiner Temperaturunterschied auftritt, der keinen Einfluss auf die Reaktion hat, weil diese bereits weitestgehend abgeschlossen ist. Im Unterschied dazu kann in drallstabilisierten Flammen für die Mischungsbrüche vor der Flammenfront die erste Art gewählt werden, weil dort der Wärmeverlust aufgrund der Einmischung des an den Wänden abgekühlten Abgases vorliegt und damit die gesamte Kinetik in der Flammenfront beeinflusst.

Die erste Art ist realisiert, in dem abhängig von der Eingangszusammensetzung x die Eingangstemperatur  $T_{ein}$  der laminaren Vormischflamme so angepasst wird, dass folgende Gleichung gilt:

$$
- \Delta h \stackrel{!}{=} \int_{T_{ad, ein}(T_{ox}, T_{Br}, f, x(f, x_{ox}, x_{Br}))} c_p(T, x(f, x_{ox}, x_{Br})) dT
$$
\n(4.52)

Für große  $\Delta h$  (wie z. B. in Wandgrenzschichten) kann  $T_{ein}$  sehr klein ausfallen, was einerseits eine Temperatur außerhalb des Gültigkeitsbereichs der Stoffdaten (in der Regel größer als 298 K) und andererseits eine geringere Robustheit und Stabilität der numerischen Berechnung der eindimensionalen laminaren Vormischflamme zur Folge haben kann. Aus diesem Grund wurde bei der praktischen Umsetzung eine alternative Vorgehensweise von [Fiorina u. a., 2003] aufgegriffen, bei der statt der Temperaturabsenkung eine sog. Brenner-stabilisierte eindimensionale planare Vormischflamme zur Realisierung großer  $\Delta h$  eingesetzt wird.

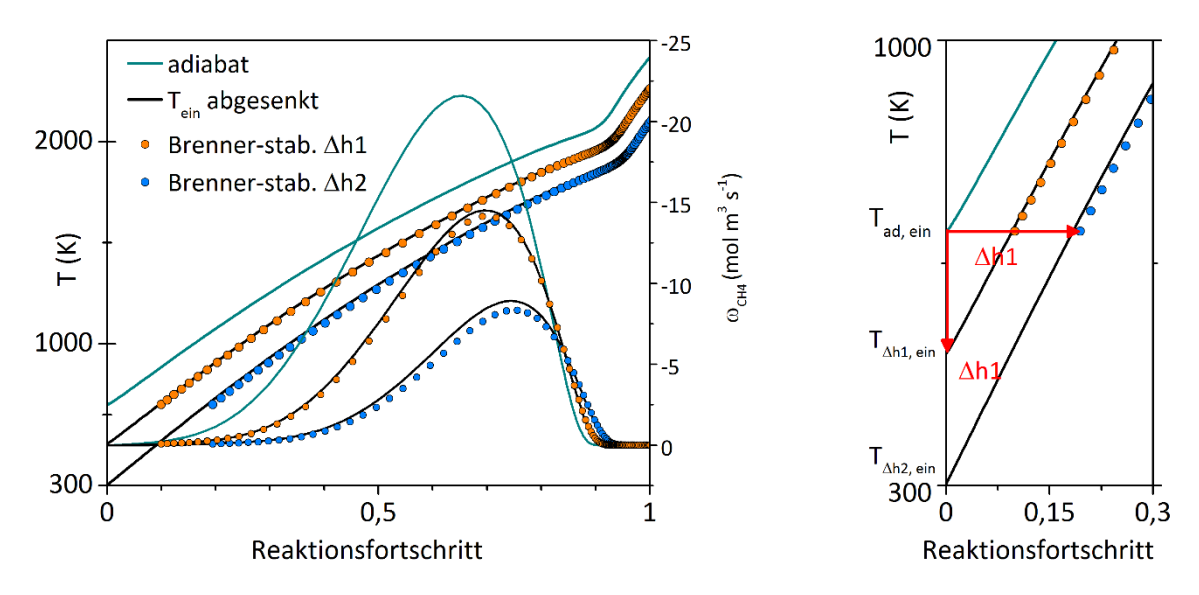

<span id="page-56-0"></span>Abbildung 4.2 Die beiden Vorgehensweisen bei der Absenkung der Enthalpie **vor** der PREMIX-Rechnung

Bei der Brenner-stabilisierten Flamme ist die Eingangsgeschwindigkeit im Gegensatz zur frei-stabilisierten Vormischflamme nicht mehr Teil der Lösung bei gegebener Mischung, sondern muss vorgegeben werden. Dies entspricht einer Flamme, deren Reaktionsfront an der Öffnung eines Brennerkopfes stabilisiert wird, der selbst isotherm gekühlt bzw. geheizt wird. Die Vorwärmzone bzw. ein Teil davon wird in den Brennerkopf verlegt. Da diese Zone infolge der Brennerkopfkühlung isotherm gehalten wird, findet eine Enthalpieabfuhr der freiwerdenden chemischen Energie statt (sofern exotherm), wodurch unterschiedliche Enthalpieniveaus isotherm in Bezug auf die Eingangstemperatur realisiert werden können. In der Simulation wird der Teil der Vorheizzone, der im Brennerkopf liegt, abgeschnitten und nur der freibrennende Teil simuliert, weshalb der erste Punkt im freibrennenden Rechenraum einen Reaktionsfortschritt > 1 aufweist, wie an zwei Beispielen i[n Abbildung 4.2](#page-56-0) zu sehen ist. Numerisch werden im Vergleich zur komplett freibrennenden Vormischflamme (s. Kap[. 3.1\)](#page-25-1) die gleichen Randbedingungen verwendet, dabei wird aber der Massenstrom fest vorgegeben und keine feste Temperatur in der Mitte des Rechengebietes definiert.

Wie in [Abbildung 4.2](#page-56-0) zu sehen ist, wird mit einer solchen Brenner-stabilisierten Flamme numerisch nahezu der gleiche Verlauf einer freibrennenden Flamme erreicht, deren Eingangsmischung um die Enthalpie abgekühlt wird, die im Brennerkopf entzogen wird. In der Brenner-stabilisierten Flamme gilt wie in der freibrennenden die gleiche Randbedingung, dass der einfließende Massenstrom gleich der Summe aus Konvektion und Diffusion ist.

Da im verwendeten Programm Cantera in allen ein-dimensionalen Flammensimulationen der Diffusionsstrom durch einen Gradientenansatz (stromabwärts) approximiert wird, ist die Simulationslösung abgesehen von numerischen Fehlern sogar exakt gleich (bei gleicher Enthalpiedifferenz). Dies gilt in der Vorwärmzone, wenn noch keine Reaktion der Eingangsströme erfolgt ist, was in der Vorwärmzone näherungsweise der Fall ist, wie die dargestellten Umsatzraten am Beispiel von CH<sup>4</sup> in [Abbildung 4.2](#page-56-0) zeigen. Sofern die Flamme in der Vorwärmzone im Brennerkopf stabilisiert wird, liefert damit die Simulation der Brenner-stabilisierten Flamme die Lösung einer freibrennenden Flamme, deren Eingangstemperatur zur Realisierung der Enthalpiedifferenz abgesenkt wurde.

Neben dem großen Vorteil, dass damit auch Enthalpiedifferenzen realisiert werden können, durch die die Vorwärmtemperatur zu tief abgesenkt wäre, treten zwei Nachteile auf:

Aufgrund der Fortschrittsverschiebung fehlt die Information über den Verlauf der Reaktion bis zu einem Reaktionsfortschritt c gleich c<sub>ein,Brenner-stab.</sub> Ist. Eine exakte Enthalpie-Differenz kann nicht direkt sondern muss iterativ über die Anpassung der Eingangsgeschwindigkeit eingestellt werden.

Angesichts dieser Nachteile wurde bei der Realisierung der Enthalpie-Niveaus im Hinblick auf die Simulationen in Kap. [7](#page-105-1) folgendermaßen vorgegangen, sofern die Enthalpie vor der PREMIX-Rechnungen entzogen wurde:

- 1. Negative Enthalpiedifferenzen (super-adiabate Zustände) werden immer durch eine Erhöhung der Eingangstemperatur realisiert.
- 2. Bei positiven Enthalpiedifferenzen wird zunächst die Eingangstemperatur abgesenkt. Ist dabei eine Temperatur < 298 K nötig, so wird die Eingangstemperatur auf 298 K gesetzt und die restliche Enthalpie berechnet, die zur Realisierung der Enthalpiedifferenz noch entzogen werden muss.
- 3. In einer Brenner-stabilisierten Flamme wird die verbleibende Enthalpiedifferenz realisiert. Ist dies nicht möglich oder wird dabei ein cein, Brenner-stab > 0,25 überschritten, so wird nicht die Lösung der Brenner-stabilisierte Flamme verwendet sondern stattdessen der Zustand im chemischen Gleichgewicht für den Endpunkt (c = 1) berechnet. Für 0 < c < 1 werden anschließend die thermodynamischen Zustände linear aus dem Startpunkt (c = 0) und dem Endpunkt (c = 1) interpoliert (die Fortschrittsrate ist dabei 0). Die Vorgehensweise ist nur für wenige Rechenzellen in der CFD nötig, in denen extreme Wärmeverluste realisiert werden müssen, wie z. B. in [Abbildung 7.23](#page-129-0) unmittelbar an der gekühlten Brennkammerwand.

# <span id="page-57-0"></span>**4.2. Kombination der Verbrennungsmodellierung und des JPDF-Modells**

In der in dieser Arbeit genutzten Vormischverbrennungsmodellierung wird der lokale thermodynamische Zustand (die Temperatur und Partialbrüche) in der CFD nicht direkt berechnet, sondern aus dem Rechenergebnis eines Modellreaktors interpoliert (s. Kap. [4.3\)](#page-65-0) . Zur eindeutigen Zuordnung müssen daher statt der thermodynamischen Größen die Modellvariablen f, c und  $\Delta h$  in der CFD berechnet werden. Diese Vorgehensweise bietet den großen Vorteil, dass das zeitliche Mittel beliebiger abhängiger Größen  $\phi$ , deren Zusammenhang zu den Modellvariablen bekannt ist, mithilfe der Verbundwahrscheinlichkeitsdichtefunktion der Modellvariablen berechnet werden kann.

$$
\overline{\phi} = \int_{0}^{1} \int_{0}^{1} \int_{\Delta h_{min}}^{\Delta h_{max}} \phi(f, c, \Delta h) \text{ jpdf}(f, c, \Delta h) df dc d\Delta h
$$
\n(4.53)

Ein Favre-Mittelwert kann mittels der Dichte gewichteten Verbundwahrscheinlichkeitsdichtefunktion berechnet werden:

<span id="page-57-1"></span>
$$
\tilde{\phi} = \int_{0}^{1} \int_{0}^{1} \int_{\Delta h_{min}}^{\Delta h_{max}} \phi(f, c, \Delta h) \, \widetilde{\text{ppdf}}(f, c, \Delta h) \, df \, dc \, d\Delta h \tag{4.54}
$$

Wie [Gerlinger, 2005] darauf hinweist, muss die Art des in der Simulation berechneten Mittelwerts beim Vergleich mit Messdaten beachtet werden, da die Unterschiede signifikant sein können, was als Beispiel anhand des lokalen Emissionsterms in [Abbildung 4.3](#page-58-0) demonstriert wird. Die Achsen beschreiben die normierte Varianz (und damit die Schwankung) des Reaktionsfortschritts und des Mischungsbruchs.

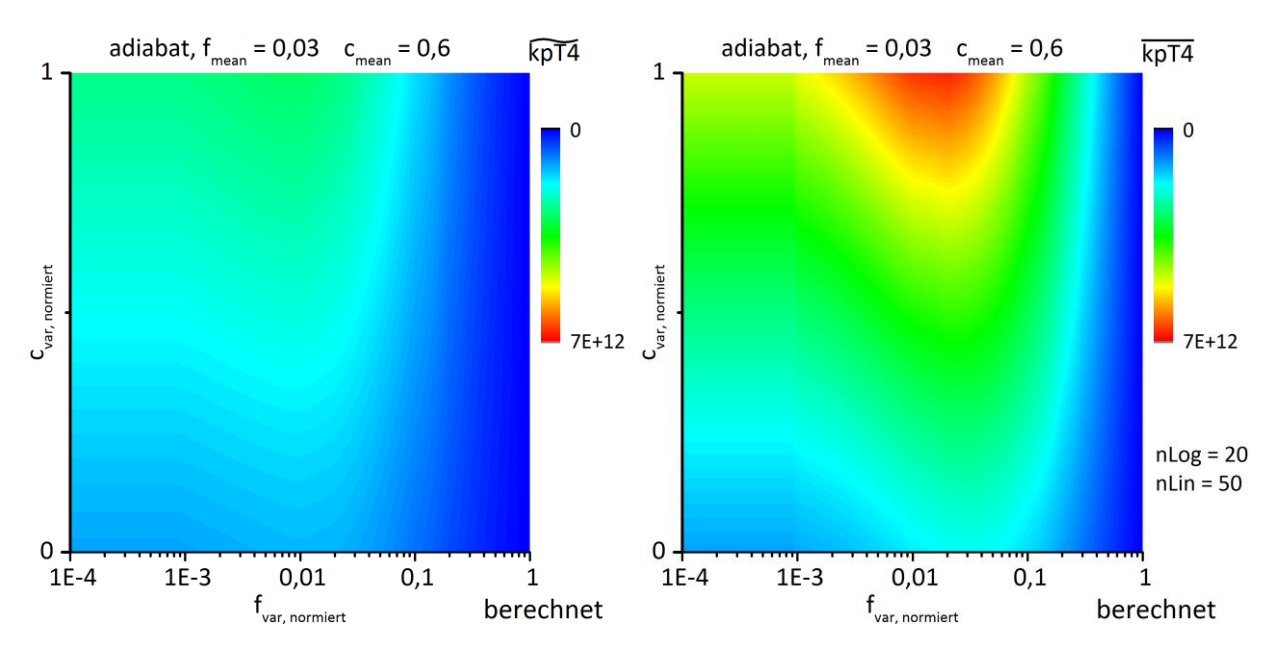

<span id="page-58-0"></span>Abbildung 4.3 Berechnete zeitliche Mittelwerte des Emissionsterms  $k_pT^4$  für die in Kap. [7.2](#page-117-0) untersuchte Verbrennung unter Annahme statistischer Unabhängigkeit und der Beta-PDF für den Mischungsbruch und Reaktionsfortschritt (keine Schwankung der Enthalpie)

Die Umrechnung in einen Reynolds-Mittelwert erfolgt durch:

$$
\overline{\phi} = \int_{0}^{1} \int_{0}^{1} \int_{0}^{\Delta h_{max}} \frac{\phi(f, c, \Delta h)}{\rho(f, c, \Delta h)} \widetilde{\text{pdf}}(f, c, \Delta h) \, df \, dc \, d\Delta h \tag{4.55}
$$

#### **4.2.1. Presumed-PDF-Ansatz und statistische Unabhängigkeit**

Zur Berechnung der mittleren Größen in Abhängigkeit vom Mischungsbruch, Reaktionsfortschritt und Enthalpiedifferenzen werden neben dem Mittelwert die höheren statistischen Momente (Varianzen, Kovarianzen usw.) benötigt, damit die Verbundwahrscheinlichkeitsdichtefunktion der unabhängigen Variablen definiert werden kann. Die höheren Momente sind unbekannt und müssen z. B. über Erhaltungsgleichungen berechnet werden. Da die Anzahl der benötigten Momente nicht a priori feststeht (diese hängen von der gewünschten Genauigkeit der Verbundwahrscheinlichkeitsdichtefunktion ab), ist der Rechenbedarf zu deren Berechnung und auch der Berechnungsvorgang an sich unklar.

Aus diesem Grund wurden Methoden entwickelt, von denen zwei im Folgenden beschrieben werden:

1. Bei der "Transport PDF"-Methode wird die Verteilung der Verbundwahrscheinlichkeitsdichtefunktion transportiert, was mit einer Transportgleichung beschrieben werden kann. Praktisch, laut [Gerlinger, 2005] wird allerdings diese Transportgleichung nicht numerisch gelöst, sondern die Verbundwahrscheinlichkeitsdichtefunktion wird statistisch über die Verfolgung von diskreten Partikeln ermittelt, so wie auch der Strahlungstransport in dieser Arbeit berechnet wird. Ein Beispiel dafür sind die LES-Berechnungen in der Arbeit von [Gupta, 2011]. Der größte Vorteil dieser Methode ist, dass die Form der Verbundwahrscheinlichkeitsdichtefunktion nicht a priori festgelegt werden muss. Nachteilig ist dagegen, dass vor allem die programmiertechnische Umsetzung schwierig und die Anzahl der Partikel nicht von vornherein festgelegt ist, um den statistischen Fehler gering zu halten. Diese Problematiken sind die gleichen wie bei der in dieser Arbeit verwendeten Methodik zur Strahlungsberechnung und sind in Kap. [5](#page-78-1) näher erläutert.

2. Bei der "Presumed PDF"-Methode wird im Gegensatz zur "Transport PDF"-Methode a priori die Form der Verbundwahrscheinlichkeitsdichtefunktion festgelegt und üblicherweise durch ideale Verteilungen wie die Beta- oder Gauß-Verteilung beschrieben. Die idealen Verteilungen bieten den Vorteil, dass diese üblicherweise nur über zwei statistische Momente beschrieben werden (Mittelwert und mittlere Schwankungsbreite), die über Transportgleichungen berechnet werden können. Der programmiertechnische Aufwand zur Berechnung der PDF ist vergleichsweise gering, da die Transportgleichungen der zwei statistischen Momente im CFD-Löser gleichermaßen wie die anderen Erhaltungsgleichungen der CFD gelöst werden können.

In dieser Arbeit wurde der Presumed-PDF-Ansatz verwendet. Bei diesem muss im Falle einer Verbundwahrscheinlichkeitsdichtefunktion (mehrdimensionale Schwankung) die Annahme der statistischen Unabhängigkeit getroffen werden, damit die eindimensionale Beta-Verteilung zur Beschreibung der Verteilungen verwendet werden kann. Sind die Variablen der JPDF statistisch unabhängig, dann setzt sich die mehrdimensionale Verteilung aus den Produkten der eindimensionalen Verteilungen zusammen:

 $\textbf{ipdf}(f, c, \Delta h) \approx \text{pdf}(f) \cdot \text{pdf}(c) \cdot \text{pdf}(\Delta h)$  (4.56)

Die Frage, ob diese Annahme gerechtfertigt ist, kann prinzipiell nur durch die Analyse von Experimenten oder Simulationen diskutiert werden, in denen lokale Schwankungen zeitlich aufgelöst wurden. Ein Beispiel dafür sind die Untersuchungen von [Vervisch u. a., 2004]. Diese Autoren verglichen optisch anhand der Ergebnisse einer DNS-Simulation einer vorgemischten Methanflamme, die an einem heißen Draht stabilisiert wurde, die Formen der Wahrscheinlichkeitsdichtefunktion des Reaktionsfortschritts für verschiedene Mischungsbrüche. Die Formen sind innerhalb der Zündgrenzen recht ähnlich, weshalb laut den Autoren die Annahme der statistischen Unabhängigkeit als gerechtfertigt angesehen werden kann. Der Reaktionsfortschritt wurde in diesem Fall aufgrund der Globalkinetik über den Abbau der O2-Konzentration definiert.

Von diesen Autoren wurden zudem die Raman-Messdaten der pilotierten CH4-Luft Sandia-D-Flamme [Barlow, Frank, 1998] untersucht, wobei dort der Reaktionsfortschritt über die Summe der Massenbrüche von CO und CO<sup>2</sup> definiert wurde. Auch dort wurden für verschiedene Mischungsbrüche optisch die Formen der Wahrscheinlichkeitsdichtefunktionen des Reaktionsfortschritts verglichen. Dabei zeigt sich, dass innerhalb der Zündgrenzen (die nicht näher genannt werden) die Formen der Wahrscheinlichkeitsdichtefunktionen ähnlich sind. Außerhalb der Zündgrenzen wird eine "schwache Abhängigkeit" konstatiert. Von den Autoren wird zuletzt darauf hingewiesen, dass die Abhängigkeit auch daher so gering ist, weil der Reaktionsfortschritt in Form der Molekülmassenkonzentrationen mit deren Gleichgewichtskonzentrationen (bei gleichem Mischungsbruch) normiert wird.

Ein anderer Datensatz wurde zunächst von [Wetzel, 2005] analysiert, der in dieser Arbeit nochmals vertieft aufgegriffen wurde: In den Raman-Messungen von [Meier u. a., 2000] wurde die TECFLAM-Drallflamme untersucht. Bei diesem Brenner wurde eine magere Luft-Methan-Drallflamme (thermische Leistung 150 kW, mittleres λ = 1,2) untersucht, bei der Abgas auf der Achse und in den Ecken zirkuliert. Das Strömungsfeld zeigt nach [Leuckel, W.; Fricker, 1976] eine typische Typ-II Drallflamme. Schematisch ist der Brenner in [Abbildung 4.4](#page-60-0) dargestellt. Wie darin zu sehen ist, sind zwei ausgeprägte Rezirkulationszonen im Strömungsfeld festzustellen, die einen großen Einfluss auf die Verbrennung haben. Die innere Rezirkulationszone auf der Achse wird im weiteren Verlauf mit "IRZ" abgekürzt. Die äußere Rezirkulationszone in den Ecken der Brennkammer wird mit "ORZ" abgekürzt (nach dem englischen Ausdruck "outer recirculation zone").

Für diesen experimentellen Datensatz wird im Folgenden die statistische Unabhängigkeit in Form der Korrelationskoeffizienten zwischen Mischungsbruch und Reaktionsfortschrott diskutiert.

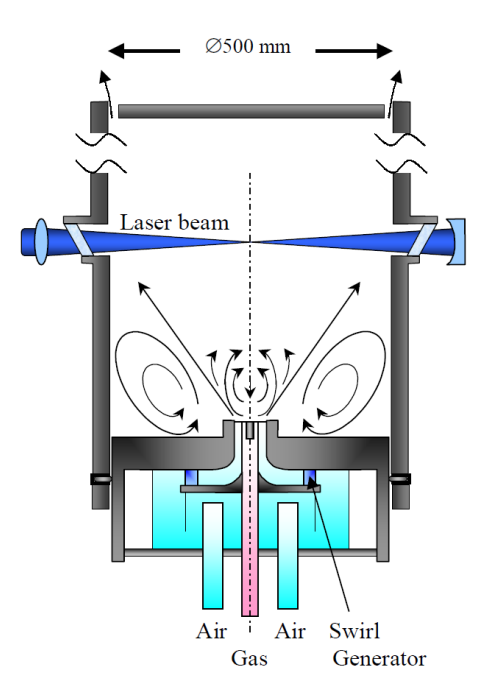

<span id="page-60-0"></span>Abbildung 4.4 Schematischer Aufbau des TECFLAM-Brenners, entnommen aus [Meier u. a., 2000]

Der Reaktionsfortschritt wird dabei analog dem Ausbrandgrad [Habisreuther, 2003] über den gebundenen Sauerstoff berechnet, in Bezug auf den idealen Umsatz von C zu CO<sub>2</sub> und H zu H<sub>2</sub>O bei stöchiometrisch-magerer und auf den Elementarmassenbruch von O<sup>2</sup> bei lokal fetter Mischung:

$$
Z_{0,\text{stoich.}} = 2 \frac{mol\ O}{mol\ C} \cdot \frac{15,994\ \frac{kg}{mol\ O}}{12,011\ \frac{kg}{mol\ C}} \cdot Z_C + 0.5 \frac{mol\ O}{mol\ H} \cdot \frac{15,994\ \frac{kg}{mol\ O}}{1,00794\ \frac{kg}{mol\ H}} \cdot Z_H
$$
\n
$$
c_{0,\text{gebunden}} = \frac{(Z_O - x_{O_2})}{\min(Z_{0,\text{stoich.}}, Z_O)} \tag{4.57}
$$

Der Korrelationskoeffizient ist ein Maß (Wertebereich von -1:1, statistische Unabhängigkeit für den Wert 0) dafür, wie groß die Kovarianzen im Verhältnis zu den Varianzen der Größen sind und damit wie groß die statistische Abhängigkeit ist. Die Definitionen dieser Größen können z. B. [Gerlinger, 2005] entnommen werden. Die Kovarianz zweier Größen  $x$  und  $y$  ist definiert nach:

Kovarianz(x, y) = 
$$
\int_{-\infty}^{\infty} \int_{-\infty}^{\infty} (x - \overline{x})(y - \overline{y}) \mathbf{jpdf}(x, y) dx dy
$$
 (4.58)

Der Korrelationskoeffizient dieser zwei Größen ist definiert nach:

$$
\varrho(x, y) = \frac{\text{Kovarianz}(x, y)}{\sqrt{\text{Varianz}(x)\text{Varianz}(y)}}
$$
(4.59)

Die Varianz ist definiert nach:

$$
Varianz(x) = \int_{-\infty}^{\infty} (x - \overline{x})^2 p df(x) dx
$$
\n(4.60)

Für die TECFLAM-Messdaten ist die lokale Verteilung des Korrelationskoeffizienten zwischen Reaktionsfortschritt (hier auf Basis des gebundenen Sauerstoffs) und Mischungsbruch i[n Abbildung 4.5](#page-61-0) dargestellt.

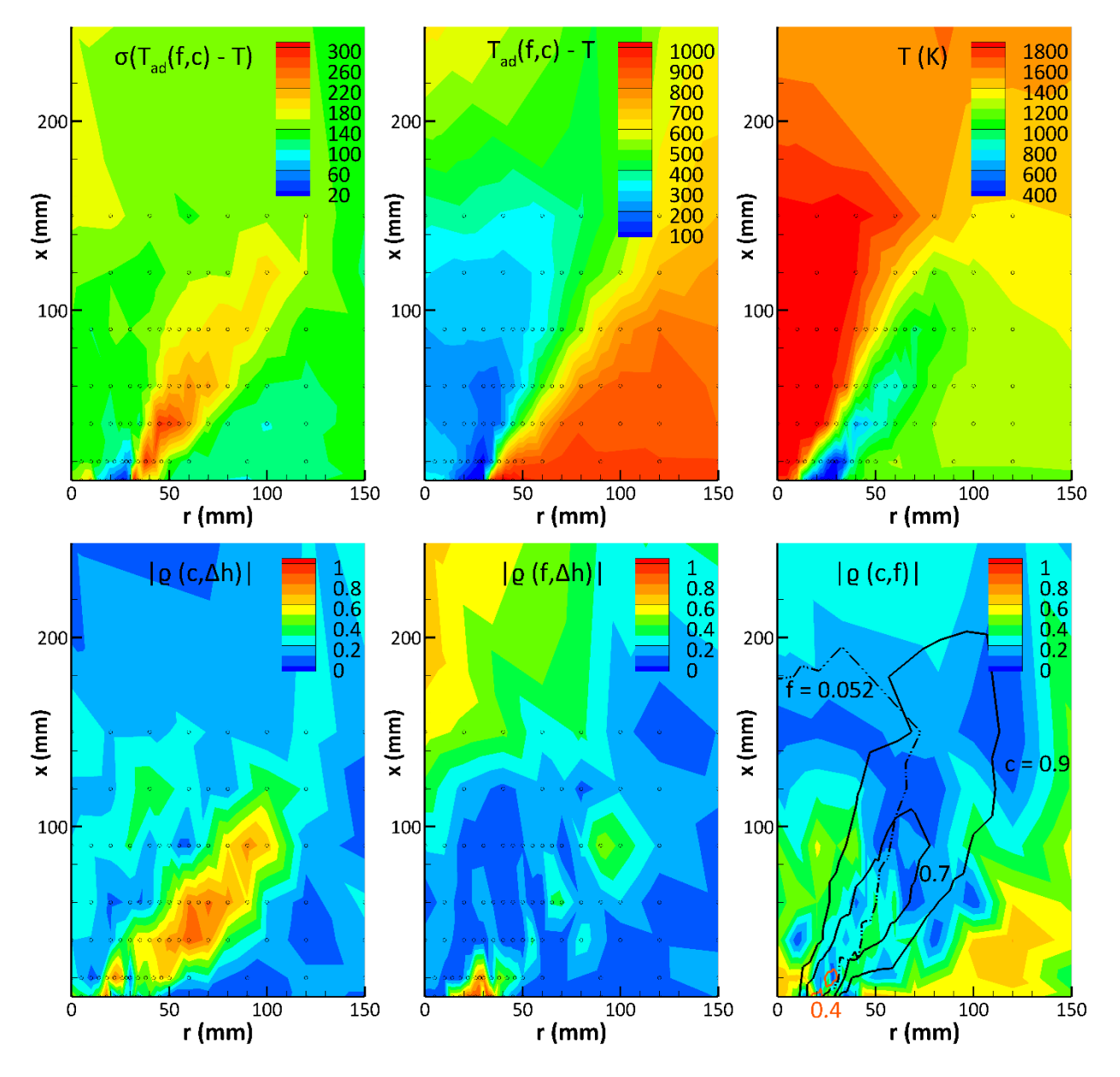

<span id="page-61-0"></span>Abbildung 4.5 Abgeleitete Größen aus den TECFLAM-Raman-Messdaten

Zur Einordnung ist rechts in dieser Abbildung die Temperaturverteilung dargestellt. Die kleinen Kreise kennzeichnen die Orte der aufgenommen Messdaten (ca. 300 Aufnahmen pro Ort). Im Vergleich zu [Ab](#page-60-0)[bildung 4.4](#page-60-0) ist in [Abbildung 4.5](#page-61-0) nur der mittlere Teil der Brennkammer zu sehen, da die Brennkammer eine Breite von 500 mm hat. Mit zunehmendem Radius ist eine starke Abkühlung zu sehen, weil die Brennkammerwände aus Stahl wassergekühlt wurden (Kühlwasser zwischen 65 und 75 °C). In dieser Verbrennung treten daher bedeutende Wärmeverluste auf, wodurch die lokalen Flammentemperaturen im Vergleich zu den adiabaten Temperaturen zwischen 44 bis 1046 K geringer ausfallen.

Wie zu sehen ist, liegen die Beträge des Korrelationskoeffizienten zwischen dem Mischungsbruch und dem Reaktionsfortschritt in der Flammenfront (0,1 < c < 0,9) weitestgehend unter 0,5 und für c > 0,75 praktisch unter 0,2. Außerhalb der Flammenfront, vor allem in Richtung der Ecken, sind die Korrelationskoeffizienten deutlich höher, haben aber keine Bedeutung, weil dort die Schwankungen sehr klein sind (c > 0,95). Die große statistische Abhängigkeit kommt dadurch zustande, dass in den Ecken Fluid sowohl von der Flammenspitze (x > 100 mm) als auch vom Flammenfuß (x < 75 mm) eingemischt wird, dessen Mischungsbruch und Reaktionsfortschritt unterschiedlich sind. Im zeitlichen Mittel erscheint dies als statistisch abhängig.

In der Flammenfront ist dies nicht in dem Maße ausgeprägt, wofür zwei Phänomene verantwortlich sind: Am Fuß der IRZ sind die Gradienten des Reaktionsfortschritts und des Mischungsbruchs gleichermaßen sehr hoch, weshalb die Reaktionszone dünn ist und aufgrund der guten Durchmischung breite Wahrscheinlichkeitsdichtefunktionen zu erwarten sind, die schwach miteinander korrelieren. Stromabwärts sinkt der Gradient des Reaktionsfortschritts während der Gradient des Mischungsbruchs durch die Einmischungen der inneren und äußeren Rezirkulationszone langsamer sinkt als der des Fortschrittes. Dies ist der Fall entlang der gestrichelt eingezeichneten Isolinie für f = 0,052, die entlang der Scherschicht zwischen der IRZ und dem Einlasstrom verläuft. Die Wahrscheinlichkeitsdichtefunktion für den Mischungsbruch in diesem Bereich ist breit. Aus diesem Grund sinkt die statistische Abhängigkeit zwischen Mischungsbruch und Reaktionsfortschritt stromabwärts in der Flammenfront für ca. c > 0,5.

Wegen dieser beiden Phänomene korreliert der Reaktionsfortschritt in der Flammenfront nur schwach mit dem Mischungsbruch, weshalb bei dieser Flamme (und vermutlich auch bei ähnlichen Strömungsfeldern von Drallflammen) zwischen den beiden Größen die Annahme der statistischen Unabhängigkeit gerechtfertigt ist.

Die Enthalpiedifferenzen sind in der TECFLAM-Flamme statistisch abhängig gegenüber dem Reaktionsfortschritt, weil die Schwankungen der Wärmeverluste stark vom Reaktionsfortschritt abhängen, da in der Scherschicht der IRZ mit zunehmendem Reaktionsfortschritt ein größerer Temperaturgradient auftritt. In dieser Betrachtung zeigt sich aber auch, dass die statistische Abhängigkeit zwischen Enthalpiedifferenzen und Reaktionsfortschritt stark von der Lage des mittleren Temperaturgradient und der Lage des Gradienten der Standardabweichung der Enthalpiedifferenzen abhängt. Da beim TECFLAM eine starke Zirkulation in den Ecken aufgrund der großen Durchmesserzunahme nach Eintritt in die Brennkammer auftritt und daher die Konvektion entlang der großen Wandfläche für einen starken Wärmeverlust sorgt, liegen die zuvor erwähnten Gradienten deckungsgleich und die Enthalpiedifferenzen sind folglich abhängig vom Reaktionsfortschritt. Hinsichtlich anderer Flammen ist daher zu prüfen, ob dies auch der Fall ist oder bzw. ob überhaupt ein signifikanter Wärmeverlust in der Flammenfront auftritt.

Bei der in Kap. [7.2](#page-117-0) betrachtenden Verbrennung ist dies in beiden Bedingungen nicht der Fall, weshalb in dieser Simulation die statistische Unabhängigkeit des Mischungsbruchs, Reaktionsfortschritt und der Enthalpiedifferenzen angenommen werden kann.

Zur weiteren Vereinfachung wurde in dieser Arbeit angenommen, dass die Schwankungen der Enthalpie-Differenzen in den betrachten Fällen in dieser Arbeit vernachlässigt werden können. Die Wahrscheinlichkeitsdichtefunktion der Enthalpiedifferenzen gleicht in diesem Fall einem Dirac-Stoß bei der mittleren Enthalpie-Differenz. Diese Form der PDF wird auch als Delta-Verteilung bezeichnet.

$$
pdf(\Delta h) = \begin{pmatrix} 1 & \text{für } \Delta h = \widetilde{\Delta h} \\ 0 & \text{für } \Delta h \neq \widetilde{\Delta h} \end{pmatrix}
$$
(4.61)

Diese Annahme ist in erster Linie pragmatisch motiviert, weil der Rechenspeicherbedarf zu hoch ist, wenn drei Varianzen in der Berechnung der mittleren Größen berücksichtigt werden. Dies wird näher in Kap. [4.3](#page-65-0) erläutert. In Bezug auf den untersuchten Fall in Kap. [7.1](#page-105-0) ist die Annahme aber insofern konsistent, da in den Vergleichsrechnungen von [Fiorina u. a., 2005] ebenfalls diese Annahme getroffen wurde. Bezüglich des zweiten Falls in Kap[. 7.2](#page-117-0) ist die Annahme gerechtfertigt, weil die Enthalpiedifferenzen im Bereich der Schwankungen sehr klein sind und nur einen geringeren Einfluss auf die Verbrennung haben. Unter der Annahme der statistischen Unabhängigkeit und der Vernachlässigung der Schwankung der Enthalpiedifferenz wird ein beliebiger Favre-Mittelwert  $\tilde{x}$  in Abhängigkeit von  $f$ ,  $c$ ,  $\Delta h$  berechnet nach:

<span id="page-63-1"></span>
$$
\tilde{x} = \int_{0}^{1} \int_{0}^{\Delta h_{max}} x(f, c, \Delta h) \, \text{ipdf}(f, c, \Delta h) \, df \, dc \, d\Delta h \approx \int_{0}^{1} \int_{0}^{1} x(f, c, \widetilde{\Delta h}) \, \text{pdf}(f) \cdot \text{pdf}(c) \, df \, dc \qquad (4.62)
$$

#### <span id="page-63-0"></span>**4.2.2. Form der PDF und Berechnungsvorgang**

Zur Berechnung der Favre-Mittelwerte nach Gl. [\(4.62\)](#page-63-1) wurde die Betaverteilung für die PDF des Reaktionsfortschritts verwendet. Diese Verteilung ist aus programmiertechnischer Sicht gut als PDF geeignet, da sie wie der normierte Reaktionsfortschritt und Mischungsbruch über denselben beschränkten Wertebereich von 0:1 verläuft, über den vergleichsweise einfach numerisch integriert werden kann (im Vergleich zur Gauß-Verteilung deren Integrationsgrenzen unbestimmt sind). In Bezug auf die Analyse von Messwerten ist die Verwendung der Beta-Verteilung auch dadurch motiviert, dass sich an exemplarisch herausgegriffen Orten die Häufigkeitsverteilungen von Reaktionsfortschritt und Mischungsbruch optisch mit der Beta-Verteilung unter Verwendung der gleichen Mittelwerte und Varianzen übereinstimmen. Dies wird nachfolgend in Beispielen für den TECFLAM-Datensatz in [Abbildung 4.6](#page-63-2) demonstriert.

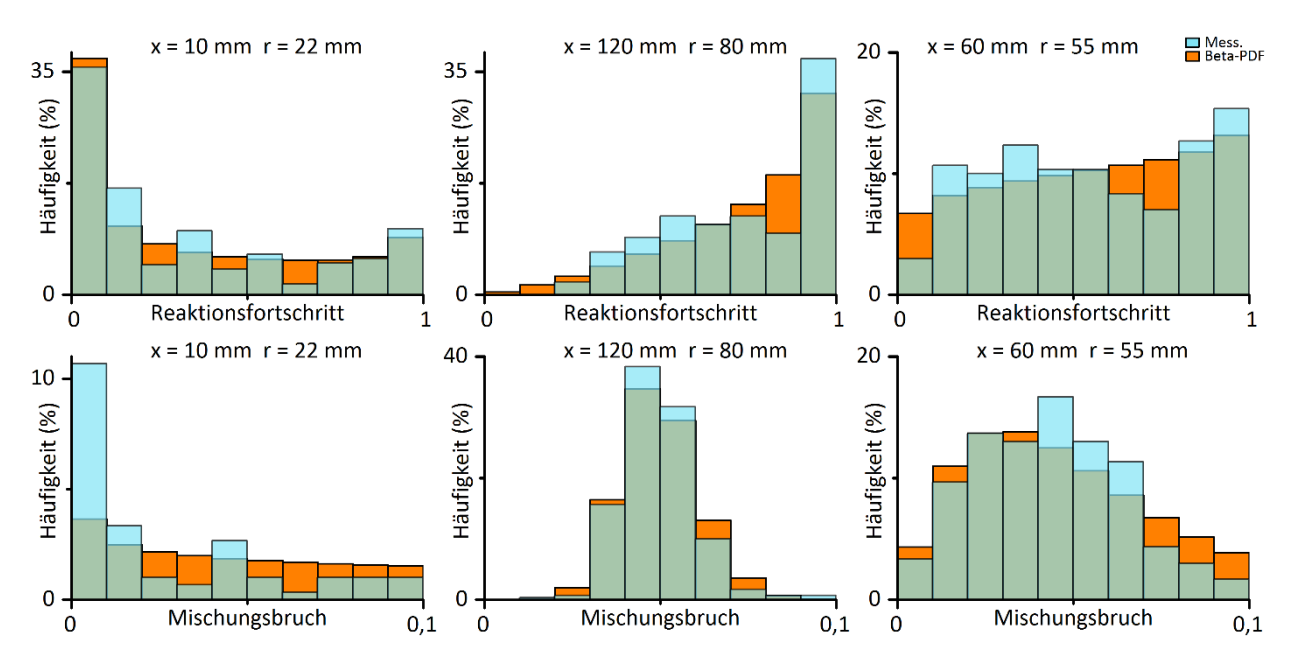

<span id="page-63-2"></span>Abbildung 4.6 Vergleich berechneter Beta-Verteilungen mit den Verteilungen nach den TECFLAM-Messdaten (Beta-Verteilungen anhand des Mittelwerte und Varianzen der Messdaten definiert) Anmerkung: Die blauen Säulen sind als transparent dargestellt. Sind die Balken grün, so liegt hinter der blauen Säule die orangene.

Wie in der zweiten und dritten Spalte in [Abbildung 4.6](#page-63-2) zu sehen ist, gilt dies vor allem in der Flamme, während die Verteilungen am Flammenfuß nahe am Brennkammereintritt (linke Spalte) vor allem beim Mischungsbruch nicht übereinstimmen. Dieses Phänomen wird von [Gerlinger, 2005] als Intermittenz am

Flammenrand bezeichnet, an dem scharfe Übergänge in den Verteilungen auftreten. Die Abweichung der Mischungsbruchverteilung bei x = 10 mm, r = 22 mm tritt auf, weil dort die Brennstoffverteilung inhomogen ist und im Augenblick der einzelnen Messimpulse entweder ein hoher Massenanteil des Brennstoff oder der Luft gemessen wird. Im zeitlichen Mittel erscheint dies als vermeintlich breite Verteilung, die durch den PDF-Ansatz nicht korrekt wiedergegeben wird und eine immanente Schwäche dieses Ansatzes ist. In Bezug zur Berücksichtigung der TRI wurde dieses Phänomen auch bei der statistischen Verteilung der lokalen Emissionsleistung in der Arbeit von [Coelho, 2012] festgestellt, der diese Verteilung mit einer abgeschnitten Gauß-Verteilung approximierte.

Die Beta-Verteilung ist im Wertebereich 0:1 definiert. Ihre Wahrscheinlichkeitsdichtefunktion ist definiert nach Gl. [\(4.63\)](#page-64-1) mit den Formparametern a und b:

<span id="page-64-1"></span>
$$
pdf_{beta}(x, a, b) = \frac{1}{B(a, b)} x^{a-1} (1-x)^{b-1}
$$
\n(4.63)

 $B(a, b)$  steht darin für die Beta-Funktion in Abhängigkeit der Formparametern a und b. Der Kehrwert der Beta-Funktion dient zur Normierung über den gesamten Wertebereich:

$$
B(a,b) = \int_{0}^{1} x^{a-1} (1-x)^{b-1} dx
$$
 (4.64)

Die Formparameter a und b werden aus dem Mittelwert  $\tilde{x}$  und der Varianz  $\widetilde{x''}$  berechnet:

<span id="page-64-2"></span>
$$
a = \tilde{x} \left( \frac{\tilde{x} \left( 1 - \tilde{x} \right)}{\tilde{x''^{2}}} - 1 \right)
$$
\n
$$
(4.65)
$$

<span id="page-64-3"></span>
$$
b = (1 - \tilde{x}) \left( \frac{\tilde{x} (1 - \tilde{x})}{\tilde{x''^2}} - 1 \right)
$$
\n
$$
(4.66)
$$

Diese statistischen Momente müssen bekannt sein. In Bezug auf die Anwendung der Verbrennungsmodellierung werden die Mittelwerte und Varianzen des Reaktionsfortschritts und Mischungsbruch durch den Differentialgleichungslöser in OpenFOAM berechnet. Werden die Gl[. \(4.65\)](#page-64-2) und Gl[. \(4.66\)](#page-64-3) in Gl. [\(4.63\)](#page-64-1) eingesetzt, so ist zu sehen, dass die Favre-gemittelten statistischen Momente zur Definition der PDF verwendet werden. Mit dieser Definition der PDF lassen sich daher beliebige Favre-gemittelten Größen berechnen, die vom Reaktionsfortschritt, Mischungsbruch und von der Enthalpiedifferenz abhängen:

<span id="page-64-0"></span>
$$
\tilde{x} = \int_{0}^{1} \int_{0}^{1} x(f, c, \widetilde{\Delta h}) \operatorname{pdf}_{\text{beta}}(f, \tilde{f}, \tilde{f''^{2}}) \cdot \operatorname{pdf}_{\text{beta}}(c, \tilde{c}, \tilde{c''^{2}}) df dc
$$
\n(4.67)

Die numerische Integration in Gl. [\(4.67\)](#page-64-0) wurden von [Kern, 2013] auf der Basis des Liu-Algorithmus [Liu u. a., 2002] realisiert und wird in gleicher Form in dieser Arbeit verwendet. Für eine detaillierte Beschreibung dieses Algorithmus sei an dieser Stelle auf die Dissertation von Kern oder auf die Primärquelle verwiesen. Nach diesem Algorithmus wird die Beta-PDF ab 10<sup>-5</sup> jeweils über die logarithmischen Dekaden mit nLog Stützstellen bis 10<sup>-1</sup> und anschließend mit nLin Stützstellen bis 1 integriert. Die Anzahl der Integrationsstützstellen, insbesondere der nLog, ist von wesentlicher Bedeutung, da bei einer zu geringen Zahl, die Integrationsfehler zu hoch sind. Die Anzahl der Stützstellen wird in den später untersuchten Verbrennungen (s. Kap. [7.1](#page-105-0) un[d 7.2.5\)](#page-130-0) diskutiert.

# <span id="page-65-0"></span>**4.3. Reduktion des Rechenaufwands durch tabellierte Chemie**

Die Integration des Reaktionsfortschrittquellterms und dessen Berechnung kann prinzipiell während der CFD-Berechnung durchgeführt (wenn die thermodynamischen Daten nach Lösung der Erhaltungsgleichungen aktualisiert werden). Die benötigte Rechenzeit ist allerdings immens, weshalb eine andere Vorgehensweise verwendet wird: Eine signifikante Reduktion der Rechenzeit lässt sich erreichen, wenn die thermodynamischen Daten im laminaren Fall über den gesamten möglichen Wertebereich für Stützstellen der sog. unabhängigen Variablen bzw. im turbulenten über deren Mittelwerte und Varianzen hinterlegt und in der CFD-Simulation anhand der berechneten Variablen interpoliert werden. Diese Methodik ist in der Literatur als FGM-Ansatz (flamelet generated manifolds) nach [van Oijen, de Goey, 2000] bekannt. Durch diese Vorgehensweise wird die Berechnung der thermodynamischen Daten, die in einer typischen CFD-Rechnung nach der numerischen Lösung der Bilanzgleichungen stattfindet müsste, ersetzt durch die **Interpolation** der benötigten Größen. Deren Berechnung wird **vor** die CFD-Simulation verschoben. Die eigentliche immense Rechenzeitreduktion wird dadurch erreicht, dass nur jeweils einmal für unterschiedliche thermodynamische Zustände und nur jeweils an Stützstellen die Kinetik und Stoffgrößen berechnet werden müssen. Im Gegensatz dazu müssen in einer CFD-Rechnung sehr oft ähnliche oder gar gleiche Zustände mehrfach berechnet werden wie z. B. im Abgas, in dem nur noch geringe Unterschiede im thermodynamischen Zustand auftreten.

Die Stützstellen der Interpolation sind die sog. "unabhängigen" Variablen der Erhaltungsgleichungen. Wie in Kap. [4.1](#page-44-0) ausgeführt, sind die unabhängigen Variablen die mittlere Enthalpiedifferenz und die Mittelwerte sowie die Varianzen des Reaktionsfortschritts und des Mischungsbruch ( $\widetilde{\Delta h}$ ,  $\tilde{f}$ ,  $\tilde{f''^2}$ ,  $\tilde{c}$ ,  $\tilde{c''^2}$ ). Im Gegensatz zu den bisher verwendeten statistischen Varianzen werden in der Tabellierung die normierten statistischen Varianzen in Bezug auf die maximale Schwankungsbreite  $\tilde{c}(1 - \tilde{c})$  bzw.  $\tilde{f}(1 - \tilde{f})$  verwendet, damit in der Tabellierung sichergestellt wird, dass der gesamte Wertebereich von [0:1] abgedeckt wird:

$$
\widetilde{c_n^{1/2}} = \frac{\widetilde{c_1^{1/2}}}{\widetilde{c_1}(1-\widetilde{c})} \tag{4.68}
$$

$$
\widetilde{f_n''^2} = \frac{\widetilde{f''^2}}{\widetilde{f}(1-\widetilde{f})} \tag{4.69}
$$

Die Hinterlegung der thermodynamischen Daten findet vor der eigentlichen CFD-Berechnung statt: Die für die Erhaltungsgleichungen und Normierung benötigten Größen (Viskosität, Temperaturleitzahl, Dichte, Fortschrittsquellterme, adiabate Mischungsenthalpie, Wärmekapazität Absorption-Emissionsparameter) sowie die für das Post-Processing benötigten Größen (wie Spezieskonzentrationen und die Temperatur) werden in Abhängigkeit der unabhängigen Variablen in einer Datenbank hinterlegt.

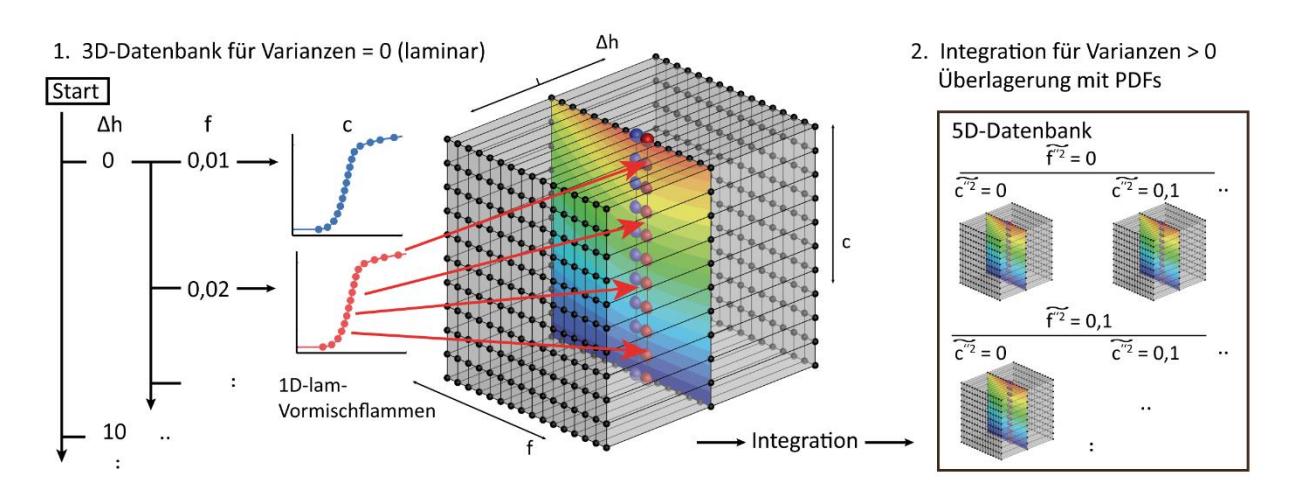

<span id="page-66-0"></span>Abbildung 4.7 Schema zur Vorgehensweise bei der Erstellung der tabellierten Chemie

Die Vorgehensweise dieser Hinterlegung ist in [Abbildung 4.7](#page-66-0) dargestellt. Zunächst wird mittels der Berechnungen der eindimensionalen Vormischflammen eine dreidimensionale Tabelle erstellt, die grob vereinfacht (Stützstellenanzahl ist nicht repräsentativ) in der Abbildung dargestellt ist. Anhand der an den Stützstellen hinterlegten Temperaturen ist exemplarisch ein Temperaturschnitt durch die Tabelle für eine konstante Enthalpiedifferenz zu sehen. Gleichermaßen wie die PREMIX-Rechnungen enthält diese Tabelle die thermodynamisch abhängigen Größen im laminaren Fall (Varianzen gleich null). Praktisch wird so vergangen, dass in einer äußeren Schleife die Stützstellen für die Enthalpiedifferenzen durchlaufen werden. Für jede Enthalpiedifferenz werden entsprechend der Anzahl der Stützstellen für den Mischungsbruch in einer inneren Schleife nacheinander die PREMIX-Rechnungen berechnet, in denen jeweils eine konstante Enthalpiedifferenz (zur adiabaten Mischungsenthalpie entsprechend des Mischungsbruchs) eingestellt werden.

Die Ortskoordinaten der Lösungspunkte der PREMIX-Rechnungen werden in den normierten Reaktionsfortschritt umgerechnet. Die geforderten Stützstellen für den Reaktionsfortschritt werden aus diesen Lösungspunkten interpoliert. Entlang dieser Stützstellen werden die abhängigen Größen in der Tabelle hinterlegt, was exemplarisch für die rote und blaue PREMIX-Rechnung i[n Abbildung 4.7](#page-66-0) dargestellt ist. Sofern die Normierung des Reaktionsfortschritts über den Gleichgewichtswert definiert ist, wird der Gleichge-wichtswert durch den Ausgangswert der PREMIX-Rechnung approximiert (in [Abbildung 4.7](#page-66-0) die "Bodenwerte").

Da im Falle der turbulenten Verbrennungsmodellierung die **Mittelwerte** der abhängigen Größen benötigt werden, die von den turbulenten Schwankungen der unabhängigen Variablen abhängen, werden in einem zweiten Schritt die Mittelwerte der abhängigen Variablen in Abhängigkeit der Varianzstützstellen des Mischungsbruch und Reaktionfortschritts berechnet, wodurch die Tabelle um zwei weitere - auf insgesamt fünf Dimensionen erweitert wird. Diese Dimensionen lassen sich über eine Matrix darstellen, deren Spalte und Zeile für den jeweiligen Wert der Varianzstützstellen stehen und in der jeder Matrixpunkt eine dreidimensionale Datenbank mit den Abmessungen der "laminaren" darstellt.

Da die Datenbankpunkte nun Mittelwerte darstellen, müssen diese entsprechend gewichtet der Beta-Verteilung aus der "laminaren" Datenbank berechnet werden (diese enthält die Ergebnisse der PREMIX-Berechnungen). Die Berechnung der Mittelwerte erfolgt nach Gl. [\(4.54\)](#page-57-1) mithilfe des in Kap. [4.2.2](#page-63-0) beschriebenen Integrationsalgorithmus. Diese Berechnung erfolgt vor der CFD-Simulation bei der sog. "Tabellierung" nach den PREMIX-Berechnungen. Bei der Integration wird als Wahrscheinlichkeitsdichtefunktion die Beta-Verteilung verwendet. Zur Definition der Beta-Verteilungen werden die jeweils betrachteten Stützstellen (Mischungsbruch, Reaktionsfortschritt, Enthalpieindex) der "laminaren" Tabelle als Mittelwerte betrachtet und die Varianzen des Mischungsbruchs und Reaktionsfortschritts entsprechend ihrer Stützstellenwerte (der Zeilen- und Spaltenwert in [Abbildung 4.7](#page-66-0) rechts) verwendet.

Interpolationswerte sowohl auf der Tabellierungsseite (Berechnung der Fortschrittsstützstellen, Integration der PDF) als auch auf der CFD-Seite werden linear aus den Nachbardaten berechnet.

Der Speicherbedarf korreliert multiplikativ mit der Anzahl der abhängigen Variablen n<sub>ab</sub>, mit den Anzahlen der Mittelwertstützstellen nf, nc, n<sub>∆h</sub> sowie mit den Anzahlen der Varianzstützstellen n<sub>var,f</sub> und n<sub>var,c</sub>. Eine typische Datenbank mit n<sub>ab</sub> = 40, n<sub>f</sub> = 30, n<sub>c</sub> = 100, n<sub>∆h</sub> = 15 und n<sub>var,f</sub> = n<sub>var,c</sub> = 10 benötigt daher bei einem Speicherbedarf von 64 bit pro Variable (typische Speichergröße eines double-Datentyps) einen Speicher von ca. 1,8 GB. Bei der typischen Parallelisierung in der numerischen Strömungsmechanik, bei der mehrere CPU-Tasks mit unabhängigem Arbeitsspeicher verwendet werden, werden zwar der Speicherbedarf für das Rechengitter und der Rechenzellvariablen, nicht aber der Speicherbedarf für die chemische Tabelle geteilt. Würden bei diesem Beispiel der Varianzraum der Enthalpiedifferenzen mit zehn Stützstellen berücksichtigt werden (zusätzlich zu den 15 Mittelwertstützstellen der Enthalpiedifferenzen), so würde sich der Speicherbedarf verzehnfachen. Nach diesem Stand der Tabellierung wird die Vernachlässigung der Enthalpiedifferenzen zur Reduktion des Speicherbedarfs motiviert.

# **4.4.Ordnung und Form der zu berechnenden Erhaltungsgleichungen**

Den wesentlichen Teil der Verbrennungssimulation bildet die numerische Berechnung der Strömungsund Modellgleichungen der Verbrennungsmodellierung. Zur Beschreibung der Vorgehensweise der Berechnung wird dazu im Folgenden zunächst gezeigt, in welcher Reihenfolge die Gleichungen numerisch gelöst werden. Anschließend werden die Formen der verwendeten Strömungsgleichungen beschrieben. Hier sei angemerkt, dass die **Modellgleichungen** der Verbrennungsmodellierung bereitsin Kap[. 4.1](#page-44-0) in der Form dargestellt wurden, so wie sie auch numerisch gelöst werden.

Bei der Gleichungsbeschreibung muss aufgezeigt werden, wie entsprechend nach der Boussinesq-Approximation (s. Kap. [3.6\)](#page-38-1), die Wirbelviskosität zur Turbulenzmodellierung berechnet wird. In dieser Arbeit wurde dazu primär das in OpenFOAM implementierte kompressible Standard-kEpsilon-Turbulenzmodell verwendet, deren Gleichungen in Kap. [4.4.1](#page-69-0) und [4.4.2](#page-70-0) vorgestellt werden. Die mit dieser Turbulenzmodellierung resultierenden Formen des Reynoldschen Spannungstensors und der Navier-Stokes-Gleichungen werden im folgenden Kap[. 4.4.4](#page-71-0) erläutert. Diese Gleichungen werden auch deshalb nochmals dargestellt, da aufgrund der Kopplung der Massen- und Impulserhaltung über die Geschwindigkeit numerisch keine isolierte Berechnung des Drucks und der Geschwindigkeit erfolgen kann. Mit diesem Problem muss numerisch speziell verfahren werden. In dieser Arbeit wurde dafür das SIMPLE-Verfahren angewandt, das in Kap. [4.4.5](#page-72-0) erläutert wird. Zuletzt wird im Anschluss daran in Kap. [4.4.6](#page-73-0) die Form der gelösten Enthalpie-Gleichung dargestellt, in der die Berücksichtigung des Wärmeverlusts aufgrund von Strahlung erfolgt

Bei der Verbrennungssimulation werden die Gleichungen in folgender Reihenfolge berechnet:

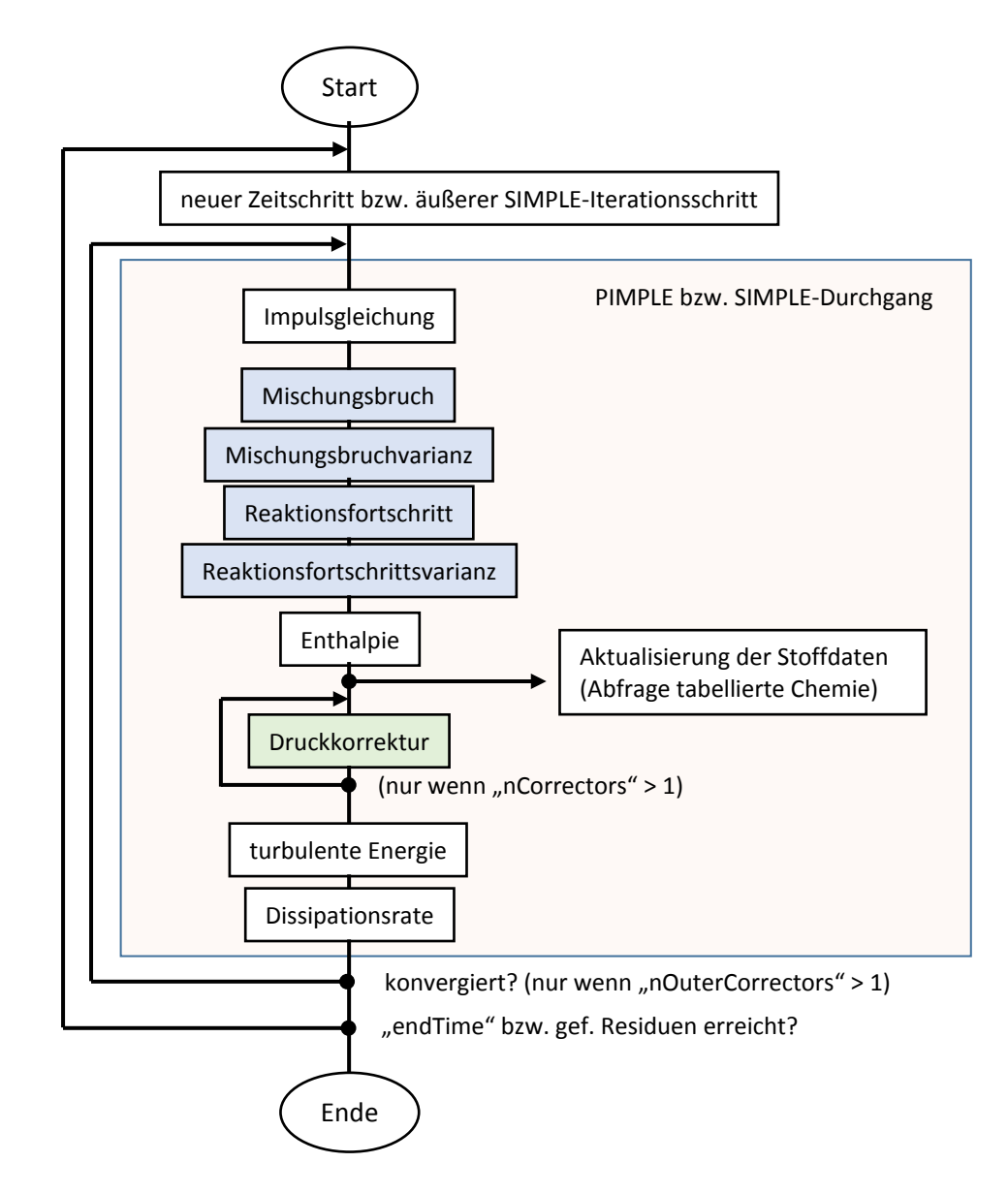

<span id="page-68-0"></span>Abbildung 4.8 Flussdiagramm zur Erläuterung des Ablaufs der Verbrennungssimulation

In [Abbildung 4.8](#page-68-0) ist zunächst der allgemeine Berechnungsablauf dargestellt, so wie er in OpenFOAM für den Verbrennungs-CFD-Löser umgesetzt wurde. Die Verweise auf PIMPLE und innere Druckkorrekturschleifen seien hier nur zur Vollständigkeit für den interessierten Leser angegeben, der mit diesem Löser ein instationäre CFD durchführt. PIMPLE selbst ist keine Abkürzung sondern in OpenFOAM eine Bezeichnung dafür, instationäre RAS nach dem PISO-Algorithmus (Pressure Implicit with Splitting of Operator) in inneren Iterationen analog der SIMPLE-Methode (semi implicit method for pressure linked equations) zu lösen. Der Hauptvorteil dieses Ansatzes besteht darin, dass große Zeitschritte (im Sinne von Courant-Zahlen > 1) noch numerisch stabil berechnet werden können. Die Beschreibung der detaillierten Berechnungsvorschrift ist in [Ferziger, Peric, 2002] gut verständlich dargestellt.

$$
Current-Zahl := \frac{u \Delta t}{\Delta x} \tag{4.70}
$$

Im Folgenden wird näher auf den Ablauf der RAS eingegangen, die für diese Arbeit durchgeführt wurden.

Für die stationäre RAS wurde als Druckkorrekturverfahren die SIMPLE-Methode eingesetzt, die in Kap. [4.4.5](#page-72-0) beschrieben ist (nCorrectors = 1, nOuterCorrectors = 1). Diese ist nötig, da in OpenFOAM die Impulserhaltung und Massenerhaltung in impliziter Formulierung sequentiell, das heißt nacheinander gelöst werden und deshalb das berechnete Geschwindigkeitsfeld zunächst nicht zwangsläufig die Impulserhaltung erfüllt.

Wie in [Abbildung 4.8](#page-68-0) zu sehen ist, wird zu Beginn eines Zeitschritts zunächst das Geschwindigkeitsfeld mittels der Navier-Stokes-Gleichungen und daraufhin die Modellgleichungen der Verbrennungsmodellierung gelöst. Mit den berechneten Modellvariablen werden anschließend alle benötigen Stoffdaten und Quellterme der Modellgleichungen aktualisiert, die Druckkorrektur durchgeführt und die Enthalpiegleichung gelöst. Anschließend werden die Erhaltungsgleichungen des Turbulenzmodells gelöst.

### <span id="page-69-0"></span>**4.4.1.Modellierung der Wirbelviskosität durch das kEpsilon-Modell**

In diesem Abschnitt wird das kEpsilon-Modell beschrieben, mit dem in dieser Arbeit die Wirbelviskosität  $\mu_t$  modelliert wurde. In diesem Absatz wird das Modell in der kompressiblen Form beschrieben, so wie es in OpenFOAM implementiert ist und in dieser Arbeit verwendet wurde.

Das k-Epsilon Modell ist sehr weit verbreitet, weil die Wirbelviskosität  $\mu_t$  vergleichsweise einfach modelliert wird und die benötigte Rechenzeit gering ist, die Güte der Modellierung aber dennoch für viele Fälle ausreicht. Nach [Pope, 2000] wurde die ursprüngliche Form von [Launder, Spaulding, 1972] eingeführt, in anderen Werken wie z. B. von [Poinsot, Veynante, 2012] wird auf die Veröffentlichung von [Jones, Launder, 1972] verwiesen. Dieses Modell wird meist als das Standard-kEpsilon-Modell bezeichnet, wobei mit Standard die Art bezeichnet wird, wie die Wirbelviskosität berechnet und welche Form die Erhaltungsgleichung der Dissipationsrate der turbulenten Energie der mittleren Schwankungen hat. Im kEpsilon-Modell wird die Wirbelviskosität in Abhängigkeit von zwei Variablen (die turbulente kinetische Energie  $k$  der mittleren Schwankungen und dessen Dissipationsrate Epsilon  $\varepsilon$ ) berechnet. Das kEpsilon-Modell gehört damit zu den Zweigleichungs-Turbulenzmodellen. In diesen wird die Wirbelviskosität als Skalar modelliert. Somit wird die Annahme getroffen, dass die Wirbelviskosität den isotropen Transportkoeffizient der turbulenten Austauschprozesse darstellt. Die turbulenten Schwankungsterme, wie z. B. der Reynoldsche Spannungstensor sind deshalb aber nicht per se isotrop, weil der Deformationsanteil darin anisotrop ist. Die Erhöhung der molekularen Austauschprozesse durch die Turbulenz ist aber bei dieser Modellierung in alle Raumrichtungen gleich groß. Die Modellierung der Wirbelviskosität als Skalar führt dazu, dass die Strömungsberechnung stark von der Realität abweichen kann, sofern die Strömung starke Richtungsänderungen aufweist, wie z. B. bei drallbehafteten Strömungen, Strömungen mit Staupunkten, Strömungen mit starker Krümmung, Strömungen mit Ablösungen an gekrümmten Wänden [Ferziger, Peric, 2002].

Eine Berechnungsvorschrift für die turbulente Viskosität lässt sich über die Überlegung aufstellen, mit welchen Parametern die Turbulenz möglichst einfach charakterisiert werden kann: Diese sind die turbulente Energie  $k$  und das Längenmaß  $l$  für den Wirbeldurchmesser. Werden die Dimensionen der turbulenten Viskosität betrachtet, so folgt:

<span id="page-69-1"></span>
$$
\mu_t = \overline{\rho} \ C_\mu \ l \ \sqrt{k} \tag{4.71}
$$

Mithilfe der Annahme der Turbulenzkaskade, nach der die Dissipationsrate konstant über die Wirbelstruktur ist und damit die turbulente Energie bis hin zu den kleinsten Wirbeldurchmessern übertragen wird, kann das Längenmaß in Gl[. \(4.71\)](#page-69-1) mithilfe der Dissipationsrate umformuliert werden:

Wird das Längenmaß gemäß Gl[. \(3.12\)](#page-29-0)  $\varepsilon = \text{const} = \frac{k(l)^{\frac{3}{2}}}{l}$  $\frac{i}{l}$ in Gl. [\(4.71\)](#page-69-1) ersetzt, so folgt

<span id="page-70-1"></span>
$$
\mu_t = \overline{\rho} C_\mu \frac{k^2}{\varepsilon} \qquad \text{mit } C_\mu = 0.09 \tag{4.72}
$$

Die turbulente kinetische Energie der mittleren Schwankungen wurde bereits in Gl. [\(3.74\)](#page-42-2) definiert. Die zweite Variable ist die Dissipationsrate  $\varepsilon$  der mittleren turbulenten Schwankungen, die im kompressiblen Fall nach [Mohammadi, Pironneau, 1994] wie folgt definiert ist (in J·kg<sup>-1</sup>·s<sup>-1</sup>):

$$
\overline{\rho}\varepsilon = \frac{\mu}{2} \overline{(\nabla \mathbf{v}'' + \nabla \mathbf{v}''^T) : \nabla \mathbf{v}'' - \frac{2}{3} \mu \overline{(\nabla \cdot \mathbf{v}'')^2}}
$$
(4.73)

Die beiden Variablen müssen über Differentialgleichungen berechnet werden, die aus Kombinationen der gemittelten und momentanen NS-Gleichungen abgeleitet werden können. Die Herleitung dieser Differentialgleichungen ist in inkompressibler Form überschaubar und kann z. B. [Mohammadi, Pironneau, 1994] oder [Peters, 2014] entnommen werden kann. Die Herleitung der kompressiblen Form ist aufwändig und enthält über 20 Terme, die größtenteils modelliert werden, da sie von Produkten der unbekannten Schwankungsgeschwindigkeiten abhängen. Aufgrund der hohen Anzahl an modellierten Termen sollte, wie [Ferziger, Peric, 2002] ausdrückt, die ganze Transportgleichung als Modell angesehen werden. Eine Vielzahl an Varianten dieser Gleichung ist in der Literatur zu finden, die sich vor allem in der Modellierung der Druck-Geschwindigkeitskorrelationen und des Auftriebs unterscheiden. Einige Varianten können z. B. [Van Maele, Merci, 2006] entnommen werden. Für die detaillierte Herleitung sei auf [Vandromme, Haminh, 1984] verwiesen.

#### <span id="page-70-0"></span>**4.4.2. Berechnung der turbulenten Energie k der mittleren Schwankungen**

Die kompressible Erhaltungsgleichung für k, definiert nach Gl. [\(3.74\),](#page-42-2) ist ihrer inkompressiblen Form sehr ähnlich. Vollständig lautet sie [Mohammadi, Pironneau, 1994]:

$$
\frac{\partial(\overline{\rho}k)}{\partial t} + \nabla \cdot (\overline{\rho}\widetilde{\boldsymbol{\nu}}k) - \nabla \cdot \boldsymbol{d} = P + \nu p - \overline{\rho}\varepsilon
$$
\n(4.74)

Darin bezeichnet *d* den Diffusionsanteil, P den Produktionsanteil, vp die Druck-Geschwindigkeitskorrelation und  $\varepsilon$  den Dissipationsterm. In den CFD-Simulationen dieser Arbeit mit dem CFD-Programm Open-FOAM wurde folgende Gleichung gelöst:

<span id="page-70-2"></span>
$$
\frac{\partial(\overline{\rho}k)}{\partial t} + \nabla \cdot (\overline{\rho} \tilde{\mathbf{v}}k) - \nabla \cdot \left( \left( \frac{\mu_t}{p_{\mathcal{T}_k}} + \overline{\mu} \right) \nabla k \right) = \nabla \tilde{\mathbf{v}} : \left( \mu_t \left( -\frac{2}{3} \nabla \cdot \mathbf{v} + 2 \mathbf{D} \right) - \frac{2}{3} \overline{\rho} k \mathbf{I} \right) - \overline{\rho} \varepsilon \tag{4.75}
$$

mit  $Pr_k = 1$ 

In dieser Gleichung wurde für den Produktionsterm (die ersten beiden Terme auf der rechten Seite) der Ansatz nach Boussinesq verwendet, in dem die Wirbelviskosität nach Gl. [\(4.72\)](#page-70-1) berechnet wird. Der Diffusionsterm (dritter Term auf der linken Seite) wurde mit einem Gradientenansatz modelliert, wobei die turbulente Transportkonstante über die turbulente Prandtl-Zahl  $Pr_k$  berechnet wird. Auf die Umrechnung der molekularen Viskosität über die Prandtl-Zahl in einen molekularen Energietransportkoeffizienten wird verzichtet, da dieser für hochturbulente Strömungen vernachlässigt werden kann. In Gl. [\(4.75\)](#page-70-2) fehlen die Terme der Druck-Geschwindigkeitskorrelationen vp, die nicht in OpenFOAM berechnet und damit vernachlässigt werden.

### **4.4.3. Berechnung der Dissipationsrate**

Die Quelle für die verwendete Form der kompressiblen Transportgleichung, die in OpenFOAM im kEpsilon-Modell genutzt wird, wurde auf eigene Anfrage während dieser Arbeit mit in die neueren Open-FOAM-Versionen als Verweis im Quellcode übernommen. Die Form der in OpenFOAM implementierten Gleichung entspricht demnach der Modellierung von [El Tahry, 1983]. Der Produktionsterm wird darin nach dem Boussinesq-Ansatz modelliert und wird in der OpenFOAM-Formulierung wie in der k-Erhaltungsgleichung [\(4.75\)](#page-70-2) in zwei Terme aufgespalten.

<span id="page-71-1"></span>
$$
\frac{\partial(\overline{\rho}\varepsilon)}{\partial t} + \nabla \cdot (\overline{\rho}\tilde{\mathbf{v}}\varepsilon) - \nabla \cdot \left( \left( \frac{\mu_t}{p_{\mathcal{T}_k}} + \overline{\mu} \right) \nabla \varepsilon \right) = C_1 \frac{\varepsilon}{k} \nabla \tilde{\mathbf{v}} : \left( \mu_t \left( -\frac{2}{3} \nabla \cdot \tilde{\mathbf{v}} + 2 \mathbf{D} \right) - \frac{2}{3} \overline{\rho} k \mathbf{I} \right) - C_3 \overline{\rho} \varepsilon \nabla \cdot \tilde{\mathbf{v}} - C_2 \overline{\rho} \frac{\varepsilon^2}{k}
$$
\n(4.76)

mit  $Pr_k = 1$ ; C<sub>1</sub> = 1,44; C<sub>2</sub> = 1,92; C<sub>3</sub> = -0,33

Die Form der Gl. [\(4.76\)](#page-71-1) wurde von [El Tahry, 1983] für turbulente Strömung in Kolbenmotoren mit hoher Reynolds-Zahl aus der vollständigen kompressiblen Erhaltungsgleichung der Dissipationsrate hergeleitet, in dem zunächst mittels einer Analyse der Größenordnung vernachlässigbare Terme gestrichen und anschließend die verbleibenden unbekannten Terme modelliert wurden. In der implementierte Form in OpenFOAM nach Gl. [\(4.76\)](#page-71-1) wurden, nicht näher begründet, vier Terme der modellierten Form von [El Tahry, 1983] nicht übernommen. Deren Bedeutung bleibt ungeklärt, da diese von [El Tahry, 1983] als "möglich bedeutend" für die Turbulenzmodellierung in Anwesenheit von Verbrennung bezeichnet wurde.

#### <span id="page-71-0"></span>**4.4.4. Berechnung der Geschwindigkeit**

Der Geschwindigkeitsvektor wird in OpenFOAM mithilfe der Favre-gemittelten Impulserhaltung nach Gl. [\(3.30\)](#page-34-0) berechnet:

GI. (3.65): 
$$
\frac{\partial(\bar{\rho}\tilde{\mathbf{v}})}{\partial t} + \nabla \cdot (\bar{\rho}\tilde{\mathbf{v}}\tilde{\mathbf{v}}) = \nabla \cdot (\overline{\mathbf{T}} + \bar{\rho}\tilde{\mathbf{v}''\mathbf{v}''})
$$

Der Reynoldsche Spannungstensor  $\bar{\rho} \widetilde{v''v''}$  wird nach der Boussinesq-Approximation berechnet:

$$
\bar{\rho}\widetilde{\mathbf{v}^{\prime\prime}\mathbf{v}^{\prime\prime}} = T_t + \bar{p} \tag{4.77}
$$

<span id="page-71-2"></span>
$$
T_t = -\left(\bar{p} + \frac{2}{3}\mu_t\nabla\cdot\tilde{\mathbf{v}}\right)\mathbf{I} + 2\mu_t\,\tilde{\mathbf{D}} + \frac{2}{3}\bar{\rho}\frac{1}{2}\mathbf{v}^{\prime\prime\prime}\cdot\mathbf{v}^{\prime\prime}
$$
\n(4.78)

Der molekulare Spannungstensor  $\overline{T}$  ist für große Reynolds-Zahlen deutlich kleiner als der Reynoldsche Spannungstensor und wird deshalb näherungsweise mithilfe der Favre-gemittelten Geschwindigkeitsgradienten berechnet:

$$
\overline{T} = -\left(\overline{p} + \frac{2}{3}\overline{\mu}\overline{\nabla}\cdot\mathbf{v}\right)\mathbf{I} + 2\overline{\mu}\overline{\mathbf{D}} \approx -\left(\overline{p} + \frac{2}{3}\overline{\mu}\nabla\cdot\tilde{\mathbf{v}}\right)\mathbf{I} + 2\overline{\mu}\widetilde{\mathbf{D}} \tag{4.79}
$$

Die rechte Seite in Gl. [\(3.65\)](#page-39-2) lässt sich zusammenfassen als Produkt einer effektiven Viskosität und dem Favre-gemittelten viskosen newton'schen Spannungstensor. Unter Vernachlässigung des dritten Terms auf der rechten Seite von Gl. [\(4.78\)](#page-71-2) folgt:
$$
\nabla \cdot (\overline{T} + \overline{\rho} \overline{\mathbf{v}'' \mathbf{v}''}) \approx -\nabla \cdot \overline{p} \mathbf{I} + \nabla \cdot (\overline{\mu} + \mu_t) \left[ -\frac{2}{3} (\nabla \cdot \widetilde{\mathbf{v}}) \mathbf{I} + 2 \ \widetilde{\mathbf{D}} \right]
$$
(4.80)

Die Summe der molekularen Viskosität und der Wirbelviskosität wird als effektive Viskosität bezeichnet.

### **4.4.5. Berechnung des Drucks**

Bei der Berechnung des Drucks stellt sich zunächst die Frage, aus welcher Gleichung dieser berechnet werden kann. Im Falle der überwiegend impliziten Diskretisierung der Erhaltungsgleichungen (aufgrund der Stabilität der numerischen Berechnung) sind in den NS-Gleichungen der Druck und die Geschwindigkeit die unbekannten Variablen. Aufgrund der Dominanz der Geschwindigkeiten in diesen Gleichungen werden diese zur Berechnung der Geschwindigkeiten eingesetzt. Da der Druck nicht in der Massenerhaltungsgleichung vorkommt, kann diese nicht direkt zur Druckberechnung verwendet werden. Die Kontinuitätsgleichung liefert aber eine kinematische Nebenbedingung, die neben der Lösung der NS-Gleichung erfüllt sein muss. Eine mögliche Vorgehensweise [Ferziger, Peric, 2002], die auch in Arbeit verwendet wurde, ist die sequentielle Berechnung der teilweise implizit diskretisierten NS-Gleichungen, in denen der Druck zunächst explizit aus dem vorherigen Iterationsschritt eingesetzt wird. Nach der vorläufigen Lösung der NS-Gleichungen in Bezug auf die Geschwindigkeit wird der Druck so angepasst, dass die Kontinuitätsgleichung erfüllt ist. Dieser Vorgang wird so oft wiederholt, bis keine Druckanpassung mehr erforderlich ist und die NS-Gleichungen erfüllt sind. Dieser Vorgang ist als SIMPLE-Verfahren (semi implicit method for pressure linked equations) bekannt und wird in dieser Arbeit nach der Implementierung von [Jasak, 1996] verwendet.

Ausgangspunkt sind die teil-implizit diskretisierten NS-Gleichungen:

<span id="page-72-0"></span>
$$
A_i \widetilde{\mathbf{v}}_i - \frac{\widetilde{\mathbf{v}}_{i,0}}{\Delta t} + \sum_{n=0}^{cells} A_n \widetilde{\mathbf{v}}_{n n \neq i} = -\nabla \cdot (\bar{p} \mathbf{I})
$$
\n(4.81)

Die Lösungsmatrix enthält für jedes Kontrollvolumen i Gleichungen, in der die diskretisierten NS-Gleichungen nur noch in algebraischer Form aufgestellt sind. In dieser Form ist die linke Seite der Matrix eine Summe der Geschwindigkeit  $\mathbf{v}_i$  im betrachteten Kontrollvolumens i zum neuen und zum vorherigen Zeitschritt ( $\tilde{\bf v}_{i,0}$ ) und der Geschwindigkeiten  ${\bf v}_{n_{n\neq i}}$  der direkten Zellflächennachbarn (gewichtet mit den Matrixkoeffizienten  $A_i$  und  $A_n$ ). Der Druck wird zunächst durch den Wert aus dem vorherigen Zeitschritt abgeschätzt.  $\tilde{v}_{i,0}$  stellt die Komponente der betrachteten Zelle aus dem vorherigen Zeitschritt da, sofern wie bei diesem Beispiel die zeitliche Änderung linear approximiert wird:

$$
\frac{\partial(\bar{\rho}\tilde{\mathbf{v}})}{\partial t} \approx \frac{\bar{\rho}\tilde{\mathbf{v}}_i - \bar{\rho}\tilde{\mathbf{v}}_{i,0}}{\Delta t}
$$
(4.82)

Gl. [\(4.81\)](#page-72-0) wird zunächst gemäß dem Ablaufschema dazu verwendet, um eine Schätzlösung für die Geschwindigkeit zu berechnen. Die Lösung ist eine Schätzung, weil in Gl. [\(4.81\)](#page-72-0) der Druck explizit aus dem vorherigen Iterationsschritt eingesetzt wurde und zudem die Matrixkoeffizienten auf Basis der Geschwindigkeit ebenfalls aus dem letzten Iterationsschritt berechnet wurden. Aus diesen Gründen wird der Druck in einer zweiten Gleichung berechnet und anschließend die Geschwindigkeiten korrigiert. Dies geschieht mittels der Bedingung, dass die Kontinuitätsgleichung mit den nach Gl. [\(4.81\)](#page-72-0) berechneten Geschwindig-keiten erfüllt sein muss. Zunächst wird Gl. [\(4.81\)](#page-72-0) nach  $\tilde{v}_i$  umgeformt und der zweite und dritte Term auf der linken Seite zusammengefasst:

$$
\frac{\tilde{\mathbf{v}}_{i,0}}{\Delta t} - \sum_{n=0}^{\text{cells}} A_n \tilde{\mathbf{v}}_{n_{n\neq i}} = \mathbf{h}
$$
\n(4.83)

Umgestellt nach  $v_i$  folgt:

$$
\tilde{\mathbf{v}} = \frac{\mathbf{h}}{A_i} - \frac{\nabla \cdot (\bar{p}\mathbf{I})}{A_i}
$$
 (4.84)

Dieser Ausdruck für die Geschwindigkeit wird nun in die Kontinuitätsgleichung Gl[. \(3.29\)](#page-33-0) eingesetzt:

<span id="page-73-0"></span>
$$
\nabla \cdot \left( \bar{\rho} \left( \frac{\mathbf{h}}{A_i} - \frac{\nabla \cdot (\bar{\rho} \mathbf{I})}{A_i} \right) \right) = 0 \tag{4.85}
$$

Mit Gl. [\(4.85\)](#page-73-0) lässt sich das Druckfeld zum neuen Iterationsschritt berechnen. Da damit zwar nun die Kontinuität aber nicht mehr zwangsläufig die Impulserhaltung erfüllt ist, muss dieser Vorgang iterativ wiederholt werden, was durch die äußeren Durchgänge im Ablaufschema in [Abbildung 4.8](#page-68-0) gekennzeichnet ist.

### **4.4.6. Berechnung der Enthalpie**

Die Enthalpie wird über die Lösung der Favre-gemittelte Enthalpieerhaltung Gl. [\(3.53\)](#page-37-0) berechnet:

$$
\frac{\partial(\overline{\rho}\tilde{h})}{\partial t} + \nabla \cdot (\overline{\rho}\tilde{\mathbf{v}}\tilde{h}) = \frac{\partial \overline{p}}{\partial t} + \nabla \cdot \overline{p} + \nabla \cdot (\overline{a \rho \nabla h} + \overline{\rho} \overline{\mathbf{v}''h''}) + \overline{\dot{q}_{Quelle}}
$$
(4.86)

Der Reynolds-gemittelte molekulare Transport wird analog der Berechnung der Geschwindigkeit näherungsweise mithilfe der Favre-gemittelten Enthalpie approximiert:

$$
\nabla \cdot (\overline{a \rho \nabla h}) \approx \nabla \cdot (\overline{a \rho} \nabla \tilde{h}) \tag{4.87}
$$

Der turbulente Transport wird über einen Gradientenansatz und mithilfe der Wirbelviskosität approximiert:

$$
\overline{\rho}\,\overline{\mathbf{v}^{\prime\prime}h^{\prime\prime}} \approx \frac{\mu_t}{Pr_k}\nabla \tilde{h}
$$
\n(4.88)

Mit diesen Annahmen folgt die verwendete Form der Enthalpieerhaltung:

<span id="page-73-1"></span>
$$
\frac{\partial(\overline{\rho}\tilde{h})}{\partial t} + \nabla \cdot (\overline{\rho}\tilde{\mathbf{v}}\tilde{h}) = \frac{\partial \overline{p}}{\partial t} + \nabla \cdot \overline{p} + \nabla \cdot \left( \left( \overline{a \rho} + \frac{\mu_t}{p_{r_k}} \right) \nabla \tilde{h} \right) + \overline{\dot{q}_{Quelle}}
$$
(4.89)

Als Quellterm wurde in Gl[. \(4.89\)](#page-73-1) der Netto-Strahlungsquellterm berücksichtigt:

$$
hSource = \overline{\dot{q}_{net}} \tag{4.90}
$$

Dieser wird im folgenden Kapitel in Gl. [\(5.3\)](#page-79-0) definiert.

## **4.5. Alternative Turbulenzmodelle**

Bei der Diskussion der "kalten" Strömung im Falle der drallstabilisierten Strömung werden in Kap. [7.2](#page-117-0) weitere Turbulenzmodelle im Vergleich verwendet als bisher eingeführt. So wird in [Abbildung 7.17](#page-124-0) die realizableKE und kOmegaSST-Turbulenzmodelle verwendet. Die Wahl dieser Modelle ist davon motiviert,

dass in der Literatur verschiedene Beispiele genannt werden, bei denen das kEpsilon-Modell, das primär in dieser Arbeit verwendet wurde, die Turbulenz nicht richtig abbildet, was nach Erfahrung des Autors bei Drallströmungen häufig zu beobachten ist. Ähnliche Erfahrungen sind auch in der Literatur zu finden, wie z. B., dass aufgrund der "hohen turbulenten Anisotropie" das kEpsilon-Modell nicht für rotierende und stark verdrallte Strömungen geeignet ist [Frith, Duggins, 1985], [Maele u. a., 2003].

Zudem ist in der Literatur bekannt, dass bei runden Freistrahlströmungen die Ausbreitungsgeschwindigkeit deutlich überschätzt wird [Shih u. a., 1995], [Pope, 1978]. Aus diesem Grund wurde zum Vergleich neben dem kEpsilon-Modell das realizableKE- und das kOmegaSST- ausprobiert. Das SST-Modell ist nach Erfahrungen des Autors zum Zeitpunkt der Arbeit an dieser Dissertation mittlerweile der Standard in der Industrie bei RAS.

### **4.5.1. realizableKE-Modell**

Das realizableKE wurde nach der Formulierung von [Shih u. a., 1995] in OpenFOAM verwendet. In dieser Literaturstelle wurden LES-Rechnungen mit RAS verglichen, in denen das Turbulenzfeld einer rotierenden Strömung mithilfe des realizableKE und kEpsilon-Modells berechnet wurde. Das realizable-KE-Turbulenzmodell hat dabei das Turbulenzfeld deutlich besser wiedergegeben als das kEpsilon-Modell.

Im Vergleich zum kEpsilon-Modell wird im realizableKE- eine andere Form der Transportgleichungen für die Dissipationsrate verwendet, sowie in der Berechnung der turbulenten Viskosität statt einer Konstante ein Ausdruck verwendet, der von k und ε abhängt:

$$
\frac{\partial(\overline{\rho}\varepsilon)}{\partial t} + \nabla \cdot (\overline{\rho}\tilde{\mathbf{v}}\varepsilon) - \nabla \cdot \left( \left( \frac{\mu_t}{p_{\Upsilon_k}} + \overline{\mu} \right) \nabla \varepsilon \right) = C_1 \rho \ S \ \varepsilon - \frac{C_2 \ \rho \ \varepsilon^2}{k + \sqrt{\frac{\mu}{\rho} \ \varepsilon}}
$$
(4.91)

$$
C_1 = \max\left\{0, 43; \frac{\eta}{\eta + 5}\right\} \eta = \frac{S k}{\varepsilon} C_2 = 1.9
$$

<span id="page-74-0"></span>
$$
S = \sqrt{2S_{ij}S_{ij}} = \sqrt{\frac{2\left(\frac{\partial u}{\partial x} + \frac{\partial u}{\partial y}\right)}{2\left(\frac{\partial v}{\partial x} + \frac{\partial u}{\partial y}\right)}} = \sqrt{\frac{2\left(\frac{\partial u}{\partial y} + \frac{\partial v}{\partial x}\right)}{2\left(\frac{\partial v}{\partial y} + \frac{\partial v}{\partial z}\right)}} = \frac{2\left(\frac{\partial u}{\partial y} + \frac{\partial w}{\partial x}\right)}{2\left(\frac{\partial v}{\partial y} + \frac{\partial v}{\partial z}\right)} = \frac{1}{2}\left(\frac{\partial v}{\partial z} + \frac{\partial w}{\partial y}\right) \cdot S_{ij}
$$
(4.92)

In Gl. [\(4.92\)](#page-74-0) wurde der Ausdruck  $S_{ij} = \frac{1}{2}$  $rac{1}{2}\left(\frac{\partial u_j}{\partial u_i}\right)$  $\frac{\partial u_j}{\partial u_i} + \frac{\partial u_i}{\partial u_j}$  $\frac{\partial u_l}{\partial u_j}$ ) verwendet (analog der Literaturstelle), der gleich dem Tensor  $\bm{D}$  nach Gl. [\(3.32\)](#page-34-0) in dieser Arbeit ist.

Die turbulente Viskosität wird zunächst mit dem gleichen Ausdruck wie in Gl. [\(4.72\)](#page-70-0) im kEpsilon-Modell berechnet:

 $\mu_t = \overline{\rho} C_\mu$  $k<sup>2</sup>$  $\mathcal{E}_{\mathcal{E}}$ Die Größe  $C_{\mu}$  ist nun allerdings keine Konstante mehr sondern wird wie folgt berechnet:

$$
C_{\mu} = \frac{1}{A_0 + A_s \frac{k \ U^*}{\varepsilon}} \tag{4.93}
$$

$$
U^* = \sqrt{S_{ij}S_{ij} + \widetilde{\Omega}_{ij}\widetilde{\Omega}_{ij}}
$$
\n(4.94)

$$
\widetilde{\Omega}_{ij} = \Omega_{ij} - 2 \varepsilon_{ijk} \omega_k \tag{4.95}
$$

$$
\Omega_{ij} = \overline{\Omega_{ij}} - \varepsilon_{ijk}\omega_k \tag{4.96}
$$

mit den Modell-Größen:

$$
A_0 = 4.04 \tag{4.97}
$$

$$
A_s = \sqrt{6}\cos(\phi) \tag{4.98}
$$

$$
\phi = \frac{1}{3}\cos^{-1}(\sqrt{6}W) \tag{4.99}
$$

$$
W = \frac{S_{ij} S_{jk} S_{ki}}{\tilde{S}^3} \tag{4.100}
$$

$$
\tilde{S} = \sqrt{S_{ij} S_{ij}} \tag{4.101}
$$

mit 
$$
S_{ij} = \frac{1}{2} \left( \frac{\partial u_j}{\partial u_i} + \frac{\partial u_i}{\partial u_j} \right) = \mathbf{D}
$$
 nach Gl. (3.32).

### **4.5.2. kOmegaSST-Modell**

In heutigen CFD-Lösern ist üblicherweise neben dem kEpsilon- das kOmegaSST-Turbulenzmodell zu finden. Dieses Modell wurde mit der Motivation entwickelt [Menter, 1994], die Vorteile des kEpsilon- und kOmega-Turbulenzmodelles zu kombinieren. Im kOmega-Modell wird die Wirbelviskosität wie auch im kEpsilon-Modell durch zwei Turbulenzvariablen, k und ω, berechnet. Statt der Dissipationsrate ε wird dabei die spezifische Dissipationsrate ω verwendet, die aufgrund ihrer Einheit (1/s) auch als turbulente Wirbelfrequenz bezeichnet wird. Diese Wirbelfrequenz kann mithilfe der Dissipationsrate und der turbulenten kinetischen Energie abgeschätzt werden:

<span id="page-75-0"></span>
$$
\omega \sim \frac{\varepsilon}{k} \tag{4.102}
$$

Nach Gl. [\(4.102\)](#page-75-0) ist zu sehen, dass die Wirbelfrequenz die **spezifische** Dissipationsrate in Bezug auf die turbulente kinetische Energie darstellt. Gl. [\(4.102\)](#page-75-0) resultiert daraus, dass die Frequenz der turbulenten Dissipationsrate als die Inverse des Dissipationszeitmaßes  $\tau$  definiert ist:

$$
\omega = \frac{1}{\tau} \tag{4.103}
$$

Dieses Zeitmaß kann mithilfe der Schwankungsgeschwindigkeit  $u'$  und des Längenmaßes  $l_t$  der energietragenden Wirbel abgeschätzt werden:

$$
\tau \sim \frac{l_t}{u'}\tag{4.104}
$$

Nach der Vorstellung der Turbulenzkaskade von [Kolmogorov, 1941] und wie bereits in Gl. [\(3.12\)](#page-29-0) gezeigt, lässt sich dieses Zeitmaß mithilfe der turbulenten kinetischen Energie und der Dissipationsrate ausdrücken:

<span id="page-76-0"></span>
$$
\tau \sim \frac{l_t}{u'} \sim \frac{u'^2}{\varepsilon} \sim \frac{k}{\varepsilon} \tag{4.105}
$$

Der Kehrwert von Gl[. \(4.105\)](#page-76-0) liefert den Zusammenhang nach Gl. [\(4.102\).](#page-75-0)

Im Vergleich zum kEpsilon- schneidet das kOmega-Modell bei der Vorhersage von Strömungsablösungen besser ab [Wilcox, 1988], weist aber eine stärkere Abhängigkeit der Wirbelviskosität von der Dissipationsrandbedingung stromaufwärts in der Kernströmung auf [Menter, 1992]. Von diesen Beobachtungen motiviert, wird im kOmegaSST-Modell der Grenzschicht nahe Bereich nach dem kOmega- und der Kernströmungsbereich nach dem kEpsilon-Modell modelliert. Der Übergang zwischen diesen Bereichen wird in den Gleichungen durch eine Übergangsfunktion "F1" hergestellt.

Der Zusatz SST ("shear stress transport") zeigt zudem, dass der Transport der turbulenten Schubspannung  $\bar\rho\widetilde{{\bf v}''{\bf v}''}$  insofern berücksichtigt ist, dass mithilfe des Ansatzes einer Transportgleichung für die turbulente Schubspannung eine Obergrenze für das Verhältnis zwischen der Produktion und Dissipation der turbulenten kinetischen Energie formuliert werden kann. [Menter, 1994]. Aus dieser Vorgehensweise resultiert der Fallunterschied in Gl. [\(4.109\)](#page-77-0) zur Berechnung der turbulenten Viskosität, der im kEpsilon- und kOmega-Modell nicht vorhanden ist. Dieser Fallunterschied verhindert, dass im Falle einer Strömungsablösung die Turbulenzproduktion überschätzt wird. Das kOmegaSST-Modell bietet damit den Vorteil, eine vergleichsweise genauere Modellierung der turbulenten Viskosität in Nachläufen einer Strömungsablösung (wie bei Strömungen um Tragflächen und Zylindern) zu erhalten [Menter, 1994]. Diese werden von Wirbelviskositätsmodellen typischerweise nicht korrekt in Bezug auf den Ort vorhergesagt, was vor allem beim kEpsilon-Modell auffällig ist. Nach [Menter, 1994] ist dafür vor allem die korrekte Berechnung der Dissipationsrate ausschlaggebend und weniger die der turbulenten kinetischen Energie.

In OpenFOAM werden folgende Erhaltungsgleichungen zur Berechnung der Turbulenzvariablen verwendet (übersetzt folgend den Quelldaten OpenFOAM-2.4.x/src/turbulenceModels/compresible/RAS/ kOmegaSST/kOmegaSST.C und OpenFOAM2.4.x/src/turbulenceModels/compressible/RAS/kOmegaSST/ kOmegaSST.H). Als Literaturquelle wird in OpenFOAM auf [Menter u. a., 2003] verwiesen.

$$
\frac{\partial(\rho k)}{\partial t} + \nabla \cdot (\rho \mathbf{v} k) - \nabla \cdot ((Pr_t \cdot \mu_t + \bar{\mu}) \nabla k) = \min(G, c_1 \cdot \rho \beta^* \cdot k\omega) - \rho \beta^* \cdot k\omega - \frac{2}{3} \rho k \nabla \mathbf{v}
$$
  
mit  $c_1 = 10$  und  $\beta^* = 0.09$  (4.106)

<span id="page-76-1"></span>und 
$$
G = \nabla \tilde{\mathbf{v}} : \frac{s}{\mu} \mu_t = \nabla \tilde{\mathbf{v}} : ((-\frac{2}{3} \nabla \cdot \tilde{\mathbf{v}}) \mathbf{I} + 2 \mathbf{D}) \mu_t
$$
 (Herleitung Anhang 9.3.1)

In Gl. [\(4.106\)](#page-76-1) wird die turbulente Prandtl-Zahl  $Pr_t$  mit der Übergangsfunktion  $F_1$  berechnet, die den Übergang zwischen dem kOmega- und kEpsilon-Modell beschreibt:

$$
Pr_t = Pr_{t \, komega} F_1 + Pr_{t \, kEpsilon}
$$
\n
$$
int Pr_{t \, komega} = 0.85 \text{ und } Pr_{t \, kEpsilon} = 1
$$
\n
$$
(4.107)
$$

Die Übergangsfunktion wird berechnet nach:

$$
F_1 = \tanh\left(\min\left(\max\left(\frac{\sqrt{k}}{\beta^* \omega y}, \frac{500 \nu}{y^2 \omega}\right), \frac{4 \rho Pr_{t\omega, kOmega}}{\beta^* \omega x} \left(\frac{2 \rho Pr_{t\omega, kOmega}}{\alpha} \frac{1}{\omega} \nabla k \nabla \omega, 10^{-10}\right)\right)^4\right) \tag{4.108}
$$

Die turbulente Viskosität  $\mu_t$  wird berechnet nach:

<span id="page-77-0"></span>
$$
\mu_t = \frac{a_1 \rho k}{\hat{\omega} = \max(a_1 \omega, b_1 F_2 \sqrt{2 \mathbf{D} \mathbf{D}})}
$$
(4.109)

mit 
$$
\mathbf{D} = \frac{1}{2} \left( \frac{\partial u_j}{\partial u_i} + \frac{\partial u_i}{\partial u_j} \right)
$$
 nach Gl. (3.32),  $a_1 = 0.32$  und  $b_1 = 1$   
mit der Übergangsfunktion F<sub>2</sub> in Abhängigkeit vom Wandabstand *y*:

$$
F_2 = \tanh\left(\max\left(\frac{2\sqrt{k}}{\beta^* \omega y}, \frac{500 \nu}{y^2 \omega}\right)^2\right)
$$
\n(4.110)

Die spezifische Dissipationsrate wird berechnet nach:

$$
\frac{\partial(\rho\omega)}{\partial t} + \nabla \cdot (\rho \mathbf{v}\omega) - \nabla \cdot ((Pr_{t\omega} \cdot \mu_t + \bar{\mu})\nabla\omega) =
$$
\n
$$
\rho \gamma \cdot \min\left(\frac{G}{\mu_t}, \frac{c_1}{a_1} \beta^* \omega \cdot \max(a_1 \omega, b_1 f_{23} \sqrt{2 \mathbf{D} \mathbf{D}})\right) - \frac{2}{3} \rho \gamma \omega \nabla \mathbf{v} - \rho \beta \omega^2 - \frac{2\rho (F_1 - 1)}{\omega} \nabla k \nabla \omega
$$
\n(4.111)

Die Koeffizienten  $Pr_{t\omega}$ ,  $\gamma$  und  $\beta$  werden berechnet nach:

$$
Pr_{t\omega} = Pr_{t\omega \, komega}F_1 + Pr_{t\omega \, kEpsilon} \tag{4.112}
$$

mit  $Pr_{t\omega kOmega} = 0.5$  und  $Pr_{t\omega kEpsilon} = 0.856$ 

$$
\gamma = \gamma_{komega} F_1 + \gamma_{kEpsilon} \tag{4.113}
$$
\n
$$
\text{mit } \gamma_{komega} = 5/9 \text{ und } \gamma_{kEpsilon} = 0.44
$$
\n
$$
\beta = \beta_{komega} F_1 + \beta_{kEpsilon} \tag{4.113}
$$

$$
P = p_{k0 \text{mega}+1} + p_{kEpsilon} \tag{4.114}
$$

mit  $\beta_{kOmega} = 0.075$  und  $\beta_{kEpsilon} = 0.0828$ 

# **5. Numerische Strahlungsmodellierung**

Bei der Berechnung der Wärmestrahlung treten je nach Anwendungsfall unterschiedliche Herausforderungen auf, nach denen die Berechnungsmethoden ausgewählt werden müssen. Im Rahmen dieser Arbeit wurde die gasförmige magere Verbrennung untersucht, bei der Festkörper- und Gasstrahlung abgebildet werden müssen. Bei dieser Verbrennung tauchen keine Rußpartikel und Tröpfen auf, so dass Streuung vernachlässigt werden kann. Hinsichtlich der technischen Anwendung besteht bei der Strahlung das Interesse an der Berechnung der Netto-Strahlungsbelastung an Brennkammerbauteilen und der Netto-Strahlungsleistung im Gasraum, um den Wärmeverlust bzw. -senke in der Flamme berücksichtigen zu können. Die Nettostrahlungsleistung berechnet sich aus der Differenz zwischen lokaler Emission und Absorption:

<span id="page-78-0"></span>
$$
\dot{q}_{net} = \dot{q}_{em} - \dot{q}_{abs} \quad \left[\frac{W}{m^3}\right] \tag{5.1}
$$

In Gl. [\(5.1\)](#page-78-0) ist die Emission eine lokale Größe, deren Berechnung sich je nach der gewählten Absorption-Emissions-Modellierung unterscheidet. Diese wird Kap. [5.3](#page-90-0) erläutert. Bei der Absorption ist neben der Absorption-Emissions-Modellierung eine weitere Berechnungsmethode nötig, da die Absorption von der Strahlungsausbreitung und der Emission in der Umgebung abhängig ist. Sofern keine disperse Phase vorliegt (wie Nebel, Staub, Rauch) erfolgt die Strahlungsausbreitung nicht diffusiv sondern in diskreten Richtungen. Nicht diffusive Gasstrahlung kann nicht als Kontinuum betrachtet werden, sondern einzelne Ausbreitungsrichtungen müssen zur Absorptionsberechnung betrachtet werden. Die verwendete Rechentechnik ist im folgenden Kap. [5.2](#page-78-1) vorgestellt.

## <span id="page-78-1"></span>**5.2. Berechnung der Absorption mittels Monte-Carlo-Simulation**

Die Strahlungsausbreitung wurde mittels einer Strahlungsverfolgung diskreter Photonenbündel bestimmt, die nach einer Monte-Carlo-Rechnung zufällig hinsichtlich des Emissionsort, der –Richtung und – Wellenlänge verteilt werden. Monte-Carlo-Simulationen werden zahlreich zur Strahlungsberechnung eingesetzt und werden z. B. in [Howell, 1998; Modest, 2003; Tessé u. a., 2002] ausführlich in Bezug auf unterschiedliche Varianten und die detaillierte Berechnung diskutiert.

In der hier verwendeten Variante wird die integrale Form der Strahlungsausbreitung nach Gl. [\(5.1\)](#page-78-0) berechnet, was den ersten Vorteil dieses Verfahren darstellt, da keine Differentialgleichung wie die Intensitätserhaltungsgleichung (RTE) in Gl. [\(2.22\)](#page-21-0) gelöst werden muss. An dieser Stelle sei erwähnt, dass auch Monte-Carlo-Methoden verwendet werden, in denen die RTE für zufällig bestimmte Raumrichtungen gelöst wird, wie z. B. von [Wang u. a., 2008].

Rechnerisch wird Gl. [\(5.1\)](#page-78-0) folgendermaßen unter Vernachlässigung der Streuung umgesetzt:

**Wandoberflächenelemente**

<span id="page-79-1"></span>
$$
\overline{\dot{Q}_{net,i}} = \varepsilon_i \sigma T_i^4 A_i - \sum_{j=1}^J \varepsilon_j \sigma T_j^4 A_j \overline{F_{j\to i}} - \sum_{l=1}^L 4 \sigma \overline{\kappa_{p,l} T_l^4 V_l F_{l\to i}} - \dot{Q}_{ext} F_{ext \to i}
$$
(5.2)

#### **Volumenelemente**

<span id="page-79-0"></span>
$$
\overline{\dot{Q}_{net,k}} = 4\sigma V_k \overline{\kappa_{p,k} T_k^4} - \sum_{j=1}^J \varepsilon_j \sigma T_j^4 A_j \overline{F_{j\to k}} - \sum_{l=1}^L 4\sigma \overline{\kappa_{p,l} T_l^4 V_l F_{l\to k}} - \dot{Q}_{ext} F_{ext \to k}
$$
(5.3)

In Gl. [\(5.2\)](#page-79-1) und [\(5.3\)](#page-79-0) stehen die ersten Terme auf der rechten Seite für die lokale Emission. Die Emission für eine Volumenzelle wird nach dem ersten Term in Gl. [\(2.25\)](#page-22-0) und für ein Oberflächenelement nach Gl. [\(2.6\)](#page-18-0) bis [\(2.10\)](#page-19-0) berechnet (Brechungsindex n = 1). Im Falle der Volumenelemente wurde bewusst der Überstrich verwendet, weil dort aufgrund der Turbulenz der Mittelwert verwendet werden muss. Mit dem zweiten und dritten Term wird die lokal absorbierte Leistung berechnet, die sich aus den absorbierten Anteilen der umliegend emittierten Leistung ergibt. Diese Anteile beschreiben die sog. Sichtfaktoren  $F_{i\rightarrow i}$  bzw.  $F_{i\rightarrow k}$ . Die Summe des jeweiligen Produkts von zugehöriger Emissionsleistung und absorbierten Anteil über alle Wandoberflächen- und Volumenelemente ergibt die lokale Absorptionsleistung. Die Sichtfaktoren  $F_{i\to i}$  und  $F_{l\to k}$  liegen folglich im Wertebereich von 0 bis 1, wobei 1 für die vollständige Absorption der vom Element *i* bzw. *l* emittierten Strahlungsleistung im Element *i* bzw. *k* steht. Die letzten Terme in Gl. [\(5.2\)](#page-79-1) und [\(5.3\)](#page-79-0) sind der Vollständigkeit halber angegeben, wurden aber in den Rechnungen nicht berücksichtigt. Sie beschreiben die Absorption der durch offene Randgrenzen in das Rechengebiet einfallenden Strahlenleistung, wie z. B. durch die Auslässe. In den Fällen dieser Arbeit wurden im Verhältnis zu den Wandflächen nur kleine Ein- und Auslassflächen betrachtet. Die einfallende Strahlung durch diese wurde vernachlässigt. Durch die Bezeichnung Wandoberflächenelemente ist ersichtlich, dass damit nur die Absorption an Oberflächenelementen betrachtet wird, denen eine Wand-Randbedingung zugeordnet ist. Aus dem Rechengebiet ausfallende Strahlung geht daher aus dem Bilanzraum "verloren", weshalb die netto emittierte Gasstrahlung nicht zwingend gleich der netto absorbierten Wandstrahlung sein muss. Dies gilt nur für abgeschlossene Räume, die vollständig mit Wänden umgeben sind.

Zur Bestimmung der Netto-Strahlungsleistungen  $\overline{\dot{Q}_{net,i}}$  und  $\overline{\dot{Q}_{net,k}}$  müssen die Sichtfaktoren und anschließend die mittleren Strahlungsleistungen berechnet werden. Letzteres wird in Kap. [5.2.3](#page-87-0) beschrieben.

Die Sichtfaktoren werden mit einem Monte-Carlo-Verfahren berechnet. Dabei werden Photonenbündel durch den Rechenraum verfolgt und deren Absorption entlang der Ausbreitung bestimmt. Ein Photonenbündel repräsentiert ein Bündel von Photonen die mit gleicher Wellenlänge, vom gleichen Emissionsort in gleicher Ausbreitungsrichtung emittiert werden. In einer Schleife werden alle Rechenelemente durchlaufen, ihre Emissionsleistung unter  $N_{Ai}$  bzw.  $N_{V.i}$  Photonenbündeln aufgeteilt und diese jeweils so lange verfolgt, bis deren Emissionsleistung zu 99,99 % absorbiert wurde. Der zweite große Vorteil dieses Verfahren ist dabei, dass die Genauigkeit für die meisten Fälle praktisch nur von der Anzahl der verfolgten Bündel und damit näherungsweise linear von der eingesetzten Rechenzeit abhängt. Dies ist insbesondere ein Vorteil gegenüber der Diskreten-Ordinaten-Methode (DOM), die typischerweise in CFD-Programmen zur Verfügung steht. Bei dieser Methode muss die DGL der Intensitätserhaltung für diskrete Raumrichtungen gelöst werden. Werden dabei z. B. zehn Raumrichtungen und zehn Wellenlängen betrachtet, so sind bereits 10 x 10 = 100 DGLs zu lösen und 100 Feldvariablen zu allokieren. Mit steigender Genauigkeit (größere Anzahl an Raumrichtungen) steigen dabei die Rechenzeit und vor allem auch der Speicherbedarf stark an. Dennoch ist die DOM häufiger in CFD-Programmen zu finden, vermutlich vor allem weil sie programmiertechnisch einfacher zu realisieren und zu parallelisieren ist und einfacher mit der CFD-Berechnung gekoppelt werden kann (s. dazu mehr in Kap. [5.2.4\)](#page-89-0).

Die Anzahl der je Element verfolgten Photonenbündel erfolgt entsprechend einer definierten globalen Anzahl von Photonenbündel  $N_{A,max}$  bzw.  $N_{Vmax}$ , die sich nach der Rechenleistung und nach der erforderlichen Anzahl richtet, um eine statistisch ausreichend genaue Lösung zu erhalten),sowie lokal entsprechend der Gewichtung der emittierten lokalen Leistung im Verhältnis zur globalen Emissionsleistung.

<span id="page-80-0"></span>Wandelement: 
$$
N_{A,i} = N_{A,max} \frac{\varepsilon_i T_i^4 A_i}{\sum_i \varepsilon_i T_i^4 A_i}
$$
 Volumenelement:  $N_{V,i} = N_{A,max} \frac{\kappa_{p,i} T_i^4 V_i}{\sum_i \kappa_{p,i} T_i^4 V_i}$  (5.4)

Entsprechend Gl. [\(5.4\)](#page-80-0) werden damit größeren und wärmeren Elementen mehr Photonenbündel zugewiesen. Unter den Photonenbündeln  $N_{A,i}$  bzw.  $N_{V,i}$  wird die emittierte Elementstrahlungsleistung  $\overline{\dot q_{em,i}}V_i$ bzw.  $\overline{\dot{q}_{em,i}}A_i$  gleich aufgeteilt. Dies geschieht auch bei der Verwendung eines spektralen Absorption-Emissionsmodells (den Bündeln werden unterschiedliche Wellenlängen zugeordnet) weil die spektrale Emissionsleistung statistisch über die gewichtete Verteilung der Wellenlänge zugeordnet wird (s. dazu Kap. [5.2.1\)](#page-81-0). Da die Ausbreitung der Photonenbündel in bestimmten Richtungen erfolgt, wird die Intensität (Watt pro Richtung) als Bilanzgröße verwendet. Mit der Definition der Elementemissionsleistung nach Gl. [\(2.14\)](#page-20-0) für Volumenelemente und Gl. [\(2.7\)](#page-18-1) und [\(2.10\)](#page-19-0) folgt für die Intensität eines Photonenbündels (hier nicht spektral betrachtet):

$$
\bar{I}_{N_{A,i}} = \frac{\varepsilon_i E_{b,\nu} A_i}{N_{A,i}} = \frac{\varepsilon_i \pi I_{b,\nu} A_i}{N_{A,i}} = \frac{\varepsilon_i \sigma T^4 A_i}{N_{A,i}} \tag{5.5}
$$

$$
\bar{I}_{N_{V,i}} = \frac{\dot{q}_{em,i}V_i}{N_{V,i}} = \frac{4\sigma \overline{\kappa_{p,i}T_i^4} V_i}{N_{V,i}}
$$
\n(5.6)

Ein Sichtfaktor entspricht dem Verhältnis zwischen der gesamten Emissionsleistung eines Element i und der in einem Element *j* absorbierten Intensität der Bündel  $N_{A,i}$  bzw.  $N_{V,i}$ . Die Abschwächung eines Photonenbündels lässt sich durch die Integration der Intensitätserhaltung Gl. [\(2.15\)](#page-20-1) berechnen. Dabei wird nur die Absorption berücksichtigt und die Streuung vernachlässigt. Der resultierende Ausdruck ist als Lambert-Beersches Gesetz bekannt. Im Folgenden wird zur Erläuterung zunächst die TRI vernachlässigt. Die Berechnung der Absorption unter der TRI wird in Kap. [5.2.3](#page-87-0) beschrieben.

$$
\int_{I_0}^{I} \frac{1}{I_{\nu}} dI_{\nu} = \int_0^{s^*} -\kappa_{\nu}(s) ds \Rightarrow I(s^*) = I_0 \exp\left(-\int_0^{s^*} \kappa_{\nu}(s) ds\right)
$$
(5.7)

Die relative Abschwächung lässt sich durch den spektralen Absorptionsgrad  $\alpha_{\nu}$  berechnen:

<span id="page-80-1"></span>
$$
\alpha_{\nu} = \frac{I_0 - I(s^*)}{I_0} = 1 - exp\left(-\int_0^{s^*} \kappa_{\nu}(s) \, ds\right) \approx 1 - exp\left(-\sum_{k=1}^n \kappa_{\nu,k} \Delta s_{in \, k}\right) \tag{5.8}
$$

Das Streckenintegral ist in Gl. [\(5.8\)](#page-80-1) Im Hinblick auf die numerische Berechnung durch die Summe der  $n$ Teillängen der bis s<sup>\*</sup> durchdrungenen Rechenzellen approximiert. Im Falle der Absorption/Reflexion an einem Wandelement ist statt  $\kappa_{v,k} \Delta s_{in k}$  die lokale Emissivität  $\varepsilon_k$  des Wandelements zu verwenden.

Zur Berechnung des Sichtfaktors muss das Verhältnis der Abschwächungen der Intensitäten aller Bündel, die ein Element *i* kreuzen, im Verhältnis zu deren Emissionsintensitäten  $I_{n,0}$  gebildet werden. Am Beispiel der Betrachtung zweier Volumenelemente *i* und *j* lautet die Berechnung des Sichtfaktors  $F_{i\rightarrow j}$ :

<span id="page-81-1"></span>
$$
F_{i \to j} = \frac{1}{N_{V,i}} \sum_{n=1}^{N_{V,i}} \frac{I_{n,0} - I_n(\Delta s_{n,inj})}{I_{n,0}}
$$
\n(5.9)

<span id="page-81-3"></span>
$$
F_{i \to j} = \frac{1}{N_{V,i}} \sum_{n=1}^{N_{V,i}} \left\{ 1 - exp\left( - \sum_{k=1}^{S_{n,j}^{*}} \kappa_{\nu,k} \Delta s_{n,in,k} \right) - \left( 1 - exp\left( - \sum_{k=1}^{S_{n,j}^{*}-1} \kappa_{\nu,k} \Delta s_{n,in,k} \right) \right) \right\}
$$
(5.10)

$$
F_{i \to j} = \frac{1}{N_{V,i}} \sum_{n=1}^{N_{V,i}} \left\{ exp \left( - \sum_{k=1}^{S_{n,j}^* - 1} \kappa_{\nu,k} \Delta s_{n,in} \right) - exp \left( - \sum_{k=1}^{S_{n,j}^*} \kappa_{\nu,k} \Delta s_{n,in} \right) \right\}
$$
(5.11)

<span id="page-81-2"></span>
$$
F_{i \to j} = \frac{1}{N_{V,i}} \sum_{n=1}^{N_{V,i}} \left\{ exp \left( - \sum_{k=1}^{S_{n,j}^* - 1} \kappa_{\nu,k} \Delta s_{n,in,k} \right) \left( 1 - exp(\kappa_{\nu,j} \Delta s_{n,j}) \right) \right\}
$$
(5.12)

In Gl[. \(5.9\)](#page-81-1)[-\(5.12\)](#page-81-2) ist  $s^*_{n,j}$  die Anzahl der Teillängen des Photonenbündels  $n$  einschließlich der Teillänge im betrachteten Element *j*. Die Differenz in Gl[. \(5.10\)](#page-81-3) ist nötig, weil die Abschwächung im Element *j* proportional zur Eingangsintensität in dieses ist, die entsprechend durch die Absorption über die vorherigen  $s^*_{n,j} - 1$  Teillängen proportional der Startintensität  $I_{n,0}$  berechnet wird.

Wie in Gl. [\(5.12\)](#page-81-2) zu sehen ist, sind die Teillängen nun die unbekannten Größen, die durch ein Strahlungsverfolgungsalgorithmus berechnet werden müssen, der in Kap. [5.2.2](#page-85-0) beschrieben ist.

In Bezug zur praktischen Berechnung sei an dieser Stelle darauf hingewiesen, dass programmiertechnisch nicht explizit die Sichtfaktoren berechnet werden. Stattdessen wird während der Strahlungsverfolgung direkt die Intensitätsabschwächung berechnet und diese der Absorptionsleistung der jeweiligen Zelle hinzuaddiert. Dieses Verfahren wird in der Literatur in Bezug auf Monte-Carlo-Strahlungsrechnung als "energy partitioning"-Methode bezeichnet. Lt. [Wang, Modest, 2007] ist diese Methode vorteilhaft bei optisch dünnen Medien (wie bei Gasflammen) in Bezug auf die benötigte Anzahl an verfolgten Bündel gegenüber der "Standard"-Monte-Carlo-Methode, in der ein Bündel bis zu einem zufällig ausgewählten Absorptionsgrad verfolgt und bei Erreichen dieses Wertes die zugehörige Emissionsleistung lokal vollständig der Absorptionsleistung zugeordnet wird.

Nach Abschluss der Strahlungsverfolgung aller Photonenbündel lässt sich über die Differenz zwischen Emissions- und Absorptionsleistung die gesuchte Nettostrahlungsleistung berechnen.

### <span id="page-81-0"></span>**5.2.1. Monte-Carlo-Ansatz: Auswahl des Emissionsort, -richtung und der -wellenlänge**

In Anlehnung an das Glückspiel in den Casinos in Monte-Carlo werden Ansätze entsprechend bezeichnet, in denen Zufallselemente genutzt werden. Bei der Strahlungsberechnung werden diese zunächst genutzt, um die Platzierung und Startrichtung der verfolgten Photonenbündel zufällig vorzunehmen.

Die Vorgehensweise zur Auswahl wurde weitestgehend von [Brunn, 2010] übernommen und soll hier zur Übersicht kurz dargestellt werden. Vorweg sei darauf hingewiesen, dass als Zufallszahlen reale Zahlen im Wertebereich von null bis eins verwendet wurden. Im Hinblick auf die programmiertechnische Berechnung der Startpunkte und -Richtungen wurde zudem eine strengere Beschränkung mit dem Wertebereich 0,0001 bis 0,9999 verwendet, um bei der Schnittpunktberechnung in der Strahlenverfolgung das Auftreten nicht eindeutiger Schnittpunkte zu minimieren. Nicht eindeutige Schnittpunkte treten z. B. auf, wenn die Ausbreitungsrichtung direkt auf eine Zellkante zeigt oder falls der Startpunkt direkt auf einer Zellgrenzfläche liegt und die Startrichtung aus der Rechenzelle heraus zeigt.

#### *Emissionsort und Emissionsrichtung*

#### **Wandelemente**

Bei Wandelementen wird zufällig ein Ort auf der Fläche ausgewählt und eine Richtung in der darüber liegenden Hemisphäre bestimmt. Programmiertechnisch werden dabei vor der Strahlungsverfolgung alle Wandflächen in Dreiecke zerlegt. Mit einer ersten Zufallszahl wird zunächst flächengewichtet eines der Dreiecke ausgewählt und anschließend mit zwei weiteren Zufallszahlen  $R$  und  $S$  sowie den Ortsvektoren der Dreieckseckpunkte  $\vec{P}_{1-3}$  der zufällige Startort  $\vec{P}_{start}$  ausgewählt:

$$
\vec{P}_{start} = \vec{P}_1 + R(\vec{P}_2 - \vec{P}_1) + S(\vec{P}_3 - \vec{P}_1)
$$
\n(5.13)

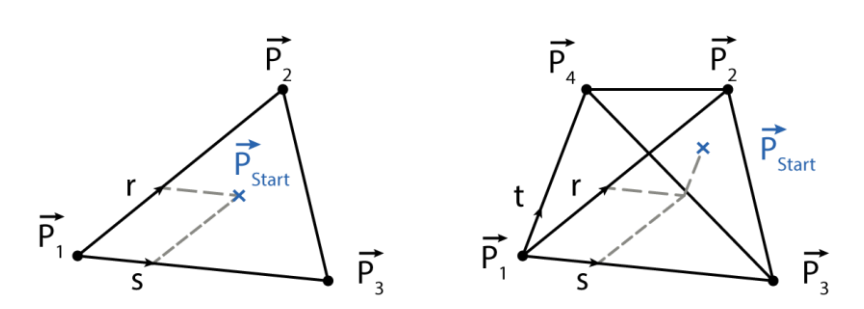

Abbildung 5.1 Auswahl des Startpunktes in einem Dreieck und einem Tetraeder mithilfe zweier bzw. dreier Zufallszahlen

Für die beiden Zufallszahlen muss dabei gelten:

$$
0 < R + S < 1 \tag{5.14}
$$

Zur Bestimmung der zufälligen Emissionsrichtung muss zunächst die Lage der Fläche im Raum bestimmt werden. Dazu werden die Verbindungsvektoren  $\vec{r}$  und  $\vec{s}$  sowie deren Winkel  $\vartheta$  zueinander berechnet:

$$
\vec{r} = \vec{P}_2 - \vec{P}_1 \qquad \vec{s} = \vec{P}_3 - \vec{P}_2 \qquad \vartheta = a\cos\left(\frac{\vec{r} \cdot \vec{s}}{|\vec{r}| |\vec{s}|}\right) \tag{5.15}
$$

Mit zwei Zufallszahlen R und S werden die Azimutal-  $\varphi$  und Polarwinkel  $\theta$  nach Gl[. \(5.16\)](#page-82-0) berechnet. Mit diesen Winkeln und dem Normalenflächenvektor  $\vec{n}$  wird anschließend die zufällige Ausbreitungsrichtung  $\vec{P}_{Richard}$  in der Hemisphäre über der Fläche berechnet:

<span id="page-82-0"></span>
$$
\Psi = 2 \pi R \qquad \Omega = a \sin(\sqrt{S}) \qquad \vec{P}_{Richardung} = \frac{\sin(\theta)}{\sin(\theta)} (\sin(\theta - \varphi)\vec{r} + \sin(\varphi)\vec{s}) + \cos(\theta)\vec{n} \qquad (5.16)
$$

#### **Volumenelemente**

Zur Auswahl des Startortes eines Photonenbündels werden zunächst vor der Strahlenverfolgung alle Körper in Tetraeder zerlegt. Die Ausnahme bilden Hexaeder, die zur Optimierung aufgrund ihres überwiegenden Einsatzes in dieser Arbeit gesondert betrachtet werden.

Für alle anderen Zelltypen werden zunächst mithilfe einer Zufallszahl Volumen gewichtet ein Tetraeder ausgewählt und mithilfe dreier Zufallszahlen R, S und T sowie den Eckortsvektoren  $\vec{P}_{1-4}$  der zufällige Startort  $\vec{P}_{start}$  ausgewählt:

$$
\vec{P}_{start} = \vec{P}_1 + R(\vec{P}_2 - \vec{P}_1) + S(\vec{P}_3 - \vec{P}_1) + T(\vec{P}_4 - \vec{P}_1)
$$
\n(5.17)

Für die drei Zufallszahlen muss dabei gelten:

$$
0 \le R + S + T < 1 \tag{5.18}
$$

Im Falle eines Hexaeders kann laut [Brunn, 2010] der Startort durch sieben Gewichtungsfunktionen, drei Zufallszahlen sowie den acht Hexaedereckortsvektoren  $\vec{P}_{\text{1--8}}$  berechnet werden:

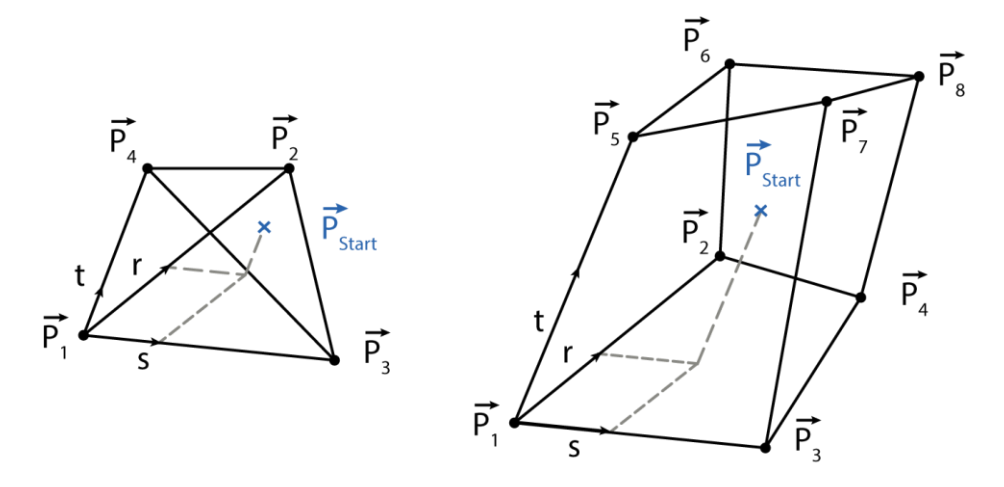

Abbildung 5.2 Auswahl des Startpunktes in einem Tetraeder und einem Hexaeder mit drei Zufallszahlen

$$
\vec{P}_{start} = \vec{P}_1 + \sum_{i=2}^{8} W_i (\vec{P}_i - \vec{P}_1)
$$
\n(5.19)

$$
W_1 = S(1 - T)(1 - R)
$$
  
\n
$$
W_2 = (1 - S)(1 - T)R
$$
  
\n
$$
W_3 = S(1 - T)R
$$
  
\n
$$
W_4 = (1 - S)T(1 - R)
$$
  
\n
$$
W_5 = S T (1 - R)
$$
  
\n
$$
W_6 = (1 - S)TR
$$
  
\n(5.20)

$$
W_7 = S T R
$$

In einem Volumenelement kann die Emission in jede Raumrichtung erfolgen. Die Richtung lässt sich mittels zweier Zufallszahlen und den Einheitsvektoren in die Raumrichtungen  $\overrightarrow{e_{x-z}}$  berechnen:

$$
\varphi = 2 \pi R \quad \theta = a \cos(\sqrt{S}) \quad \vec{P}_{Richardung} = \sin(\theta) \left( \cos(\varphi) \, \vec{e_x} + \sin(\varphi) \, \vec{e_y} \right) + \cos(\theta) \, \vec{e_z} \tag{5.21}
$$

#### *Emissionswellenlänge bzw. Emissionsband*

Wenn ein spektrales Absorption-Emissions-Modell, wie das SNB-CK- ("statistical narrow band model correlated-k"), verwendet wird, dann werden den Energiebündeln Wellenzahlen bzw. Wellenbänder zugeordnet. Diese Zuordnung wird zufällig vorgenommen, wobei als Wahrscheinlichkeitsdichtefunktion die spektrale Emissionsleistung im Verhältnis zur totalen verwendet wird. Auf diese Weise wird sichergestellt, dass zum einen nur Wellenlängen aus dem realen Spektrum der lokalen Gasmischung den Bündeln zugeordnet werden und zum anderen der Verlauf der Emissionsleistung über die emittierte Wellenlängen statistisch korrekt wiedergegeben wird. Zur Auswahl der Wellenlänge  $v^*$  wird folgendes inverses Problem gelöst: Zunächst wird eine Zufallszahl R berechnet und dann iterativ die Wellenzahl  $v^*$  so lange erhöht, bis die Zufallszahl gleich oder kleiner als der Wert der kumulativen Verteilungsfunktion (cumulative distribution function "CDF") der Emissionsleistung ist.

#### **Wandelemente Volumenelemente**

<span id="page-84-0"></span>
$$
R = \frac{\int_0^{\nu^*} \varepsilon_{\nu} I_{b,\nu} dv}{\int_0^{\infty} \varepsilon_{\nu} I_{b,\nu} dv} \approx \frac{\sum_{\nu=0,25 \, cm^{-1}}^{\nu^* - 0,25 \, cm^{-1}} I_{b,\nu}(\nu) \cdot 0.5 \, cm^{-1}}{\sum_{\nu=0,25 \, cm^{-1}}^{\nu^* + 0,25 \, cm^{-1}} I_{b,\nu}(\nu) \cdot 0.5 \, cm^{-1}} \qquad R = \frac{\int_0^{\nu^*} \kappa_{\nu} I_{b,\nu} dv}{\int_0^{\infty} \kappa_{\nu} I_{b,\nu} dv}
$$
\n(5.22)

Im Rahmen dieser Arbeit wurde die spektrale Abhängigkeit der Emissivität  $\varepsilon$ <sub>v</sub> nicht berücksichtigt, weshalb in Gl[. \(5.22\)](#page-84-0) diese nur formal aufgeführt ist. Im Falle der Volumenelemente wurde ein Brechungsindex = 1 angenommen und dessen spektrale Abhängigkeit vernachlässigt. Bei der programmiertechnischen Umsetzung des inversen Problems werden die Integrale in Gl. [\(5.22\)](#page-84-0) durch Summen approximiert. Bei der Berechnung des Integrals zur Bestimmung der Wellenzahl der Bündel, emittiert von Wandelementen, wird eine Auflösung von 0,5 cm<sup>-1</sup> über die Summe von 0 bis 15 000 cm<sup>-1</sup> verwendet. Im Bandmodell SNB-CK werden deutlich größere Wellenzahlintervalle (Bänder) zwischen 50 und 500 cm-1 verwendet, weshalb im Falle der Wandstrahlung die CDF-Werte für die Bänder jeweils durch den oberen Intervallgrenzwert bestimmt werden (s. dazu Beispiel in [Abbildung 5.3\)](#page-85-1). Wenn die CDF der Wandstrahlung nicht in den Bereich der Bänder des SNB-CK fällt (unter 37,5 cm<sup>-1</sup> und über 11262,5 cm<sup>-1</sup>), dann bekommt das Bündel kein Band zugewiesen und kann nicht im Gas sondern lediglich an anderen Wänden absorbiert werden (die Wahrscheinlichkeit dafür liegt bei 1000 K unter 0,001 %).

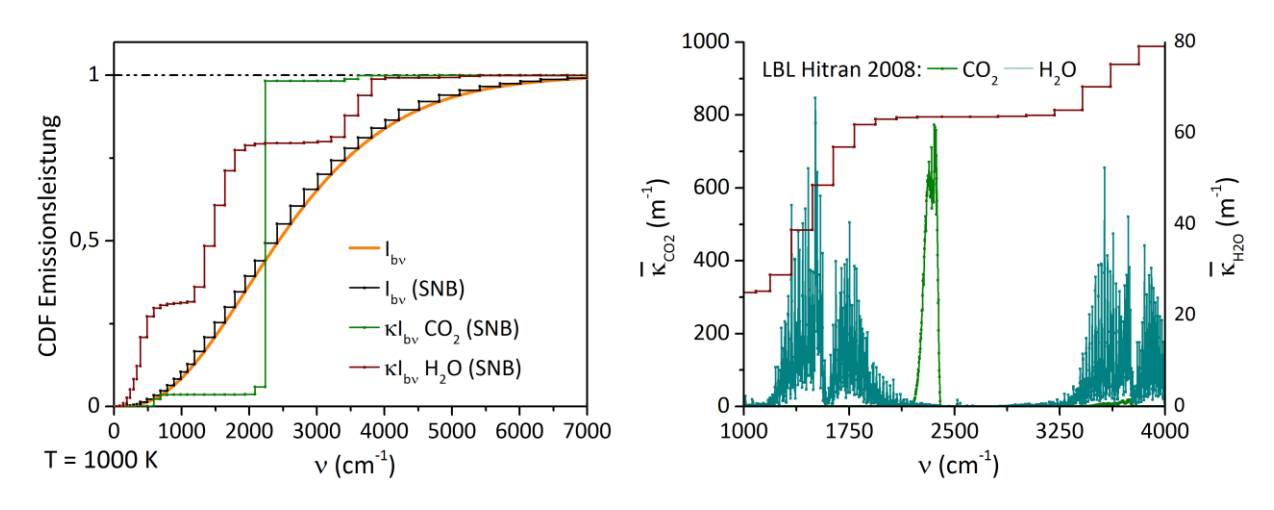

<span id="page-85-1"></span>Abbildung 5.3 Darstellung der kumulativen Verteilungsfunktion (CDF) der Emissionsleistung der Festkörper- und Gasstrahlung von CO<sub>2</sub> und H<sub>2</sub>O. Spektrum. LBL (Line by line)-Absorptionskoeffizienten wurden als Mittelwerte berechnet (Intervallbreite 2 cm<sup>-1</sup>, pro Intervall 4000 Einzelrechnungen mit Abstand 0,0005 cm<sup>-1</sup>)

Die CDF der Gasstrahlungen von CO<sub>2</sub> und H<sub>2</sub>O zeigen, dass die Gasstrahlung nicht kontinuierlich sondern scharf abgegrenzt erfolgt, was insbesondere bei CO<sub>2</sub> stark ausgeprägt ist. Dessen Spektrum hat die Form eines starken Anstieges zwischen den Wellenzahlen 2300 und 2400 cm $^{-1}$ , so dass bei reinem CO<sub>2</sub> praktisch allen Photonenbündeln der Gasstrahlung das gleiche Wellenband zugeordnet wird. Im Falle einer Gasmischung wird die kumulative Verteilungsfunktion der Mischung benötigt, bei der sich der Mischungsabsorptionskoeffizient aus der Summe der Absorptionskoeffizienten (drucknormiert gekennzeichnet durch \*) mal der Partialdrücke ergibt:

$$
(\kappa_{\nu}I_{b,\nu})_{Mischung} = (\kappa_{\nu,CO_2}^* p_{CO_2} + \kappa_{\nu,H_2O}^* p_{H_2O}) \cdot I_{b,\nu}
$$
\n(5.23)

### <span id="page-85-0"></span>**5.2.2. Strahlungsverfolgungsalgorithmus**

Zur Bestimmung der Absorption bzw. der Sichtfaktoren nach Gl. [\(5.12\)](#page-81-2) müssen die zurückgelegten Strecken  $\Delta s_{n,i}$  der Photonenbündel bestimmt werden. Diese können effizient durch eine Schnittpunktbestimmung berechnet werden, die für alle Strahlen nacheinander durchgeführt wird. Für ein Photonenbündel wird zunächst der Schnittpunkt der Ausbreitungsrichtung in der Startzelle mit den Zellgrenzflächen berechnet und die benachbarte Zelle bzw. Randbedingung identifiziert. Liegt der Absorptionsgrad nach Gl. [\(5.8\)](#page-80-1) in Bezug auf die Emissionsleistung in der Startzelle über einem definierten Schwellenwert (in dieser Arbeit 0,001 %), dann wird die Schnittpunktbestimmung in der Nachbarzelle fortgesetzt. Dies wird so lange wiederholt, bis der Schwellwert für den Absorptionsgrad unterschritten wird. Tritt dies ein, dann wird die Strahlungsverfolgung für dieses Photonenbündel gestoppt und die verbleibende Emissionsleistung der letzten Zelle zugeordnet. Mithilfe der Schnittpunkte lassen sich die Distanzen  $\Delta s_{n,i}$  der zurückgelegten Strecken in einer Zelle berechnen.

Unter der Annahme planarer Zellflächen lässt sich der Schnittpunkt effizient zwischen dem Vektor der Ausbreitungsrichtung und Dreiecksflächen bestimmen. Dazu werden die Dreieckszellflächen (sofern die Oberflächenelemente eine andere Form aufweisen, werden diese einmalig zu Beginn der Strahlungsberechnung in Dreiecke aufgeteilt) der Zelle nacheinander auf einen Schnittpunkt überprüft. Ist dieser gefunden, wird die zurückgelegte Distanz in der Zelle bestimmt und die absorbierte Strahlungsleistung berechnet und der Zelle zugewiesen. Die Schnittpunktsberechnung benötigt ca. 50 % der Rechenzeit der Strahlungsberechnung. Zur Verkürzung der Rechenzeit wurde die Schnittpunktsberechnung im Vergleich zu [Brunn, 2010] optimiert, was im Folgenden beschrieben ist.

Nach Brunn lassen sich die Koordinaten eines beliebigen Punkts  $\vec{X}$  einer Dreiecksfläche in Abhängigkeit der Variablen s,  $t$  und der Eckpunkte  $\vec{P}_{1-3}$  beschreiben nach:

<span id="page-86-1"></span>
$$
\vec{X} = (1 - s - t)\vec{P}_1 + s\vec{P}_2 + t\vec{P}_3
$$
\n(5.24)

Im Falle eines Schnittpunkts muss die Geradengleichung [\(5.25\)](#page-86-0) mit der Ausbreitungsrichtung  $\vec{s}$  des Photonenbündels, der Variable  $q$  und dem Startpunkt  $\vec{S}$ , gleich einer Lösung von Gl[. \(5.24\)](#page-86-1) sein.

<span id="page-86-0"></span>
$$
\vec{S} + q \vec{s} = (1 - s - t) \vec{P}_1 + s \vec{P}_2 + t \vec{P}_3
$$
\n(5.25)

Nach Umformung folgt:

<span id="page-86-2"></span>
$$
q\left(-\vec{s}\right) + s\left(\vec{P}_2 - \vec{P}_1\right) + t\left(\vec{P}_3 - \vec{P}_1\right) = \vec{S} - \vec{P}_1\tag{5.26}
$$

Im Falle des linearen Gleichungssystem in Gl. [\(5.26\)](#page-86-2) können nach der Cramerschen Regel [Bronstein u. a., 2008] die drei Unbekannten durch die Verhältnisse der Determinanten berechnet werden:

<span id="page-86-3"></span>
$$
q = \frac{D_1}{D} \quad s = \frac{D_2}{D} \quad t = \frac{D_3}{D} \tag{5.27}
$$

Die drei Unbekannten können durch die Determinanten berechnet werden, für die mehrere Kreuz- und Skalarprodukte benötigt werden. Der Algorithmus von [Brunn, 2010] wurde so angepasst, dass während der Strahlungsverfolgung nur die Berechnung eines Kreuzproduktes (und das erst nach Prüfung der ersten Voraussetzungen) und maximal die Berechnung von vier Skalarprodukten zur Schnittpunktsberechnung nötig sind. Zur Berechnung werden zunächst die Seitenvektoren der Dreiecksflächen benötigt, die einmalig für das Rechengitter vor der Strahlungsberechnung berechnet und gespeichert werden:

$$
\vec{a} = (\vec{P}_2 - \vec{P}_1) \quad \vec{b} = (\vec{P}_3 - \vec{P}_1) \tag{5.28}
$$

In jeder Zelle wird während der Strahlungsverfolgung für jede Seite noch ein dritter Vektor zwischen dem Startpunkt bzw. letzten Schnittpunkt bestimmt:

$$
\vec{c} = (\vec{S} - \vec{P}_1) \tag{5.29}
$$

Die Determinanten in Gl. [\(5.27\)](#page-86-3) werden wie folgt nach [Brunn, 2010] berechnet. Im Vergleich dazu ist die Berechnung in der rechten Spalte dargestellt, bei denen die Faktoren der Spatprodukte zyklisch vertauscht wurden:

<span id="page-86-4"></span>

| [Brunn, 2010]:                                       | optimiert:                                     |                                                 |
|------------------------------------------------------|------------------------------------------------|-------------------------------------------------|
| $D =  -\vec{s} \quad \vec{a} \quad \vec{b} $         | $D = (\vec{s} \times \vec{b}) \cdot \vec{a}$   | $D = (\vec{b} \times \vec{a}) \cdot \vec{s}$    |
| $D_1 =   \quad \vec{c} \quad \vec{a} \quad \vec{b} $ | $D_1 = (\vec{c} \times \vec{a}) \cdot \vec{b}$ | $D_1 = (\vec{a} \times \vec{b}) \cdot \vec{c}$  |
| $D_2 =  - \vec{s} \quad \vec{c} \quad \vec{b} $      | $D_2 = (\vec{s} \times \vec{b}) \cdot \vec{c}$ | $D_2 = (\vec{c} \times \vec{s}) \cdot \vec{b}$  |
| $D_3 =  - \vec{s} \quad \vec{a} \quad \vec{c} $      | $D_3 = (\vec{c} \times \vec{a}) \cdot \vec{s}$ | $D_3 = -\vec{a} \cdot (\vec{c} \times \vec{s})$ |

In Gl. [\(5.30\)](#page-86-4) hat die Berechnungsvorschrift nach der rechten Spalte den Vorteil, dass während der Strahlungsverfolgung nicht zwei ( $\vec{s} \times \vec{b}$  und  $\vec{c} \times \vec{a}$ ) sondern nur jeweils das unbekannte Kreuzprodukt ( $\vec{c} \times \vec{s}$ ) berechnet werden muss. Des Weiteren wird zudem bei zur Strahlungsrichtung parallelen Flächen Rechenzeit gespart, da bei der Schnittpunktbestimmung zunächst die Determinante  $D$  mittels des bekannten Kreuzprodukts  $(\vec{b} \times \vec{a})$  berechnet wird. Ist diese null (Richtung und Fläche sind parallel) so wird die Schnittpunktbestimmung auf der nächsten Seite fortgesetzt.

Nach der Bestimmung der Determinanten wird die erste Variable s berechnet. Liegt deren Wert im gültigen von Wertebereich von  $0 \leq s \leq 1$  (dann wird die zweite Variable t berechnet. Liegt diese und die Summer der beiden Variablen im gültigen Wertebereich  $0 \le t \wedge s + t \le 1$  (ein Schnittpunkt existiert in der Dreiecksfläche) muss anschließend nur noch geprüft werden, ob der Schnittpunkt in der Ausbreitung liegt. Dazu wird die dritte Variable q berechnet. Ist  $0 \geq q$  dann wurde der Schnittpunkt erfolgreich ermittelt und die zurückgelegte Distanz kann mithilfe des letzten Schnitt- bzw. Startpunkts berechnet werden.

### <span id="page-87-0"></span>**5.2.3. TRI-Berechnung mittels der Optically Thin Fluctuation Approximation (OTFA)**

Zur Berücksichtigung der TRI müssen vor dem Hintergrund des presumed-PDFs Ansatzes die Strahlungsparameter lokal als zeitliche Mittelwerte bestimmt werden, um die mittlere Form von Gl. [\(5.1\)](#page-78-0) berechnen zu können:

<span id="page-87-1"></span>
$$
\overline{\dot{q}_{net}} = \overline{\dot{q}_{em}} - \overline{\dot{q}_{abs}} \quad \left[\frac{W}{m^3}\right] \tag{5.31}
$$

Wie in Gl. [\(5.31\)](#page-87-1) zu sehen ist, kann dabei prinzipiell die Berechnung der mittleren Emissionsleistung unabhängig von der Berechnung der Absorptionsleistung erfolgen. Unter der Annahme, dass der thermodynamische Zustand der Festkörpergrenzflächen (die Wandrandbedingungen) nicht den turbulenten Schwankungen aufgrund von Austauschprozessen mit der Gasphase unterliegt, muss nur in der Gasphase die lokale Emissionsleistung gemittelt und in der tabellierten Chemie hinterlegt werden. In Gl. [\(5.3\)](#page-79-0) wurde bereits die Formel zur Berechnung der mittleren Gasemissionsleistung  $\dot{q}_{em}$  angegeben:

$$
\overline{\dot{q}_{em}} = 4\sigma \overline{\kappa_p T^4}
$$

Im Falle einer spektralen Emissionsmodellierung müssen den Photonenbündeln entsprechend der mittleren kumulativen Verteilungsfunktion der Emissionsleistung Wellenzahlen, Wellenbänder oder wie im WSGG (Weighted sum of grey gases)-Emissionsmodell zugewiesen werden. Prinzipiell muss dafür in der Gasstrahlung das folgend zeitlich mittlere inverse Problem gelöst werden, um entsprechend einer Zufallszahl  $R$  eine mittlere Wellenzahl  $v^*$  zuzuordnen:

#### <span id="page-87-2"></span>**Volumenelemente Wandelemente**  $R = \frac{\int_0^{\nu^*} \kappa_{\nu} I_{b,\nu} d\nu}{\sqrt{\int_0^{\nu^*} \kappa_{\nu} I_{b,\nu} d\nu}}$ 0  $\int_0^\infty \kappa_\nu I_{b,\nu} d\nu$  $R = \frac{\int_0^{\nu^*} I_{b,\nu} d\nu}{\sqrt{\int_0^{\nu^*} I_{b,\nu} d\nu}}$ 0  $\int_0^\infty I_{b,\nu} dv$ (5.32)

In Bezug auf die tabellierte Chemie müssten entsprechend Gl. [\(5.32\)](#page-87-2) die CDF-Werte der Emissionsleistung hinterlegt werden, was im Falle des SNB-CK-Modells die Speicherung von 51 zusätzlichen (entsprechend der Wellenbänder) Werten erfordern würde. Die Hinterlegung der CDF-Werte in der tabellierten Chemie ist insbesondere bei der Verwendung des WSGG-Modells nötig, da die Werte stark nicht linear von der Temperatur abhängen (vgl. dazu Kap[. 5.3.2\)](#page-96-0). Im SNB-CK haben die untersuchten Fälle dagegen gezeigt (s. z. B. den Vergleich ohne und mit der OTFA (optically thin fluctuation approximation) in [Abbildung](#page-116-0) 7.9), dass in guter Näherung die mittleren Werte der Temperatur und der Partialdrücke ausreichen, um die mittleren CDF-Werte in guter Näherung zu berechnen. Dies liegt daran, dass die Emissionsleistung von den Partialdrücken linear und für kleine Temperaturschwankungen näherungsweise linear von der Temperatur abhängt, wie die Verläufe der CDF in [Abbildung 5.4](#page-88-0) demonstrieren sollen.

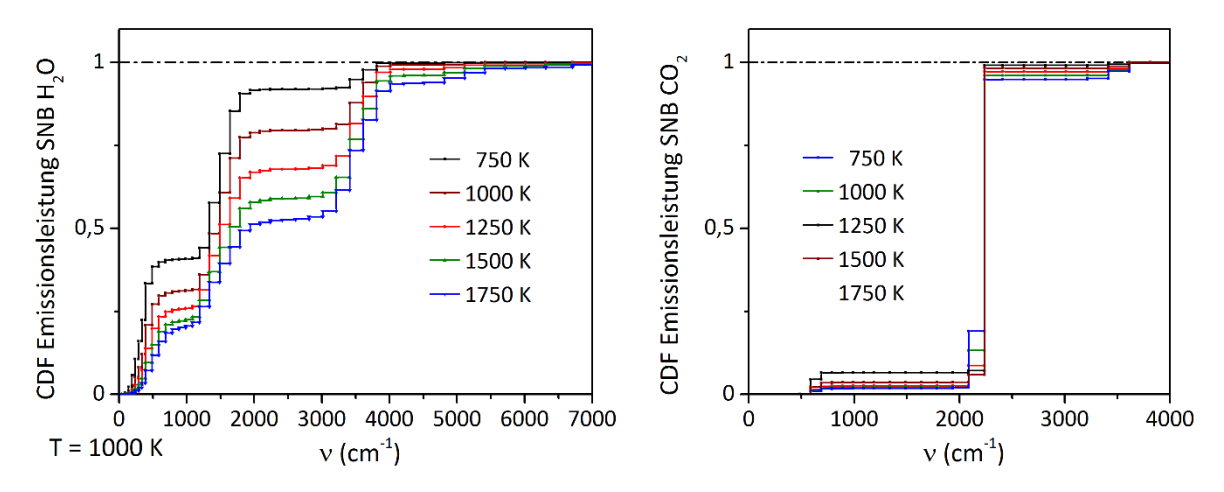

<span id="page-88-0"></span>Abbildung 5.4 Darstellung der kumulativen Verteilungsfunktion (CDF) der Gasstrahlung im Falle des SNB-CK-Emissionsmodells

Die Berücksichtigung der TRI bei der Berechnung der mittleren Absorptionsleistung ist im Vergleich zur Emission deutlich aufwändiger zu berechnen, da im Falle einer gerichteten Strahlung (wie typischerweise bei der mageren Verbrennung) der zeitliche Mittelwert der Strahlungsausbreitung entlang von Pfaden berechnet werden muss. In den Gleichungen [\(5.2\)](#page-79-1) und [\(5.3\)](#page-79-0) drückt sich dies darin aus, dass zur Berechnung das mittlere Produkt zwischen Emissionsleistung und den Sichtfaktoren  $\overline{\kappa_{p,l}T^4_lF_{l\to l}}=\overline{\dot{q}_{em,l}F_{l\to l}}$  benötigt wird. Da die Sichtfaktoren keine lokalen Größen darstellen, können diese nicht lokal und damit nicht in der tabellierten Chemie hinterlegt werden. Eine mögliche Lösung ist die Generierung schwankungsfreier instantaner Feldlösungen, deren Strahlungsfelder berechnet und anschließend gemittelt werden. Diese Berechnung ist in Bezug zur Rechenzeit sehr aufwendig, liefert aber unter Annahme der Zulässigkeit der presumed-PDF-Turbulenzmodellierung die korrekten Strahlungsterme unter Berücksichtigung der TRI. In dieser Arbeit wurde diese Vorgehensweise für die untersuchten Fälle in Kap. [7](#page-105-0) jeweils einmalig angewandt, um eine Referenzlösung zu erhalten. Die Vorgehensweise ist im Detail in Kap. [7.2.5](#page-130-0) beschrieben.

Zur Berechnung des mittleren Produkts  $\overline{\dot{q}_{em,l}F_{l\to l}}$  wird in der Literatur nahezu ausschließlich in Simulationen technischer Anwendungen, wie in [Coelho, 2007] gezeigt, eine Annahme getroffen, auf Basis derer der mittlere Absorptionsterme mittels der lokal gemittelten Absorptionskoeffizienten berechnet werden kann. Für die Gasphase wird angenommen, dass die turbulenten Schwankungen optisch dünn sind ("optically thin fluctuation approximation" - OTFA) und damit die Schwankungsterme vernachlässigt werden können, wodurch das mittlere Produkt zur Berechnung des mittleren Absorptionsterms wie folgt vereinfacht werden kann:

<span id="page-88-1"></span>
$$
\overline{\dot{q}_{em,l}F_{l\to i}} = \overline{\left(\overline{\dot{q}_{em,l}} + \dot{q}_{em,l}'\right)\left(\overline{F_{l\to i}} + F_{l\to i}'\right)} \approx \overline{\dot{q}_{em,l}} \cdot \overline{F_{l\to i}}
$$
\n(5.33)

Das Problem wird dadurch stark vereinfacht, weil die Absorption nun analog der Emission mittels lokaler gemittelter Strahlungsparameter berechnet werden kann. Zur Bestimmung des Produkts nach Gl. [\(5.33\)](#page-88-1) muss dazu zunächst die mittlere lokale Emissionsleistung  $\overline{\dot{q}_{em,l}}$  aus der tabellierten Chemie interpoliert werden. Die mittleren Sichtfaktoren werden mittels der Absorptionsgrade berechnet, die aus der Reynolds-gemittelten Form der Gl. [\(2.16\)](#page-20-2) zur Berechnung der Intensitätsabschwächung infolge Absorption und Vernachlässigung der Streuung abgeleitet werden können:

<span id="page-89-1"></span>
$$
\frac{d\overline{l_{\nu}}}{ds} = -\overline{\kappa_{\nu}l_{\nu}} = \overline{\kappa_{\nu}}\,\overline{l_{\nu}} + \overline{\kappa_{\nu}^{\prime}l_{\nu}^{\prime}} \approx \overline{\kappa_{\nu}}\,\overline{l_{\nu}}
$$
\n(5.34)

In Gl. [\(5.34\)](#page-89-1) wurde nach der OTFA die Schwankungsterme vernachlässigt. Durch Trennung der Variablen und Integration folgt:

$$
\overline{I_{\nu}}(s^*) = \overline{I_{\nu,0}} \cdot exp\left(-\int_0^{s^*} \overline{\kappa_{\nu}} \, ds\right) \tag{5.35}
$$

Analog der Herleitung des Sichtfaktors nach Gl. [\(5.9\)-](#page-81-1)[\(5.12\)](#page-81-2) folgt damit der mittlere Sichtfaktor:

$$
\overline{F_{l\to i}} = \frac{1}{\overline{N_{V,i}}}\sum_{n=1}^{N_{V,l}} \left\{ exp\left(-\sum_{k=1}^{s_{n,i}^* - 1} \overline{\kappa_{v,k}} \Delta s_{n,in} k\right) \left(1 - exp(\overline{\kappa_{v,i}} \Delta s_{n,i})\right) \right\}
$$
(5.36)

Wie in Gl. [\(5.36\)](#page-89-2) zu sehen ist, kann der mittlere Sichtfaktor mittels der lokalen mittleren Absorptionskoeffizienten berechnet werden. Damit lässt sich die TRI in der Strahlungsberechnung unter der OTFA mittels der lokalen mittleren Emissionsleistung, der mittleren Emissionsleistung-CDF und der mittleren Absorptionskoeffizienten berücksichtigen. Diese Mittelwerte wurden in der CDF-Simulation aus der tabellierten Chemie interpoliert.

Die OTFA stellt die zentrale Annahme in der Strategie zur Berücksichtigung der TRI dar, weshalb die Gültigkeit der OTFA jeweils für die untersuchten Fälle in Kap. [7](#page-105-0) geprüft wurde. Die OTFA ist gültig, wenn eine signifikante Abschwächung der Strahlungsintensität über Distanzen erfolgt, die viel länger als die turbulenten Wirbelabmessungen sind. In diesem Fall ist die Änderung der Intensität über die Wirbelabmessungen so klein und die Abschwächung der Intensität vielmehr davon abhängig, wie die Absorption sich makroskopisch über die Ausbreitung ändert. Die turbulenten Schwankungen sind damit in Bezug auf die Absorption optisch dünn. Die Bedingung kann mathematisch mittels der optischen Dichte ausgedrückt werden: Wird der Ausdruck innerhalb der Exponentialfunktion zur Berechnung der Intensität in Gl[. \(5.35\)](#page-89-3) mit den turbulenten Wirbelabmessungen  $l_t$  gebildet, dann muss für die Gültigkeit der OTFA gelten:

 $\kappa_v \cdot l_t \ll 1$  (5.37)

<span id="page-89-3"></span><span id="page-89-2"></span>

### <span id="page-89-0"></span>**5.2.4. Parallelisierungskonzept**

Eine große Herausforderung stellt die effiziente Parallelisierung bei der Strahlungsberechnung mittels der Photonenbündelverfolgung nach der Monte-Carlo-Methode dar, die nicht wie üblich in der CFD, durch die Berechnungsaufteilung bzgl. des Rechengebiets unter den genutzten Prozessoren erfolgen kann. Dies liegt daran, dass die Ausbreitung der Photonenbündel über lange Strecken erfolgt, die überwiegend erst an den Randflächen enden. Aufgrund der hohen Anzahl an "Übertritte" der Photonenbünde an den Grenzen des aufgeteilten Rechengebietes wäre dabei ein großer Datenaustausch zwischen den Prozessoren erforderlich. Zur effizienten Parallelisierung wurden daher die einzelnen **Verfolgungsrechnungen** der Photonenbündel (und nicht das Rechengebiet) auf die Rechenkerne aufgeteilt. Diese Vorgehensweise erfordert allerdings, dass jeder Prozessor die gesamten Gitter- und die für die Strahlungsrechnungen erforderlichen Variablen im Speicher haben muss, was bei großen Gittern dazu führen kann, dass der Speicher nicht ausreicht. Zusätzlich muss in gekoppelten CFD-Strahlungs-Rechnungen ein Datenaustausch realisiert werden, da die Prozesse auf unterschiedlichen Prozessoren laufen. Zur Reduktion des nötigen Datenaustausches wurde daher eine Parallelisierung vorgenommen, die die zunehmenden Prozessorzahlen pro Recheneinheit ausnützt. Die Vorgehensweise ist schematisch i[n Abbildung 5.5](#page-90-1) dargestellt. In diesem Beispiel werden jeweils zwei Zwei-Kernrechner (insgesamt vier Prozessoren) für die CFD und für Strahlungsberechnung verwendet.

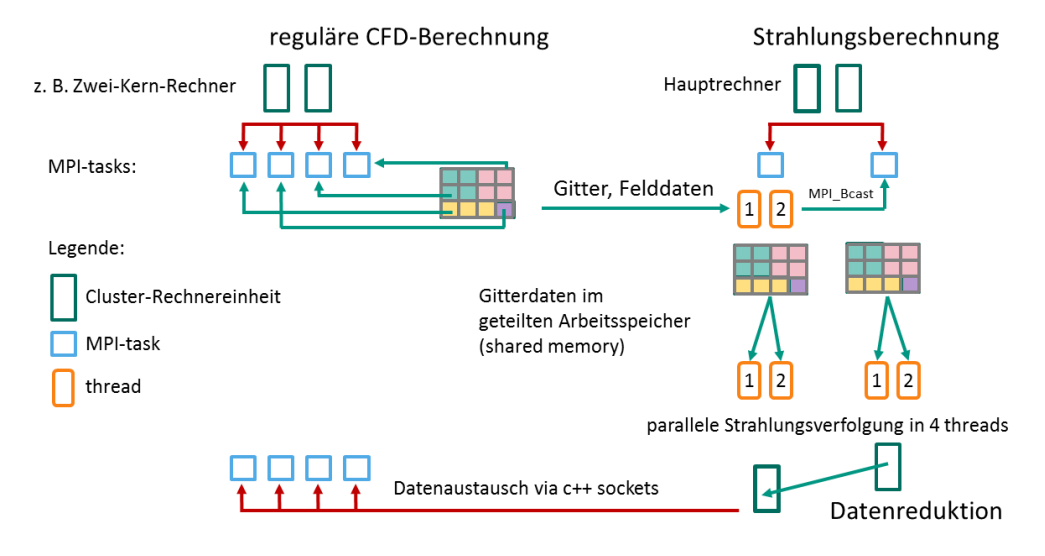

<span id="page-90-1"></span>Abbildung 5.5 Parallelisierungsstrategie bei der gekoppelten CFD-Strahlungsberechnung

Bei der Parallelisierung wird bei der Strahlungsberechnung pro Mehr-Kern-Recheneinheit nur jeweils ein Prozess (ein "MPI task") verwendet und deshalb nur einmal der nötige Speicher für das Gitter und die Felddaten allokiert. Der Datenaustausch findet pro Berechnungsiteration vor der Photonenbündelverfolgung statt. Einer Rechnereinheit kommt dabei die Funktion eines Hauptrechners zu, der bei gekoppelter CFD-Strahlungsrechnung mit allen Prozessoren, die zur CFD-Berechnung genutzt werden, per Netzwerk den berechneten Strahlungsquellterm und die benötigten Feldvariablen austauscht. Dieser Hauptrechner verteilt im Anschluss die Daten an die Cluster-Rechnereinheiten, die zur Strahlungsrechnung genutzt werden. Nach Abschluss des Datenaustausches werden die Photonenbündel parallel verfolgt. Auf den einzelnen Rechnereinheiten werden dazu die Verfolgungen parallel (in "threads") auf deren physische Prozessoren aufgeteilt, wobei dabei der gemeinsame Arbeitsspeicher genutzt wird. Nach Abschluss der Verfolgungsrechnungen wird das Datenfeld des Absorptionsterms auf den Hauptrechner reduziert, das heißt dort wird die Summe über die berechneten Absorptionsleistungen über alle Rechnereinheiten gebildet. Nach der Summenbildung wird auf dem Hauptrechner die Nettostrahlungsleistung berechnet und diese an die CFD-Rechnereinheiten gesendet und anschließend die aktuellen Feldvariablen empfangen. Mit dem Empfang beginnt die nächste Iteration der Strahlungsrechnung und die beschriebenen Vorgänge werden wiederholt.

## <span id="page-90-0"></span>**5.3. Absorption-Emissions-Modellierung**

Das reale spektrale Strahlungsverhalten von Festkörpern und Gasen unterscheidet sich stark abhängig von der Wellenzahl. Während die Verteilung der Emissionsleistung für ideale Festkörper zumindest durch den Verlauf der Schwarzkörperintensität unter der Annahme einer konstanten Emissivität durch die Kombination der Gl[. \(2.7\)](#page-18-1) un[d \(2.10\)](#page-19-0) als bekannt angesehen werden kann, müssen bei Gasen auf Datenbanken

oder Absorption-Emissionsmodelle zurückgegriffen werden. Die größte Genauigkeit, allerdings auch der größte Aufwand, wird bei der Verwendung von hochaufgelösten Spektraldatenbank erreicht wie z. B. bei den Datenbanken CDSD-4000 [Kochanov u. a., 2014], BT2 [Barber u. a., 2006] und HITRAN, HITEMP [Rothman u. a., 2013]. In diesen Datenbanken werden für diskrete Spektrallinien die integrale Linienintensitäten (unter Berücksichtigung der Linienverbreiterung s. Kap. [2.4.5\)](#page-23-0) und die Halbwertbreiten hinterlegt, mit denen sehr genau das Absorptionsverhalten berechnet werden kann. Strahlungsrechnungen auf Basis dieser hinterlegten Spektrallinien werden als Line-by-Line (LBL) bezeichnet. Da diese Datenbanken eine sehr großen Anzahl an Linien enthalten, wie z. B. 114 241 164 Linien für H<sub>2</sub>O nach der HITEMP-Datenbank, ist die Durchführung der LBL-Rechnungen aufgrund der hohen Rechenzeit für das Erreichen der statistischen Lösung mittels der Monte-Carlo-Photonenbündelverfolgung auf akademische Testfälle beschränkt.

Für reale Fälle wurden deshalb Modelle entwickelt, die das Absorption-Emissionsverhalten stark vereinfacht wiedergeben. In dieser Arbeit wurden dazu ein detailliertes statistisches Schmalbandmodell (SNB-CK) und ein Superpositionsmodell grauer Gase (WSGG) verwendet, die in den folgenden Abschnitten beschrieben sind.

## **5.3.1. Schmalbandmodellierung (SNB-CK)**

In dieser Arbeit wurden zur detaillieren Modellierung des Absorption-Emissionsverhaltens die Schmalbandmodellierung (statistical narrow band – SNB) von [Goody u. a., 1989] zusammen mit den Modellparameter von [Rivière, Soufiani, 2012] eingesetzt.

Im SNB-Modell werden statt einzelner Spektrallinien Wellenlängenbereiche, sog. Bänder, betrachtet. Je nach Bereich- oder Bandbreite wird in Weit- und Schmalbänder (narrow band – NB) unterschieden, wobei von [Rivière, Soufiani, 2012] eine Bandbreite von 25 cm-1 bei der klassischen Variante (SNB-Modell) und bei der weiter vereinfachten Variante SNB-CK eine Breite von 50-500 cm<sup>-1</sup> verwendet wurde. Mit diesen Bandbreiten wird in der klassischen SNB-Modellierung das Spektrum von H<sub>2</sub>O mit 449 Bändern und im SNB-CK-Modell mit 51 Bändern beschrieben. Im Folgenden wird zunächst die grundlegenden Annahmen der SNB-Modellierung vorgestellt und im Anschluss die Berechnung der SNB-CK Variante erläutert, die primär in dieser Arbeit verwendet wurde.

In der Bandbeschreibung des Spektrums im SNB-Modell wird für ein Band  $i$  mit der Bandbreite  $\Delta v_i$  die Absorption durch mittlere Absorptionskoeffizienten  $\kappa_i$  und mittlere Absorptionsgrade  $\alpha_i$  beschrieben (unter Annahme konstanter Schwarzkörperintensität). Mit einer beliebigen Distanz s und der Annahme konstanter Absorption entlang dieser wird die Mittelung über die Bänder folgendermaßen vorgenommen:

<span id="page-91-0"></span>
$$
\kappa_i = \frac{1}{\Delta v_i} \int\limits_{v_0 - \frac{1}{2}\Delta v_i}^{v_0 + \frac{1}{2}\Delta v_i} \kappa_v \, dv^* = \frac{S_i}{\Delta v_i}
$$
\n(5.38)

$$
\alpha_{i} = \frac{1}{\Delta v_{i}} \int_{v_{0} - \frac{1}{2}\Delta v_{i}}^{v_{0} + \frac{1}{2}\Delta v_{i}} \frac{I_{b}(v) - I_{b}(v) \exp(-\kappa_{v} s) dv^{*}}{I_{b}(v)} \approx \frac{1}{\Delta v_{i}} \int_{v_{0} - \frac{1}{2}\Delta v_{i}}^{v_{0} + \frac{1}{2}\Delta v_{i}} 1 - \exp(-\kappa_{v} s) dv^{*}
$$
(5.39)

Unter der Annahme, dass alle Linienprofile innerhalb eines Bandes liegen, ist die Berechnung des mittleren Absorptionskoeffizienten trivial: Er ergibt sich aus der Summe der integralen Linienstärken aller Spektrallinien, die im betrachteten Band auftreten, dividiert durch die Bandbreite. Deutlich schwieriger ist dagegen die Berechnung des mittleren Bandabsorptionsgrades, weil der wellenlängenabhängige Absorptionskoeffizient innerhalb der Exponentialfunktion auftritt, die zudem von der betrachteten Distanz abhängt. Wie das Beispiel in [Abbildung 5.6](#page-92-0) zeigt, schwankt der Absorptionskoeffizient im betrachteten Band extrem stark mit der Wellenlänge, weshalb sich besonders bei der numerischen Integration zur Berechnung von  $\alpha_i$  die Frage nach der nötigen Schrittweite stellt, die bei diesem Beispiel sehr klein gewählt werden müsste.

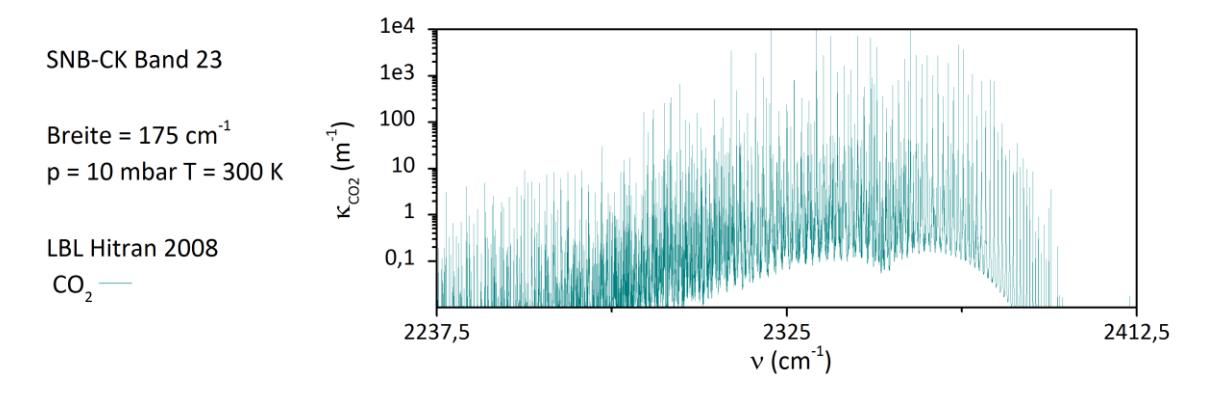

<span id="page-92-0"></span>Abbildung 5.6 Verlauf des spektralen Absorptionskoeffizienten für CO<sub>2</sub> im 23. Band des SNB-CK Modells

Zur Vermeidung dieses Problems wird in der SNB-Modellierung der Bandabsorptionsgrad durch ein statistisches Modell approximiert (deshalb auch das "S" – statistical vor der Abkürzung "NB"), in dem angenommen wird, dass die  $N_i$  Spektrallinien eines Bandes und deren integrale Linienstärken zufällig verteilt sind. Wie die Verteilung in [Abbildung 5.6](#page-92-0) erahnen lässt, eignet sich dieser statistische Ansatz besonders gut zur Modellierung komplexer Absorptionsspektren und hat sich aufgrund seiner sehr guten Approximationsgüte in der SNB-Modellierung sukzessive durchgesetzt [Modest, 1993].

Bei den Linien wird im SNB-Modell eine gleichmäßige Verteilung über das Band angenommen, während die Linienstärken nach der Malkmus-PDF Gl[. \(5.40\)](#page-92-1) gewichtet verteilt sind:

<span id="page-92-1"></span>
$$
pdf_{Malkmus}(S) = \frac{1}{S} exp\left(-\frac{S}{\overline{S}_i}\right)
$$
\n(5.40)

Durch diese Annahmen sowie der Annahme des Lorentz-Profils kann ein Ausdruck hergeleitet werden, mithilfe dessen das Integral für eine beliebige Distanz s in Gl[. \(5.38\)](#page-91-0) und damit der gesuchte Absorptionsgrad explizit berechnet werden kann. Im Folgenden wird direkt die Berechnung angegeben und dabei auf die längere Herleitung verzichtet, die detailliert [Godson, 1955; Goody, 1952; Modest, 1993] entnommen werden kann. Für einen mittleren Linienabstand des Bands i von

$$
d_i = \frac{\Delta v_i}{N_i} \tag{5.41}
$$

und mit der mittleren integralen Linienstärke  $\overline{S_i}$  der integralen Spektrallinienstärken *j* im Band *i* 

$$
\overline{S_i} = \frac{1}{\Delta v_i} d_i \sum_{j=1}^{N_i} S_{i,j} = \frac{\kappa_i \, \Delta v_i}{N_i} \tag{5.42}
$$

sowie dem Schmalbandparameter  $\overline{b}_{i,L}$  entsprechend der Lorentz-Halbwertbreiten  $b_{i,IL}$ :

$$
\overline{b}_{i,L} = \frac{4}{\pi \,\Delta v_i} \frac{\left(\sum_{j=1}^{N_i} \sqrt{S_{i,j} b_{i,jL}}\right)^2}{\sum_{j=1}^{N_i} S_{i,j}}
$$
\n(5.43)

lässt sich der Bandabsorptionskoeffizient explizit berechnen nach:

<span id="page-93-0"></span>
$$
\alpha_i = 1 - exp\left(-\frac{\pi}{2d} \overline{b}_{i,L} \left[ \sqrt{\left(1 + \frac{4 s \overline{S_i}}{\pi \overline{b}_{i,L}}\right)} - 1\right] \right)
$$
\n(5.44)

Um die Druckabhängigkeit bzw. die Abhängigkeit vom Molenbruch  $x$  der strahlungsaktiven Spezies aufzuspalten, wird die Linienstärke umgeschrieben:

$$
\overline{S_i} = x p \overline{S_{pi}} \tag{5.45}
$$

$$
\alpha_i = 1 - exp\left(-\frac{\pi}{2d} \overline{b}_{i,L} \left[ \sqrt{\left(1 + \frac{4 \, s \, x \, p \, \overline{S_{pi}}}{\pi \, \overline{b}_{i,L}}\right)} - 1\right] \right) \tag{5.46}
$$

In der klassischen SNB-Modellierung stellen Gl. [\(5.38\)](#page-91-0) und [\(5.44\)](#page-93-0) die grundlegenden SNB-Berechnungsgleichungen dar. Zur Verwendung müssen die SNB-Modellparameter  $\frac{\overline{b}_{i,L}}{d}$  und  $\frac{S_{pi}}{\overline{b}_{i,L}}$  aus den Spektraldatenbanken berechnet werden, die z. B. von [Rivière, Soufiani, 2012] für den Temperaturbereich von 300- 5000 K in Form von Stützstellen (ΔT = 100 K) veröffentlicht wurden, zwischen denen in Abhängigkeit der Temperatur linear interpoliert wird.

Hinsichtlich der Berücksichtigung der TRI stellt sich die Frage, wie die SNB-Modellparameter gemittelt werden müssen, da die Berechnung des Absorptionsgrads nach Gl. [\(5.44\)](#page-93-0) nicht der Absorptionsberechnung nach Gl. [\(5.36\)](#page-89-2) entspricht, nach der die TRI unter der OTFA auf Basis eines mittleren Absorptionskoeffizienten berechnet werden kann.

Aus diesem Grund und der Tatsache, dass die große Anzahl an Bändern im klassischen SNB-Modell eine große Anzahl an Variablen einher bringt, die in der tabellierten Chemie aufgenommen werden müssten, wurde in dieser Arbeit die SNB-CK-Variante verwendet, die im Folgenden erläutert wird.

Die Idee bei der SNB-CK-Variante ist ähnlich wie die des PDF-Ansatzes in der verwendeten Verbrennungsmodellierung: Wie in [Abbildung 5.6](#page-92-0) zu sehen ist, werden bei der Integration über die Wellenlänge sehr oft ähnliche oder gleiche  $\kappa_{\nu}$ -Werte durchlaufen, was vermieden werden kann, wenn das Integral über die PDF des Absorptionskoeffizienten im betrachteten Band berechnet wird:

<span id="page-93-1"></span>
$$
\alpha_i = \frac{1}{\Delta v_i} \int_{v_0 - \frac{1}{2}\Delta v_i}^{v_0 + \frac{1}{2}\Delta v_i} 1 - exp(-\kappa_v s) dv^* = \int_0^\infty p df_{\kappa_v}(k) (1 - exp(-k s)) dk
$$
\n(5.47)

Wie auch bei der klassischen SNB-Modellierung kann mittels der darin getroffenen Annahmen ein expliziter Ausdruck für die Wahrscheinlichkeitsdichtefunktion gefunden werden [Chu u. a., 2012]:

$$
\mathrm{pdf}_{\kappa_{v}}(k) = \frac{1}{2} \sqrt{\frac{\overline{b}_{i,L} \kappa_{i}}{d k^{3}} \exp\left(\frac{\pi \overline{b}_{i,L}}{4 d} \left(2 - \frac{\kappa_{i}}{k} - \frac{k}{\kappa_{i}}\right)\right)}
$$
(5.48)

Mit diesem Ausdruck ist die prinzipielle Berechnung des Absorptionsgrades nach Gl. [\(5.47\)](#page-93-1) auf der Basis der SNB-Modellparameter möglich, was aber die Berechnung des Integrals erfordert, die numerisch aufgrund der großen Gradienten und der unbestimmten oberen Integrationsgrenze aufwändig ist. In der CK-Variante des SNB-Modells wird deshalb die kumulierte Verteilungsfunktion  $g(k)$  von  $k$  (cumulated kdistribution – CK) zur Berechnung verwendet:

$$
g(k) = \int_{0}^{k} \text{pdf}_{\kappa_{v}}(k) \, \, \mathrm{dk} \tag{5.49}
$$

Die kumulierte Verteilungsfunktion  $g(k)$  kann explizit berechnet werden:

<span id="page-94-1"></span>
$$
g(k) = \frac{1}{2} \operatorname{erfc}\left(\frac{\sqrt{\pi \frac{\overline{b}_{i,L}}{d}}}{2} \left(\sqrt{\frac{\kappa_i}{k}} - \sqrt{\frac{k}{\kappa_i}}\right)\right) + \frac{1}{2} \exp\left(\pi \frac{\overline{b}_{i,L}}{d}\right) \operatorname{erfc}\left(\frac{\sqrt{\pi \frac{\overline{b}_{i,L}}{d}}}{2} \left(\sqrt{\frac{\kappa_i}{k}} + \sqrt{\frac{k}{\kappa_i}}\right)\right) \tag{5.50}
$$

Mit der kumulierten Verteilungsfunktion lässt sich das Integral in Gl[. \(5.47\)](#page-93-1) ersetzen:

<span id="page-94-0"></span>
$$
\alpha_i = \int_0^\infty \text{pdf}_{\kappa_v}(k) \left(1 - \exp(-k \, s)\right) dk = \int_0^1 1 - \exp(-k(g) \, s) \, dg \tag{5.51}
$$

Zur Berechnung des Integrals in Gl. [\(5.51\)](#page-94-0) muss praktisch bei der Verwendung der SNB-Modellparameter die Inverse von Gl. [\(5.50\)](#page-94-1) berechnet werden, was numerisch aufgrund der strengen Monotonie der kumulierten Verteilungsfunktion vergleichsweise einfach ist. Aus demselben Grund lässt sich die kumulierte Verteilungsfunktion sehr gut approximieren, von [Rivière, Soufiani, 2012] bei der Bestimmung ihrer SNB-CK Modellparameter ausgenutzt wurde: Die Verteilungsfunktion lässt sich mit hoher Genauigkeit durch eine Sieben-Punkt-Gauß-Lobatto-Integrationsquadratur mit sieben Gewichtsfaktoren  $\omega_m$  approximieren:

<span id="page-94-2"></span>
$$
\int_{0}^{1} k(g) dg \approx \sum_{m=1}^{7} \omega_m k(g_m)
$$
\n(5.52)

Tabelle 5.1 Gewichtsfaktoren und Stützstellen der Sieben-Punkt-Gauß-Lobatto-Quadratur

| $\omega_m$ | 0,045 | 0.245       | 0,32 | 0.245      | 0.05611111 | 0,051248583 | 0,037640306 |
|------------|-------|-------------|------|------------|------------|-------------|-------------|
| Уm         |       | 0.155405848 | 0,45 | 0.74459415 | 0,9        | 0,935505103 | 0,984494897 |

Entsprechend Gl. [\(5.52\)](#page-94-2) lässt sich mit dieser Quadratur der Absorptionsgrad analog bestimmen:

$$
\alpha_i = \int_0^1 1 - \exp(-k(g) \, s) \, dg \approx \left\{ 1 - \sum_{m=1}^7 \omega_m \exp(-k(g) \, s) \right\} \tag{5.53}
$$

Für die Stützstellen der Integrationsquadratur wurden die Inversen der kumulativen Verteilungsfunktion für die Temperatur- und Molenbruchstützstellen berechnet, die als Datensatz für die Moleküle CO<sub>2</sub> und

H2O in dieser Arbeit verwendet wurden. Die Stützstellen wurden von [Rivière, Soufiani, 2012] so ausgewählt, dass eine genaue lineare Interpolation zwischen diesen möglich ist. Der Datensatz ist bzgl. der Temperatur zwischen 300-5000 K mit einer Breite von ΔT = 100 K und bzgl. des Molenbruchs von H2O durch Stützstellen an den Werten 0,01; 0,1; 0,4; 0,66 und 1 aufgelöst. Für CO<sub>2</sub> wurden die Werte aus LBL-Rechnungen mit dem Molenbruch gleich 0,1 abgeleitet. Im Gegensatz zum klassischen SNB-Modell wurde von [Rivière, Soufiani, 2012] in der SNB-CK-Variante die Bandzahlen zur Reduktion der Rechenzeit reduziert. Statt 449 Bänder (323 Bänder bei CO<sub>2</sub>) im klassischen SNB-Modell wird das Spektrum von H<sub>2</sub>O mit 51 Bändern (40 Bänder bei CO<sub>2</sub>) beschrieben.

| Bandzentrum (cm <sup>-1</sup> ) | Bandanzahl   | Bandbreite (cm <sup>-1</sup> ) | Moleküle                |
|---------------------------------|--------------|--------------------------------|-------------------------|
| 62,5-212,5                      | 4            | 50                             | H <sub>2</sub> O        |
| 262,5-362,5                     | 3            | 50                             | $H2O$ , $CO2$           |
| 437,5-1137,5                    | 8            | 100                            | $H2O$ , CO <sub>2</sub> |
| 1262,5-2162,5                   | 7            | 150                            | $H2O$ , $CO2$           |
| 2325,0                          | $\mathbf{1}$ | 175                            | $H2O$ , CO <sub>2</sub> |
| 2512,5-4112,5                   | 9            | 200                            | $H2O$ , CO <sub>2</sub> |
| 4362,5-6162,5                   | 7            | 300                            | $H2O$ , CO <sub>2</sub> |
| 6512,5-8112,5                   | 5            | 400                            | $H2O$ , CO <sub>2</sub> |
| 8512,5-10112,5                  | 5            | 400                            | $H_2O$                  |
| 10537,5                         | $\mathbf{1}$ | 450                            | H <sub>2</sub> O        |
| 11012,5                         | 1            | 500                            | H <sub>2</sub> O        |

Tabelle 5.2 Bänder im SNB-CK-Datensatz von [Rivière, Soufiani, 2012]

Bei Gasmischungen muss die Summe der Absorptionskoeffizienten der R Einzelabsorptionskoeffizienten betrachtet werden:

$$
\kappa_{i} = \int_{0}^{\infty} \int_{0}^{\infty} \ldots \int_{0}^{\infty} \left[ p df_{\kappa_{r,v}}(k) \ldots p df_{\kappa_{R,v}}(k) \right] (k_{r} + \ldots + k_{R}) dk_{r} \ldots dk_{R} \approx \sum_{m=1}^{7} \omega_{m} \sum_{r=1}^{R} k_{r}(g_{m})
$$
(5.54)

$$
\alpha_i \approx \left\{ 1 - \prod_{r=1}^R \sum_{m=1}^7 \omega_m \exp(-k_r(g_m) s) \right\}
$$
\n(5.55)

Bezüglich der Berücksichtigung der TRI ist bei der SNB-CK-Variante vorteilhaft, dass der gemittelte Absorptionsgrad analog der Herleitung in Kap. [5.2.3](#page-87-0) unter der OTFA auf Basis eines gemittelten Absorpti-onskoeffizienten (s. Gl. [\(5.36\)\)](#page-89-2) berechnet werden kann. Der mittlere Bandabsorptionskoeffizient  $\overline{\kappa_i}$  (in Bezug auf die TRI) lässt sich im Falle des SNB-CK-Modells berechnen nach:

$$
\overline{\kappa_i} = \int_0^{\infty} p df_{\kappa_v}(k) \, k \, dk \approx \sum_{m=1}^7 \omega_m \overline{k(g_m)}
$$
\n(5.56)

Analog wird der gemittelte Absorptionsgrad berechnet nach:

$$
\overline{\alpha_i} \approx \left\{ 1 - \prod_{r=1}^R \sum_{m=1}^7 \omega_m \exp\left(-\overline{k_r(g_m)} s\right) \right\} \tag{5.57}
$$

Zur Berücksichtigung der TRI wurden die berechneten Absorptionskoeffizienten von [Rivière, Soufiani, 2012] mit in die tabellierte Chemie aufgenommen. Dabei ist anzumerken, dass dies für den Speicherbedarf beträchtlich ist, da für CO<sub>2</sub> und H<sub>2</sub>O jeweils für die sieben Quadraturpunkte, 40 und 51 Bänder = 7·(40+51) = 637 Absorptionskoeffizienten pro Datenpunkt hinterlegt werden müssen.

Zur Berücksichtigung der TRI bei der Emission wurde entsprechend Gl. [\(5.3\)](#page-79-0) der Term  $\kappa_p T^4$  in der tabellierten Chemie hinterlegt, der folgendermaßen entsprechend mit der Definition des Planck-Absorptionskoeffizienten  $\kappa_n$  nach Gl. [\(2.24\)](#page-22-1) berechnet wird:

$$
\kappa_p T^4 = \frac{\pi}{\sigma} \left\{ \sum_{i=1}^{51} I_b(\nu_i) \left( \sum_{m=1}^7 \omega_m k_{H_2O}(g_m) \right) \Delta \nu_i + \sum_{i=1}^{40} I_b(\nu_i) \left( \sum_{m=1}^7 \omega_m k_{CO_2}(g_m) \right) \Delta \nu_i \right\}
$$
(5.58)

### <span id="page-96-0"></span>**5.3.2. Weighted-Sum-of-Grey-Gases (WSGG)**

Aufgrund der modellierten Bänder in der SNB-Modellierung ist für zunehmende Gittergrößen ein hoher Rechenaufwand erforderlich, der bei gekoppelten CFD-Strahlungsrechnungen für Gitter in der Größenordnung des zweiten Testfalls in Kap. [7.2](#page-117-0) (1,6 Millionen Zellen) zu hoch ist (eine Strahlungsrechnung mit dem SNB-CK-Modell benötigt bis zu 30 min). In der Literatur sind deshalb einfachere Ansätze im Vergleich zum SNB-CK-Modell zu finden, unter denen das Weighted-Sum-of-Grey-Gases (WSGG)-Modell von [Hottel, Sarofim, 1967] populär ist. Entsprechende Beispiele, in denen dieses Modell eingesetzt wird, sind die Arbeiten von [Centeno u. a., 2014] und [Coelho, 2007]. Im WSGG-Modell wird das Gasemissions-Absorptionsverhalten durch die Superposition mehrerer grauer Gase beschrieben. Die Gewichtungsfaktoren und die Absorptionskoeffizienten der grauen Gase werden so angepasst, dass der Planck-Absorptionskoeffizient nach Gl. [\(5.59\)](#page-96-1) und der Planck-Absorptionskoeffizient nach LBL-Rechnungen möglichst genau übereinstimmt. Die dabei verwendeten hochdetaillierten Spektrallinientabellen sind fallabhängig und können den jeweiligen Veröffentlichungen entnommen werden. In dieser Arbeit wurde, wie weiter nachfolgend ausgeführt, diese [Dorigon u. a., 2013] entnommen werden. Der Planck-Absorptionskoeffizient  $\kappa_n$  nach Gl. [\(2.24\)](#page-22-1) wird im WSGG-Modell berechnet nach:

<span id="page-96-1"></span>
$$
\kappa_p = \frac{1}{I_b} \int_0^\infty \kappa_v I_{b,v} \, dv = \sum_{i=1}^I a_i \cdot p_{rad} \cdot \kappa_i \quad [m^{-1}]
$$
\n(5.59)

Für die Gewichtungsfaktoren gilt:

$$
\sum_{i=0}^{I} a_i = 1 \qquad \text{mit } a_0 = 1 - \sum_{i=1}^{I} a_i \tag{5.60}
$$

Wie in Gl. [\(5.59\)](#page-96-1) beginnt die Summe beim unteren Laufindex eins weil  $a_0$  der Anteil des optischen Fensters darstellt, in dem keine Absorption stattfindet. Dieser "Fenster"-Anteil wird in dieser Arbeit nicht, dagegen bei anderen Strahlungsmodellen aber benötigt wie z. B. bei der Diskreten-Ordinaten-Methode. Die Gewichtungsfaktoren  $a_i$  sind temperaturabhängig und werden durch Polynome mit den Polynomkoeffizienten  $b_{i,j}$  berechnet, die neben den Absorptionskoeffizienten  $\kappa_i$  die Modellparameter darstellen:

<span id="page-96-2"></span>
$$
a_i = \left(\sum_{j=0}^{4} b_{i,j} \cdot T^j\right) \tag{5.61}
$$

Diese Modellparameter müssen an das Strahlungsverhalten der Mischung strahlungsaktiver Moleküle angepasst werden, deren Partialdrücke als Summe  $p_{rad}$  in Gleichung [\(5.59\)](#page-96-1) berücksichtigt werden. Der totale Absorptionsgrad  $\alpha$  nach der Durchstrahlung einer Länge *l* berechnet sich nach:

$$
\alpha = \sum_{i=1}^{I} a_i \cdot [1 - \exp(p_{rad} \cdot \kappa_i \cdot l)] \tag{5.62}
$$

Da in der Monte-Carlo-Modellierung den Photonenbündeln Wellenbänder bzw. graue Gase i zugeordnet werden, muss bei der Berechnung der Absorption nur der entsprechende Absorptionskoeffizient betrachtet werden, der im Falle des WSGG-Modell konstant ist (einem Photonenbündel ist ein graues Gas mit einem konstanten Absorptionskoeffizient zugeordnet). Der Absorptionsgrad wird daher folgendermaßen mit dem Absorptionskoeffizient  $\kappa_i$  des grauen Gases *i* berechnet:

$$
\alpha_i = 1 - \exp(p_{rad} \cdot \kappa_i \cdot l) \tag{5.63}
$$

Aufgrund der in dieser Arbeit betrachteten Methan bzw. Erdgasverbrennung wurden die Modellparameter nach [Dorigon u. a., 2013] verwendet, der diese für ein Partialdruckverhältnis von  $p_{H_2O}/p_{CO_2}$  = 2 angepasst hat, das in Rauchgasen der stöchiometrischen Methanverbrennung typisch ist. Die Modellparameter wurden durch die Anpassung an die HITEMP2010 [Rothman u. a., 2010]-Datenbank ermittelt, die 111 Millionen Spektrallinien für H<sub>2</sub>O und 11 Millionen Spektrallinien für CO<sub>2</sub> enthält. Diese Datenbank wurde für hohe Temperaturen bis 4000 K entwickelt und eignet sich daher für die Strahlungsmodellierungen in Verbrennungen. Dies zeigt sich auch darin, dass im Gegensatz zur HITRAN2012-Datenbank [Rothman u. a., 2013], die für Atmosphärenrechnungen entwickelt wurde, die Linienintensitäten in der HITEMP2010-Datenbank bei einer Referenztemperatur von 1000 K hinterlegt sind (HITRAN2012 dagegen für 296 K).

In dieser Arbeit wurde die Strahlung von CO<sub>2</sub> und H<sub>2</sub>O berücksichtig und die Modellparameter von [Dorigon u. a., 2013] eingesetzt, die im Anhang Kap. [9.2](#page-147-1) aufgeführt sind. Der effektive Strahlungspartialdruck  $p_{rad}$  ergibt sich für diese beiden Moleküle aus der Summe ihrer Partialdrücke:

$$
p_{rad} = p_{CO_2} + p_{H_2O} \tag{5.64}
$$

In der Modellierung von [Dorigon u. a., 2013] werden vier graue Gase eingesetzt, deren Gewichtungsfaktoren mit Polynomen vierten Grades approximiert sind.

Die CDF zur Zuweisung der grauen Gasnummer an die Photonenbündel wird berechnet nach:

$$
CDF_{WSGG}(i) = \frac{\sum_{j=1}^{i} a_j \kappa_j}{\sum_{j=1}^{4} a_j \kappa_j}
$$
\n(5.65)

Zur Berücksichtigung der TRI werden die Parameter des WSGG-Modells über die PDFs des Mischungsbruchs und des Reaktionsfortschritts gemittelt. Im WSGG-Modell werden dazu der Emissionsterm ( $k_{p}T^{4}$ )

$$
\overline{\kappa_p T^4} = \int_0^1 \int_0^1 \kappa_p T^4 \operatorname{pdf}(f) df \operatorname{pdf}(c) dc
$$
\n(5.66)

und die diskreten Beträge der pdf<sub>WSGG</sub>(i) gemittelt, die als Gewichtungsfunktion bei der Zuweisung der Nummer des grauen Gases benötigt wird. Bei der Zuweisung wird analog Gl. [\(5.22\)](#page-84-0) das inverse Problem gelöst, bei dem in Abhängigkeit einer Zufallszahl  $R$  die Gasnummer  $i$  bestimmt wird:

$$
R \stackrel{!}{\leq} \text{CDF}_{WSGG}(i) = \frac{\sum_{j=1}^{i} a_j \kappa_j}{\sum_{j=1}^{4} a_j \kappa_j} \tag{5.67}
$$

In Testrechnungen hat sich dabei herausgestellt, dass die korrekte Mittelung zur Berücksichtigung der TRI über die gemittelte Wahrscheinlichkeitsverteilung realisiert werden kann:

$$
R \leq \overline{\text{CDF}_{\text{WSGG}}(i)} = \sum_{j=1}^{i} \overline{\text{pdf}_{\text{WSGG}}(j)} = \sum_{j=1}^{i} \frac{a_j \kappa_j}{\sum_{n=1}^{4} a_n \kappa_n}
$$
(5.68)

$$
\overline{\text{pdf}_{\text{WSGG}}(j)} = \frac{a_j \kappa_j}{\sum_{n=1}^4 a_n \kappa_n} = \int_0^1 \int_0^1 \frac{a_j \kappa_j}{\sum_{j=1}^4 a_n \kappa_n} \text{pdf}(f) \, df \, \text{pdf}(c) \, dc \tag{5.69}
$$

Im Vergleich zum SNB-CK-Modell muss diese Gewichtungsfunktion gemittelt werden, da diese aufgrund der Gewichtungsfaktoren  $a_i$  stark nicht linear ist, weil die Faktoren entsprechend Gl[. \(5.61\)](#page-96-2) von der Temperatur in Form eines Polynoms bis zu vierten Grades abhängig sind.

Die Absorptionskoeffizienten müssen selbst nicht gemittelt werden, da diese für die grauen Gase konstant und damit nicht von anderen Größen abhängen.

# **6. Validierung der numerischen Strahlungsberechnung**

Zur Berücksichtigung der TRI wurde während dieser Arbeit die Strahlungsberechnung auf der Basis des CFD-Programms OpenFOAM realisiert, weshalb die Validierung des programmierten Monte-Carlo-Ansatzes und der Absorption-Emissionsmodelle nötig waren. In diesem Kapitel werden einige ausgewählte Testfälle präsentiert, die zur Validierung verwendet wurden.

## **6.1. SNB-Testfälle nach Chu**

Umfangreiche akademische Testfälle sind in der Literatur von [Chu u. a., 2011, 2012; Goutiere u. a., 2000] zu finden, in denen ein- und zweidimensionale Fälle berechnet wurden, für die neben dem LBL-Absorptionsmodellierung vor allem das SNB-Absorptionsmodell eingesetzt wurde. In diesem Abschnitt werden die Strahlungsrechnungen vorgestellt, mit denen vier von ursprünglich sechs zweidimensionalen Testfällen nachgerechnet wurden, die [Chu u. a., 2012] entnommen sind. Die Vergleichswerte aus dieser Literatur sind in den folgenden Abbildungen in der Legende mit "(Liu)" gekennzeichnet. In den vier Testfällen wurde eine Fläche mit den Abmessungen 1 m · 0,5 m betrachtet, dessen Ränder als ideal schwarz mit einer Temperatur von 0 K definiert sind (absolute Absorption aber keine Emission). Für die Fläche wurde ein Gasdruck von 1 atm und eine Temperatur von 1000 K angenommen. Soweit nicht anders vermerkt wurde ein äquidistantes Rechengitter von 17 · 17 Zellen in der Fläche verwendet. In den folgenden Schaubildern sind die berechneten Werte an den Zellmittelpunkten entlang der Zentrumsrichtung dargestellt. In den Monte-Carlo-Strahlungsrechnungen wurden jeweils 10<sup>8</sup> Photonenbündel verfolgt.

Zur Validierung der Strahlungsverfolgung wurde zunächst der graue Testfall nachgerechnet (Absorptionskoeffizient = 0,5 m<sup>-1</sup>), in dem analog zur Literaturstelle ein 21 · 21 Zellengitter eingesetzt wurde.

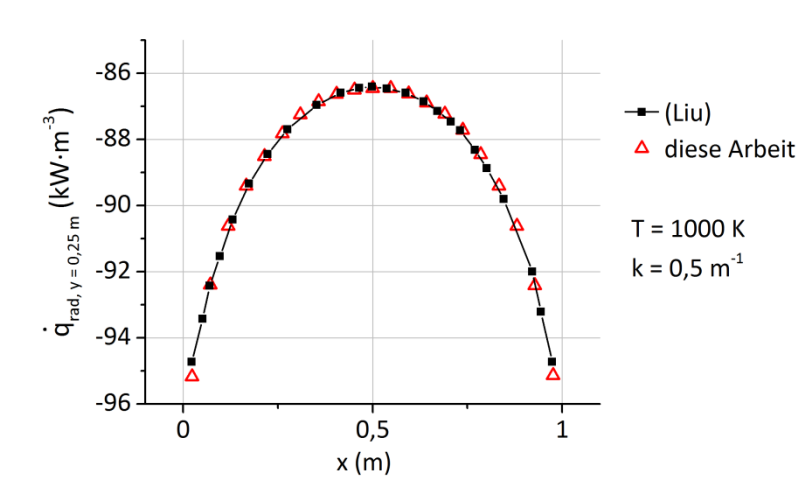

$$
\dot{q}_{rad} = -\dot{q}_{net} = -(\dot{q}_{em} - \dot{q}_{abs})
$$

<span id="page-99-0"></span>Abbildung 6.1 Nachrechnung des grauen Testfalls ( $\kappa$  = 0,5 m<sup>-1</sup>) und Vergleich zu [Chu u. a., 2012]

Wie in [Abbildung 6.1](#page-99-0) zu sehen ist, können die berechneten Strahlungswärmeflüsse reproduziert werden. Anschließend wurden die Rechenergebnisse mittels des implementierten SNB-CK-Modells in zwei Testfällen mit den Literaturergebnissen verglichen. In diesen Testfällen wird die Gasstrahlung einer Stickstoff-CO<sup>2</sup> und Stickstoff-H2O Mischung berechnet. Diese Testfälle sind sehrsensitiv in Bezug auf Abweichungen der Absorption-Emissionsmodelle, weil ein großer Teil der emittieren Strahlungsleistung wieder im Gas-raum absorbiert wird. Im linken Fall in [Abbildung 6.2](#page-100-0) wird im Gasraum eine Leistung von 524,1 kW/m<sup>3</sup> und im rechten Fall eine Leistung von 219,9 kW/m<sup>3</sup> emittiert. Die dargestellten Strahlungswärmeflüsse sind bis zu einer Größenordnung kleiner, weshalb der relative Fehler dementsprechend größer ausfällt.

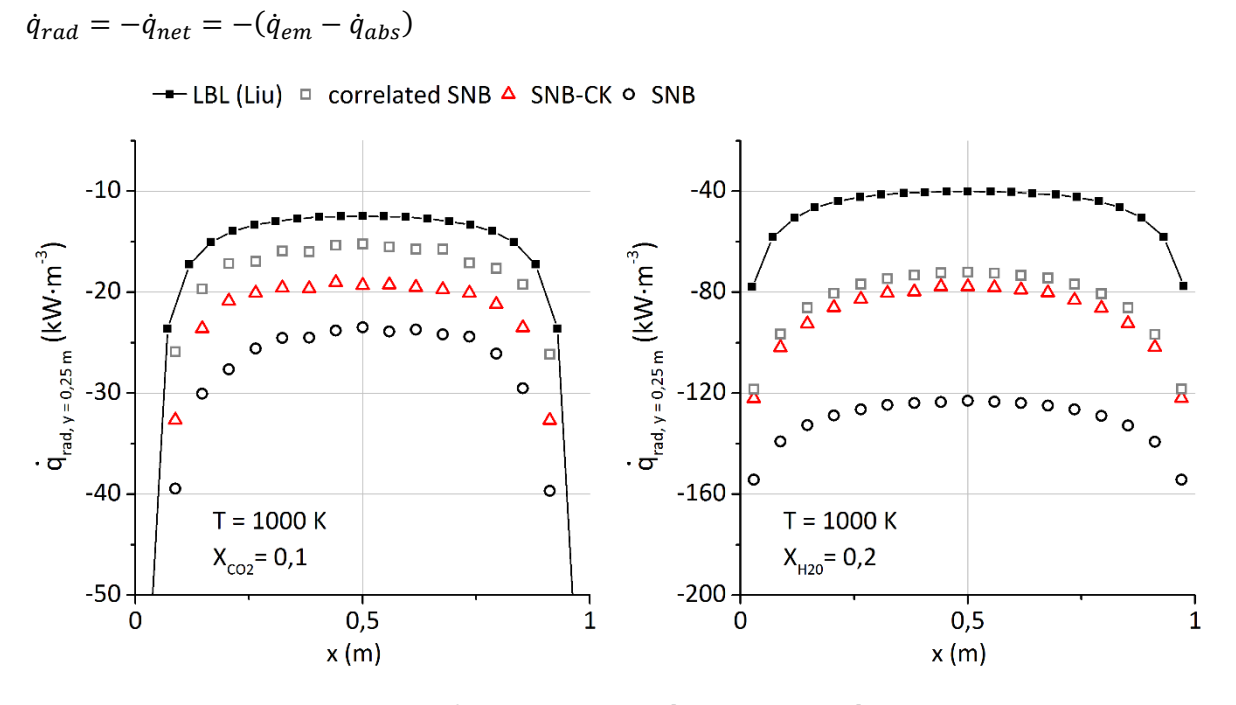

<span id="page-100-0"></span>Abbildung 6.2 Nachgerechnete Testfälle 1 und 3 nach [Chu u. a., 2012] mittels der SNB-Modellparameter von [Rivière, Soufiani, 2012]

Wie zu sehen ist, kann qualitativ sehr gut die Ergebnisse der LBL-Rechnungen von [Chu u. a., 2012] reproduziert werden. Zum Vergleich für diese Fälle wurden auf Basis der Modellparameter von [Rivière, Soufiani, 2012] die unterschiedlichen Varianten der SNB-Absorptionsmodellierung verwendet, um zu demonstrieren, dass die SNB-CK-Modellierung, die in den späteren Rechenfälle eingesetzt wurde, selbst im Vergleich zum detaillierten SNB-Modell quantitativ am besten übereinstimmt. Lediglich im Vergleich zum CK-Ansatz (correlated SNB) auf Basis der SNB-Modellparameter (und nicht der SNB-CK) ist eine noch bessere Übereinstimmung zu erzielen. Bei diesem Ansatz wurde während der Strahlungsberechnung fortwährend die Umkehrfunktion von Gl[. \(5.51\)](#page-94-0) berechnet und entsprechend des CK-Ansatzes die Absorption berechnet. Da die Berechnung der Umkehrfunktion mit einem vergleichsweise hohen Rechenaufwand verbunden ist, wurde diese Vorgehensweise nur hier zum Vergleich der SNB-Varianten eingesetzt. Die "correlated SNB"- Vorgehensweise ist detailliert in [Chu u. a., 2012] beschrieben.

Da die Testfälle in [Abbildung 6.2](#page-100-0) akademisch konstruiert und solch hohe Reabsorptionsgrade in Bezug auf die Diskussion der Wärmestrahlung als Wärmeverlust von untergeordneter Bedeutung sind, wurde im Anschluss ein praktischerer Testfall berechnet. Mit dem fünften Testfall von [Chu u. a., 2012] wurde ein sehr vereinfachtes Flammenprofil nachgerechnet, in dem eine konstante Mischung von 10 Mol-% CO2, 20 Mol-% H2O und Stickstoff als betrachtetes Fluid angenommen wurde. Als Temperaturverteilung wurde in Abhängigkeit der Rechenzellmittelpunkte folgende Funktion verwendet:

$$
T(x,y) = \begin{cases} 800 + (14\ 000\ x - 400) (1 - 3y_0^2 + 2y_0^3) & \text{für } x \le 0,1\\ 800 - \frac{10\ 000}{9} (x - 1) (1 - 3y_0^2 + 2y_0^3) & \text{für } x > 0,1 \end{cases}
$$
\n
$$
y_0 = \frac{|0,25 - y|}{0,25}
$$
\n(6.1)

Diese Verteilung und das eingesetzte Rechengitter ist i[n Abbildung 6.3](#page-101-0) dargestellt. Das Gitter wurde lokal verfeinert, so dass ein Rechenzellmittelpunkt genau auf die Koordinaten des Emissionsmaximum (x = 0,1; y = 0,25 m) fällt. An diesem Punkt ist die Temperatur maximal bei einem Wert von 1800 K.

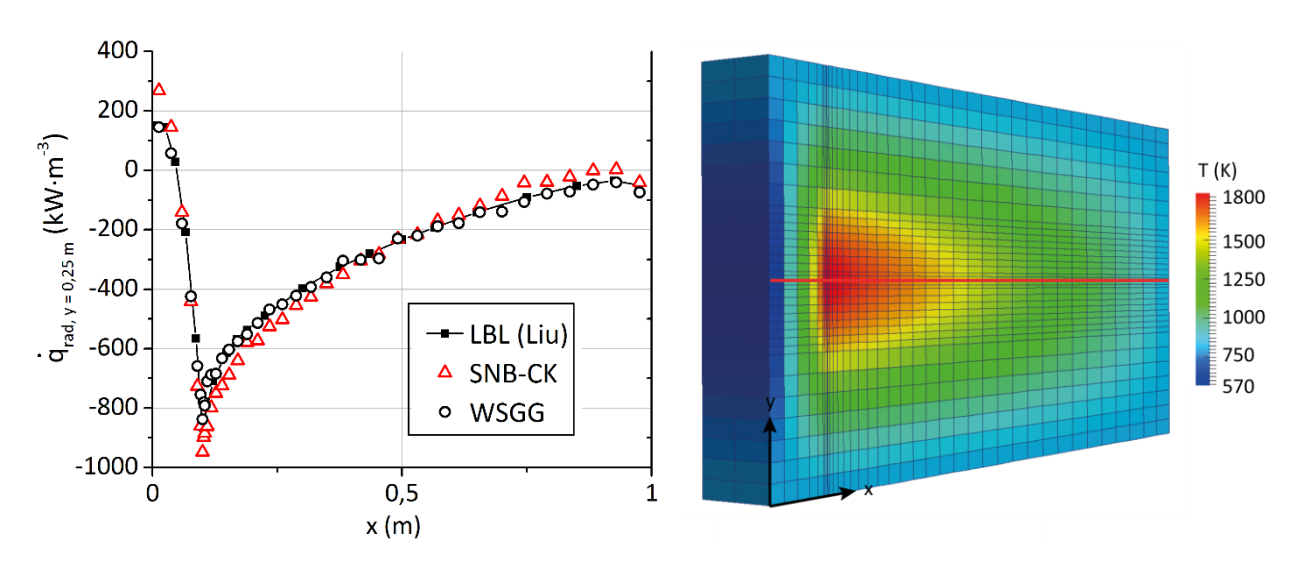

$$
\dot{q}_{rad} = -\dot{q}_{net} = -(\dot{q}_{em} - \dot{q}_{abs})
$$

<span id="page-101-0"></span>Abbildung 6.3 Nachgerechneter Testfall 5 nach [Chu u. a., 2012]; links: verwendetes pseudo-zweidimensionales Rechengitter eingefärbt nach der Temperatur, rote Linie markiert die Gerade, auf der die Daten für das linke Schaubild entnommen wurden

Wie in [Abbildung 6.3](#page-101-0) zu sehen ist, können die Ergebnisse von [Chu u. a., 2012] sehr gut reproduziert werden. Da das Partialdruckverhältnis von CO<sub>2</sub> und H<sub>2</sub>O bei diesem Testfall gleich dem Verhältnis ist, für das die WSGG-Modellparameter von [Dorigon u. a., 2013] angepasst wurden, können ebenfalls sehr gut die Ergebnisse dieses Testfalls mit dem WSGG-Absorption-Emissionsmodell reproduziert werden.

## **6.2. WSGG-Testfall nach Dorigon**

Zur Validierung der Implementierung des WSGG-Absorption-Emissionsmodells wurden ein Testfall nach [Dorigon u. a., 2013] nachgerechnet, dessen WSGG-Modellparameter in dieser Arbeit verwendet wurden. Bei diesem Testfall wurde der klassische Testfall zweier unendlich ausgedehnter Platten betrachtet, die parallel mit einem Abstand von 0,5 m zueinander liegen. Der Zwischenraum ist mit der strahlungsaktiven Gasmischung von CO<sub>2</sub>, H<sub>2</sub>O und strahlungsinaktiven N<sub>2</sub> bei einem Gasdruck von 1 atm gefüllt. Das Partialdruckverhältnis ist  $p_{H_2O}/p_{CO_2}$  = 2. Die Mischung wird als inhomogen mit folgender Temperaturund CO2-Molenbruchverteilung betrachtet:

<span id="page-101-1"></span>
$$
T(x) = 400 K + (1400 K) \cdot \sin^2\left(2\pi \frac{x}{0.5 m}\right)
$$
 (6.2)

$$
xCO_2(x) = 0.2 \cdot \sin^2\left(2\pi \frac{x}{0.5 \, m}\right) \tag{6.3}
$$

Die Platten werden als schwarz modelliert und haben entsprechend nach Gl. [\(6.2\)](#page-101-1) für x = 0 m und x = 0,5 eine Temperatur von 400 K. Bei den Strahlungsrechnungen wurde die Wand- und Gasstrahlung berücksichtigt. Ein äquidistantes Gitter mit 200 Zellen wurde verwendet. Die Strahlung wurde mit dem WSGG-

und zum Vergleich auch mit dem SNB-CK-Absorption-Emissionsmodell berechnet. Die Wärmestrahlungsflüsse sind im Vergleich zu den Werten der Literaturstelle in [Abbildung 6.4](#page-102-0) dargestellt.

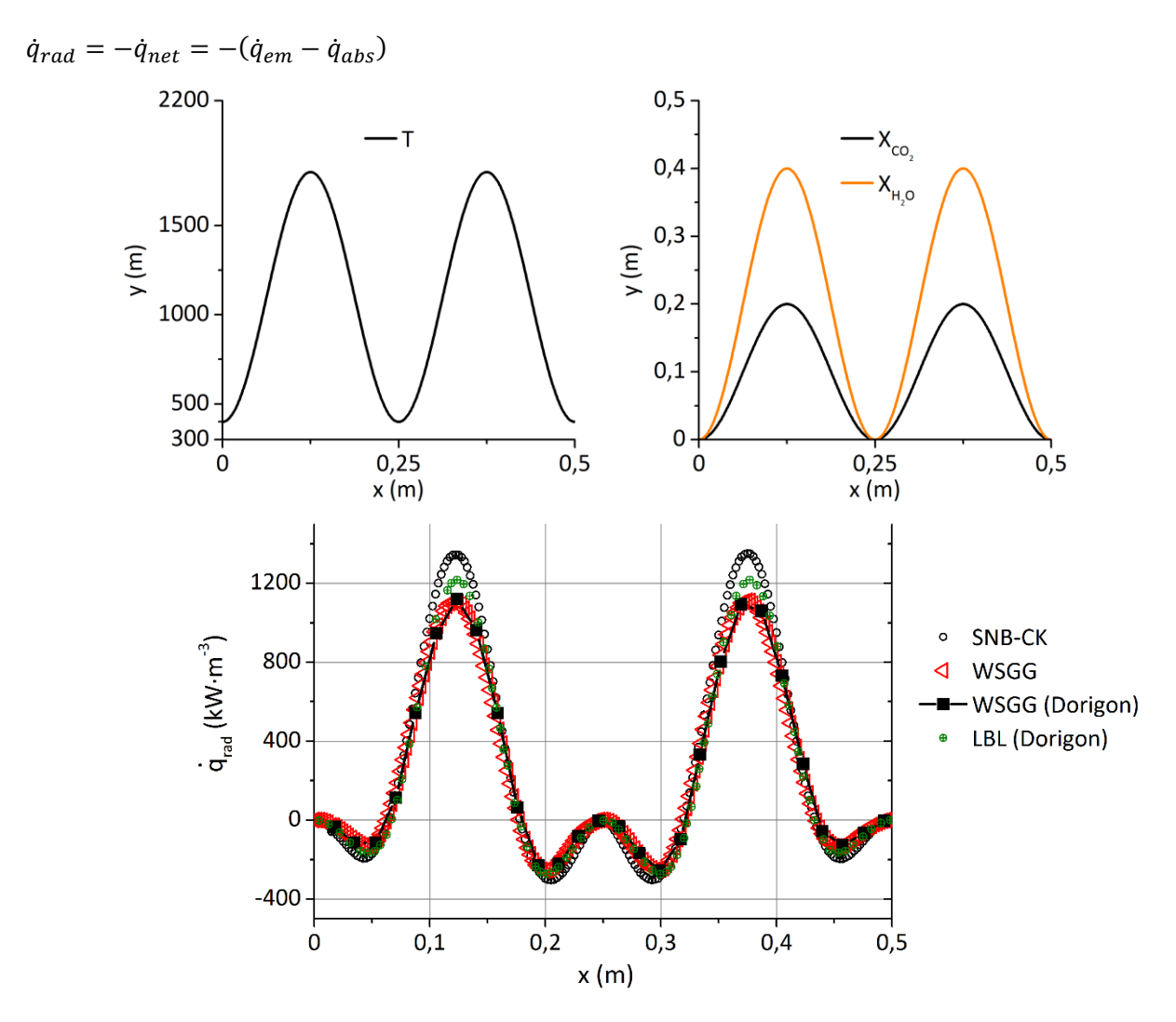

<span id="page-102-0"></span>Abbildung 6.4 Nachrechnung des WSGG-Testfalls nach [Dorigon u. a., 2013]

Wie in [Abbildung 6.4](#page-102-0) sehen ist, können die Literaturwerte exakt mit dem WSGG-Modell reproduziert werden. Darüber hinaus ist zu sehen, dass die nach dem SNB-CK-Modell berechneten Wärmestrahlungsflüsse qualitativ und quantitativ sehr gut übereinstimmen. In der Umgebung der lokalen Maxima der Wärmeflüsse scheint die Strahlungsberechnung sehr sensitiv gegenüber dem eingesetzten Absorption-Emissionsmodell zu sein, weshalb dort Abweichungen der berechneten Flüsse nach dem WSGG und auch nach dem SNB-CK-Modell gegenüber der LBL-Berechnung auftreten, an die die Modellparameter des WSGG-Modells nach [Dorigon u. a., 2013] angepasst wurden.

# **6.3. Validierung nicht schwarzer Wände (Testfälle nach Cayan)**

In Kap. [7](#page-105-0) wird die Wärmestrahlung in der Verbrennung in realen Brennergeometrien modelliert, die an den Wänden eine Emissivität < 1 aufweisen. Reale Oberflächen weisen eine spektrale Abhängigkeit der Emissivität auf, die stark vom Material und von der Oberflächenbeschaffenheit abhängt. Da die spektrale Abhängigkeit der Emissivität für die betrachteten Geometrien unbekannt ist, wurde die Emissivität als unabhängig von der Wellenzahl modelliert. Für eine Emissivität  $\varepsilon$  < 1 tritt neben der Absorption noch die Reflexion und Transmission auf. In der gewählten Modellierung in dieser Arbeit wurden die Wände als

undurchlässig modelliert (Transmissionskoeffizient = 0), weshalb nur die Reflexion neben der Absorption in der Monte-Carlo-Methode mit einem Anteil von  $\varepsilon - 1$  berücksichtigt wird.

Je nach Oberflächenbeschaffenheit kann die Reflexion gerichtet oder diffus erfolgen. Im Hinblick auf die Modellierung der keramischen Wandstrahlung in Kap[. 7.2](#page-117-0) wurde die Reflexion als diffus modelliert, d. h. einem reflektierten Photonenbündel in der Monte-Carlo-Strahlungsberechnung wird bei der Reflexion eine zufällige Ausbreitungsrichtung im Halbraum über der Wand zugewiesen. Das Auftreten einer Reflexion wird mit einer Zufallszahl zwischen [0:1] bestimmt. Die Reflexion tritt ein, wenn die Zufallszahl zwischen  $[0: \varepsilon - 1]$  liegt. Liegt die Zufallszahl nicht in diesem Intervall, so wird die Strahlungsleistung absorbiert.

Der einfachste Testfall zur Validierung der Reflexion stellt das Szenario zweier unendlich ausgedehnter Platten dar, zwischen denen sich Vakuum befindet. Sind die Emissivität der Platten  $\varepsilon_1$  und  $\varepsilon_2$  unabhängig von der Wellenzahl, so kann der Wärmestrahlungsfluss  $\dot{q}_{net}$  zwischen den Platten analytisch berechnet werden:

$$
\dot{q}_{net} = \frac{1}{\frac{1}{\varepsilon_1} + \frac{1}{\varepsilon_2} - 1} (T_1^4 - T_2^4) \sigma
$$
\n(6.4)

Für ein gewähltes Beispiel für  $\varepsilon_1 = 0.5$ ,  $\varepsilon_2 = 0.9$ ,  $T_1 = 1400$  K und  $T_2 = 1000$  K ist der Wärmestrahlungsfluss  $\dot{q}_{net}$  = 76,3 kW / m<sup>2</sup>. In [Abbildung 6.5](#page-103-0) ist zum Vergleich die Wandverteilung des berechneten Wärmestrahlungsflusses des pseudo-dreidimensionales Gitters zu sehen (der realisierte Algorithmus der Strahlungsberechnung erfordert ein dreidimensionales Gitter). Zur Berechnung wurden Symmetrierandbedingungen an den senkrechten Randflächen zu den Platten verwendet und 10<sup>8</sup> Photonenbündel verfolgt, die von den Platten emittiert wurden. Der mittlere Wärmestrahlungsfluss beträgt bei dieser Berechnung für die heißere Wand  $\frac{1}{q_{net}}$  = 76,322 kW / m<sup>2</sup>.

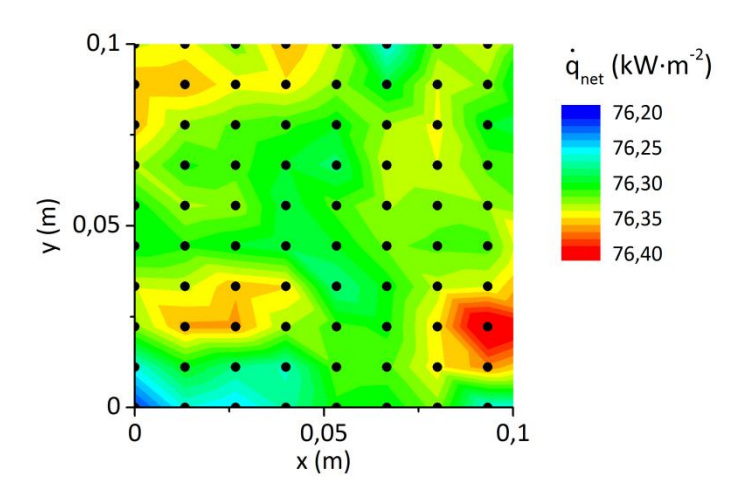

<span id="page-103-0"></span>Abbildung 6.5 Wandwärmestrahlungsflussverteilung der "Platte 1"

Um das Zusammenspiel einer Emissivität < 1 im Zusammenspiel mit einem Absorption-Emissionsmodell zu prüfen, wurde als zweiter Testfall ein dreidimensionaler akademischer Fall von [Çayan, Selçuk, 2007] nachgerechnet. Bei diesem Testfall wird die Strahlung in einem geschlossenen Zylinder (3 m Durchmesser ∙ Länge 5 m) betrachtet, der mit 10 mol-% H2O bei einer Temperatur von 950 K gefüllt ist. Der Druck im Zylinder beträgt 1 atm. Die Wände haben eine Emissivität von 0,8 und eine Wandtemperatur von 400 K. Gas- und Wandstrahlung wurden berücksichtigt.

Ein blockstrukturiertes Gitter wurde zur Strahlungsberechnung eingesetzt. Diese enthält 437 437 Zellen mit 160 Knoten in Achsrichtung und einem inneren Block von 20∙20 Knoten sowie umliegenden O-Block mit 31 radialen Knoten.

In [Abbildung 6.6](#page-104-0) sind die berechneten Strahlungswärmeflüsse im Vergleich zu Literaturwerten dargestellt.

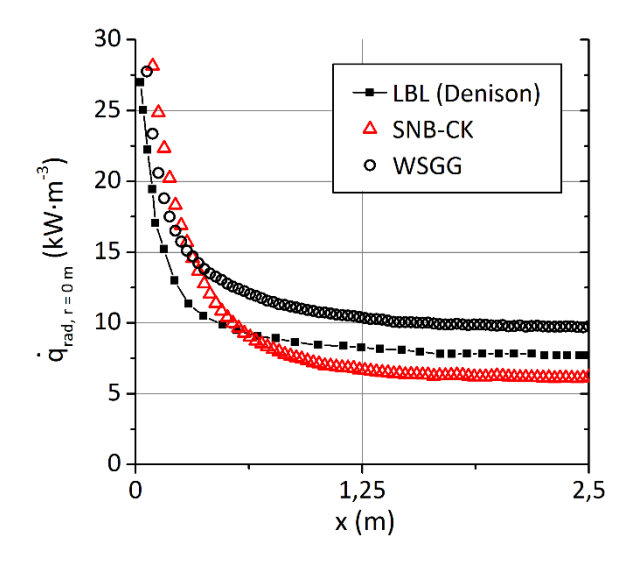

<span id="page-104-0"></span>Abbildung 6.6 Berechnete Strahlungswärmeflüsse für den 2D-Testfall nach [Çayan, Selçuk, 2007]

Wie in [Abbildung 6.6](#page-104-0) zu sehen ist, können mit beiden Absorption-Emissionsmodellen die Literaturwerte qualitativ sehr gut und quantitativ gut reproduziert werden.

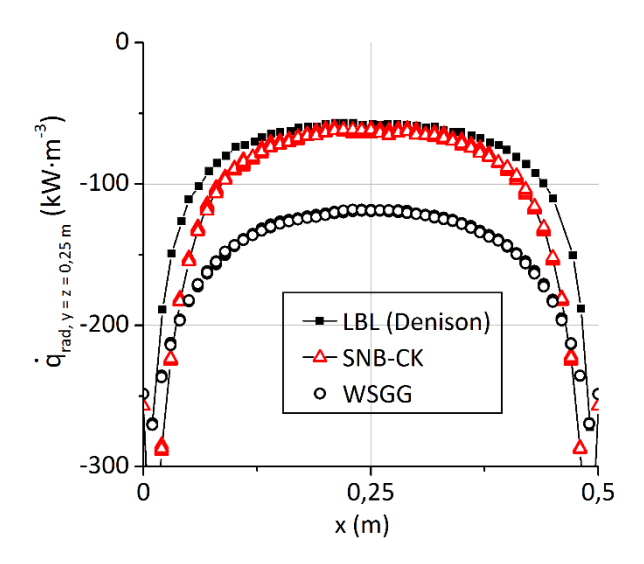

<span id="page-104-1"></span>Abbildung 6.7 Berechnete Strahlungswärmeflüsse für den 1D-Testfall ("Nr. 1)" nach [Çayan, Selçuk, 2007]

In [Abbildung 6.7](#page-104-1) ist der Verlauf des Wärmestrahlungsflusses eines weiteren nachgerechneten Testfalls nach [Çayan, Selçuk, 2007] zu sehen, bei dem die Wärmestrahlung zwischen zwei parallele unendlich ausgedehnte Platten mit einem Abstand von 0,5 m betrachtet wird. Die Platten werden als schwarz aber als nicht emittierend betrachtet. Der Zwischenraum ist mit 10 Mol-% CO<sub>2</sub> und N<sub>2</sub> bei einer Temperatur von 1500 K und einem Gasdruck von 1 atm gefüllt.

# <span id="page-105-0"></span>**7. Wärmestrahlung in Flammen**

# **7.1. Testfall von Fiorina (vorgemischte Methanverbrennung)**

Als erster gekoppelter Testfall (Strahlungsberechnung und CFD) wurde die RAS von [Fiorina u. a., 2005] nachgerechnet. Diese wurde ausgesucht, um zum einen die Verbrennungsmodellierung zu validieren und zum anderen um einen Fall zu haben, an dem kostengünstig (in Bezug auf die Rechenzeit) die konvektive Wärmeübergangs- und Strahlungsmodellierung bei hoher Turbulenz validiert werden konnte. Aufgrund der geringeren Anzahl der Rechenzellen und der damit geringen Rechenzeit beim Einsatz des SNB-CK-Modells war zudem ein Vergleich zwischen den Ergebnissen mittels des WSGG- und des SNB-CK-Modells möglich.

Das CFD-Setup wurde entsprechend der Beschreibung der CFD-Simulation von [Fiorina u. a., 2005] erstellt. [Fiorina u. a., 2005] haben sich bei der Erstellung ihres Setups an den Experimenten von [Moreau, Boutier, 1977] und [Magre u. a., 1988] orientiert und deren Messdaten zum Vergleich verwendet. In den Experimenten wurde in einer quaderförmigen Brennkammer eine vorgemischte Verbrennung untersucht, bei der ein mageres Methanluftgemisch an einem heißen Abgasstrom entzündet wurde.

Da diese Verbrennung eine reine Vormischverbrennung darstellt, eignet sich diese als Validierungsfall für die in dieser Arbeit verwendete Verbrennungsmodellierung. Sie eignet sich sogar insbesondere zur Validierung, da von [Fiorina u. a., 2005] die gleiche Verbrennungsmodellierung eingesetzt wurde, bis auf die Unterschiede, dass von Fiorina CFX statt OpenFOAM und ein anderer Reaktionsmechanismus genutzt wurden. Die Validierung der Verbrennungsmodellierung war nötig, um die Weiterentwicklung der institutseigenen Modellierung in Bezug auf die Berücksichtigung von Wärmeverlusten zu testen. Zudem wurde in dieser Arbeit erstmalig, im Vergleich zur Vorarbeit von [Kern, 2013], die Transportgleichung des Schar**massenbruchs** des Fortschritts (vgl. Kap. [4.1.1\)](#page-45-0) gelöst, mit dem der normierte Fortschritt nun berechnet wird. Die Realisierung dieser Fortschrittsberechnung galt es ebenfalls zu validieren.

Die Versuchsanordnung aus der ersten Veröffentlichung zu den Messungen ist in [Abbildung 7.1](#page-105-1) dargestellt:

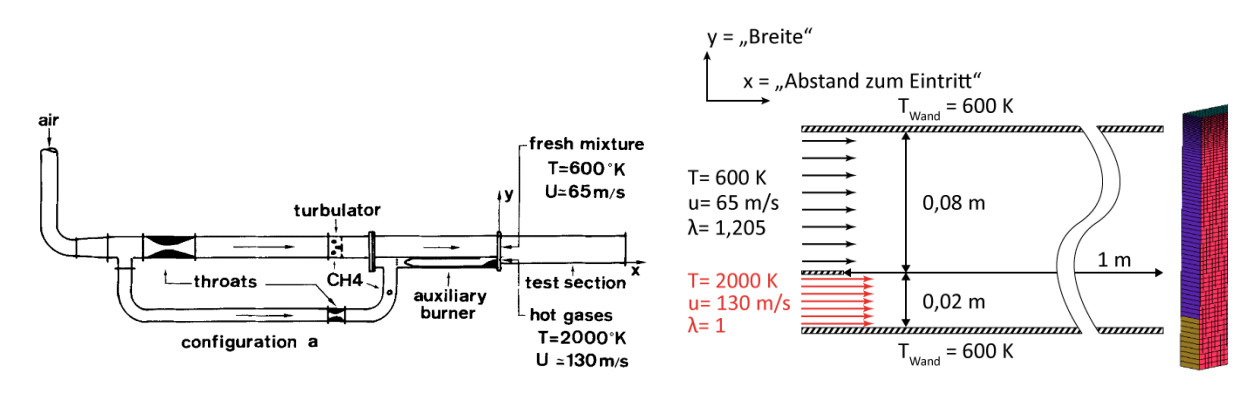

<span id="page-105-1"></span>Abbildung 7.1 von links nach rechts: Skizze der Versuchsanordnung: entnommen aus [Moreau, Boutier, 1977], Skizze des aufgesetzten Falls, Zellaufteilung des strukturierten Gitters

Als Teststrecke wurde ein 1,3 m langer Quaderkanal mit einem quadratischen Querschnitt von 100 mm Seitenlänge eingesetzt. Die Strecke selbst war laut [Moreau, Boutier, 1977] im ersten Bereich mit optischen Zugängen versehen, die nicht näher spezifiziert gekühlt waren. In den Simulationen von Fiorina wurde ein horizontaler zweidimensionaler Schnitt (100 x 1000 mm) der Teststrecke simuliert, der in [Ab-](#page-105-1)

[bildung 7.1,](#page-105-1) rechts schematisch dargestellt ist. Für die Fläche des Schnitts wurden Symmetrierandbedingungen gewählt und damit der Wandeinfluss der gegenüberliegenden Wände vernachlässigt. Die Gravitation wurde vernachlässigt. Die langen Randseiten stellen die Quaderwände dar und wurden als Wände gesetzt (Geschwindigkeit an der Wand = 0 m/s, konstante Wandtemperatur von 600 K). Die Seite stromabwärts wurde als Ausgang definiert (Null-Gradienten-Bedingung, Druck = 1 atm). Stromaufwärts ist die Seite zweigeteilt (Längen von 0,08 m und 0,02 m) und mit Einlassrandbedingungen (Druckgradient = 0, definierte Geschwindigkeiten, Mischungsbruch und Reaktionsfortschritt). Die Gasgemische strömen dort somit als Schichtenströmung hinein.

## **7.1.1. Verwendete Rechengitter und chemische Tabelle**

Der Mischungsbruchraum wurde mit 24 Interpolationspunkten in der tabellierten Chemie aufgelöst, wobei der Mischungsbruch null für den reinen Abgasstrom (Massenbrüche 0,107 H<sub>2</sub>O, 0,131 CO<sub>2</sub>, 0,762 N<sub>2</sub>) und eins für den Vormischstrom steht (Massenbrüche 0,0551869 CH<sub>4</sub>, 0,220151 O<sub>2</sub>, 0,724662 N<sub>2</sub>). Der Fortschrittsraum wurde mit 41 Punkten und die Enthalpiedifferenzen mit sieben Punkten (-0,01; 0; 0,1; 0,25; 0,5; 1; 1,3; 1,7; 2; 3)∙10<sup>6</sup> J/kg aufgelöst. Die Mischungsbruch- wurden mit neun und die Fortschrittsvarianzen mit zehn Punkten aufgelöst. Letztere sowie die Fortschrittspunkte wurden äquidistant verteilt, während die anderen Punkte frei gesetzt wurden, wie in [Abbildung 7.2](#page-106-0) und [Abbildung 7.3](#page-107-0) zu sehen ist. Der Reaktionsfortschritt wurde über die Summe der Speziesmassenbrüche von CO, CO<sub>2</sub>, H<sub>2</sub>O und H<sub>2</sub> definiert. Die tabellierte Chemie wurde anhand von atmosphärischen PREMIX-Rechnungen (Lewis-Zahl = 1) mit dem GRI 3.0 Mechanismus erstellt.

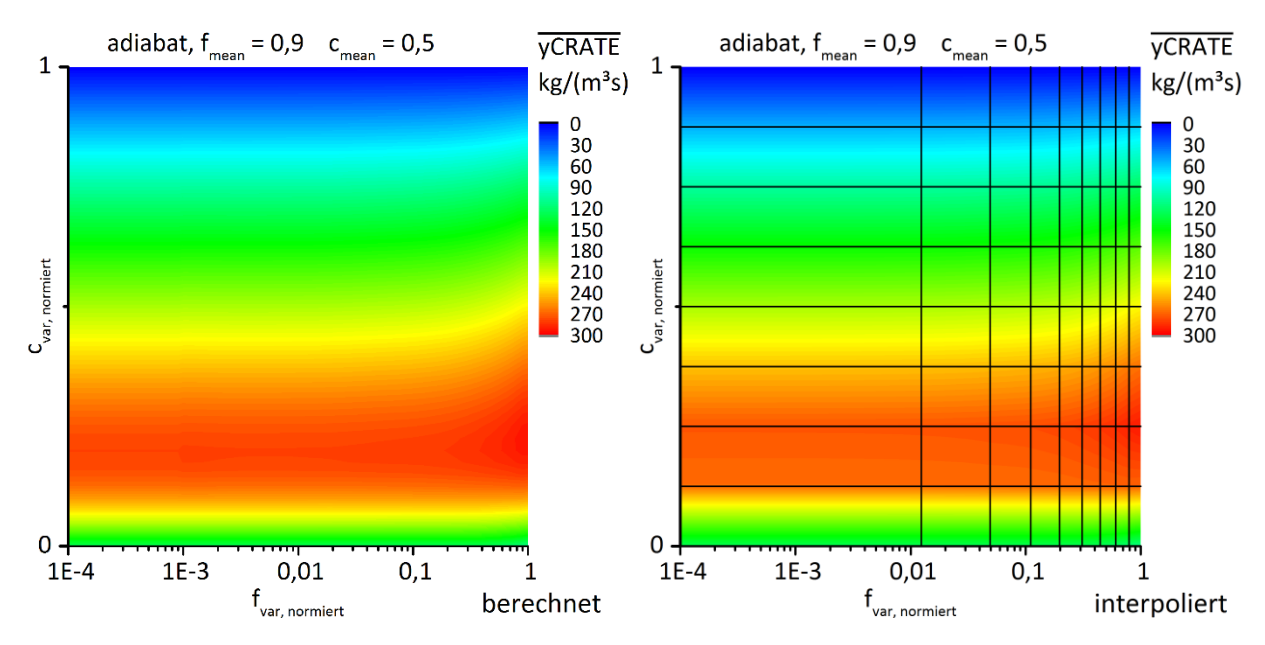

<span id="page-106-0"></span>Abbildung 7.2 Verteilung der Varianzstützstellen des Mischungsbruchs- und Reaktionfortschrittsraums

An dieser Stelle sei daraufhin gewiesen, dass die Definition des Mischungsbruchs in diesem Fall vorteilhaft für den linearen Charakter der Tabellierung über die Mischungsbruchvarianz ist: Da ein deutlicher größerer Bereich des Mischungsbruchraums zur Tabellierung des reaktiven Verbrennungsbereiches genutzt wird (in Bezug auf den Fortschrittquellterm, s. [Abbildung 7.3\)](#page-107-0), ist der Effekt kleiner Mischungsbruchvarianzen (< 1) auf z. B. den Reynolds-gemittelten Fortschrittquellterm yCRATE sehr gering, weshalb die Verwendung von Stützstellen für die Mischungsbruchvarianz zwischen 0,1 und 1 bereits für eine gute Interpolation sorgt. Die Abhängigkeit von der Mischungsbruchvarianz ist deswegen so schwach, weil die Luftzahl mit 1,205 für alle Mischungsbrüche konstant ist und sich dabei bei einem Mischungsbruch < 1 nur die Vorwärmtemperatur und der thermische Ballast in Form des idealen inerten Abgases ändern. Für den Anwender der tabellierten Chemie sei an dieser Stelle darauf hingewiesen, dass eine solche Definition der Mischungsbruch für den Integrationsalgorithmus (zur Berechnung der Mittelwerte) vorteilhaft ist, weil die Wahrscheinlichkeitsdichtefunktionen des Mischungbruchs im relevanten reaktiven Verbrennungsbereich damit deutlich breiter als z. B. im Vergleich zur in Kap. [7.2](#page-117-0) betrachteten drallstabilisierten Methanverbrennung ausfallen, in denen kleine Mischungsbruchvarianzen (< 1) den Reynolds-gemittelten Fortschrittquellterm stark beeinflussen. Dies soll im Folgenden näher erläutert werden.

In der Tabellierung des Verbrennungsfalles in Kap[. 7.2](#page-117-0) ist der wesentliche reaktive Verbrennungsbereich in Bezug auf den Mischungsbruch deutlich schmaler, wie an den entsprechenden Luftzahlen zu erkennen ist: Für f = 0,03 (0,1) beträgt die Luftzahl 2,08 (0,58). In der Tabellierung im Falle von Kap[. 7.2](#page-117-0) führen daher breite Mischungsbruch-Wahrscheinlichkeitsdichtefunktionen (das heißt große Mischungsbruchvarianzen) dazu, dass die Verteilung große Bereiche außerhalb des reaktiven Verbrennungsbereichs einschlie-ßen, weshalb der Reynolds-gemittelte Fortschrittsquellterm auf 0 sinkt (s[. Abbildung 7.15](#page-122-0) wenn f<sub>var</sub> gegen 1 läuft).

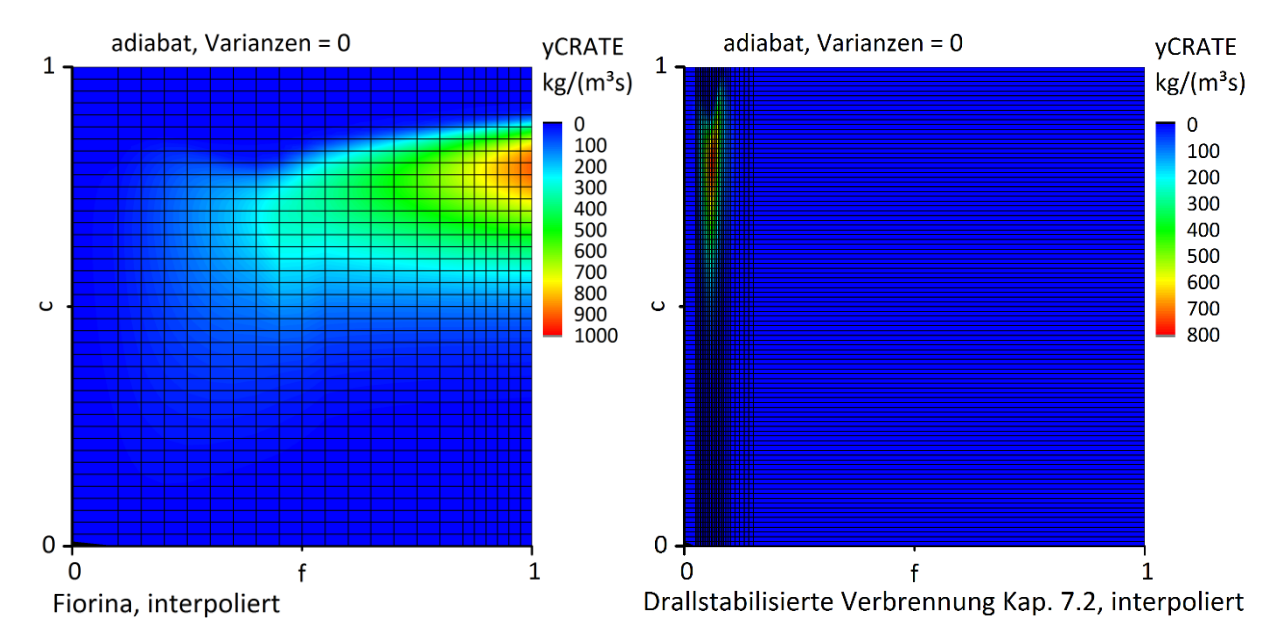

<span id="page-107-0"></span>Abbildung 7.3 Verteilung der Mischungsbruchs- und Fortschrittstützstellen der tabellierten Chemie

Während die Interpolationsgüte der tabellierten Chemie aus den PREMIX-Rechnungen optisch kontrol-liert wurde (z. B. anhand des Quellterms "yCRATE" des Reaktionsfortschritts in [Abbildung 7.3\)](#page-107-0), wurden die Interpolationsfehler der integrierten Tabelle anhand von Vergleichsrechnungen für CFD-Lösungsschritte beurteilt: In diesen Rechnungen wurden für alle Gitterzellwerte die interpolierten Werte aus der tabellierten Chemie mit direkt integrierten Werten verglichen. Anhand dieser Rechnungen wurden die Varianzstützstellen so gewählt, dass der Interpolationsfehler der nicht linearen Terme (lokale Emission und Fortschrittsquellterm) unter 5 % liegt, wobei solche Fehler typischerweise bei sehr kleinen Fortschrittswerten (c < 0,1) auftreten, weil sich dann der zugehörige Emissionswert besonders stark ändert. Im Bereich der Flammenfront (0,1 < c < 0,9) ist der Interpolationsfehler im Vergleich zu der direkten Integration kleiner als 1 %.

Für die CFD-Simulationen wurde ein strukturiertes Rechengitter verwendet, das aus 28 720 Zellen aufgebaut ist (Breite (10 + 70) mal Länge 359). Die Zellgrößenverteilung in der Breite ist i[n Abbildung 7.1,](#page-105-1) rechts dargestellt. Wie darin zu sehen ist, wurden die Zellen an der linken Seite (die der Eingangsrandbedingung
des Vormischstroms) verfeinert, um dort das Anlegen der Flammenfront an der Wand stromabwärts vom Eingang genauer abzubilden.

#### <span id="page-108-1"></span>**7.1.2. Simulation der Verbrennung ohne Strahlung**

Zur Validierung der Rechenergebnisse wurden zunächst analog zu Fiorina die Simulationen nur unter Berücksichtigung der Wandkühlung aber ohne die Berücksichtigung der Strahlung durchgeführt. Kontourprofile der berechneten Temperaturen sind im nachfolgenden Kapitel in [Abbildung 7.5](#page-111-0) bei der Diskussion der Turbulenz-Strahlungswechselwirkungen zu sehen.

Bei den Simulationen der Verbrennung ohne Strahlung wurde zunächst die Verbrennungsmodellierung in Bezug auf die Darstellung des Wärmeverlusts infolge der gekühlten Wand und auf die Vorhersage der der Flammenfront untersucht. Insbesondere letztere ist bei diesem Strömungsproblem stark von der Turbulenzmodellierung abhängig, weshalb dieser bei der Simulation der Verbrennung ohne Strahlung besondere Aufmerksamkeit gewidmet wurde:

Die Strömung ist hochturbulent: Die Reynolds-Zahl für die Kanalströmung (näherungsweise der Fall am Austritt der Brennkammer) beträgt ca. 5∙10<sup>6</sup> bei einer mittleren axialen Austrittsgeschwindigkeit von ca. 160 m/s. Die Turbulenz wird zum einen in der Scherschicht produziert, hängt dabei aber stark von den Eingangsbedingungen ab, da bei dieser Brennkammer keine Änderung der Höhe bzw. des hydraulischen Durchmessers auftritt (im Gegensatz zur drallstabilisierten Methanverbrennung in [7.2](#page-117-0) bei der die Turbulenzrandbedingungen keinen praktischen Einfluss auf die Lage der Flammenfront zeigen).

Zur Turbulenzmodellierung wurde das kompressible k-Epsilon-Modell verwendet (turbulente Prandtl-Zahl = 0,6), bei dem für die turbulente kinetische Energie der mittleren Strömung und für deren Dissipationsrate die Eingangsbedingungen definiert werden müssen.

Analog zu [Fiorina u. a., 2005] wurde für den Abgasstrom (Vormischstrom) ein Turbulenzgrad  $I_t$  von 0,15 (0,1) gewählt. Bei der isotropen Turbulenzmodellierung des k-Epsilon-Modells ist der Turbulenzgrad definiert nach:

$$
I_t = \frac{\sqrt{u'u'}}{U} \qquad mit \ \overline{u'u'} = \overline{v'v'} = \overline{w'w'}
$$
\n(7.1)

$$
k = \frac{1}{2} \left( \overline{u'u'} + \overline{v'v'} + \overline{w'w'} \right) \approx \frac{3}{2} \overline{u'u'} \implies k = \frac{3}{2} (I_t \ U)^2
$$
 (7.2)

Die Eingangsrandbedingung der Dissipationsrate  $\varepsilon$  wird als fester Wert definiert, der in OpenFOAM durch die Angabe einer Mischungslänge  $l_t$  folgendermaßen berechnet wird:

<span id="page-108-0"></span>
$$
\varepsilon = C_{\mu}^{\frac{3}{4}} \cdot k^{\frac{3}{2}} \cdot \frac{1}{l_t} \qquad mit \ C_{\mu} = 0.09 \tag{7.3}
$$

In den ersten Rechnungen zeigte sich, dass die nach [Fiorina u. a., 2005] angegeben Längenmaße entsprechend der Eingangshöhen von 0,02 m (0,08 m) für den Abgasstrom (vorgemischten Strom) zu sehr geringen Dissipationsraten führen, und die Flamme dabei zu weit abgehoben bei einer Abhebehöhe von ca. 80 cm brennt. Aufgrund der geringen Dissipation fällt die Turbulenz in diesem Fall deutlich zu hoch aus, wie das Verhältnis der turbulenten Viskosität zur molekularen Viskosität  $\mu_t/\mu$  zeigt. Für den vorgemischten Strom beträgt die molekulare Eingangsviskosität ca. 3∙10-5 m²/s. Die turbulente Viskosität kann nach Gl. [\(4.72\)](#page-70-0) berechnet werden: Wird dort eine kinetische Energie von 63,375 J/kg [= m<sup>2</sup>/s<sup>2</sup>] (entsprechend der Intensität von 0,1 und der Eingangsgeschwindigkeit 65 m/s), die Eingangsdichte für den Vor-mischstrom von 0,55 kg/m<sup>3</sup> und die nach Gl. [\(7.3\)](#page-108-0) berechnete Dissipationsrate von 1036,26 m<sup>2</sup>/s<sup>3</sup> eingesetzt, so beträgt die turbulente Viskosität 0,19 m<sup>2</sup>/s. Das Verhältnis  $\mu_t/\mu$  liegt damit am Eingang für den Vormischrand bei ca. 6400, was lt. [Ferziger, Peric, 2002] deutlich zu hoch ist, die ein typisches Verhältnis von 10 für eine Einströmrandbedingung angeben.

Die Ursache für das zu hohe Verhältnis liegt zunächst in der unterschiedlichen Definition der Beziehung zwischen einem charakteristischen Längenmaß und der Dissipationsrate. Von [Fiorina u. a., 2005] wurde das CFD-Programm ANSYS® CFX verwendet, das folgende Beziehung verwendet lt. [ANSYS®, 2015]:

<span id="page-109-0"></span>
$$
\varepsilon = k^{\frac{3}{2}} \cdot \frac{1}{l_{t,CFX}} \tag{7.4}
$$

Entsprechend des Unterschieds zwischen Gl. [\(7.4\)](#page-109-0) und [\(7.3\)](#page-108-0) wurde die von Fiorina gewählten Längenmaße umgerechnet: Aus der Umrechnung folgt ein Längenmaß von 0,013 m für den Vormischstrom und 0,0033 m für den Abgasstrom. Für die entsprechenden Eingangsdissipationsraten folgt ein Verhältnis  $\mu_t/\mu$  von 1050. Da dieses immer noch hoch ist, wurden in einer Parameterstudie die Eingangslängenmaße variiert und die Simulationsergebnisse in Bezug auf die Geschwindigkeits- und Temperaturprofile mit den veröffentlichen Temperatur- und Geschwindigkeitswerten von [Fiorina u. a., 2005] verglichen. Die beste Übereinstimmung wurde mit den Längenmaßen von 0,006 m für den Vormischstrom und 0,002 m für den Abgasstrom erzielt (Verhältnis  $\mu_t / \mu$  = 480 für den Vormischstrom).

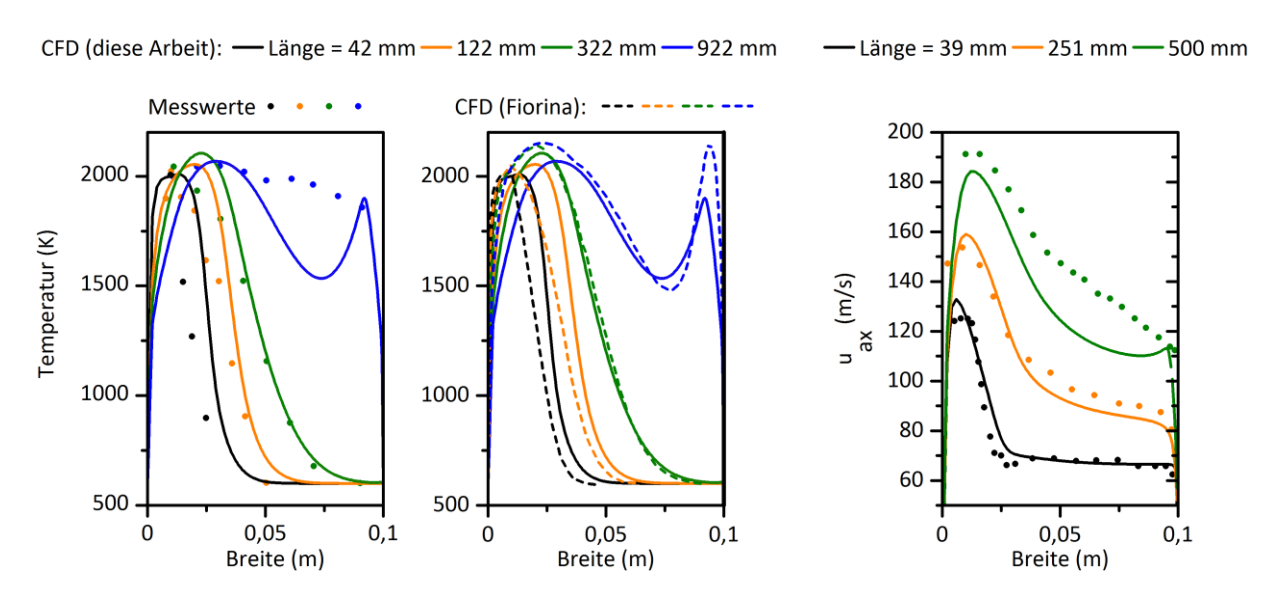

<span id="page-109-1"></span>Abbildung 7.4 Vergleich Temperatur- und Geschwindigkeitsprofile gegen Messwerte [Moreau, Boutier, 1977] und die Simulationswerte [Fiorina u. a., 2005]

Für unterschiedliche Abstände zum Eingangsrand sind in [Abbildung 7.4](#page-109-1) Geschwindigkeits- und Temperaturprofile im Vergleich zu den Mess- und Simulationswerten von Fiorina dargestellt. Die Übereinstimmung ist insbesondere qualitativ und quantitativ gut im Vergleich zu den Simulationswerten. Einzig auffällig sind die steileren Gradienten der Temperaturprofile in den eigenen CFD-Simulationen, was auf eine schwächere Quervermischung des Fortschritts- bzw. des Mischungsbruchs hindeutet. Aufgrund des kleineren  $\mu_t/\mu$  Verhältnisses im Vergleich zu Fiorina, ist dies vermutlich auf eine zu geringe turbulente Viskosität aufgrund zu geringer Turbulenz bei den gewählten Längenmaßen zurückzuführen.

### **7.1.3. Diskussion der TRI**

Zur Diskussion der Turbulenz-Strahlungswechselwirkungen wurde zusätzlich im Vergleich zur Verbrennungssimulation in Kap. [7.1.2](#page-108-1) Wärmestrahlungssimulationen gekoppelt zur CFD durchgeführt. Aufgrund der geringen Rechengitterzellanzahl beträgt die Rechenzeit pro Iteration weniger als 1 s im Falle der CFD (jeweils 4 Prozessoren) und ca. 5 s mit dem WSGG-Modell. Zur Simulation der Wärmestrahlung wurde bei diesem Fall die Gasstrahlung von CO<sub>2</sub> und H<sub>2</sub>O betrachtet. Die Wandemission wurde vernachlässigt, um die TRI der Gasstrahlung nicht zu überlagern bzw. um die Gasstrahlung separat betrachten zu können. Damit ist gemeint, dass die Turbulenz-Strahlungswechselwirkung (die nur im Gasraum, nicht aber an der Wand präsent sind) deutlich herausgestellt werden sollte, ohne diese durch Wandeffekte zu überlagern. Die Vernachlässigung der Wandtemperatur ist dabei gerechtfertigt, da die Wandtemperatur mit 600 K relativ niedrig ist.

Die Emissivität der Wände wurde auf 1 gesetzt und damit wurde einfallende Gasstrahlung auf die Wände vollständig absorbiert. Durch die die Eingangs- und Auslassrandbedingungen ein- und ausfallende Strahlung wurde vernachlässigt. 10<sup>7</sup> Photonenbündel verwendet wurden je zu einer Iteration in der Strahlungsrechnung verfolgt.

Zur Berechnung der Strahlung wurden zwei Absorption-Emissionsmodelle verwendet und dabei jeweils zur Quantifizierung der TRI die Wärmestrahlung zunächst herkömmlich berechnet (in Bezug auf die Vorgehensweise in gängigen CFD-Programmen) und anschließend die Strahlungsrechnung unter der Berücksichtigung der TRI wiederholt:

- Ergebnisse mit der TRI werden in den folgenden Tabellen und Schaubildern durch den Zusatz "TRI" gekennzeichnet. Bei diesen Rechnungen wurden statt der RAS gemittelten Temperaturen und Partialbrüche, die gemittelten lokalen Emissionsleistungen und die gemittelten Absorption-Emissionsmodellparameter verwendet (s. Kap. [5\)](#page-78-0).
- Wärmestrahlungssimulationen ohne TRI werden auf herkömmliche Art berechnet, das heißt, die lokale Emissionsleistung und die Strahlungsparameter werden während der Simulation in Abhängigkeit von der mittleren lokalen Temperatur, Druck und der Partialdrücke berechnet.

Zur Einordnung der räumlichen Verteilung sind zunächst in [Abbildung 7.5](#page-111-0) die volumetrischen Strahlungswärmeströme dargestellt. Zur Einordnung der Gebiete stark turbulenter Schwankungen sind Isolinien der Reaktionsfortschrittvarianz eingezeichnet, die in diesem Fall die TRI bestimmt. Die **integralen** Strahlungsleistungen sind für diesen zweidimensionalen Fall als W/m angegeben, da diese als Leistung pro Höhe gelten. Die lokalen Flusswerte sind dagegen in [Abbildung 7.5.](#page-111-0) in W/m<sup>3</sup> angegeben.

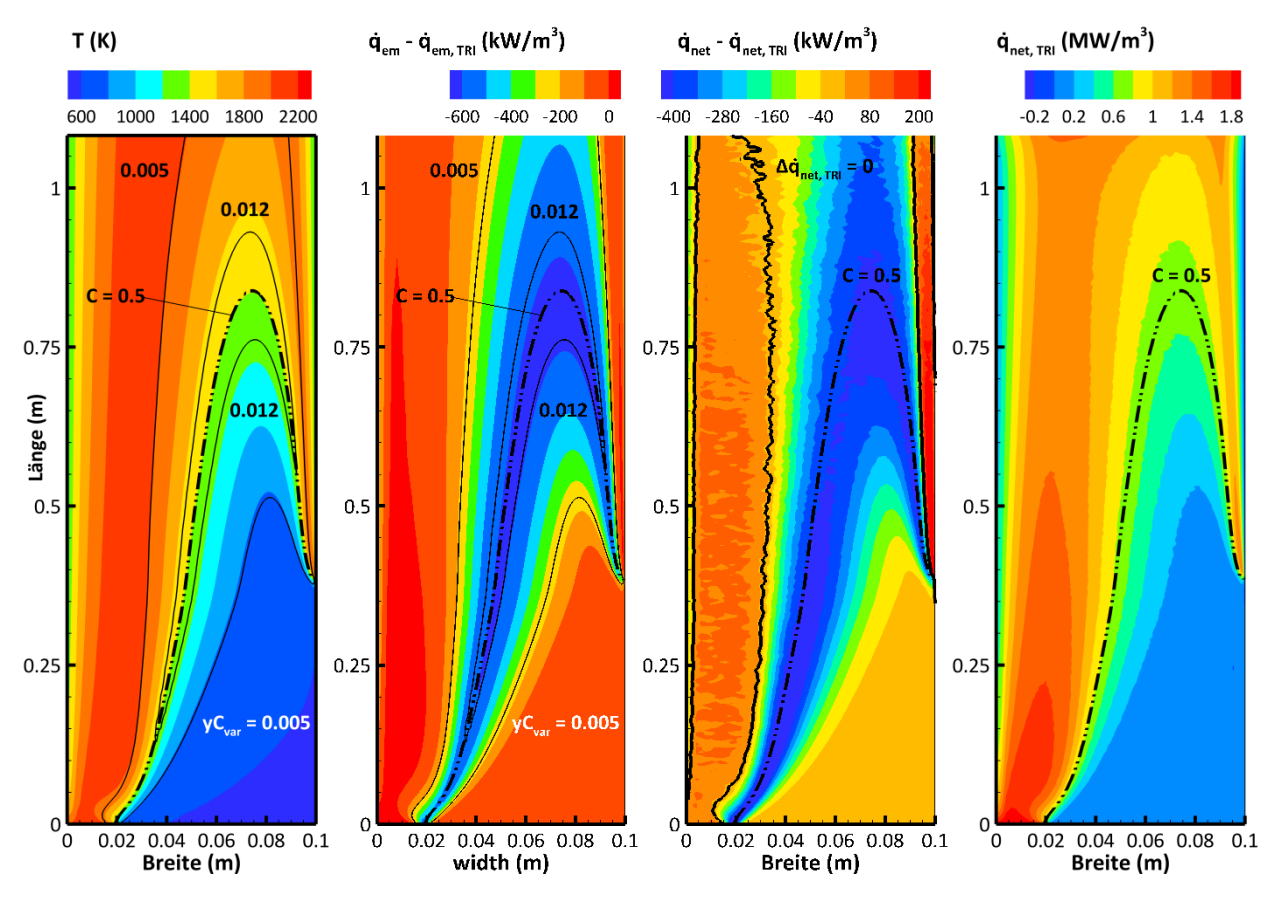

<span id="page-111-0"></span>Abbildung 7.5 Kontourprofile der gekoppelten CFD-Strahlungsrechnungen im Falle des WSGG-Absorption-Emissionsmodells

Wie in [Abbildung 7.5](#page-111-0) ganz links zu sehen ist, zeigen die Isolinien der Reaktionsfortschrittsvarianz eine große Ausdehnung über die Flammenfront. Aufgrund der hohen Turbulenz und der Ausdehnung der Flammenfront unterliegt ein großer Bereich (ca. 25 % des Rechengebiets) den turbulenten Schwankungen. Dies spiegelt sich dementsprechend in der Betrachtung der lokalen TRI in Form der Differenz der Emissionsleistung (mit und ohne TRI) wieder, die deutlich den Bereich erhöhter Fortschrittvarianz abbilden. Wie in [Abbildung 7.5,](#page-111-0) zweite von links, zu sehen ist, fällt die Emissionsleistung unter Berücksichtigung der TRI und damit der lokale Wärmeverlust durch Strahlungsemission praktisch überall höher aus (bis zu 600 kW/ $m<sup>3</sup>$ ).

Bei der Betrachtung des Einflusses der TRI auf die **netto** emittierte Wärmestrahlung, in der die Absorption berücksichtigt ist, ist festzustellen, dass die Netto-TRI qualitativ deutlich mit den Emissions-TRI korrelieren, in Bezug auf den qualitative Verlauf der absoluten Differenz und das Vorzeichen im Bereich turbulenter Schwankung (TRI führt sowohl in der Emission und auch netto zu einem höheren Wärmeverlust). Dies ist auch so zu erwarten, da nur sehr schwache Absorptions-TRI präsent sind, weil der Absorptionskoeffizient zum einen linear vom Partialdruck und zum anderen für kleine Temperaturänderungen für höhere Temperaturen (über 800 °C) näherungsweise linear von der Temperatur abhängt (vgl[. Abbildung](#page-22-0)  [2.3\)](#page-22-0). Der Emissionsterm ist dagegen aufgrund der Temperaturabhängigkeit stark nicht linear. Die absolute Differenz der Netto-Strahlungsleistung ist allerdings betragsmäßig nicht so hoch wie die der Emissionsleistung. Dies liegt daran, dass entsprechend der Emissionssteigerung durch die TRI auch absolut die absorbierte Leistung zunimmt und damit die netto abgestrahlte Wärmestrahlung geringer als die Emissionsleistung ausfällt. Die schwache Absorptions-TRI zeigt sich darin, dass das Verhältnis zwischen lokaler Emissions- und Absorptionsleistung näherungsweise konstant bleibt.

Im Bereich außerhalb turbulenter Schwankungen des Reaktionsfortschritts ( $yC<sub>var</sub> < 0.005$ , Emissions-TRI näherungsweise null) zeigt sich ein zweites Merkmal des Einflusses der Emissions- auf die Netto-TRI: In der Umgebung turbulenter Schwankungen tritt über den Strahlungstransport aufgrund stärker Strahlungsleistung (herauskommend aus dem Bereich turbulenter Schwankung) eine erhöhte Absorptionsleistung auf, was an der positiven absoluten Differenz der Netto-Strahlungsleistung in [Abbildung 7.5,](#page-111-0) zweite von rechts, zu sehen ist. Zur einfacheren Wahrnehmung ist dafür der Nulldurchgang in dieser Abbildung eingezeichnet. Die leicht erhöhte Absorptionsleistung durch die TRI führt allerdings nicht dazu, dass netto eine Wärmequelle auftritt, weil die netto abgestrahlte Strahlungsleistung absolut im Vergleich deutlich größer ist (ca. 1,1 MW/m<sup>3</sup>, zum Vergleich: Verringerung durch TRI ca. 0,07 MW/m<sup>3</sup>).

Die ausgeführten Schlussfolgerungen sind gültig, unabhängig ob das WSGG- und SNB-CK-Absorptionsmodell eingesetzt wurde. Im Folgenden wird nun zwischen diesen Modellen unterschieden, um die Diskussion hinsichtlich der Frage zu erweitern, ob auch ein deutlich vereinfachtes Modell, wie das WSGG, die TRI gleichermaßen quantitativ abbilden kann. Dafür werden zunächst i[n Tabelle 7.1](#page-112-0) die integralen Strahlungsleistungen des Gasraumes verglichen. Diese wurden als Summe der lokalen Strahlungsleistungen über alle Volumenzellen berechnet. Randflächenflusswerte sind in dieser Summe nicht berücksichtigt.

|             | herkömmlich           | TRI                   |             | herkömmlich          | TRI                  |             |
|-------------|-----------------------|-----------------------|-------------|----------------------|----------------------|-------------|
|             | $\dot{Q}_{net}$ (W/m) | $\dot{Q}_{net}$ (W/m) | Anstieg (%) | $\dot{Q}_{em}$ (W/m) | $\dot{Q}_{em}$ (W/m) | Anstieg (%) |
| <b>WSGG</b> | 6 2 2 1,6             | 7 5 2 4 . 3           | 20,9        | 12 255,4             | 14 285,5             | 16,6        |
| SNB-CK      | 6813,9                | 8 4 6 7, 1            | 24,3        | 11 046,5             | 13 017,5             | 17,8        |

<span id="page-112-0"></span>Tabelle 7.1 Volumen integrale Strahlungsleistungen, Wandemissivität = 1

Wie in [Tabelle 7.1](#page-112-0) zu sehen ist, führt die Berücksichtigung der TRI mit beiden Absorption-Emissionsmodellen zu einer Erhöhung des Wärmeverlusts (netto Strahlungsleistung) um ca. 21-24 %. Die Differenz zur Berechnung der Nettostrahlungsleistung unterscheidet sich dabei allerdings in den Summanden: Bei der Verwendung des WSGG-Modells werden 47-49 % der emittierten Gasstrahlung wieder im Gasraum absorbiert, mit dem SNB-CK-Modell dagegen nur 35-38 %. Im Falle des WSGG-Modells erscheint die Gasmischung von CO<sub>2</sub> und H<sub>2</sub>O damit optisch dicker in Bezug auf das Absorptionsverhalten. Daher lässt sich schlussfolgern, dass die OTFA in den Strahlungssimulationen mit dem WSGG-Modell eine "geringere" Gültigkeit hat, was ein mögliches Argument für die Abweichung der Nettostrahlungsleistung im Vergleich zum SNB-CK sein kann. Dieser Frage wird im nachfolgenden Abschnitt [7.1.4](#page-114-0) nachgegangen.

Zum lokalen Vergleich der Nettostrahlungsleistung und zur Diskussion der Auswirkung der Strahlung auf die Verbrennung werden im Folgenden die Temperaturprofile und die Reaktionsfortschrittsprofile verglichen für die Abstände von der Eintrittsebene der Brennkammer von 0,6 m und 1 m. Diese Profile wurden als Differenz zwischen der Simulation ohne Strahlungsberücksichtigung und der Simulation mit Strahlungsberücksichtigung entsprechend der Legendenbezeichnung berechnet.

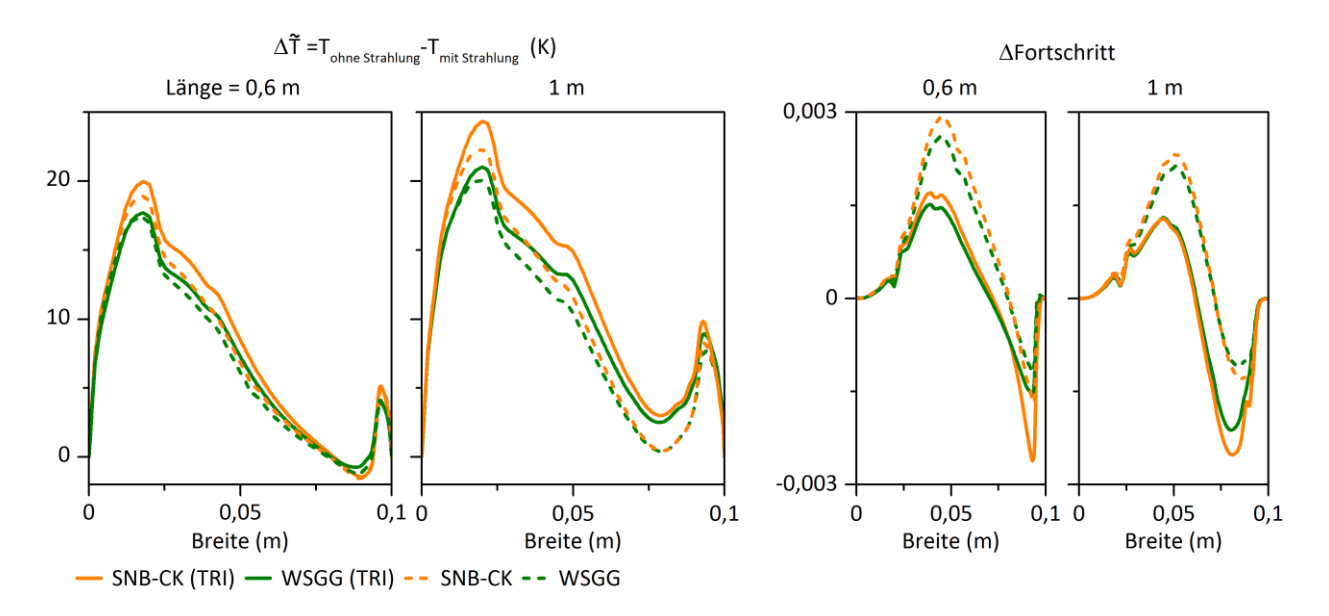

<span id="page-113-0"></span>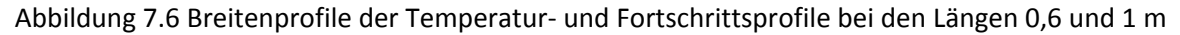

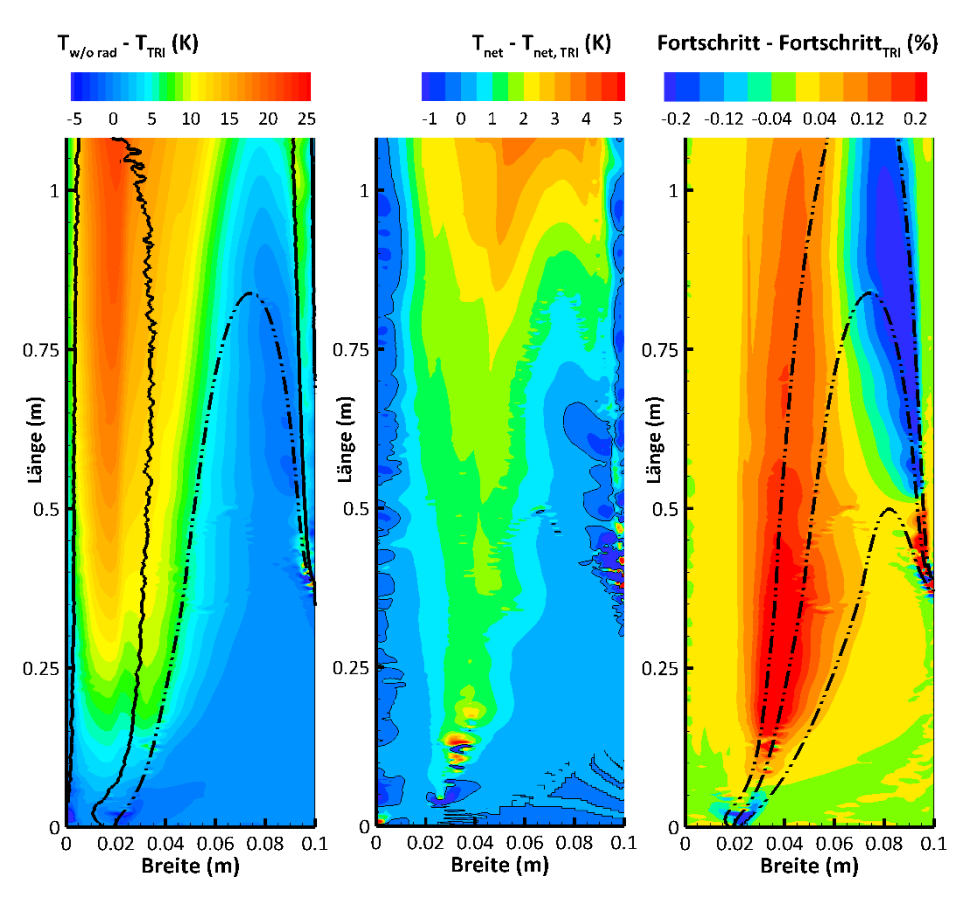

<span id="page-113-1"></span>Abbildung 7.7 Temperatur- und Fortschrittsverteilung (Strahlung berechnet mit dem WSGG-Modell unter Berücksichtigung der TRI unter der OTFA)

Die zuvor in [Abbildung 7.5](#page-111-0) festgestellten Auswirkungen der TRI auf die Strahlung lassen sich i[n Abbildung](#page-113-0)  [7.6](#page-113-0) un[d Abbildung 7.7](#page-113-1) nun in Form des Temperaturunterschiedes betrachten. Die Wärmeverluste durch Strahlung, die sich stromabwärts akkumulieren, führen zu Temperaturunterschieden von bis zu 25 K. Bei beiden Breitenprofilen sind die Temperaturunterschiedsverläufe qualitativ und quantitativ sehr ähnlich in Bezug auf das eingesetzte Absorption-Emissionsmodell. In Bezug auf die Güte der Nettostrahlungsleistungsberechnung ist damit die Verwendung des WSGG-Modells ausreichend. Im Vergleich zum SNB-CK-

ist das WSGG-Modell deutlich kostengünstiger (die Rechenzeit beträgt ca. nur 1/10 zum Erreichen der statistischen Lösung in Bezug auf die Nettostrahlungsleistung).

Bei diesem Verbrennungsfall lassen sich die dargestellten Temperaturunterschiede direkt auf den Strahlungswärmeverlust zurückführen, da die qualitative Flammenform aufgrund der, für den Verbrennungsverlauf unbedeutend, geringen Wärmeverluste sich nicht ändert, was die sehr geringeren Fortschrittsdifferenzen in [Abbildung 7.7](#page-113-1) (kleiner als 0,003) zeigen. Wie bereits am negativen Vorzeichen der Nettostrahlungsleistung in [Abbildung 7.5](#page-111-0) zu sehen ist, führt die TRI in Zonen turbulenter Fortschrittsschwankungen zur Erhöhung des Wärmeverlusts, weshalb die Temperaturunterschiede bei der Berücksichtigung der TRI i[n Abbildung 7.6](#page-113-0) leicht höher sind. Mit dem WSGG-Absorption-Emissionsmodell ist festzustellen, dass die Temperaturerhöhung bei der Berücksichtigung der TRI teilweise etwas kleiner ausfällt als mit dem SNB-CK, was z. B. um y ("Breite") =  $0.025$  m zu sehen ist.

Die Größenordnung der Temperaturdifferenzerhöhung durch TRI liegt überwiegend in der Größenordnung der integralen Nettostrahlungserhöhung von ca. 20 % (vgl. [Tabelle 7.1\)](#page-112-0). Lokal kann dieser Unterschied deutlich größer ausfallen, wie z. B. bei der Breite von y = 0,075 m, bei der die Temperaturdifferenzerhöhung durch die TRI ca. fünf-mal so hoch ausfällt, weil dort Wärmeverlust durch Strahlung erst durch die Temperaturerhöhung infolge der Verbrennung entsteht (kein bereits akkumulierter Wärmestrahlungsverlust stromaufwärts wie z. B. für die Breiten y < 0,05 m) und zugleich große Fortschrittsvarianzen präsend sind (vgl[. Abbildung 7.5\)](#page-111-0).

## <span id="page-114-0"></span>**7.1.4. Diskussion der OTFA**

Im WSGG-Modell wird die Absorption durch die Superposition fiktiver graue Gase berechnet. Diese Modellierung ist prinzipiell unterschiedlich zum SNB-CK Modell, da in diesem die Gasspektren zwar vereinfacht aber noch in Bändern abgebildet werden. Aufgrund dieser unterschiedlichen Modellierung fällt die optische Dichte unterschiedlich aus, was vor allem darauf zurückzuführen ist, dass die Modellparameter des WSGG-Modells nach [Dorigon u. a., 2013] mittels Vergleichsrechnung auf Basis der Absorptivität, s. Gl[. \(2.18\)](#page-21-0) ermittelt wurden, in der von konstanten Temperaturen entlang der optischen Pfade ausgegangen wurde, was für Flammenfronten nicht zutrifft.

Im vorliegenden Verbrennungsfall wird das am stärksten absorbierende graue Gas ca. zu 59 % den verfolgten Photonenbündeln zugewiesen, was dazu führt, dass im WSGG-Modell der mittlere Absorptionskoeffizient bei ca. 13 m<sup>-1</sup> liegt, während dieser im SNB-CK nur 7 m<sup>-1</sup> beträgt. Diese Werte wurden berechnet, in dem jeweils der mittlere Absorptionskoeffizient eines verfolgten Photonenbündels berechnet (gemittelt über die verfolgte Länge bis zu einer Intensitätsabschwächung von 99,99 %) und mit diesen der Mittelwert über alle verfolgten Photonenbündel ermittelt wurde.

Aufgrund dieser Zahlenwerte und der höheren zurück-absorbierten Strahlungsleistung (im WSGG-Modell ca. 49 %, im SNB-CK 38 %) ist die Gasabsorption im WSGG-Modell daher optisch dichter im Vergleich zum SNB-CK. Mit dieser Schlussfolgerung geht einher, dass die OTFA zur Berücksichtigung der TRI im WSGG-Modell weniger gültig ist. Zur Diskussion dieser Feststellung wurde im Folgenden die Gültigkeit der OTFA geprüft.

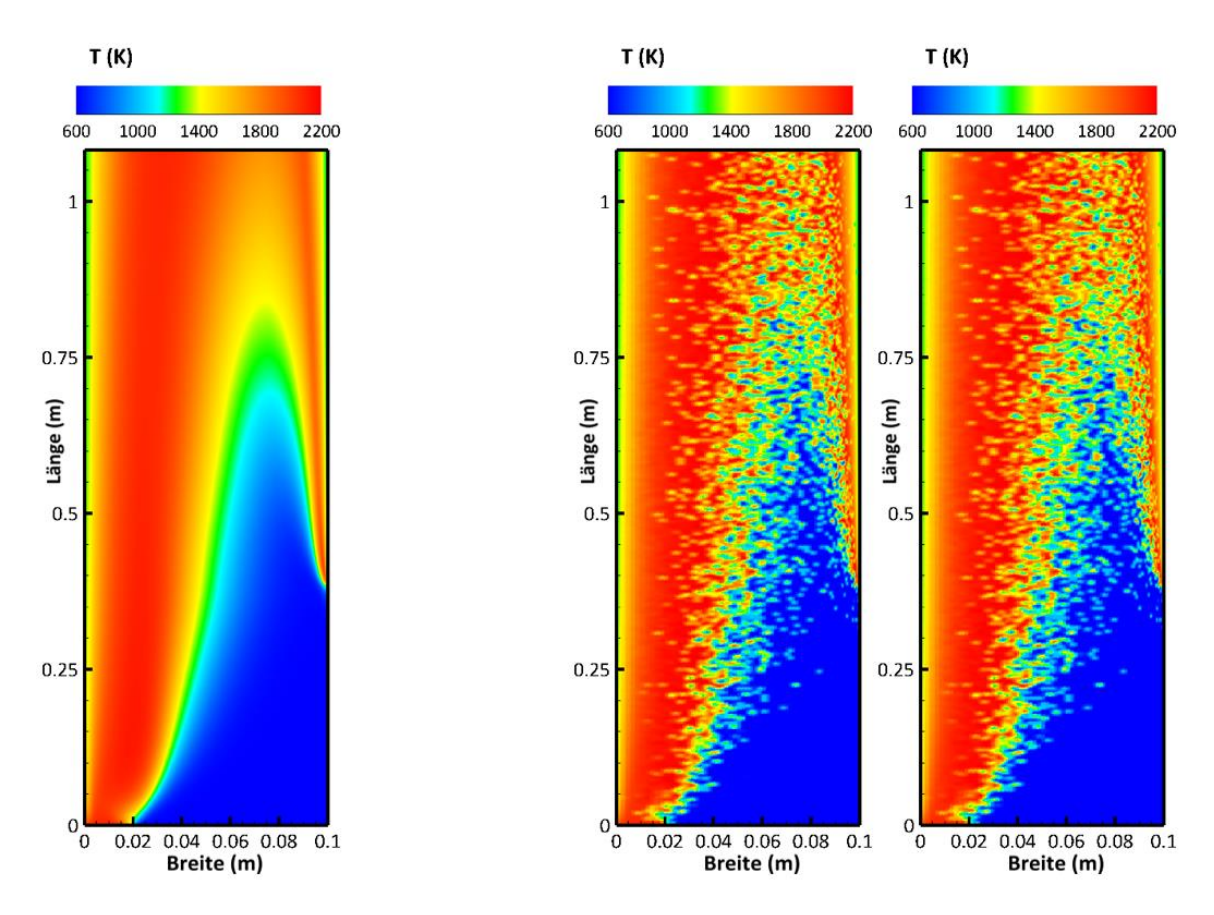

<span id="page-115-0"></span>Abbildung 7.8 Berechnung des zeitlich mittleren Strahlungfelds: links mittlere Temperaturverteilung, rechts: zwei der 20 000 zufällig erzeugten instantanen Temperaturfelder

Zur Prüfung der OTFA wurden die lokalen Strahlungsleistungen für einen CFD-Lösungsschritt (die unter der OTFA erhaltenen konvergierte gekoppelte CFD-Strahlungsrechnung) in einer entkoppelten Strahlungsrechnung ohne die OTFA ermittelt. Diese Entkopplung ist gerechtfertigt, da wie in [Abbildung 7.6](#page-113-0) zu sehen ist, die Wärmestrahlung keinen Einfluss in diesem Fall auf die Verbrennung hat. Zur Berechnung der Strahlungsleistung ohne TRI wurde der Mittelwert von 20 000 instantanen Strömungsfeldern berechnet, die zufällig aus einem CFD-Lösungsschritt mittels der Favre-Mittelwerte und –Varianzen generiert wurden. Als Beispiele sind in [Abbildung 7.8](#page-115-0) zwei dieser instantanen Strömungsfelder dargestellt. Links ist in dieser Abbildung die mittlere Temperaturverteilung dargestellt, die durch die Mittelung von 20 000 instantanen Lösungen berechnet wurde. Das dafür angewandte Verfahren zur Generierung der instantanen Strömungsfelder wird in Kap. [7.2.5](#page-130-0) näher erläutert.

Die auf diese Weise berechneten mittleren Strahlungsleistungen sind in Form der integralen Leistungen in [Tabelle 7.2](#page-116-0) und mithilfe der berechneten Temperaturprofile bei der Länge = 1 m in [Abbildung](#page-116-1) 7.9 dargestellt.

|                 | ohne TRI    | TRI             |                |                 |                |
|-----------------|-------------|-----------------|----------------|-----------------|----------------|
| $Q_{net}$ (W/m) |             | $Q_{net}$ (W/m) | Anstieg<br>(%) | $Q_{net}$ (W/m) | Anstieg<br>(%) |
| WSGG            | 6 2 8 9 , 2 | 7 5 8 5 , 0     | 20,6           | 8 0 0 9,7       | 27,4           |
| SNB-CK          | 6888,7      | 8 5 4 3 , 3     | 24,0           | 8722,3          | 26,6           |

<span id="page-116-0"></span>Tabelle 7.2 Volumen integrale Strahlungsleistungen mit und ohne OTFA, Wandemissivität = 1

Tabelle 7.3 Wandstrahlungsleistung mit und ohne OTFA, Wandemissivität = 1

|        | ohne TRI              |  | TRI                               |      | TRI, ohne OTFA  |                |
|--------|-----------------------|--|-----------------------------------|------|-----------------|----------------|
|        | $\dot{Q}_{net}$ (W/m) |  | Anstieg<br>$Q_{net}$ (W/m)<br>(%) |      | $Q_{net}$ (W/m) | Anstieg<br>(%) |
| WSGG   | $-4$ 127,7            |  | $-5316,4$                         | 28,8 | $-5702,8$       | 38,2           |
| SNB-CK | $-4664,3$             |  | -6 173,6                          | 32,4 | $-6341,5$       | 34,0           |

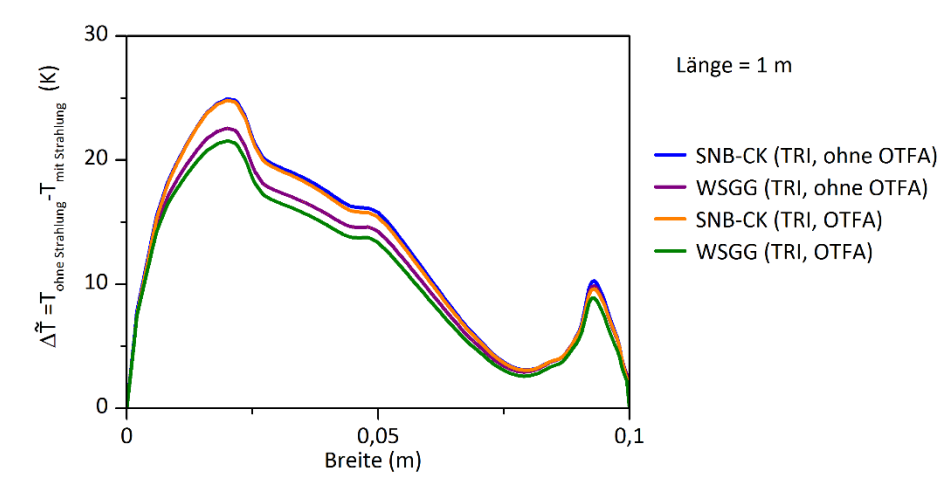

<span id="page-116-1"></span>Abbildung 7.9 Auswirkung der OTFA auf die Temperaturbreitenprofile bei der Länge = 1 m

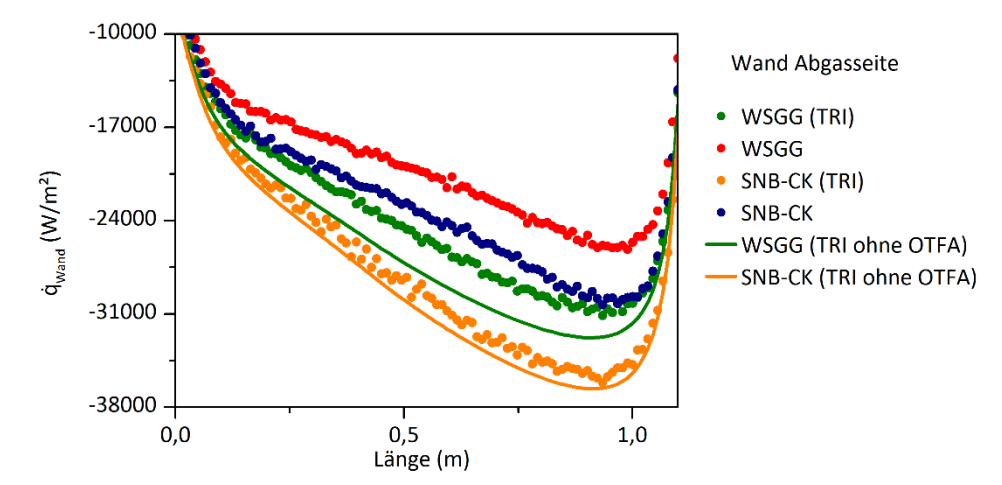

<span id="page-116-2"></span>Abbildung 7.10 Auswirkung der OTFA auf die Nettowandwärmestrahlungsbelastung

Wie anhand der integralen Strahlungsleistungen zu sehen ist, wird die Erhöhung der Nettostrahlung durch die TRI beim WSGG-Modell mit der OTFA um ca. 7 % unterschätzt. Beim SNB-CK Modell scheint die OTFA hingegen bei der Berücksichtigung der TRI praktisch keine Rolle zu spielen, wie auch die Temperaturprofile zeigen, in denen keine erkennbaren Unterschiede zu sehen sind. Mit dem WSGG-Modell sind

dagegen vergleichsweise sichtbarere Temperaturunterschiede bei der Verwendung der OTFA festzustellen, die allerdings zum einen kleiner als die Diskrepanz zwischen den berechneten Temperaturdifferenzen mit beiden Absorption-Emissions-Modellen sind und zum zweiten so klein sind, dass sie nicht von praktischer Bedeutung sind. Ohne die OTFA wird mit beiden Absorption-Emissions-Modellen eine Erhöhung der Nettostrahlungsleistung durch die TRI um ca. 27 % berechnet.

Die gleichen Beobachtungen zeigen sich auch bei dem Vergleich der Nettowandwärmeströme, deren Flussgrößen (flächenbezogen) in [Abbildung 7.10](#page-116-2) dargestellt sind. Darin sind die berechneten Flächenwerte der Wand dargestellt, die an der Abgaseinlassseite liegt. Die berechneten Flusswerte ohne OTFA erscheinen im Vergleich zu den Flussverläufen der gekoppelten Strahlungsrechnungen (als dickere Punkte eingezeichnet) aufgrund der Mittelwertbildung (20 000 x 10<sup>7</sup> verfolgte Photonenbündel) als glatte Linien. Wie zu sehen ist, hat die OTFA im SNB-CK-Modell praktisch keinen Einfluss während beim WSGGeine weitere Zunahme der Absorption festgestellt werden kann.

Im Vergleich zum SNB-CK-Modell führt die OTFA im WSGG- zu einem größeren Fehler, was sich mit der Beobachtung deckt, dass die Absorptionsmodellierung im WSGG-Modell optisch dicker als im SNB-CKist. In Bezug zu anderen Verbrennungsfällen sollte daher beim WSGG-Model vergleichsweise eher die Gültigkeit der OTFA geprüft oder der Vergleich zum SNB-CK-Modell angestrebt werden, wenn eine sehr genaue quantitative Lösung gefordert wird. Für diesen Verbrennungsfall zeigt die Diskussion der OTFA, dass diese zu einem vernachlässigbaren Fehler führt, der angesichts der enormen Rechenzeitverkürzung bei der Strahlungsberechnung sehr zu vertreten ist. Mit der gleichen Begründung ist das WSGG-Modell zu empfehlen, das hinsichtlich der Berechnung eine Nettostrahlungsberechnung eine ausreichend gute Lösung liefert (Fehler der integralen Strahlungsleistung bei dem in diesem Kap. betrachteten Beispiel < 7 %). Naturgemäß muss beim WSGG-Modell allerdings darauf geachtet werden, ob die zu berechnete Gasmischung um den Anpassungsbereich der WSGG-Modellparameter liegt (im Falle der Dorigon-Parameter bei Temperaturen zwischen 400 und 2500 K sowie für  $p_{H20}/p_{CO}$  zwischen 1 und 2).

# <span id="page-117-0"></span>**7.2. Doppeldrallstabilisierte Methanverbrennung**

Die Wärmestrahlung wurde im zweiten größeren Rechenfall dieser Arbeit in einer drallstabilisierten Methanverbrennung in einer zylindrischen Brennkammer berechnet. Die Konfiguration dieser atmosphärischen Verbrennung wurde im Rahmen der Entwicklung einer Luftzerstäuberdüse für ein Magerbrennkonzept von [Kern, 2013] und [Marinov, 2013] verwendet. Zur Studie des Einflusses der Spray-Verdampfung des Kerosins wurde eine Methanvariante der Düse entwickelt. Die Verbrennung unter Einsatz dieser Düse wurde von [Marinov, 2013] im Jahr 2009 vermessen. Der Betriebspunkt und die Düsenkonstruktion wurden so gewählt, dass die Methan- möglichst ähnlich wie die Kerosinverbrennung abläuft. Dies wurde dadurch erreicht, in dem das Luft-Brennstoff-Verhältnis (LBV) so angepasst wurde, dass die theoretischen Verbrennungstemperaturen der Methan- und Kerosinverbrennung gleich sind. Von [Marinov, 2013] wurde ein LBV von 29 ermittelt, das knapp unterhalb der Flammenstabilitätsgrenze aufgrund Abblasens der Flamme (Lean Blow Out – LBO) liegt. Die Düsen sind im axialen Schnitt i[n Abbildung 7.11](#page-118-0) dargestellt. Ein kompletter axialer Schnitt durch die Brennkammer mit der Zerstäuberdüse ist in [Abbildung 7.32](#page-140-0) zu sehen.

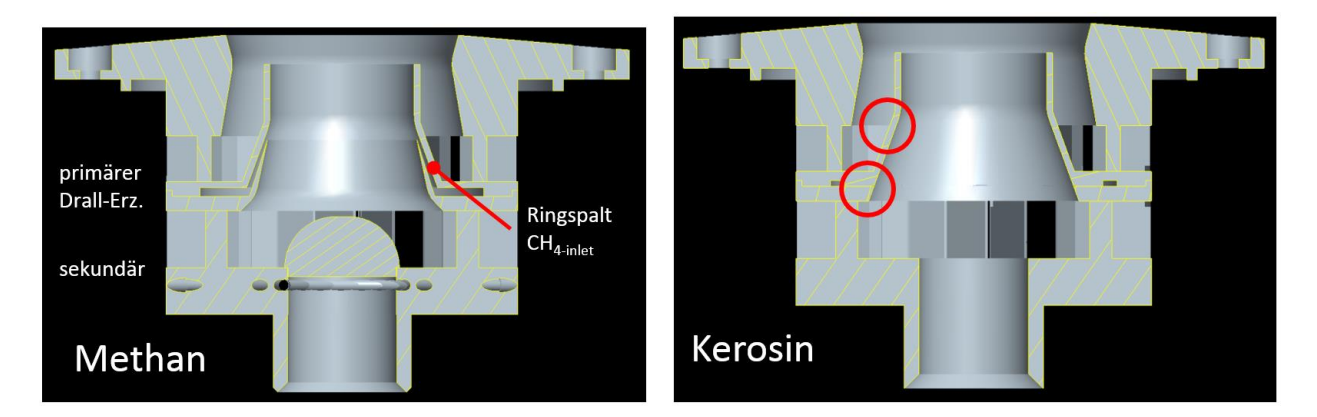

Abbildung 7.11 Die Methandüse (links) die in der Simulation verwendet wurde, zum Vergleich zur ursprünglich entwickelten Kerosindüse

<span id="page-118-0"></span>Wie in [Abbildung 7.11](#page-118-0) zu erkennen ist, wird in beiden Düsen über zwei gleichsinnige Drallerzeuger Luft in die Brennkammer eingeführt, die ein verdralltes Strömungsfeld mit einer inneren und äußeren Zirkulationszone in der Brennkammer erzeugen, die die Verbrennung stabilisieren. Das Methan wird über einen Ringspalt in den primären Luftstrom eingeführt und ab dem Ende der Filmlegerlippe in der Scherschicht zwischen den Luftströmen mit diesen vermischt. Die Parameter des experimentell untersuchten Betriebspunktes und die Eduktzusammensetzung sind i[n Tabelle 7.4](#page-119-0) dargestellt.

Als Brennkammer wurde ein Zylinderkonstruktion nach [Merkle, 2006] eingesetzt, die aus drei Schichten besteht. Diese wurden so aufgebaut, dass eine möglichst adiabate Verbrennungsführung ermöglicht werden sollte. Im Inneren wurde ein Feuerfest-Zement verwendet, der von Cerawol-Keramikfasern umschlossen ist. Die äußere Schale bildet ein Doppelmanteledelstahlrohr, das im Inneren wassergekühlt ist. Der Brennkammerinnendurchmesser beträgt 100 mm und die Länge 450 mm. Die Längenangabe ist hierbei ein maximaler Wert, da zu optischen Messungen bei verschiedenen Abständen der Düsenstock mit der Doppeldralldrüse in Brennerachsenrichtung in die Brennkammer hineingehoben wurde und sich dementsprechend die Brennkammerlänge verkürzte.

In den folgenden Abschnitten werden die CFD-Simulationen der kalten Strömung und anschließend der reagierenden Strömung mit Wandkühlung und gekoppelter Strahlungsberechnung dargestellt. In allen Fällen wurden RAS durchgeführt, mit der Absicht, die Turbulenz-Strahlungs-Wechselwirkungen zu quantifizieren. An dieser Stelle sei darauf hingewiesen, dass RAS bei dieser drallstabilisierten Verbrennung den Nachteil aufweisen, dass die typisch kohärente Strömungsstruktur in Form des sog. "Precessing Vortex Core" (PVC) in der zeitlich gemittelten Simulation nicht abgebildet werden kann. Diese Struktur konnte im Rahmen dieser Arbeit allerdings nicht berücksichtigt werden, da die Quantifizierung der Turbulenz-Strahlungswechsel in RAS das Ziel dieser Arbeit ist. Um abgesehen von der fehlenden PVC-Modellierung die Modellierungsfehler möglichst gering zu halten, wurde auf die Simulation der Kerosinverbrennung verzichtet, da diese weitere Modellierungen wie die der Zwei-Phasen-Strömung des Brennstoffsprays und der Verdampfung erfordert hätte.

<span id="page-119-0"></span>Tabelle 7.4 Betriebspunkt und genutzte Eduktzusammensetzung der Simulation der drallstabilisierten Methanverbrennung

Betriebspunkt:

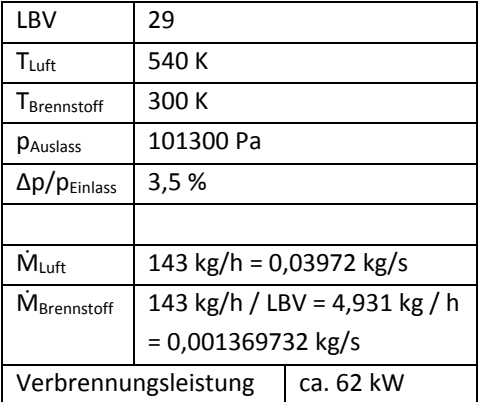

Zusammensetzung der Edukte:

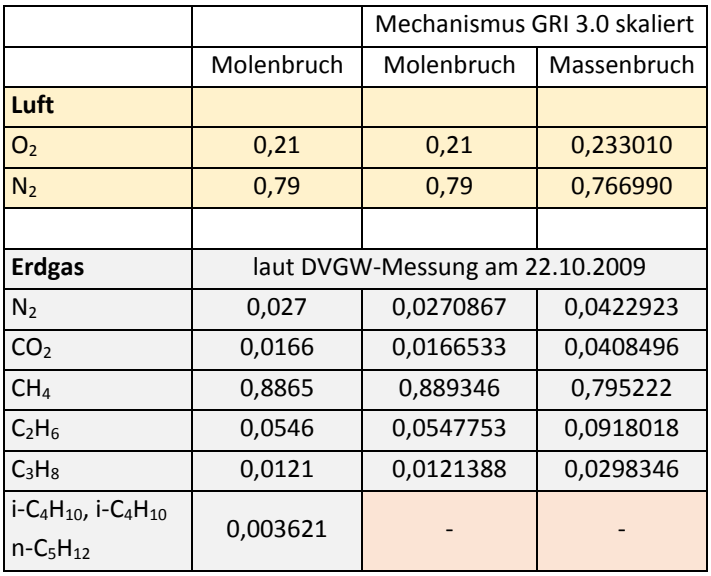

## **7.2.1.Verwendete Rechengitter und chemische Tabelle**

Im Folgenden wird das Rechengitter beschrieben, das bei den in dieser Arbeit präsentierten Rechnungen eingesetzt wurde. Zur Berechnung der Wärmestrahlung wurde ein unstrukturiertes Gitter verwendet, durch das der Fluidraum in der Brennkammer, in der Luftzerstäuber-Düse und im "Plenum" dreidimensional abgebildet wird.

Im Vergleich zur Vorgängerarbeit von [Kern, 2013], der bereits CFD-Simulationen dieser Verbrennungskonfiguration durchgeführt hat, wurde dieses unstrukturierte Gitter gewählt, da mit Kerns strukturiertem Rechengitter bei den RAS der adiabaten Verbrennung keine zufriedenstellende Übereinstimmung im Vergleich zum Experiment erzielt werden konnte. Dies wird in Kap. [7.2.2](#page-123-0) demonstriert, um auch auf die Nachteile der Simulation einer Drallströmung mittels RAS einzugehen, was sich in einer starken Gitterabhängigkeit äußert.

Aufgrund dessen und weil beim unstrukturierten Gitter weniger Zellen stromabwärts in der Brennkammer verwendet werden können, wurde folgend beschriebenes unstrukturierte Gitter verwendet, das mit dem Programm snappyHexMesh erstellt wurde: Dieses besteht aus 1 670 233 Zellen (1 870 688 bei Kern). Die Nicht-Orthogonalität (der Winkel zwischen der Zelloberflächennormalen und dem Vektor zwischen den anliegenden Zellmittelpunkten, ein Maß für die Güte der linearen Interpolation der berechneten Zellmittelpunktwerte auf die Zelloberflächen zur Diskretisierung der Zellgradienten) beträgt maximal 40° (durchschnittlich 10°). Das maximale Seitenverhältnis zwischen zwei Kanten einer Zelle beträgt 7,8. Die größte Kantenlänge beträgt 6,9 mm, die kleinste 14,9 µm (durchschnittlich 854,8 µm). Die lokale Verteilung der Zellen ist i[n Abbildung 7.12](#page-120-0) dargestellt.

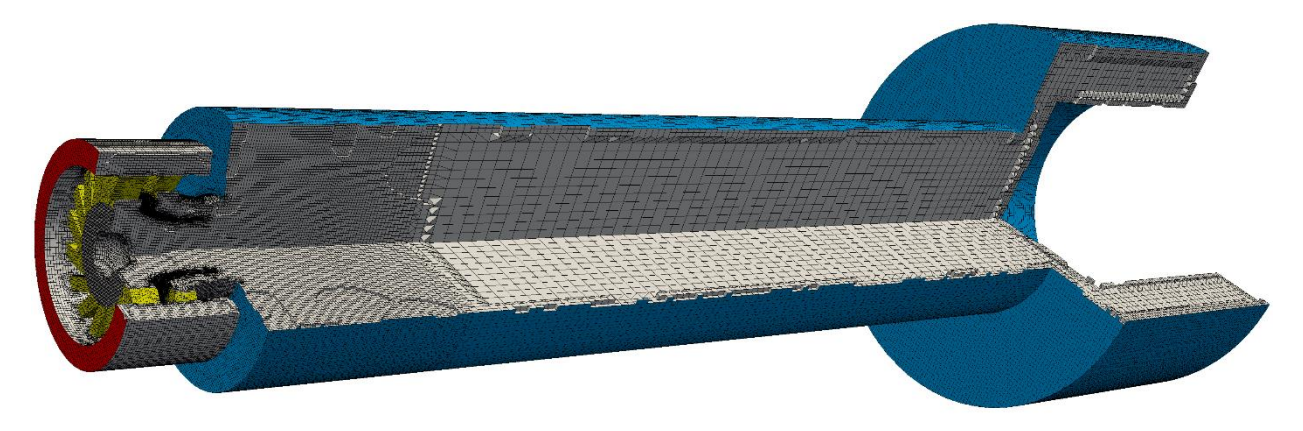

Abbildung 7.12 Schnittbild des verwendeten unstrukturierten Rechengitters

<span id="page-120-0"></span>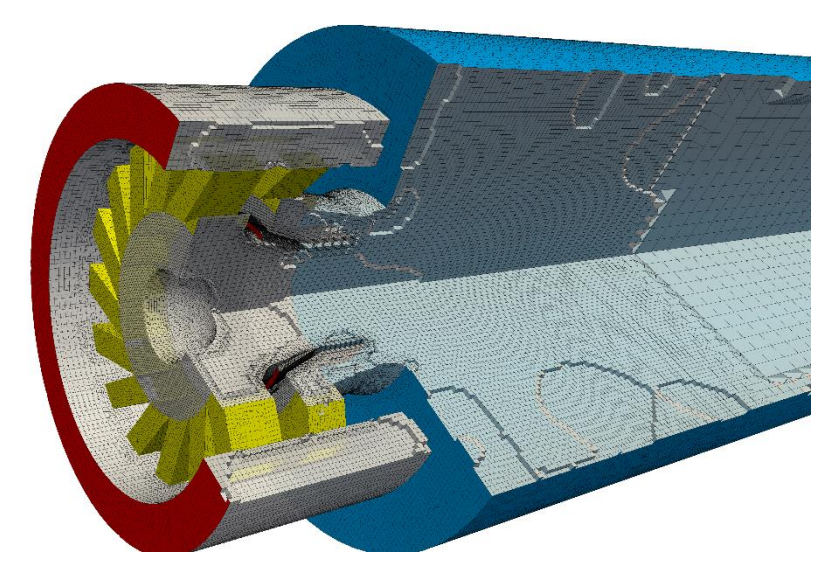

Abbildung 7.13 Schnittbild des verwendeten unstrukturierten Rechengitters (Brennkammerkopf)

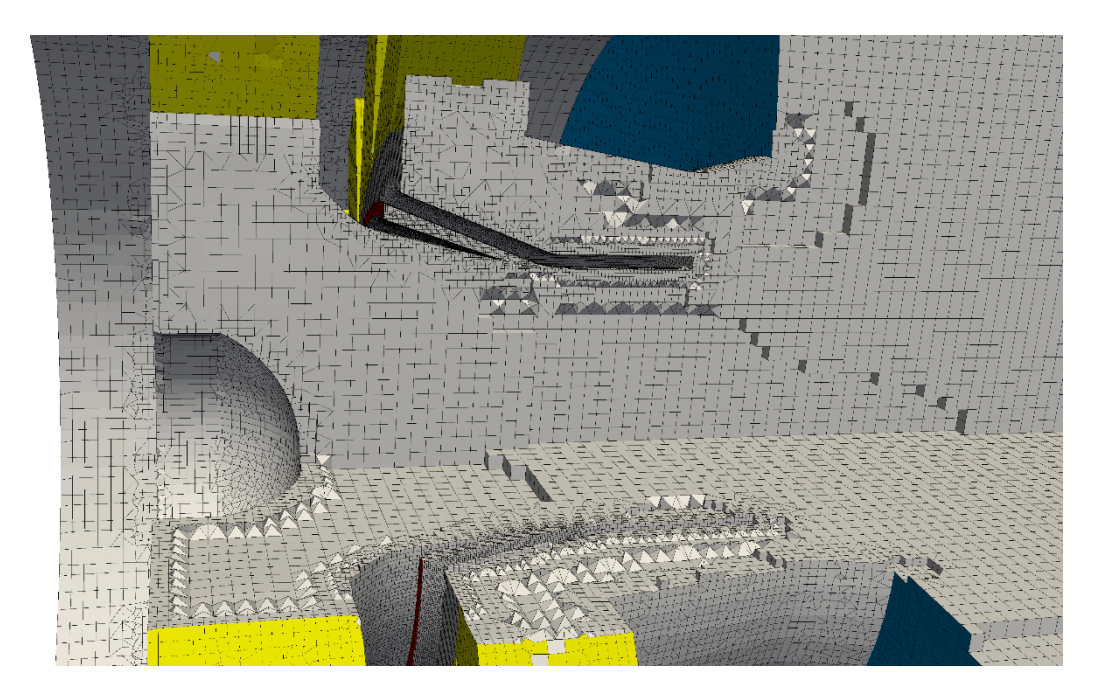

<span id="page-120-1"></span>Abbildung 7.14 Schnittbild des verwendeten unstrukturierten Rechengitters (Blick auf den Ringspalt)

Die Zellen wurden entlang der Innen- und Außenseite der Lippe sowie im Ringspalt (gut erkennbar in [Abbildung 7.14\)](#page-120-1), durch den das Erdgas eingeführt wird, verfeinert. Zur besseren Einordnung sind der äußere Plenumeinlass rot, die Brennkammerwand blau und die Drallkanalwände gelb eingefärbt. Knapp hinter der Lage der inneren Zirkulationszone, stromabwärts zur Injektordüse, wurde das Gitter vergröbert, um Rechenzeit bei der Strahlungsberechnung zu sparen.

Die chemische Tabelle wurde mittels PREMIX-Rechnungen mit dem GRI 3.0 Mechanismus [Smith u. a., o. J.] erstellt. Mischungen zwischen f = 1 (Erdgas, 300 K) und f = 0 (ideale Luft, 540 K) wurden atmosphärisch für den Druck = 1 atm berechnet. 31 Stützstellen wurden für den Mischungsbruchraum verwendet, wobei vor allem der Bereich um den mittleren Mischungsbruch dieser Verbrennung (0,033 entspricht Luftzahl 1,87) feiner aufgelöst wurde. Die lokale Verfeinerung ist i[n Abbildung 7.15](#page-122-0) dargestellt. 101 Stützstellen wurden für den Reaktionsfortschrittsraum verwendet, die äquidistant über den gesamten Wertebereich verteilt sind.

Zur Beschreibung des Reaktionsfortschritts wurde die Summe der Massenbrüche der Spezies CO, CO2, H2O und H<sup>2</sup> verwendet. Der Wertebereich der hinterlegten Enthalpie-Differenzen wurde iterativ in Abhängigkeit des Wandtemperaturprofils ausgewählt. Praktisch wurde dabei so vorgegangen, dass die maximalen Enthalpiedifferenzen in der Rechnung ausgegeben und der entsprechende Wertebereich der Tabelle angepasst wurde. Für die im Folgenden präsentierten Ergebnisse wurden Tabellen verwendet, in denen die Enthalpiedifferenzen mit 13 Stützstellen im Wertebereich [-0,45; 3] MJ∙kg-1 hinterlegt wurden (Stellen: -0,45; -0,2; -0,1; -0,02; -0,01; 0; 0,01; 0,02; 0,1; 0,5; 1,5; 3).

Die Vorgehensweise bei der Realisierung der Wärmeverluste ist in Kap. [4.1.3](#page-53-0) beschrieben.

Für die zwei größten Enthalpiedifferenzen {1,5; 3} MJ⋅kg<sup>-1</sup> wurden nur noch der Startpunkt und der Gleichgewichtszustand für den Reaktionsfortschritt c = 0 und c = 1 verwendet und die anderen Lösungspunkte dazwischen interpoliert. Dies hat den Vorteil, dass bei diesen Enthalpiedifferenzen für alle tabellierten Punkte die Reaktionsrate gleich null ist, was dem Quenchen der Verbrennungsreaktionen entlang der kalten Wandoberfläche entspricht.

Im Hinblick auf die integrierte Tabelle wurde iterativ die Genauigkeit der interpolierten Tabelle überprüft, um einerseits den Einfluss der OTFA genauer zu erfassen und um andererseits zu untersuchen, ob die stark nicht linearen Strahlungsparameter überhaupt mithilfe der tabellierten Varianz-Stützstellen linear interpoliert werden können. Iterativ bedeutet hier, dass die adiabate Verbrennungssimulationen mit genaueren Tabellen (höherer Stützstellenanzahl bei der Integration und in der Tabelle) wiederholt wurde, um die Interpolationsfehler zu überprüfen. Dabei wurden sowohl die CFD-Rechnungen wiederholt, als auch für feste Zeitschritte die berechneten Werte mit der statistischen Lösung verglichen, bei denen keine Interpolationsfehler auftreten, weil instantane generierte Lösungsfelder verwendet wurden. Dies wird in Kap. [7.2.5](#page-130-0) ausgeführt.

Als Ergebnis dieser Untersuchungen wurden zur Interpolation der normierten Varianz des Reaktionsfortschritts 13 Stützstellen verwendet, die äquidistant über den Wertebereich {0; 1} verteilt wurden. Für die normierte Varianz des Mischungsbruch wurden 14 Stützstellen verwendet, die manuell über den Wertebereich verteilt wurden {0; 0,001; 0,0025; 0,005; 0.0075; 0,01; 0,025; 0,05; 0,075; 0,1; 0,15; 0,3; 0.7; 1}. Diese Verteilung wurde gewählt, da die tabellierten Größen stark logarithmisch von der Varianz des Mischungsbruchs abhängig sind. Dies ist nachfolgend anhand der Reynolds-gemittelten Bildungsraten der Summe der charakteristischen Spezies dargestellt, mit denen der Reaktionsfortschritt in diesem Fall berechnet wird. Das Konturprofil der mittleren Bildungsrate in [Abbildung 7.15,](#page-122-0) links wurde anhand der PREMIX-Rechnungen direkt nach Gl. [\(4.62\)](#page-63-0) berechnet (und nicht mittels Interpolation zwischen den an den Varianz-Stützstellen abgelegten Werten).

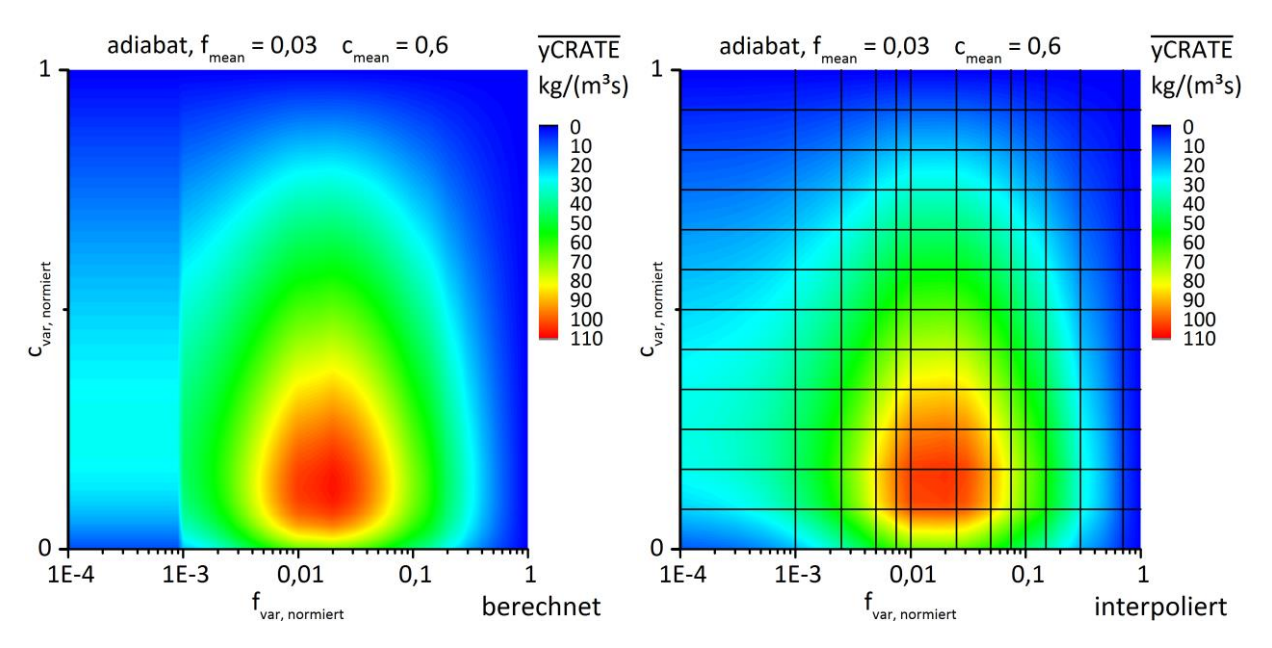

<span id="page-122-0"></span>Abbildung 7.15 Verteilung der Varianzstützstellen des Mischungsbruchs- und Reaktionfortschrittsraums

Der Sprung i[n Abbildung 7.15,](#page-122-0) links tritt auf, weil im verwendeten Integrationsalgorithmus nach [Liu u. a., 2002] unter einer Varianz von 10<sup>-3</sup> die jeweilige PDF als "Deltapeak" beim mittleren Mischungsbruch bzw. Reaktionsfortschritt vereinfacht wird. Wie rechts zu sehen ist, können mit den gewählten Stützstellen die mittleren Bildungsraten sehr gut interpoliert werden.

In Bezug zur CFD-Berechnung wird nur ein geringer Teil der hinterlegten Stützstellen verwendet, weshalb die Beurteilung des Interpolationsfehler auf der Basis von [Abbildung 7.15](#page-122-0) nicht ausreicht. Stattdessen wurde iterativ jeweils für einen Zeitschritt der adiabate Verbrennungssimulation für alle Rechenzellen direkt die integrierten mittleren Werte nach Gl[. \(4.62\)](#page-63-0) mit den interpolierten Werten verglichen:

Mit den gewählten Stützstellen ist eine sehr gute Interpolation möglich, so liegt die maximale absolute Temperaturabweichung bei ca. 10 K und der absolute relative Fehler bei den WSGG-Strahlungsparametern liegt überwiegend bei unter 2 %. Als Beispiel ist dafür die Abweichung des stark nicht linearen Emis-sionsterms "kpT<sup>4</sup>" zwischen integrierter und interpolierter Rechnung in [Abbildung 7.16](#page-123-1) dargestellt.

Darin sind lediglich in der Scherzone der äußeren Zirkulation höhere Abweichungen festzustellen, weil dort f<sub>var</sub> unter 1e-3 sinkt und dies im Integrationsalgorhitmus, numerisch bedingt, als f<sub>var</sub> = 0 betrachtet wird. Die höheren Abweichungen für f<sub>var</sub> > 1e-3 bei r/R<sub>0</sub> = -1 entstehen dadurch, dass als untere Grenze in der tabellierten Chemie die Stützstelle  $f_{mean} = 0.0245$  hinterlegt ist und darunter  $f_{mean} = 0$  als unterer Interpolationsnachbar verwendet wird. Bei diesem Mischungsbruch ist das Gemisch bereits so mager, so dass die Verbrennungsreaktionen nur noch sehr langsam ablaufen. Eine Lösung der PREMIX-Rechnung für  $f_{mean} = 0.0245$  konnte nicht mehr bei allen Enthalpiedifferenzen realisiert werden und daher wurde angesichts der geringeren Bedeutung dieses Mischungsbruches für die Verbrennung und die Wärmestrahlung diese unteren Grenze (in Bezug auf die reaktiven Mischungsbrüche, f = 0 ist unterste Grenze für den Wertebereich) beibehalten.

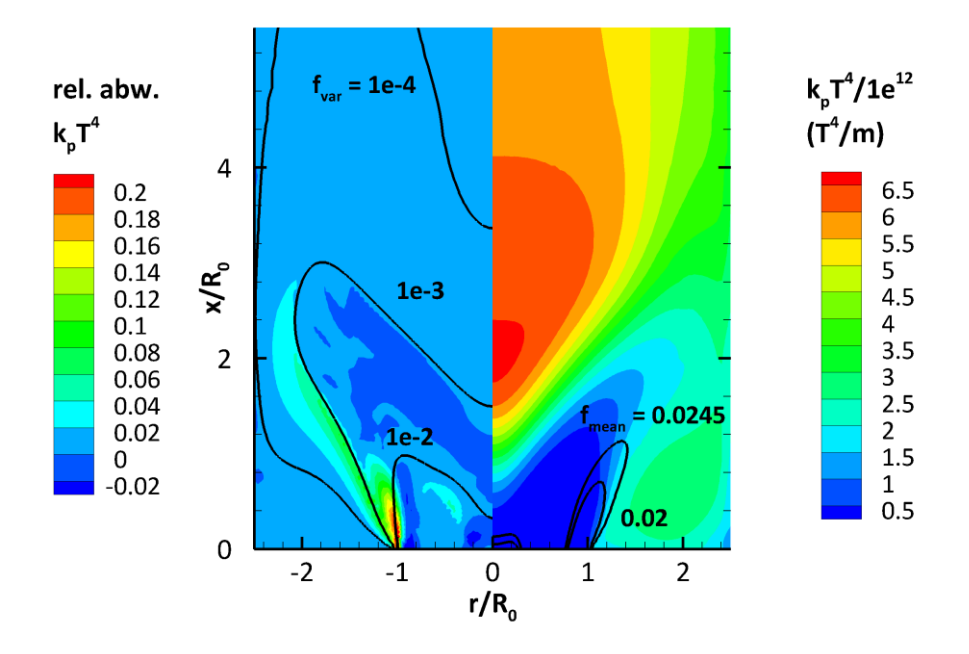

<span id="page-123-1"></span>Abbildung 7.16 Relative Abweichungen zwischen dem direkt integrierten kpT<sup>4</sup>-Term und dem interpolierten - für den CFD-Lösungsschritt aus [Abbildung 7.23](#page-129-0)

#### <span id="page-123-0"></span>**7.2.2. Simulation der nicht-reaktiven Strömung**

In diesem Abschnitt werden die Vergleiche zwischen der berechneten und gemessenen mittleren axialen Geschwindigkeitskomponente sowie der mittleren turbulenten kinetischen Energie gegeben. Bei RAS ist an dieser Stelle normalerweise eine Gitterunabhängigkeitsstudie zu diskutieren, die hier allerdings in üblicher Form nicht gegeben wird. Der Grund hierfür ist, dass die Drallströmung in einer RAS nicht korrekt wiedergegeben werden kann, weil die RAS-Modellierung Strukturen wie den PVC nicht erfasst, wie z. B. in [Poinsot, Veynante, 2012] an Beispielen dargestellt. Praktisch äußert sich dies darin, dass die berechnete Strömung stark vom Gitter und von der gewählten RAS-Turbulenzmodellierung abhängt und die stationäre Lösung konvergent (im Sinne der Druck- und Geschwindigkeitsgradienten) nur mit einem dämpfenden Diskretisierungsschema möglich ist. Daher sei an dieser Stelle darauf hingewiesen, dass die RAS einer Drallströmung als Auslegungswerkzeug ohne den Vergleich zu Messdaten nicht verlässlich ist. In dieser Arbeit wurden sie dennoch durchgeführt, weil umfangreiche Messdaten für diese Verbrennung vorhanden sind und damit die RAS angepasst werden konnte. Als Anpassungskriterien wurde dabei das Maß der Übereinstimmung der mittleren turbulenten kinetischen Energie und der axialen Geschwindigkeitsverteilung sowie der Abhebehöhe, der qualitativen Flammenform und der maximalen Temperatur bei der adiabaten Verbrennung gewählt.

Als Beispiel für den deutlichen Gittereinfluss sind nachfolgend in [Abbildung 7.17](#page-124-0) die berechneten axialen Geschwindigkeitsverteilungen der nicht-reaktiven Strömungssimulationen dargestellt unter Verwendung des strukturierten Gitters von [Kern, 2013] und des unstrukturierten Gitters.

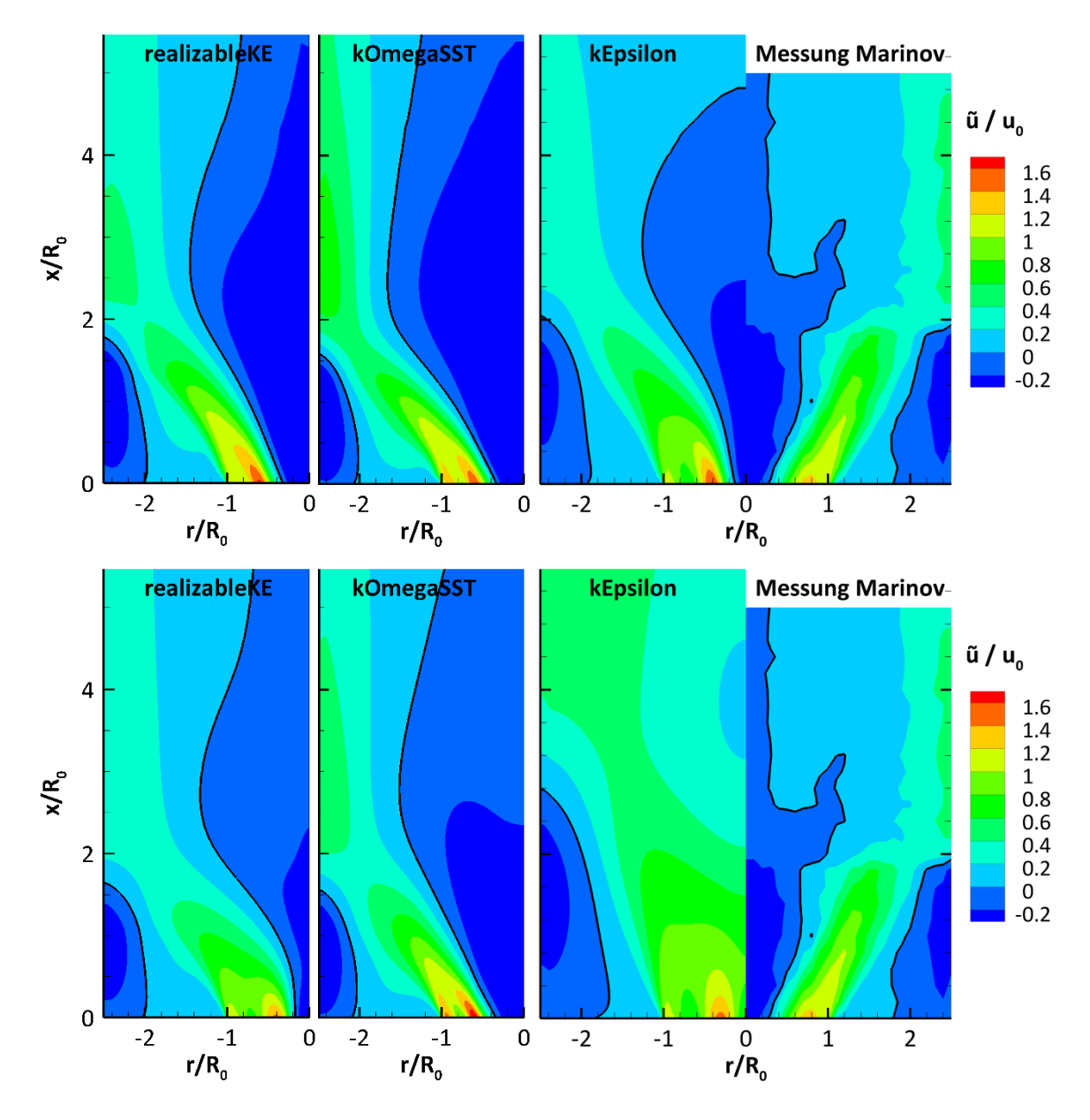

<span id="page-124-0"></span>Abbildung 7.17 Verteilung der axialen Geschwindigkeitskomponente für verschiedene Turbulenzmodelle im Vergleich zu den Messungen von Marinov ( $u_0 = 50$  m/s,  $R_0 = 0.02$  m) für das strukturierte Gitter (unten) nach [Kern, 2013] sowie das hier verwendete unstrukturierte Gitter (oben)

Auffallend ist unabhängig vom Turbulenzmodell, dass die Stärke der inneren Rückströmung im Falle des strukturierten Gitters geringer in Bezug auf die axiale Komponente der Geschwindigkeit ausfällt (erkennbar z. B. Kontourfläche zwischen  $0 < u / u_0 < -0.2$ ). Dies mag in den Simulationen mit den realizableKEund kOmegaSST-Turbulenzmodellen qualitativ nur von geringer Bedeutung in Bezug auf die Grenze der IRZ sein, führt aber dazu, dass in der CFD-Simulation mit Verbrennung die Flammenform qualitativ in Bezug auf die Lage der Flammenfront im Vergleich zu den Messwerten deutlich abweicht. Dies ist besonders beim realizableKE-Turbulenzmodell der Fall, was dazu führt, dass bei der Verwendung des strukturierten Gitters die Flamme zu tief in der Düse sitzt. Im Falle des kEpsilon-Modells brennt dagegen die Flamme zu weit abgehoben, da, wie bereits die Ergebnisse der nicht-reaktiven Simulation zeigen, keine IRZ in der Simulation mit dem strukturierten Gitter auftritt. Diese beiden Befunde sind Beispiele dafür,

dass mit dem strukturierten Gitter mit den in dieser Arbeit gewählten typischen Zwei-Gleichungs-Turbulenzmodellen (nicht gezeigt: RNG-k-Epsilon, LaunderSharmaKE) keine zufriedenstellende Übereinstimmung der Simulation in Bezug auf die qualitative Lage der Flammenfront erzielt werden konnte.

Die beste Übereinstimmung anhand der axialen Geschwindigkeitsverteilung in Bezug auf die Abmessungen der ORZ und die Stärke der axialen Rückströmung (Kontourfläche zwischen  $0 < u / u<sub>0</sub> < -0.2$ ) ist bei der Verwendung des kEpsilon-Turbulenzmodells festzustellen.

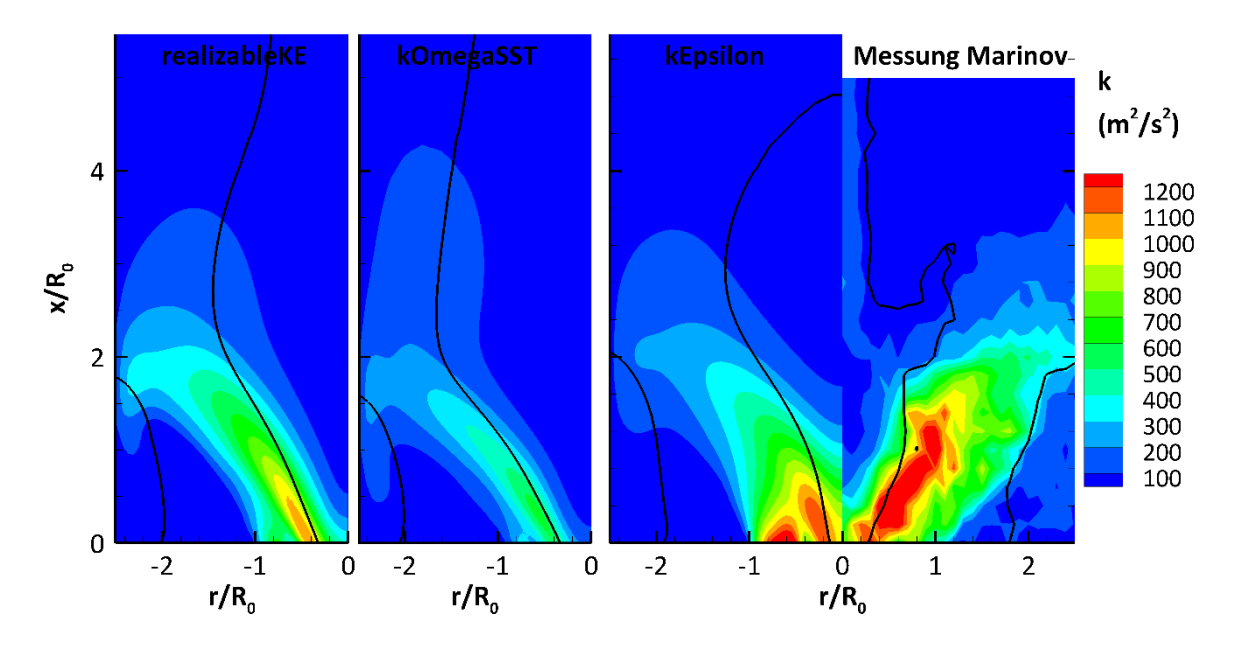

<span id="page-125-0"></span>Abbildung 7.18 Verteilung der turbulenten Energie für verschiedene Turbulenzmodelle im Vergleich zu den Messungen von Marinov ( $u_0$  = 50 m/s, R<sub>0</sub> = 0,02 m) für das hier verwendete unstrukturierte Gitter

Wie in [Abbildung 7.18](#page-125-0) zu sehen ist, trifft diese Feststellung auch für die Verteilung der mittleren kinetischen Energie der turbulenten Schwankungen zu: In Bezug auf die quantitative Verteilung und des axialen Profils für r/R<sub>0</sub> = 0 zeigt die Simulation mit dem kEpsilon-Turbulenzmodell die beste Übereinstimmung. Bei den Simulationen mit den anderen Turbulenzmodellen ist dagegen zu sehen, dass die Turbulenz insgesamt und auch auf der Achse zu schwach ist.

#### **7.2.3. Simulation der adiabaten Verbrennung**

In diesem Abschnitt werden die Ergebnisse der adiabaten Verbrennungssimulationen gezeigt, bei der die Enthalpie-Gleichung nicht gelöst und damit keine Wärmeverluste betrachtet wurden. Bei diesen Simulation wurde deutlich, dass die verwendete Erdgaszusammensetzung (s. [Tabelle 7.4\)](#page-119-0) beachtet werden muss und nicht näherungsweise als Methan angenommen werden kann. Wird Erdgas als Methan angenommen, so beträgt für das LBV von 29 die Luftzahl 1,69 (LBV stöchiom. 17,12). Mit der Erdgaszusammensetzung dagegen ist die Luftzahl 1,87 (LBV stöchiom. 15,55). Aufgrund der unterschiedlichen Luftzahlen fallen auch die Gleichgewichtstemperaturen unterschiedlich aus: Beim LBV von 29 liegt diese bei 1830 K für Methan und bei 1736 K für das Erdgas.

In diesem Abschnitt sind die Simulationen der adiabaten Verbrennung in Form der Temperatur-, turbulenten Energie- und der Geschwindigkeitsverteilung dargestellt. Auch diese Verteilungen sind für unterschiedliche Turbulenzmodelle Temperaturverteilungen i[n Abbildung 7.19](#page-126-0) verglichen. Dabei ist ein großer Einfluss auf die Flammenform festzustellen. Auffällig ist, dass alle Temperaturverteilungen quantitativ zu hohe Temperaturen zeigen. Dieser Befund ist zunächst bei der adiabaten Verbrennungssimulation zu erwarten, überrascht aber in der Höhe der Abweichung von ca. 150-200 K. Dabei sei daraufhin gewiesen, dass bei der adiabaten Verbrennungssimulation **keine** Energiegleichung gelöst wird, weil die Temperatur nur eine Funktion des Mittelwerts und der Varianzen des Reaktionsfortschritts und des Mischungsbruches ist. Als passiver Skalar ist der mittlere Mischungsbruch am Eintritt gleich dem Austritt.

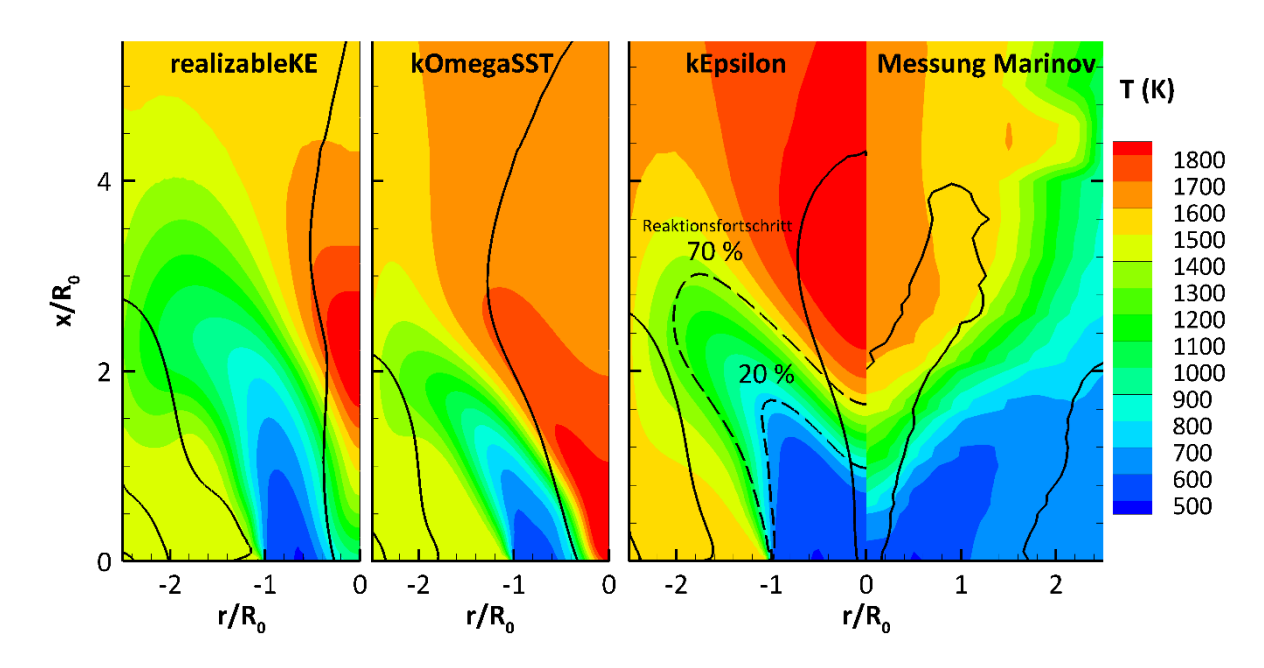

<span id="page-126-0"></span>Abbildung 7.19 Temperaturverteilung für unterschiedlicher Turbulenzmodelle

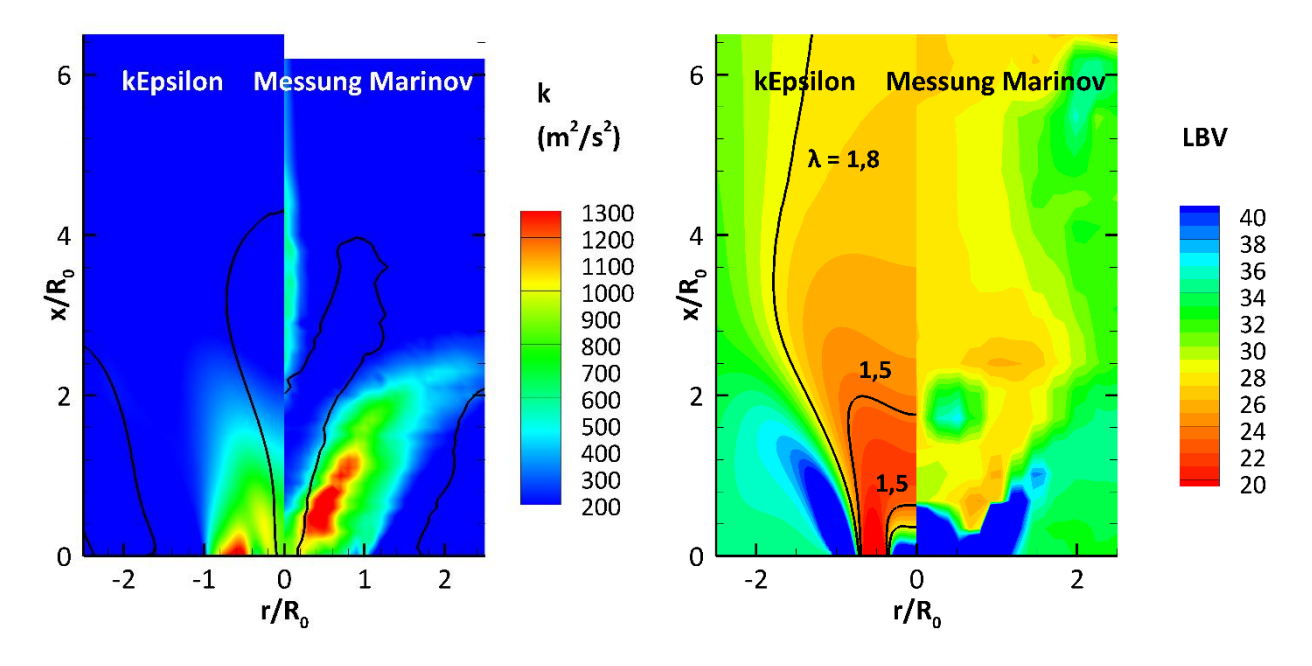

<span id="page-126-1"></span>Abbildung 7.20 Verteilung der turbulente Energie und der LBV im Vergleich zu Marinovs berechneten Größen aus seinen Messungen; rechts: Darstellung der LBV-Verteilung und zusätzliche Eintragung einiger Luft-Zahlen zur Einordnung der lokalen Abmagerung

Da der Reaktionsfortschritt am Austritt der Brennkammer gegen 100 % geht, sind die Bilanzen von Energie und Masse erfüllt und die mittleren Austrittstemperaturen für die gezeigten Rechnungen i[n Abbildung](#page-126-0)  [7.19](#page-126-0) sind gleich. Da die Spitzentemperaturen für eine weitestgehend exotherme Verbrennung nur abhängig vom lokalen Mischungsbruch sind, liegt der Gedanke nahe, dass das Mischungsfeld, die Verteilung des Mischungsbruches in der CFD von der Verteilung im Experiment abweicht. Motiviert durch diese

Überlegung ist in [Abbildung 7.20](#page-126-1) der Vergleich der gemessenen und berechneten LBV-Verteilung dargestellt.

Im Vergleich zu der von Marinov aus seinen Messdaten berechneten LBV-Verteilung resultieren die hohen Temperaturen in der adiabaten CFD-Simulation daher, dass die Mischung zwischen Brennstoff und Luft und die Verteilung der kinetischen turbulenten Energie anders ausfallen. Dies ist in [Abbildung 7.20](#page-126-1) erkennbar. Darin ist zu sehen, dass in der Simulation eine zu hohe Turbulenz auf der Achse vor der IRZ berechnet wird und der Brennstoff nicht in dem Maße wie in der Messung nach außen getragen wird. Als Folge davon ist die Brennstoffkonzentration auf der Achse höher und damit das LBV geringer in der Simulation. Ob und wie groß mögliche Fehler in der experimentell ermittelten LBV-Verteilung vorliegen, lässt sich im Nachhinein nicht mehr quantifizieren. Zu erwähnen ist, dass das LBV der Simulation in [Ab](#page-126-1)[bildung 7.20](#page-126-1) über den Mischungsbruch und das LBV von Marinov nach [SAE, 1994] berechnet wurde. Der Mischungsbruch lässt sich nach der verwendeten Definition in dieser Arbeit für Kohlenwasserstoffe als Brennstoff leicht in das LBV umrechnen. Mit der Annahme, dass die Luft keine Kohlenwasserstoffanteile enthält, lautet die Beziehung zwischen dem LBV und dem Mischungsbruch:

$$
LBV = \frac{1 - \tilde{f}}{\tilde{f}} \qquad \left[\frac{\text{kg Luft}}{\text{kg Erdgas}}\right] \tag{7.5}
$$

Bereiche, in denen die lokale Mischung fetter als im Experiment ist, traten bei allen untersuchten Zwei-Gleichungsturbulenzmodellen auf. Randbedingungen in Form des LBV und der Massenstromeinlässe sind als Ursache auszuschließen, da sowohl das axiale Strömungsprofil in [Abbildung 7.21](#page-127-0) quantitativ als auch das mittlere LBV stromabwärts in Messung und Simulation gegen das mittlere LBV von 29 strebt.

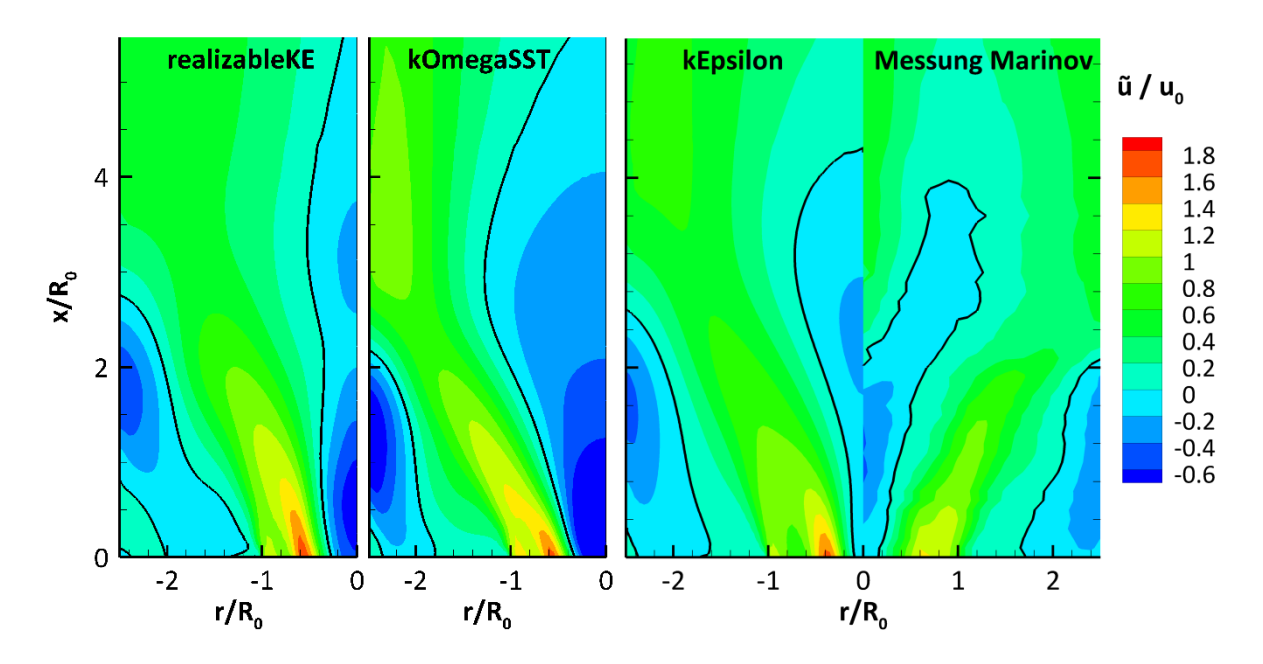

<span id="page-127-0"></span>Abbildung 7.21 Verteilung der axialen Geschwindigkeitskomponente im Falle der adiabaten CFD-Simulation für verschiedene Turbulenzmodelle

Qualitativ zeigt sich mittels des kEpsilon-Turbulenzmodells in Bezug auf die Abhebehöhe sowie die Krümmung und Ausdehnung der Flammenfront die beste Übereinstimmung zu den Messdaten. Diese Übereinstimmung ist wichtig, da in Bezug zur Entwicklung von Triebwerksbrennkammern die Temperaturverteilung, die von der Form der Flammenfront bestimmt wird, die wichtigste Auslegungsgröße für das hinter dem Brennkammerausgang liegende Turbinenleitrad ist.

Auf der Eintrittsebene dagegen ist mit allen Turbulenzmodellen ein deutlicher Unterschied in Bezug auf die Gastemperaturen in den Ecken des Brennerkopfes zu sehen, die in den Simulationen deutlich zu hoch sind. Dies ist eine Folge davon, dass über die ORZ ("outer recirculation zone") in den Simulationen Abgas angesaugt und über die Ecken zurück zur Achse strömt und dort vom sekundären Luftstrom mitgerissen wird.

#### **7.2.4. Simulation der Verbrennung mit Wandkühlung**

Da in den Messungen von Marinov der Stahlmantel um die innere Keramikhülle der Brennkammer wassergekühlt wurde, können die Brennkammerwände nicht als adiabat betrachtet werden. Stattdessen wurde in der Simulation ein Wärmestrom infolge der Kühlung erzwungen, indem ein definiertes Wandtemperaturprofil gesetzt wurde. Da dieses unbekannt ist, wurden die von Marinov im Gasvolumen gemessenen Temperaturen zur folgenden Abschätzung verwendet: Laut den Messungen wurden direkt im Gas an der Wand für  $r = 5$  cm = 2,5 R<sub>0</sub> die Temperaturen ermittelt. Die Messorte sind in [Abbildung 7.22](#page-128-0) in Form der Kreise eingetragen. Die Temperaturmessdaten wurden zwischen 0 < Brennkammerlänge < 13,5 cm mithilfe einer Potenzfunktion approximiert. Mit dieser Funktion wurden die Temperaturen der Wandflächenelemente in Abhängigkeit der Längen-Koordinate ihrer Mittelpunkte berechnet. Elementen, deren Mittelpunktlängenkoordinate größer als 13,5 cm ist, wurde eine konstante Temperatur von 1230 K zugewiesen.

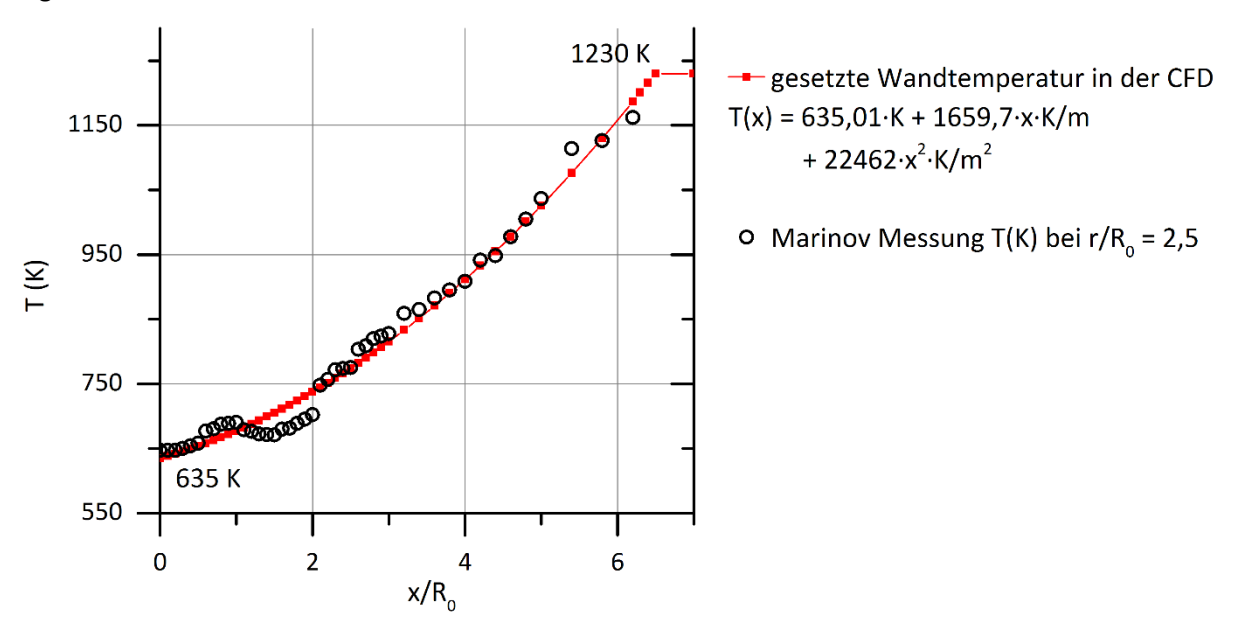

<span id="page-128-0"></span>Abbildung 7.22 Approximation der wandnahen Temperaturmessdaten zur Ermittlung des Temperaturprofils, das in der CFD an der Wand abhängig von der Längenkoordinate gesetzt wurde

Mit diesem Wandtemperaturprofil wurde die bisher adiabat durchgeführte Strömungssimulation wiederholt und dabei wurden die Energietransportphänomene gemäß der Formulierung der Enthalpieerhaltungsgleichung in Kap[. 4.4.6](#page-73-0) berücksichtigt. Strahlung wurde darin nicht betrachtet. Die Ergebnisse dieser Simulation sind in Form der Temperaturverteilung in [Abbildung 7.23](#page-129-0) dargestellt.

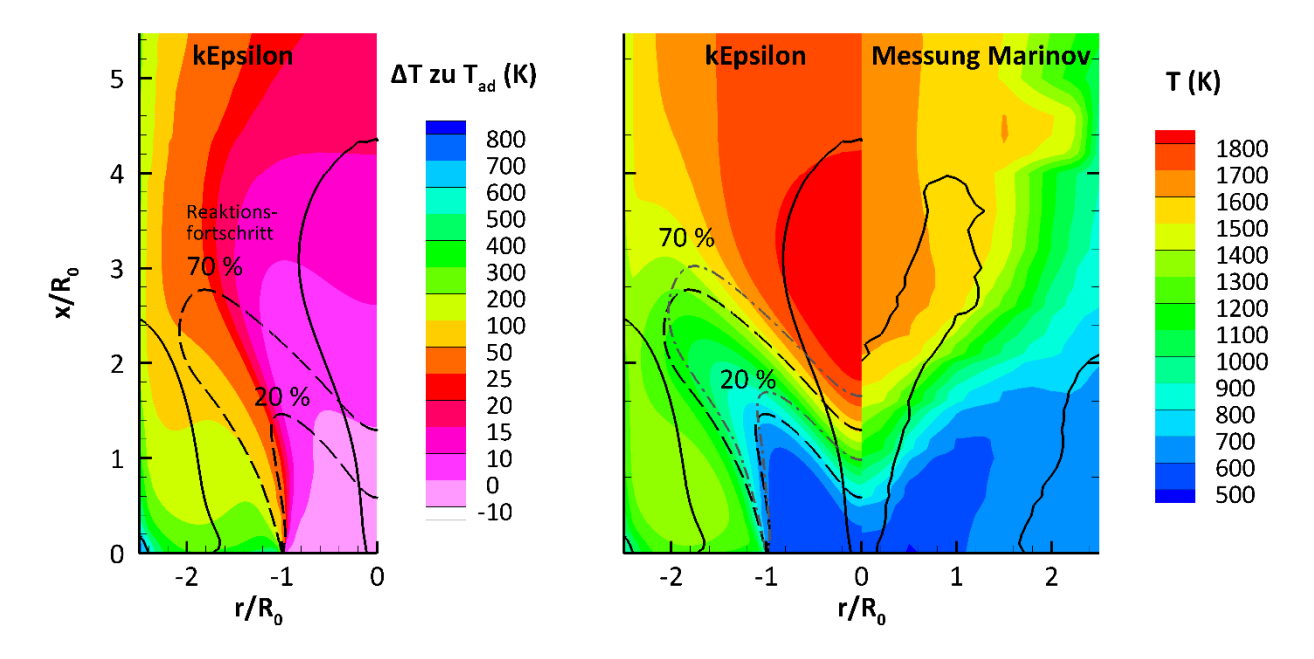

<span id="page-129-0"></span>Abbildung 7.23 Resultierende Temperaturverteilung wenn der Enthalpietransport und der Wärmeverlust durch die Wandkühlung berücksichtigt werden. Links: Aus den Enthalpiedifferenzen zu den lokalen adiabaten Mischungsenthalpien berechnete Temperaturdifferenzen. Die grauen Isolinien (Strich-Punkt) gelten für die adiabate Simulation.

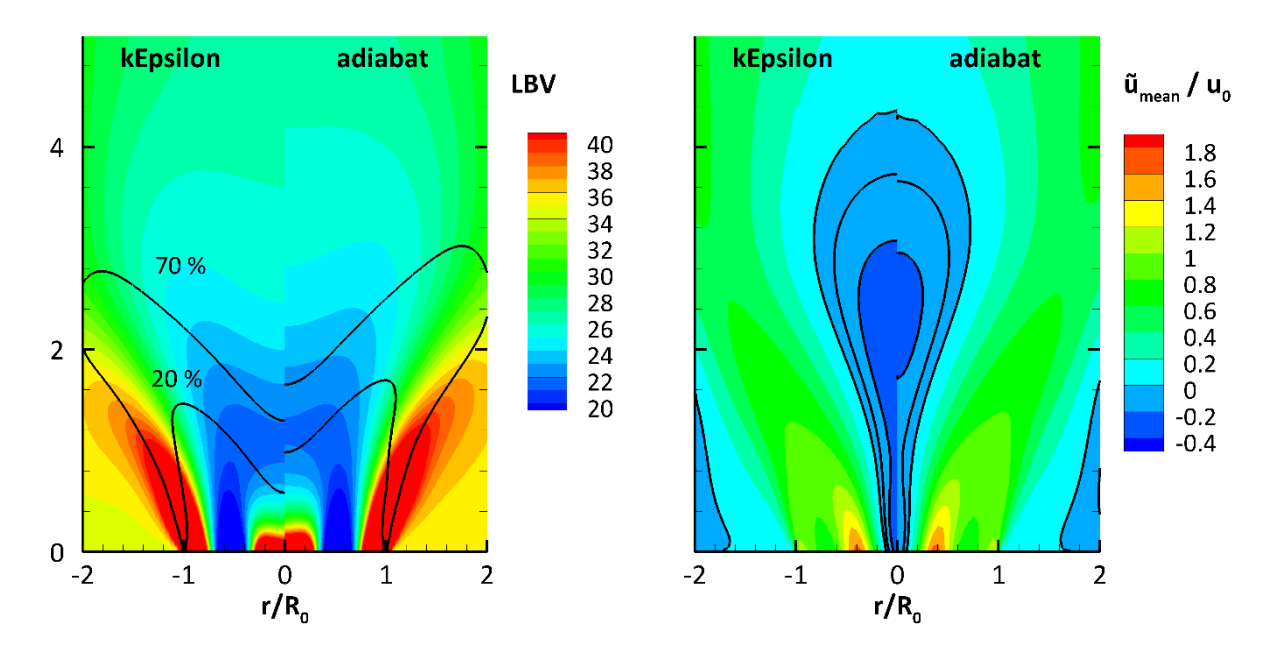

<span id="page-129-1"></span>Abbildung 7.24 Berechnete LBV- und Geschwindigkeitsverteilung für die adiabate - und die CFD-Verbrennungssimulation mit Wandkühlung

Im Vergleich zur adiabaten Rechnung ist die Flammenfront leicht stromaufwärts in Richtung Düse verschoben. Eine Erklärung ist dafür, dass die Rückzirkulation auf der Achse stärker als im adiabaten Fall ist (der Betrag der Geschwindigkeit ist dort größer als bei der adiabaten Simulation). Dies ist in [Abbildung](#page-129-1)  [7.24](#page-129-1) zu sehen. Aufgrund dieser Rückzirkulation wird mehr Abgas stromaufwärts in die Frischgase eingemischt. Als Folge davon fällt der Reaktionsfortschritt dort höher aus. Dies kann dadurch erklärt werden, dass in der adiabaten Simulation der Temperaturanstieg auf der Achse größer ist, der axiale Impuls damit stärker zunimmt, die Drallzahl sinkt und die Rezirkulation abgeschwächt wird.

In den Ecken zirkuliert auch unter Berücksichtigung des Enthalpietransports heißes Abgas, was allerdings aufgrund der großen Verweilzeit der Eckströmung und des Wärmeübergangs an den kalten Wänden deutlich abgekühlt wird. Dort in den Ecken sind die Enthalpieunterschiede sehr groß, wie in [Abbildung](#page-129-0)  [7.23](#page-129-0) zu sehen ist, worin die Enthalpiedifferenzen über die Wärmekapazität anschaulich in Temperaturunterschiede umgerechnet wurden. Im Vergleich zu den Messdaten sind aber trotz der Berücksichtigung der Wandkühlung dieselben qualitativen Unterschiede (Abgaseckzirkulation, zu hohe Temperaturen auf der Achse über der Flammenfront stromabwärts) wie bei der adiabaten Rechnung festzustellen. Auf die Verbrennung hat der Wärmeverlust infolge der Wandkühlung praktisch keinen Einfluss, da diese weitestgehend adiabat stattfindet. Ein Grund ist dafür, dass die starke Abkühlung in den Ecken kaum in die Reaktionszone "eingemischt" wird, weil das Impulsstromverhältnis zwischen dem zirkulierenden und dem in die Brennkammer eintretenden Strom sehr klein ist. Dies ist anhand der Temperaturunterschiede zu sehen: Während in den Ecken und in der Wandtemperaturgrenzschicht die Temperaturen bis zu ca. 600 K unter der adiabaten Temperatur liegen, liegen die Gastemperaturen auf der Achse und in der Flammenfront nur ca. zwischen 0 und 25 K unterhalb der adiabaten Temperatur. Insgesamt fließt über die gesamte Brennkammerwand infolge des Wärmeübergangs durch die gesetzte Wandtemperatur ein Wärmestrom von 12,6 kW.

## <span id="page-130-0"></span>**7.2.5. Prüfung der Zulässigkeit der OTFA**

Eine der wesentlichen Annahmen bei der Modellierung der TRI ist die Anwendung der OTFA. Diese stellt eine erhebliche Vereinfachung dar, da bei der Strahlungsberechnung nach der Monte-Carlo-Methode keine Schließung der unbekannten Schwankungsterme in der Strahlungstransportgleichung bekannt ist. Da die Schwankung der absorbierten Strahlungsleistung nicht nur von lokalen sondern vor allem vom umgebenden Strahlungsfeld abhängt, ist bisher keine Korrelation basierend auf den lokalen Größen entwickelt worden, wie ähnlich der Boussinesq-Approximation zur Berechnung der Reynolds-Spannungen. Eine Berechnung des Wärmeaustauschs durch Strahlung ohne die OTFA ist daher nur statistisch möglich, wenn die Strahlungsberechnung für generierte instantane Feldlösungen (Temperatur und Partialdrücke) mehrfach wiederholt und der mittlere Quellterm durch Strahlung bestimmt wird. Bei den instantanen Feldlösungen ist die OTFA nicht nötig, weil die Varianzen des Mischungsbruchs und Reaktionsfortschritts gleich null und daher keine TRI vorhanden sind.

Zur Quantifizierung der OTFA wurden für einen eingefroren Lösungsschritt der CFD (der i[n Abbildung 7.23](#page-129-0) dargestellt ist) die statistische Berechnung durchgeführt und mit der Strahlungsberechnung für diesen CFD-Schritt verglichen, in dem die OTFA zur TRI-Modellierung angewandt wurde. In dieser Betrachtung wurden die Brennkammerwände als schwarze Körper angenommen. Die Strahlungsberechnungen wurden mit dem WSGG-Absorption-Emissionsmodell durchgeführt. Wie in Kap. [7.1](#page-105-0) wurden die WSGG-Modellparameter von [Dorigon u. a., 2013] verwendet, die für ein p<sub>H2O</sub>/p<sub>co</sub> zwischen 1 und 2 optimiert wurden. Der untersuchte Verbrennungsfall eignet sich dafür, da das Partialdrückverhältnis p<sub>H2O</sub>/p<sub>CO2</sub> im Abgas bei ca. 1,89 liegt und in der Flammenfront nur bis zu maximal 2,68 ansteigt.

Für die Berechnung unter der TRI wurde auf die gemittelten tabellierten WSGG-Strahlungsparameter zurückgegriffen, während bei der statistischen Berechnung generierte instantane Feldlösungen der Temperatur und der Spezieskonzentrationen CO<sub>2</sub> und H<sub>2</sub>O verwendet wurden. Das bedeutet nicht, dass dabei eine URAS durchgeführt wurde. Statistisch bedeutet, dass aus der bekannten mittleren CFD-Lösung unter Verwendung der Mittelwerte und Varianzen Einzellösungen zufällig generiert wurden, deren Varianzen = 0 sind. In beiden Fällen wurde dieselbe Anzahl an Proben und die dieselbe Anzahl an verfolgten Strahlen gewählt (im Falle der OTFA wurde stets die gleichen Feldlösungen der mittleren Strahlungsparameter bei den einzelnen Proben verwendet). Insgesamt wurden 20 000 Proben berechnet, bei denen jeweils 107 Strahlen ausgehend von den Wandzellen und 10<sup>8</sup> Strahlen ausgehend von den Volumenzellen verfolgt wurden.

Die Auswahl der Probenanzahl sowie das genauere Vorgehen bei der Generierung der instantanen Feldlösungen werden im Folgenden erläutert:

Mithilfe zweier Zufallszahlen kann eine zufällige instantane Lösung aus der zeitlich mittleren CFD-Lösung berechnet werden. Werden zwei Zahlen zufällig zwischen 0 und 1 gewählt, so können mit diesen aus den CDFs des Mischungbruchs und Reaktionsfortschritts der entsprechende instantane Mischungsbruch und Reaktionsfortschritt bestimmt werden. Mathematisch muss dabei die Inversenbestimmung der CDF (Betaverteilung in dieser Arbeit) durchgeführt werden. Die CDF werden durch die Favre-gemittelten Mittelwerte und Varianzen des Mischungsbruchs und des Reaktionfortschritts der betrachten eingefrorenen CFD-Lösung definiert. Aus deren CDF werden dann wie folgt der instantane Mischungsbruch und der Reaktionsfortschritt berechnet:

<span id="page-131-0"></span>
$$
f = \text{CDF}_{\text{beta}(\tilde{f}, \tilde{f}^{\prime \prime 2})}^{\{-1\}} \left(\text{rand}[0:1]\right) \quad c = \text{CDF}_{\text{beta}(\tilde{c}, c^{\prime \prime 2})}^{\{-1\}} \left(\text{rand}[0:1]\right) \tag{7.6}
$$

Die Inversenbestimmung der Betaverteilung wurde mit der Methode der C++-Boost-Bibliothek 1.55 durchgeführt. Nach Gl. [\(7.6\)](#page-131-0) wurde mehrfach für denselben mittleren Zeitschritt zufällige instantane Temperaturen und instantane Partialbrüche berechnet und auf Basis dessen die Strahlungsberechnung durchgeführt. Die Anzahl der Wiederholungen wird im Folgenden als "Stichprobenanzahl" (nSample) bezeichnet. Für diese Stichproben wird der statistische Favre-Mittelwert einer beliebigen Größe berechnet nach:

<span id="page-131-2"></span>
$$
\tilde{\phi} = \frac{1}{n_{samples}} \sum_{1}^{nSample} \phi \left[ f = \text{CDF}_{beta}^{-1} (\tilde{f}, \tilde{f}^{T2}) \left( rand[0:1] \right), c = \text{CDF}_{beta}^{-1} (\tilde{c}, \tilde{c}^{T2}) \left( rand[0:1] \right) \right]
$$
(7.7)

Reynolds-gemittelte Größen werden nach Gl[. \(7.8\)](#page-131-1) berechnet. Die mittlere Dichte wird vor dem Summenzeichen nach Gl. [\(7.7\)](#page-131-2) berechnet:

<span id="page-131-1"></span>
$$
\overline{\phi} = \frac{\overline{\rho}}{n_{samples}} \sum_{1}^{nSample} \frac{\phi}{\rho}
$$
 (7.8)

Die Anzahl der Stichproben wurde durch den Vergleich mit den direkt integrierten Werten nach Gl. [\(7.9\)](#page-131-3) nach der entwickelten Integration von [Kern, 2013] ausgewählt, die ansonsten bei der Integration während der Tabellierung angewandt wird:

<span id="page-131-3"></span>
$$
\tilde{\phi} = \int_0^1 \int_0^1 \phi \ \mathrm{pdf}_{\mathrm{beta}(\tilde{f}, \tilde{f}^{\prime \prime 2})} \ \mathrm{pdf}_{\mathrm{beta}(\tilde{c}, \tilde{c}^{\prime \prime 2})} \ df \ dc \tag{7.9}
$$

Dieser Vergleich wurde gewählt, um den Fehler durch die OTFA möglichst separat betrachten zu können. Die Anwendung der Integration statt der Interpolation erlaubt einen Vergleich ohne Interpolationsfehler in Bezug auf die integrierten Werte. Die Integration selbst wird mit dem Liu-Algorithmus durchgeführt [Kern, 2013]. Die wesentlichen Parameter dieser Integration sind die verwendeten Stützstellen des Algorithmus *nLog* und *nLin* (s. Kap[. 4.2.2\)](#page-63-1). Diese müssen hinreichend hoch gewählt werden, da insbesondere in Abhängigkeit der Mischungsbruchvarianz ansonsten Fehler auftreten. Als Beispiel ist dafür die Favregemittelte Temperaturverteilung in [Abbildung 7.25](#page-132-0) dargestellt. Wie darin zu sehen ist, weichen vor allem die berechneten mittleren Temperaturen für f<sub>var, normiert</sub> < 0,03 deutlich von der genaueren (in Bezug auf die Stützstellenzahl nLog) Integrationslösung ab, die rechts in [Abbildung 7.25](#page-132-0) dargestellt ist. Die Anzahl der Stützstellen wird nur durch die Rechenleistung begrenzt, da die CPU-Zeit näherungsweise linear mit der Anzahl der *nLin* steigt.

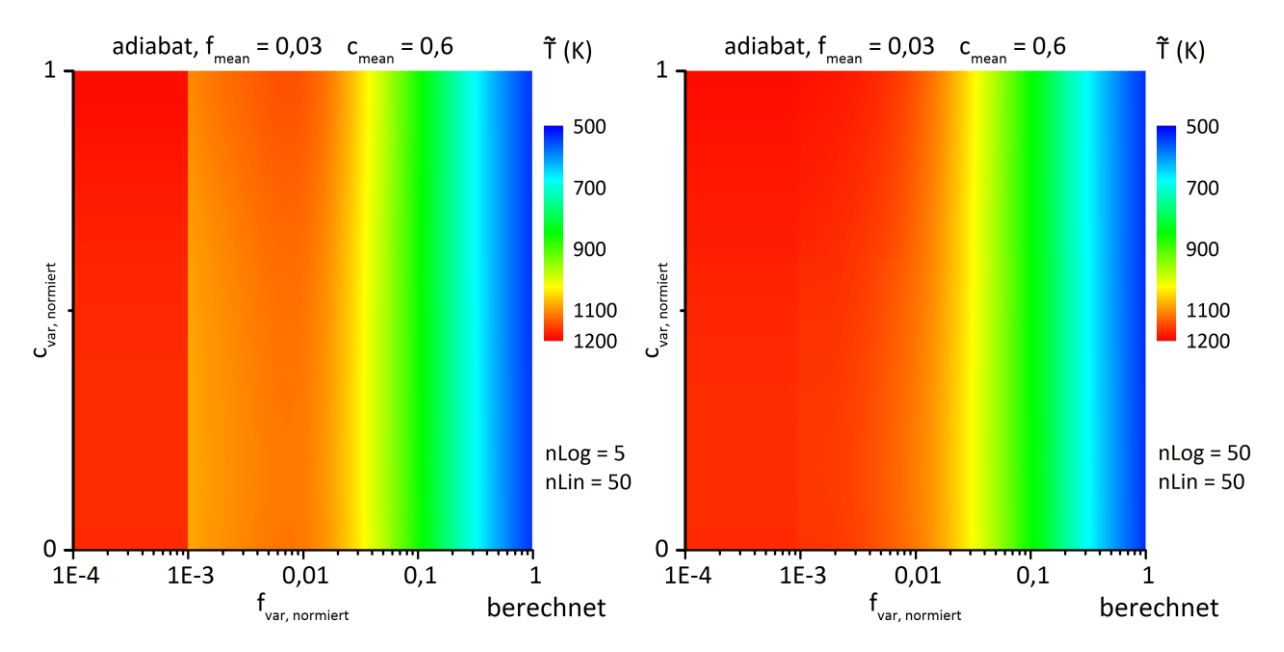

<span id="page-132-0"></span>Abbildung 7.25 Vergleich der berechneten gemittelten Temperaturverteilung in Abhängigkeit in Bezug auf die Integrationsstützstellen "nLog"

Für den dargestellten Zeitschritt in [Abbildung 7.23](#page-129-0) wurden die Integrationsfehler überprüft, in dem für alle Rechenzellen die Reynolds-gemittelten Strahlungsparameter berechnet wurden. Dabei wurde die Anzahl der Integrationsstützstellen (nLog und nLin) schrittweise erhöht.

Als Kriterium wurde die maximale relative Differenz der Reynolds-gemittelten WSGG-Strahlungsparameter bei Stützstellenerhöhung gewählt. Wie in [Abbildung 7.26](#page-133-0) zu sehen ist, liegt die maximale relative Differenz ab einer Stützstellenanzahl von *nLog* = 15 und *nLin* = 50 unter 1 %. In der folgenden Betrachtung der OTFA wurde daher eine Stützstellenanzahl von *nLog* = 20 und *nLin* = 50 gewählt.

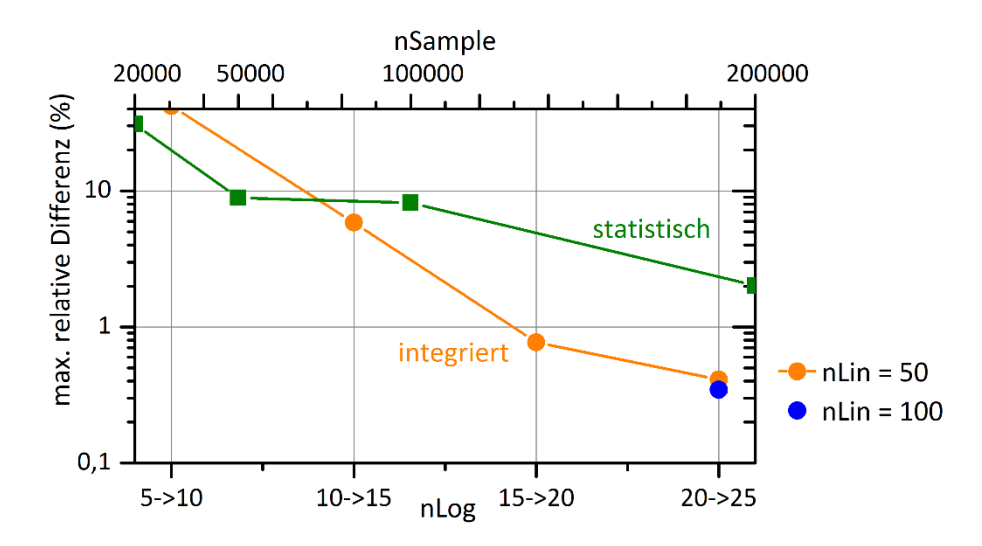

<span id="page-133-0"></span>Abbildung 7.26 Maximale relative Differenz der Reynolds-gemittelten WSGG-Strahlungsparameter für alle Rechenzellen des CFD-Rechenschritts ohne Strahlung bei der Erhöhung der Integrationsstützstellen und im Vergleich der statistischen Lösung mit der integrierten

Gleichermaßen wurde die Anzahl der statistischen Proben variiert und der maximale relative Fehler im Vergleich zur integrierten Lösung (nLog = 25, nLin = 100) berechnet, der in [Abbildung 7.26](#page-133-0) in grün eingetragen ist. Wie darin zu sehen ist, fällt die maximale relative Abweichung der WSGG-Strahlungsparameter in allen Rechenzellen unter 2 % bei einer Anzahl von 200 000 Proben. In Bezug auf die über das Volumen integrierten emittierten Leistung sind allerdings deutlich weniger Proben nötig, um eine sehr gute Übereinstimmung festzustellen. Die volumenintegrierten Leistungen sind in [Tabelle 7.5](#page-133-1) dargestellt. In dieser sind die Leistungen über die gesamte Brennkammer und die in der Umgebung am Brennerkopf (x < 0,2 m = 10∙R0) angegeben, wo überhaupt nur die TRI verursachenden Varianzen des Reaktionsfortschritts und des Mischungsbruchs auftreten. Für diese Rechnungen wurde der tabellierte Term "k<sub>p</sub>T<sup>4</sup>" verwendet.

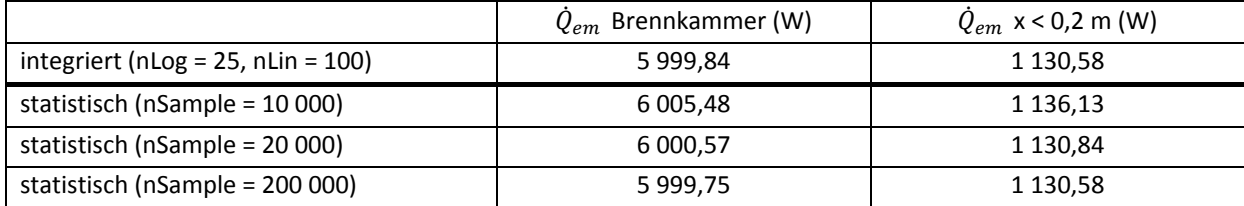

<span id="page-133-1"></span>Tabelle 7.5 Emittierte Strahlungsleistungen

In Bezug auf die relevante Vergleichsrechnung zur Quantifizierung des Fehlers der OTFA wurde die emittierte Leistung für jede statistische Probe auf Basis der tabellierten Temperatur und der tabellierten Konzentrationen von CO<sub>2</sub> und H<sub>2</sub>O zusätzlich berechnet (nSample = 200 000). Die auf diesem Weg berechnete emittierte Leistung beträgt für die gesamte Brennkammer 6 008,02 W und für x < 0,2 m 1 127,18 W. Die Abweichung von bis zu 0,27 % gegenüber der berechneten Leistung auf Basis des tabellierten Terms "k<sub>P</sub>T<sup>4</sup>" resultiert daher, dass der Interpolationsfehler des tabellierten Terms "k<sub>P</sub>T<sup>4</sup>" der Rohtabelle größer aufgrund seiner Nichtlinearität (über den Reaktionsfortschritt und den Mischungsbruch) im Vergleich zur tabellierten Temperatur und den Spezieskonzentrationen ausfällt.

Der Fehler durch die OTFA lässt sich anhand des Energiequellterms durch Strahlung quantifizieren, da in diesen die lokale Differenz zwischen Emission und Absorption eingeht. Die Emission ist von der OTFA nicht betroffen, da diese nur von lokalen Größen abhängt. I[n Tabelle 7.6](#page-134-0) sind die berechneten Quellterme durch Strahlung im Vergleich zwischen der Lösung mit der OTFA (integriert) und der ohne OTFA (statistisch) dargestellt.

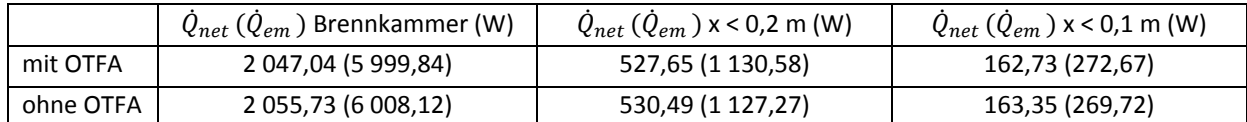

<span id="page-134-0"></span>Tabelle 7.6 Quantifizierung der OTFA durch den Vergleich der berechneten Strahlungsquellterme

Anhand der integralen Werte ist festzustellen, dass die OTFA keine praktische Relevanz in diesem Fall hat und in sehr guter Näherung getroffen werden kann (die volumenintegrierte Nettoleistung weicht max. um 0,5 % ab), da die betrachte Gasmischung in der Brennkammer in Bezug auf die Absorption optisch dünn ist. Dies äußert sich auch darin, dass die von den heißen Wänden emittierte Strahlung von ca. 37,38 kW praktisch vollständig durch die gegenüberliegenden Wände absorbiert wird (netto Strahlungswandwärmestrom 279,73 W ohne OTFA).

Zur lokalen Betrachtung muss zunächst eingeordnet werden, wo die TRI entstehen, das heißt, wo die turbulenten Schwankungen des Mischungsbruchs und des Reaktionsfortschritts auftreten. Zu deren Einordnung sind in [Abbildung 7.27](#page-134-1) die aus den Varianzen berechneten Standardabweichungen des Mischungsbruchs und Reaktionsfortschritts dargestellt.

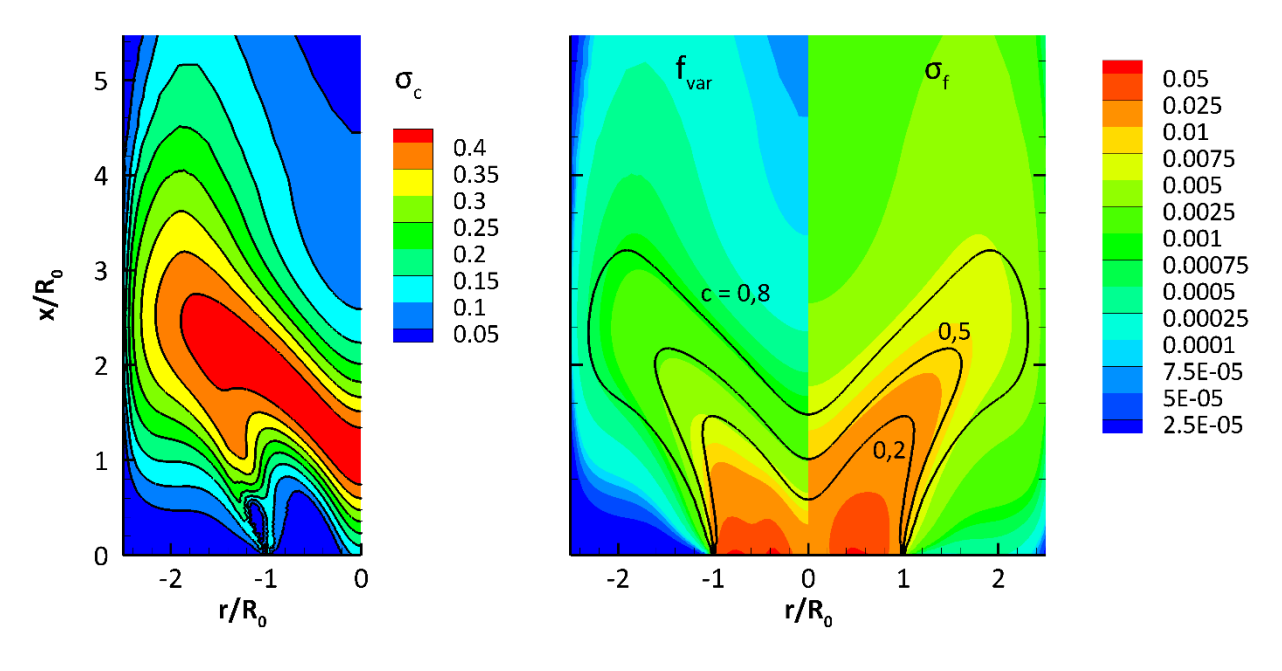

<span id="page-134-1"></span>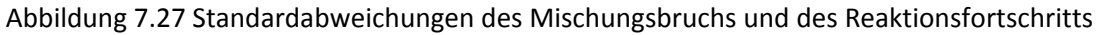

Wie anhand der Standardabweichung des Reaktionfortschritts und der normierten Varianz des Mischungsbruchs zu sehen ist, treten die turbulenten Schwankungen vor allem in der Scherschicht nach der Lippe zwischen dem primären und sekundären Luftstrom sowie direkt in der Flammenfront um ca.  $x/R_0$ = 2 auf. In diesem Bereich ist die absorbierte Strahlungsleistung im Kontourplot in [Abbildung 7.28](#page-135-0) dargestellt. Auf der linken Seite ist darin der relative Unterschied zwischen der Strahlungsrechnung mit und ohne der OTFA dargestellt. In dieser Darstellung wurde die absorbierte Strahlungsleistung gewählt, da mit dieser die relative Abweichung ohne das Auftreten von Singularitäten berechnet werden kann, die in [Abbildung 7.29](#page-135-1) zu sehen sind.

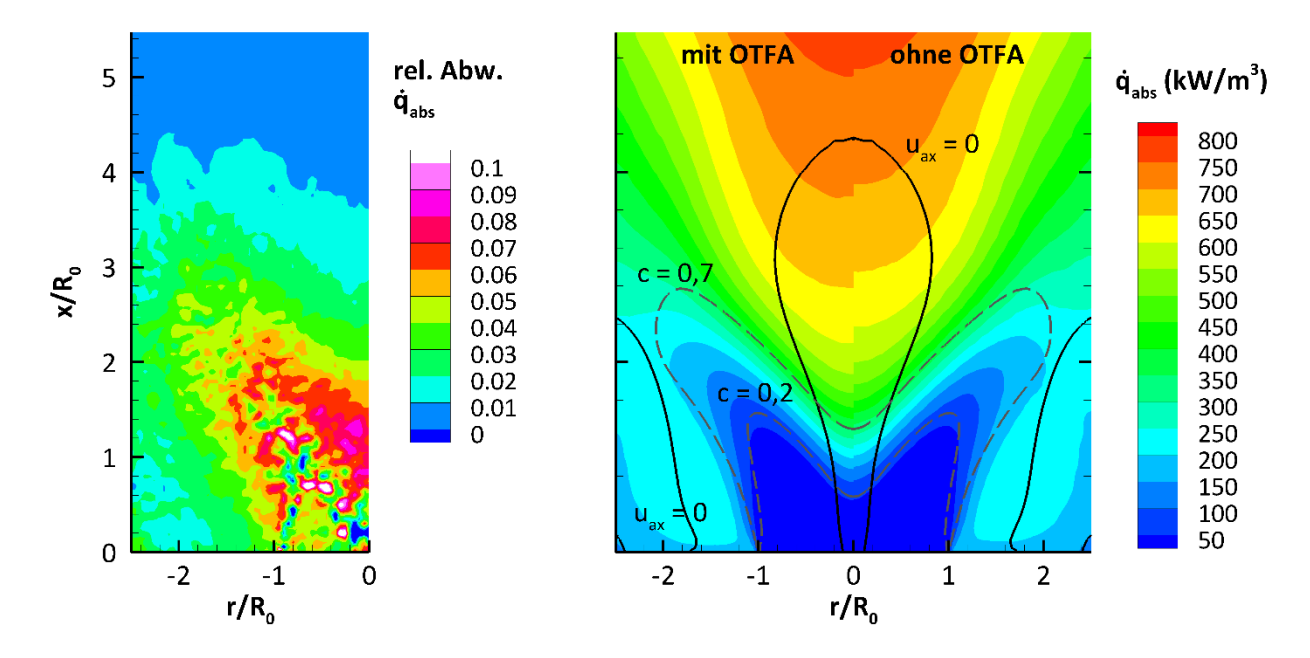

<span id="page-135-0"></span>Abbildung 7.28 Lokale Absorptionsleistungsdichte der Strahlungsberechnung mit und ohne OTFA

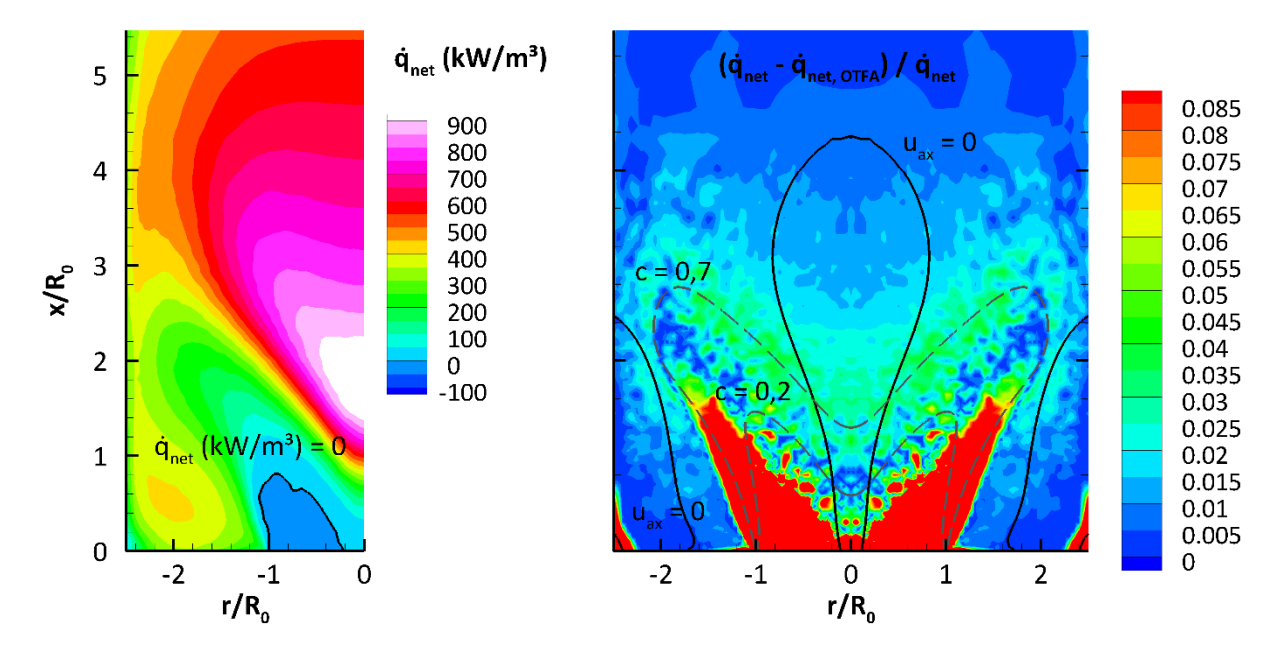

<span id="page-135-1"></span>Abbildung 7.29 Lokale Absorptionsleistungsdichte der Strahlungsberechnung mit und ohne OTFA

Die Singularitäten rechts in [Abbildung 7.29](#page-135-1) treten auf (der Bereich in rot), da der Strahlungsquellterm sich um mehrere Größenordnungen am Flammenfuß ändert und der Gradient entsprechend vergleichsweise groß ist. Mit sinkender Temperatur und sinkenden Anteilen strahlungsaktiver Spezies fällt der Strahlungsquellterm analog zur Strahlungsemission stark ab. Aufgrund der Strahlung aus der Verbrennungszone ist die Absorption am Flammenfuß größer als die lokale Emission weshalb ein Vorzeichenwechsel im Strahlungsquellterm auftritt. Da dieser Wechsel in der Berechnung der relativen Abweichung im Nenner auftritt, ergeben sich beim Nulldurchgang singuläre Werte in der relativen Abweichung des Strahlungsquellterms.

Wie in [Abbildung 7.28](#page-135-0) zu sehen ist, treten vor allem größere relative Abweichungen der absorbierten Strahlungsleistungsdichte durch die OTFA in der Mischungszone vor der Flammenfront auf (x/R<sub>0</sub> < 2), weil dort der Gradient der absorbierten Strahlungsleistungsdichte hoch ist. Die absorbierte Strahlungsleistung ist dort allerdings quantitativ noch gering, weil nur geringe Konzentrationen von  $CO<sub>2</sub>$  und H<sub>2</sub>O vorhanden sind.

Für die in diesem Abschnitt untersuchte Brennerkonfiguration tritt durch die OTFA kein praktisch relevanter Fehler in Bezug auf die Berücksichtigung der Wärmeübertragung durch Wärmestrahlung auf (sowohl für die Brennkammerwand als auch für das Gasvolumen). Im Bereich der Mischungszone vor der Flammenfront tritt eine maximale relative Abweichung von 10 % in Bezug auf die absorbierte Strahlungsleistung auf.

Der geringere Einfluss der OTFA lässt sich zurückführen auf die schwache Absorption aufgrund der geringeren Partialdrücke von CO<sub>2</sub> und H<sub>2</sub>O. Bei atmosphärischer Verbrennung ist die Gasphase bezüglich der Absorption optisch dünn. Im Hinblick auf die Verbrennung in Luftstrahltriebwerken stellt sich dabei die Frage, ob die Gasphase unter Vollastbedingung, bei der deutlich höhere Drücke im Brennraum herrschen, immer noch optisch dünn ist. Dafür wurde exemplarisch die OTFA-Betrachtung für dieselbe Mischungsbruch- und Reaktionsfortschrittsverteilung durchgeführt, der Druck allerdings auf 20 bar erhöht. Die in diesem Fall berechneten Volumenleistungen sind in [Tabelle 7.7](#page-136-0) dargestellt:

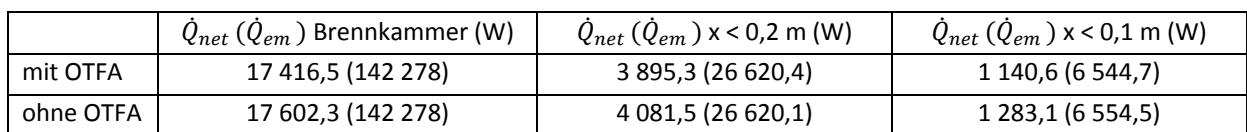

<span id="page-136-0"></span>Tabelle 7.7 Quantifizierung der OTFA beim Druck = 20 bar

Aufgrund der deutlich höheren Partialdrücke steigen die Gasemission und auch die Absorption an, wodurch die zurückgelegte Weglänge eines emittierten Photonenbündels beim gleichen Absorptionsgrad geringer ausfällt als im Fall der atmosphärischen Verbrennung. Das zeigt sich darin, dass der Fehler durch die OTFA größer wird, was sich im integralen Strahlungsquellterm für den Raum vor dem Brennerkopf (x < 0,2 m) zeigt, der um 5 % kleiner ausfällt, wenn die OTFA verwendet wird (im atmosphärischen Fall lag der relative Fehler bei 0,5 %). Im Fall der Verbrennung unter Druck ist aber auch kein qualitativer und quantitativer Einfluss der Wärmestrahlung auf die Verbrennung zu erwarten, da die Dichte eines idealen Gases (was hier angenommen wird) proportional mit dem Druck ansteigt. Bei gleichem Druckverlust bleibt die Einströmungsgeschwindigkeit gleich und bei gleichem LBV steigt der verbrannte Brennstoffmassenstrom ebenfalls proportional mit steigendem Druck. Da die Verbrennungsleistung proportional zur eingesetzten Brennstoffmasse bei diesem Vergleich um den Faktor 20 steigt, die netto abgeführte Strahlungswärme aber nur um den Faktor 8, ist ein noch geringerer Einfluss durch Strahlung auf die Verbrennung zu erwarten. Im Gegensatz dazu findet eine deutliche stärkere Absorption an der Brennkammerwand statt, da deren Emission aufgrund der alleinigen Temperaturabhängigkeit der Wandstrahlung sich nicht mit dem Druck ändert (bei angenommenem gleichem Temperaturprofil). So steigt die netto absorbierte Wandstrahlungsleistung in der Nähe des Brennerkopfs (x < 0,2 m) von 816 W (atmosphärisch) auf 4,3 kW (20 bar). Für die Auslegung der Kühlung der Brennkammerwände muss dies berücksichtigt werden.

## **7.2.6. Einfluss der TRI in gekoppelten Verbrennungs-Strahlungssimulationen**

Zur Quantifizierung der TRI wurden die CFD-Rechnung, deren Lösungsschritt ohne Berücksichtigung der Strahlung in [Abbildung 7.23](#page-129-0) dargestellt ist, unter Berücksichtigung der Wärmeübertragung durch Wärmestrahlung neu gestartet und mit dem Monte-Carlo-Strahlungsrechner gekoppelt. Bei der Strahlungs-

berechnung wurde das WSGG-Absorption-Emissionsmodell verwendet und pro Strahlungsberechnungsschritt zehn Millionen Strahlen ausgehend von den Wandzellen und 100 Millionen Strahlen ausgehend von den Rechenzellen verfolgt.

Bei der Kopplung mit dem CFD-Löser wurde über die Netzwerkverbindung der berechnete Strahlungsquellterm dem CFD-Löser mitgeteilt und von diesem die gemittelten WSGG-Strahlungsparameter bzw. die Temperaturen und die Partialdrücke an die Strahlungsberechnung übermittelt. Die Strahlungsberechnung und die CFD-Berechnung wurden jeweils parallel auf 64 Prozessoren durchgeführt, worauf eine Iteration der Strahlungsberechnung ca. 40 s und der Datenaustausch zwischen CFD und Strahlungsberechnung ca. 4 s dauerten. Ein Datenaustausch zwischen der CFD- und Strahlungsrechnung erfolgte circa nach jeder 80. Iteration der CFD.

Zum Vergleich der Auswirkung der TRI werden im Folgenden drei Rechnungen verglichen:

- 1) Herkömmliche Strahlungsrechnung unter Vernachlässigung der TRI: Die mittlere Temperatur und die mittleren Partialdrücke werden dem Strahlungslöser übermittelt.
- 2) Die TRI werden unter der OTFA berücksichtigt: Dazu werden die mittleren WSGG-Strahlungsparameter übermittelt (mittlere Partialdrücke, Emissionsterm k<sub>p</sub>T<sup>4</sup>, mittlere diskrete Werte der PDF der grauen Gasanteile des WSGG-Modells).
- 3) Die i[n Abbildung 7.23](#page-129-0) dargestellte CFD-Berechnung ohne Berücksichtigung der Wärmestrahlung (der konvektive Wärmeübergang an der Wand wurde dagegen bei allen Rechnungen in 1)-3) berücksichtigt).

Zur Einordnung der Auswirkung der TRI auf die emittierte Strahlungsleistung lässt sich bereits aus der zuvor erläuterten Untersuchung zur Prüfung der OTFA die Änderung quantifizieren, wenn die Berechnung nicht gekoppelt erfolgen würde: Direkt integriert für den eingefroren CFD-Lösungsschritt in [Abbildung](#page-129-0)  [7.23](#page-129-0) ergibt sich bei der herkömmlichen Strahlungsberechnung ohne Berücksichtigung der TRI eine Emissionsstrahlungsleistung über das Gasvolumen der gesamten Brennkammer von 5 937,53 W und für den Bereich für x < 0,2 m am Brennerkopf von 1 056,92 W. Werden diese mit der berechneten Emissionsleistung unter Berücksichtigung der TRI verglichen (s. [Tabelle 7.6\)](#page-134-0), so wird die Emissionsleistung über die Brennkammer um ca. 1,0 % und für den Brennerkopf um ca. 6,5 % unterschätzt.

Für die folgende Betrachtung der gekoppelten Berechnung fehlt noch die Definition der Emissivität der Brennkammerwände. Da diese unbekannt ist, wurde diese variiert und die Strahlungsberechnung jeweils mit einer Wandemissivität von ∈ = 1 (schwarze Körper) und ∈ = 0,5 durchgeführt. Die damit berechneten Emissionsleistungen sind in [Tabelle 7.8](#page-138-0) dargestellt.

Wie der Tabelle zu entnehmen ist, beträgt der potentielle Wärmeverlust durch die Emissionsleistung ca. 6 kW, was ca. 10 % der Verbrennungsleistung entspricht. Unter Berücksichtigung der Absorption der Gasund Wandstrahlung sinkt der Wärmeverlust netto auf ca. 1,9 kW (1,6 kW für ϵ = 0,5), was nur 3,1 % der Verbrennungsleistung entspricht (bzw. 2,67 %). Die Wärmestrahlung hat daher in dieser Verbrennung keine praktische Bedeutung für die Verbrennung in Bezug auf die Flammengeschwindigkeit und die qualitative Flammenform. Aufgrund der guten Isolierung und der damit hohen Wandtemperaturen ist zudem der Wandwärmestrom über die gesamte Brennkammer sehr gering. Lediglich im Bereich des Brennerkopfes, an dem die Wandtemperatur und damit die Wandemission sowie die Gasabsorption vor der Wand aufgrund geringer Konzentrationen von CO<sub>2</sub> und H<sub>2</sub>O gering sind, fällt der netto abzuführende Wärmestrom größer aus: In diesem Bereich muss ein Wandwärmestrom aufgrund von Wärmestrahlung von ca. 0,68 kW (bzw. 0,64 kW) über die Wandkühlung abgeführt werden, um das Wandtemperaturprofil in diesem Bereich konstant zu halten.

| <b>Brennkammer</b> |                  | $\dot{Q}_{net}$ (W) |       |            | $\dot{Q}_{em}$ (W) | $Q_{abs}$ (W) |           |
|--------------------|------------------|---------------------|-------|------------|--------------------|---------------|-----------|
|                    |                  | Feld                | Wand  | Feld       | Wand               | Feld          | Wand      |
| <b>TRI</b>         | $\epsilon = 0.5$ | 1664,6              | 357   | 5 9 4 6, 1 | 18 685,8           | 4 2 8 1 , 5   | 18 3 28,8 |
|                    | $\epsilon = 0.5$ | 1627,2              | 394,5 | 5 882,9    | 18 685,9           | 4 2 5 5 , 7   | 18 291,4  |
|                    | %                | $-2,2%$             | 10,5% | $-1,1%$    | 0,0%               | $-0.6%$       | $-0,2%$   |
| <b>TRI</b>         | $\epsilon = 1$   | 1992,5              | 338,5 | 5930,9     | 37 37 1,8          | 3 9 3 8,4     | 37 033,3  |
|                    | $\epsilon = 1$   | 1947,1              | 384,8 | 5 868,8    | 37 374,5           | 3 9 2 1 , 7   | 36 989,7  |
|                    | %                | $-2,3%$             | 13,7% | $-1,0%$    | 0,0%               | $-0.4%$       | $-0,1%$   |

<span id="page-138-0"></span>Tabelle 7.8 Volumen bzw. Flächenintegrale Strahlungsleistungen (WSGG-Absorption-Emissionsmodell)

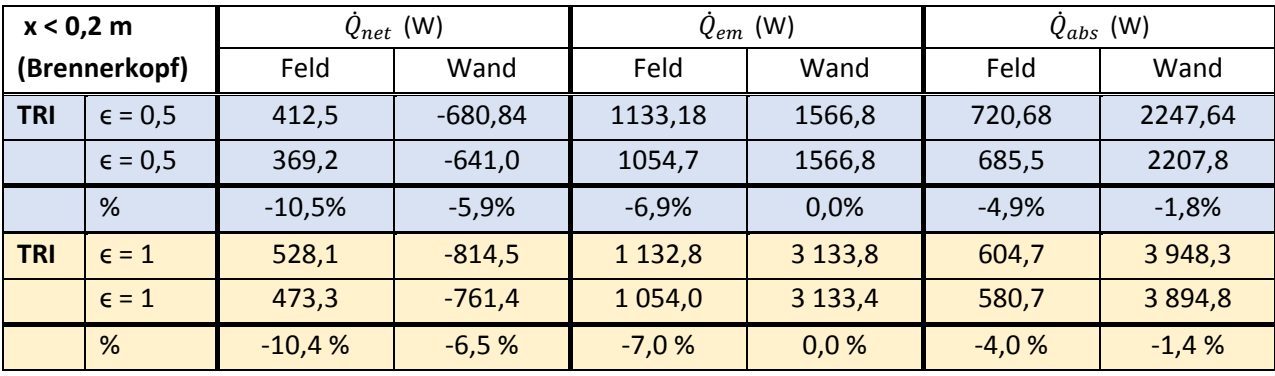

Trotz der mangelnden Bedeutung der Wärmestrahlung in dieser Verbrennung ist der Einfluss der TRI deutlich: Aufgrund der TRI steigt der Wärmeverlust (bzw. die nötige Kühlungsleistung) über die gesamte Brennkammer bzw. im Gasvolumen um den Brennerkopf. Im Vergleich zur herkömmlichen Berechnung, wenn die TRI nicht berücksichtigt werden, wird der Wärmeverlust um ca. 2,3 % (2,2 % für ∈ = 0,5) in der gesamten Brennkammer und um den Brennerkopf um ca. 10,4 % (10,5 % für  $\epsilon$  = 0,5) unterschätzt. Demgegenüber steigt der durch Strahlung abzuführende Wandwärmestrom aufgrund der TRI: Dieser wird unter Vernachlässigung der TRI um ca. 13,7 % (10,5 % für  $\epsilon$  = 0,5) in der gesamten Brennkammer und um den Brennerkopf um 6,5 % (5,9 % für  $\epsilon$  = 0,5) unterschätzt.

Der Fehler durch die TRI bei höherem Druck lässt sich über die (ungekoppelten) Strahlungsrechnungen aus der OTFA-Prüfung bei 20 bar benennen: Im Vergleich zur Strahlungsberechnung mit TRI (ohne OTFA) fällt der Strahlungsquellterm um 3 % und im vorderen Teil der Brennkammer (x < 0,2 m) um 12,5 % geringer aus. Die netto an der Wand abzuführende Strahlungsbelastung fällt sehr ähnlich aus: Ohne TRI ist der Strahlungswandwärmestrom um 3,5 % in der gesamten Brenner und um 11,7 % im vorderen Bereich der Brennkammer geringer. Bei höherem Druck ist daher keinen qualitativ anderen Einfluss durch die TRI auf die Wärmeverluste festzustellen, sofern das Turbulenz- und Strömungsprofil gleich sind. Der Anstieg des Fehlers ist darauf zurückzuführen, dass die Bedeutung der (nicht fluktuierenden) Wandstrahlung und damit ihr Anteil an der absorbierten Leistung im Gasvolumen zurückgehen. Folglich nimmt der absorbierte Anteil der Gasstrahlung, die den Schwankungen unterworfen ist, und der Fehler durch die TRI zu. Der lokale Unterschied durch die TRI wird anhand der Verteilung des Strahlungsquellterms, dargestellt in [Abbildung 7.30,](#page-139-0) deutlich, die im Bereich der Flammenfront größer relativ abweichen als im Mittel nach [Tabelle 7.8.](#page-138-0) Obwohl die Flammenform in Bezug auf die Verteilung des Reaktionsfortschritts (erkennbar an deren eingezeichneten Isolinien) gleich bleibt, findet eine Verschiebung der Lage des Maximums des Strahlungsquelltermsin Richtung der Düse statt, wenn die TRI berücksichtigt werden, weil dabei die emittierte Strahlungsleistung in der Flammenfront größer ausfällt, was in [Abbildung 7.31](#page-139-1) zu sehen ist. Infolgedessen findet ein größerer Wärmeverlust durch Strahlung in der Flammenfront statt. Stromabwärts hinter der Flamme gehen die turbulenten Schwankungen zurück und die berechnete Strahlungsemission ohne TRI gleicht zunehmend der Berechnung, in der TRI berücksichtigt wurde. Infolgedessen fällt im schwankungsfreien Gasvolumen, angrenzend an den Raum der Flammenfront mit turbulenten Schwankungen, der Wärmeverlust mit TRI geringer aus, weil aufgrund der höheren Emission aus der Flammenfront (aufgrund der TRI dort) absolut eine größere Absorption auftritt.

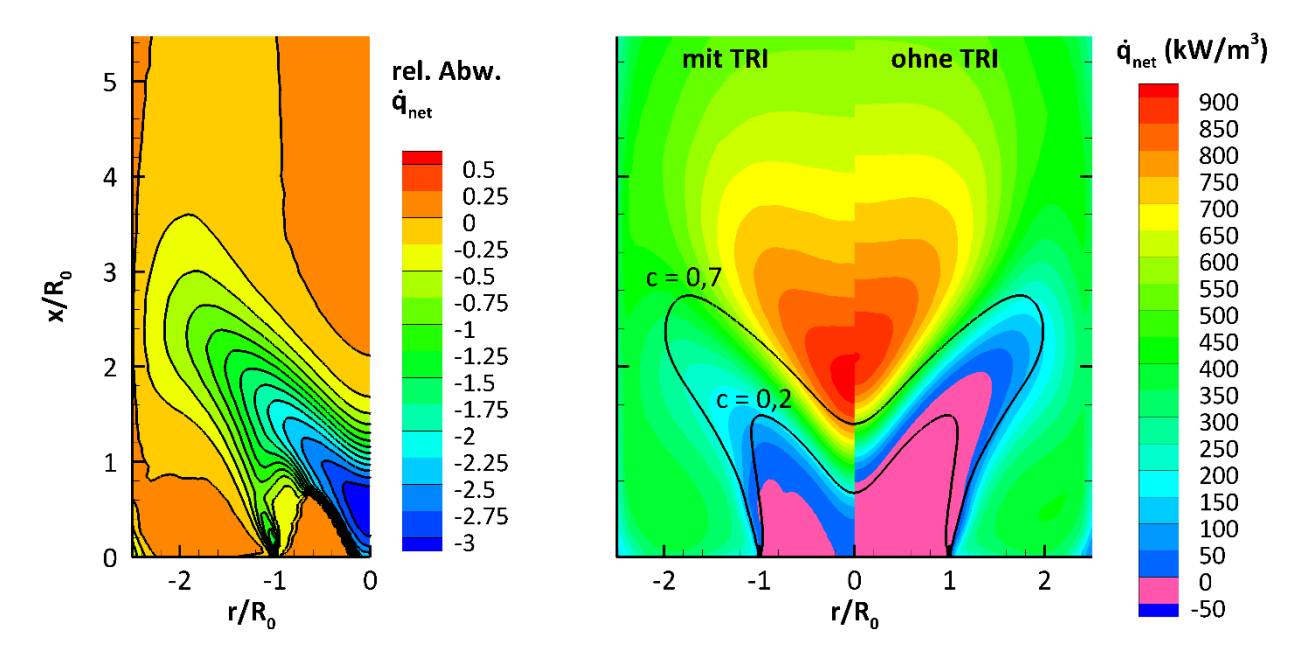

<span id="page-139-0"></span>Abbildung 7.30 Strahlungsquelltermdichte für  $\epsilon = 1$ 

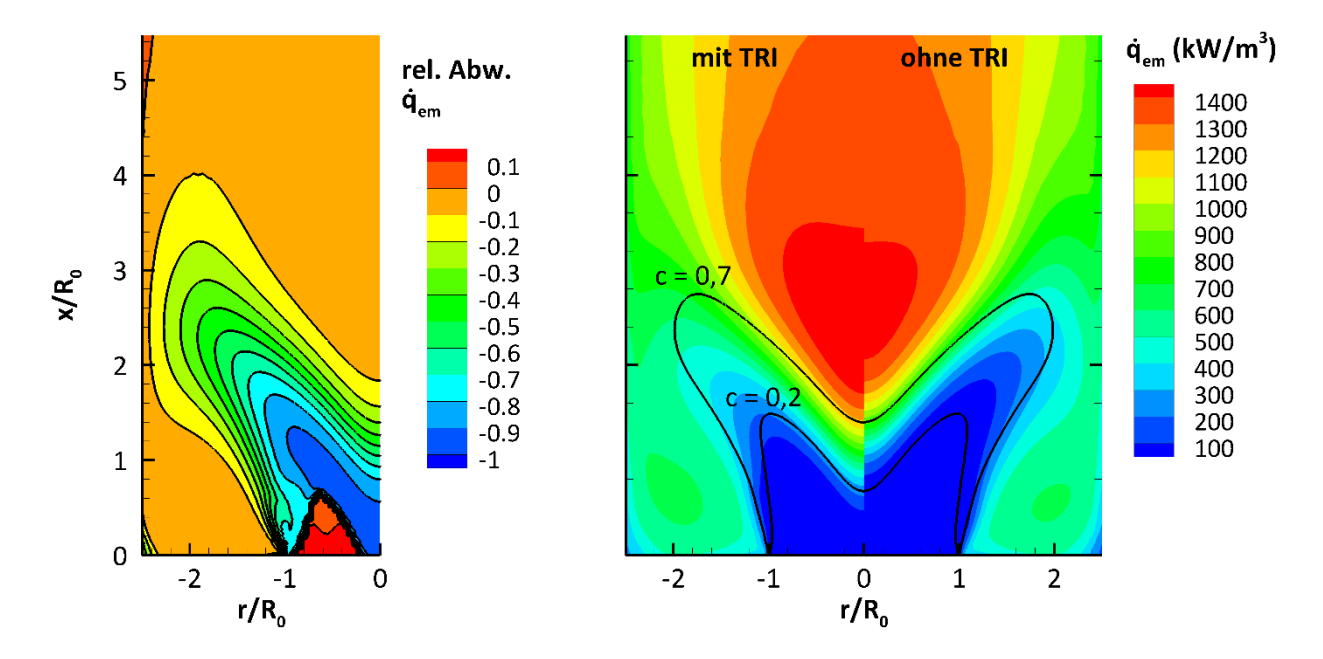

<span id="page-139-1"></span>Abbildung 7.31 Strahlungs**emissions**leistung für ϵ = 1

Dies zeigt sich auch beim berechneten Wärmestrom durch die Wand: I[n Abbildung 7.32](#page-140-0) sind die diskreten Werte der Wandflächenelemente (für den linken Rand der in [Abbildung 7.31](#page-139-1) betrachten Schnittebene) entlang der axialen Koordinate dargestellt.

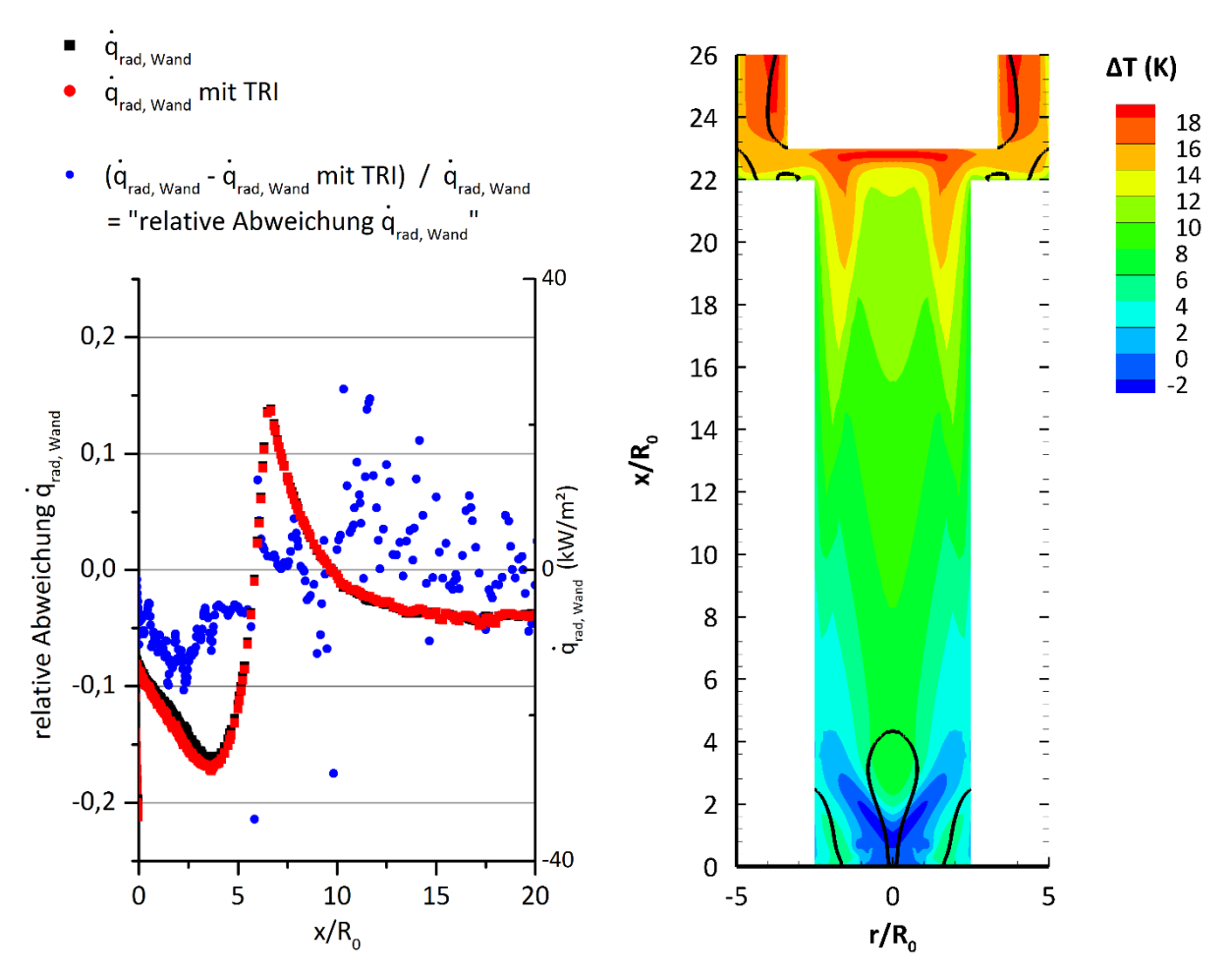

<span id="page-140-0"></span>Abbildung 7.32 Links: Wandwärmestromdichte durch Strahlung; Rechts: Temperaturänderung infolge der Berücksichtigung der Wärmestrahlung und ihren TRI (beide  $\epsilon = 1$ )

Im Falle der Wandstrahlung ist die Wandemission nicht durch die TRI betroffen, weil direkt an der Wand keine turbulenten Schwankungen auftreten. Infolge der Absorption ändert sich allerdings der netto abgeführte Wärmestrom infolge Strahlung. Der Wandwärmestrom fällt zunächst bis ca.  $x/R_0 = 5$  deutlich negativ aus (Wärme muss abgeführt werden), weil die gesetzten Wandtemperaturen und damit die Wandemission dort niedrig sind. Infolge der höheren Gasemission in der Flammenzone ist unter Berücksichtigung der TRI eine Zunahme der an der Wand absorbierten Strahlungsleistung zu erkennen (der Wandstrahlungsquellterm wird stärker negativ). Stromabwärts tritt dagegen gleichermaßen wie bei der absorbierten Strahlung im Gasraum eine Reduktion der absorbierten Strahlung an der Wand auf, weil in diesem Bereich die turbulenten Schwankungen im Gas zurückgehen aber noch aufgrund der höheren Emission aus der Flammenfront quantitativ mehr umliegend absorbiert wird. Dies ist zu erkennen für  $x/R_0 > 10$ anhand der positiven relativen Abweichung des lokalen Strahlungsquellterms an der Wand (der Wandstrahlungsquellterm steigt an).

In der Flammenfront betragen die lokalen relativen Unterschiede des Strahlungsquellterms aufgrund des großen Gradienten bis zu 350 %, wobei dies im Bereich (c < 0,5) auftritt, in dem der Strahlungsquellterm sehr klein ist und den Nulldurchgang durchschreitet. In der vorderen Flammenfront (um c = 0,9) liegen die relativen Unterschiede des Strahlungsquellterms nur noch zwischen 0 und 0,5. Die lokalen Unterschiede des Wandstrahlungsquellterms steigen auf bis zu 0,25 für  $x/R_0 < 20$ .

Anhand der gleichen Lage der Isolinien des Reaktionfortschritts in [Abbildung 7.31](#page-139-1) ist zu sehen, dass die

Berücksichtigung der TRI keinen qualitativen Einfluss auf die Flammenform in Bezug auf die Reaktionsfortschrittsverteilung hat. Der Grund hierfür ist, dass die Wärmestrahlung an sich keinen bedeutenden Wärmeverlust in dieser Verbrennung darstellt, was anhand der Temperaturunterschiede (zwischen der CFD-Berechnung unter Berücksichtigung der Strahlung mit TRI und ohne Strahlung) in [Abbildung 7.32,](#page-140-0) rechts deutlich wird. Diese Unterschiede liegen nach der Flammenfront stromabwärts bis hin zur Auslasskonstruktion (4 < x/R<sub>0</sub> < 22) unter 16 K und in der Flammenfront bei absolut bis zu 10 K. Diese Temperaturunterschiede wurden mit der Konfiguration berechnet, die den größten Strahlungswärmeverlust produziert (mit Strahlung und TRI, ∈ = 1). Da selbst dabei die Temperaturunterschiede gering sind, kann eine qualitative und quantitative Beeinflussung der Flammenform in Bezug auf die Reaktionsfortschrittsverteilung ausgeschlossen werden.

# **8. Zusammenfassung**

In dieser Arbeit wurde eine Methodik entwickelt und angewandt, mit der die Turbulenz-Strahlungswechselwirkungen (TRI) quantifiziert werden konnten. Mit diesen Wechselwirkungen ist das Phänomen gemeint, dass die Strahlungsbilanz einer im zeitlichen Mittel betrachteten Strömung anders ausfällt, wenn die **gemittelten** (und nicht die instantanen) Einflussparameter in Form der mittleren Temperatur und der mittleren Partialdrücke zur Berechnung eingesetzt werden. Die letztere Vorgehensweise ist Stand der Technik in gängigen CFD-Programmen. Der Fehler aufgrund der Vernachlässigung der TRI wird entsprechend ignoriert. Zur Berechnung der korrekten Strahlungsbilanz unter Berücksichtigung der TRI wurde in dieser Arbeit ein Ansatz aus der Verbrennungsmodellierung erweitert, bei dem unter Annahme idealer Wahrscheinlichkeitsdichteverteilungen (presumed-PDF) die für die Simulation erforderlichen zeitlichen Mittelwerte berechnet werden können. Die Reaktionsrate ist ein Beispiel dieser Mittelwerte, die wie auch das Strahlungsverhalten stark nicht linear von den Strömungsvariablen (Temperatur, Druck, Zusammensetzung) abhängt.

In dieser Arbeit wurde zunächst theoretisch aufgezeigt, wie die Strahlungsbilanz und entsprechend welche Strahlungsparameter in Abhängigkeit des gewählten Absorption-Emissionsmodells gemittelt werden müssen. Als vorteilhaft hat sich dabei gezeigt, dass die Emission und Absorption in der Strahlungsbilanz bei der integralen Betrachtung (im Vergleich zur differentiellen Bilanzierung der Intensität) getrennt behandelt werden können. Die lokale Emissionsleistung lässt sich mit dem presumed-PDF-Ansatz analog der Reaktionsrate im zeitlichen Mittel berechnen, was die Anzahl der Ausgabegrößen dieses Ansatzes lediglich um eins erhöht. Die Berechnung der lokalen mittleren **Absorptions**leistung ist dagegen sehr viel schwieriger und ist nach der Erkenntnis dieser Arbeit insbesondere für kaum streuende und schwach absorbierende Medien praktisch nicht möglich. Der Grund ist, dass im Gegensatz zur Emission die Absorption nicht nur von lokalen Größen sondern von der einfallenden Intensitätsverteilung abhängt, die stark vom untersuchten Fall abhängt. Je nach Fall, kann dies bei schwacher Absorption einen großen Teil des Rechengebietes einschließen.

Als Alternative wurde aufgrund dieser Erkenntnis die in der Literatur populäre OTFA (optically thin fluctuation approximation) untersucht, nach der die TRI im **Absorptions**term vernachlässigt werden kann und weshalb sich dessen Abhängigkeit auf die lokalen thermodynamischen Größen reduziert. Der Fehler aufgrund der OTFA wurde in dieser Arbeit für die untersuchten Verbrennungen quantifiziert. Dabei war festzustellen, dass der Fehler vernachlässigt werden kann (für die untersuchte drallstabilisierte Verbrennung ist z. B. die Abweichung in Bezug auf die Netto-Strahlungsleistung der Gasphase kleiner als 0,5 %). Aufgrund der OTFA konnte der Absorptionsterm nun analog wie der Emissionsterm im zeitlichen Mittel mithilfe des presumed-PDF-Ansatzes berechnet werden. Die Erhöhung der Anzahl der Ausgabegrößen des presumed-PDF-Ansatzes hängt dabei vom gewählten Absorption-Emissionsmodell ab. Allgemein werden zur Berechnung der mittleren lokalen Absorptionsleistung die mittlere lokale Emissionsleistung, die Absorptionskoeffizienten und Wellenlängen- bzw. Wellenbänderverteilungen benötigt.

Zur Durchführung der Anwendung des presumed-PDF-Ansatzes zur Berechnung der mittleren Strahlungsbilanz wurde in Abhängigkeit zweier Absorption-Emissionsmodelle der Wahrscheinlichkeitsdichteansatz der eingesetzten Verbrennungsmodellierung so angepasst, dass diese Größen während der Strömungssimulation zur Verfügung stehen. Die Realisierung dieser Simulationstechnik schloss folgende Arbeitspakete ein:

- 1. Um mit der gewählten Verbrennungsmodellierung überhaupt Wärmequellen bzw. -verluste berücksichtigen zu können (wie eben die Wärmestrahlung), musste das Reaktionsmodell um die Abhängigkeit gegenüber der Enthalpie erweitert werden. Mit dem Reaktionsmodell wird der chemische Reaktionsumsatz aufgrund der Verbrennung berechnet, deren Werte im presumed-PDF-Ansatzzur Berechnung der der zeitlichen Mittelwerte der Reaktionsraten benötigt werden. Als Reaktionsmodell wird ein Vormischverbrennungsmodell eingesetzt, in dem die Reaktionsrate auf Basis eindimensionaler vorgemischter laminarer Flammen berechnet wird (sog. "PREMIX"-Rechnungen). Dieses Modell wurde in der Vorgängerarbeit von [Kern, 2013] realisiert. In dessen Arbeit war die Enthalpie durch die ideale Mischung zweier definierter Zustände (Oxidator- und Brennstoffzustand) festgelegt, weshalb zu Beginn dieser Arbeit **keine** Wärmeverluste aufgrund z. B. Brennkammerwandkühlung, Wärmestrahlung und Reibung berücksichtigt werden konnten. Um auch einen Einfluss von Wärmeverlusten auf die Reaktionskinetik zu ermöglichen, wurde deshalb die Erweiterung um die Abhängigkeit der Enthalpie auf der Ebene des Reaktionsmodells vorgenommen (s. Kap[. 4.1.3.](#page-53-0)).
- 2. Wärmestrahlungsrechnungen können ent- oder gekoppelt ausgeführt werden. Bei der gekoppelten Berechnung muss während der Strömungssimulation iterativ die thermodynamischen Größen und das berechnete Strahlungsfeld ausgetauscht werden, um den Einfluss des Wärmeverlusts durch Strahlung auch auf die Abschwächung der Strahlung wiederum selbst zu berücksichtigen. Aufgrund der Gittergröße bei der Simulation der drallstabilisierten Flamme in Kap. [7.2](#page-117-0) wurde ein getrennter Strahlungslöser auf der Basis von OpenFOAM realisiert und die Parallelisierung sowie die Kopplung optimiert, um die Berechnung bei großen Rechengittern und die effiziente Kopplung zwischen der Strömungsund Strahlungssimulation auf üblichen Rechenclustern zu ermöglichen. In Kombination mit dem WSGG-Absorptionsmodell liegt der Rechenbedarf des Strahlungslösers bei ca. dem einer CFD auf dem gleichen Rechengitter.
- 3. Zur Quantifizierung der OTFA wurde ein Programmpaket entwickelt, mit dem aus den mittleren Größen und Schwankungsbreiten des presumed-PDF-Ansatzes instantane Strömungslösungen erstellt werden können. Damit wurde der Fehler aufgrund der OTFA bei beiden untersuchten Verbrennungen in Kap. [7](#page-105-1) lokal berechnet.

Mittels dieser realisierten Berechnungsmethoden wurden für zwei Verbrennungsfälle gekoppelte Strömungs-Strahlungs-RAS durchgeführt. Die Simulation der ersten Verbrennung diente zur Validierung der Simulationsmethodik und zur Auswahl des Absorption-Emissionsmodells. Zur Beschreibung der Absorption wurden ein Schmalbandmodel (SNB) sowie ein einfacheres Modell (WSGG) implementiert und gegen ausgewählte Literaturfälle validiert.

Die Simulationsergebnisse der ersten Verbrennung zeigen, dass die TRI zu deutlichen Änderungen der Strahlungsbilanz führen: Aufgrund der TRI fällt die Wärmestrahlungsbelastung der Brennkammerwände, also die Wärmeleistung die durch Kühlung abgeführt werden muss, um 27 % und entsprechend in gleicher Größenordnung der Wärmeverlust in der Strömung um 36 % höher aus (die Differenz ergibt sich, da Strahlung vor allem durch den Auslass das Rechengebiet verlässt), als wenn lediglich die zeitlichen Mittelwerte der thermodynamischen Größen zur Strahlungsberechnung verwendet werden. Sowohl das aufwändige SNB- als auch das einfache WSGG-Absorption-Emissions-Modell liefern qualitativ und quantitativ praktisch die gleiche lokale Strahlungsverteilung. Aufgrund dieser Übereinstimmung wurde für das deutlich größere Rechengitter im zweiten Verbrennungsfall (doppeldrallstabilisierte Methanverbrennung) das WSGG-Modell zur gekoppelten Simulation eingesetzt. Auch dort stellt sich heraus, dass auf-
grund der TRI der Strahlungswärmeverlust in der Gasphase um 12 % und an den Wänden die Wärmebelastung um 7 % höher ausfallen. Die Erhöhungen fallen dabei kleiner als in der zuvor untersuchten Verbrennung aus, was auf die geringere Größe der Reaktionszone zurückzuführen ist, in der vor allem die Einflussvariablen zu großen TRI führen (im Abgas sind die Schwankungen trotz Turbulenz aufgrund der abgeschlossenen Verbrennung und der guten Durchmischung sehr gering). Die Betrachtungen der TRI zeigen dabei, dass die höheren Wärmeverluste durch die TRI in der Gasphase vor allem auf die Erhöhung der Strahlungsemission zurückzuführen sind, während qualitativ am Absorptionsverhalten aufgrund der TRI keine wesentlichen Änderungen zu beobachten sind.

In beiden Simulationen ist festzustellen, dass die Wärmestrahlung auf die Verbrennung selbst einen vernachlässigbaren Einfluss aufweist, weil die umgesetzte Verbrennungsleistung deutlich größer als die Strahlungsleistung ist und deshalb der Wärmeverlust in Bezug auf die Temperaturänderung im ersten Verbrennungsfall bei unter 30 K und im zweiten bei unter 20 K liegt. Aus diesem Grund ändern sich die Reaktionsverläufe der Verbrennungen aufgrund der Wärmestrahlung praktisch nicht. Bei der drallstabilisierten Methanverbrennung gilt dies auch bei höherem Druck, der beim "Take-Off"-Betrieb in Lufttriebwerken vorliegt: Auch dort ist keine größere Bedeutung der Wärmestrahlung auf die Verbrennung zu erwarten: Zwar nimmt die Emission aus dem Gas proportional mit dem Druck zu, aber aufgrund der Absorption im Gas selbst (etwa 50 % der abgestrahlten Leistung) fällt der Wärmestrahlungsverlust geringer aus und zwar auch im Vergleich zur Verbrennungsleistung, die ebenfalls proportional zum Druck steigt (bei gleichem relativen Druckverlust über die Brennkammer und gleichem Luft-Brennstoffverhältnis). Die Bedeutung der TRI nimmt dabei zu, weil das Verhältnis zwischen der den turbulenten Schwankungen unterliegende Gasstrahlung und der nicht-schwankenden Wandstrahlung steigt (unter der Annahme einer konstanten Wandtemperatur): Liegt der Betriebsdruck der zweiten Verbrennung bei 20 bar, so steigt der Wärmeverlust im Gas aufgrund der TRI um 15 % und an den Wänden um 13 %.

Die Prüfung der OTFA ergab, dass bei der atmosphärischen (Gas-)Verbrennung die optische Dichte in Bezug auf das Absorptionsverhalten so klein ist, dass die OTFA gültig ist und die TRI damit sehr einfach abgebildet werden können. Bei der Erhöhung der optischen Dichte, wie etwa bei der Verbrennung unter höherem Druck steigt der Fehler aufgrund der OTFA an. So erhöht sich beim betrachteten Beispiel in Kap. [7.2](#page-117-0) bei 20 bar gegenüber der atmosphärischen Verbrennung der Fehler aufgrund der OTFA von 0,5 % auf 5 % (in Bezug auf die integrale Netto-Strahlungsleistung in der Gasphase). Als interessante Nebenerkenntnis zeigte sich zudem bei der Prüfung der OTFA, dass die Absorptionsmodellierung unter der OTFA mit dem einfachen WSGG-Modell einen größeren Fehler als mit dem Schmalbandmodell (SNB) aufweist, da die Modellierungscharakteristik "optisch dicker" ist. Dennoch hat sich in beiden Verbrennungssimulation das WSGG-Absorptionsmodell als sehr effizient erwiesen, mit dem in sehr guter Übereinstimmung zum detaillierten Schmalband-Absorptionsmodell SNB-CK rechengünstig die Strahlung berechnet werden kann.

In dieser Arbeit wurde die RAS von Vormischverbrennungen betrachtet. Im Folgenden wird die Bedeutung der TRI für LES, die zunehmend für Verbrennungssimulationen eingesetzt werden, und für Diffusionsflammen kommentiert.

LES unterscheiden sich zu RAS insofern, dass ein Teil des turbulenten Wirbelspektrums in der CFD aufgelöst wird. Prinzipiell müssen daher die TRI für die nicht aufgelösten, modellierten Wirbel analog wie bei einer RAS modelliert werden. Angesichts der Rechenanforderung der verwendeten Strahlungslösers in dieser Arbeit kommt dazu die Herausforderung, dass die Strahlungsrechnung nicht bei jedem CFD-Lösungsschritt durchgeführt werden kann. Ein Vorschlag des Autors ist, die Emission und damit auch die Emissions-TRI bei jedem CFD-Lösungsschritt zu berechnen (was sehr günstig in Bezug auf die Rechenzeit ist) und die eigentliche Strahlungsrechnung (zur Bestimmung der Absorptions-Sichtfaktoren) nur z. B. für jeden 100. Schritt für ein gemitteltes Strömungsfeld über die entsprechenden verstrichenen CFD-Schritte durchzuführen. Zur Wahrung der Energieerhaltung können die Absorptionsleistungen mittels der aus der letzten Strahlungsrechnung berechneten Sichtfaktoren bestimmt werden. Die Motivation für diesen Ansatz ist, dass die Absorptions-TRI für die untersuchten Fälle deutlich geringer ausfällt als die Emissions-TRI. Dies wurde auch in der Untersuchung der TRI im Falle einer LES von [Gupta u. a., 2013] festgestellt. Der Grund dafür ist, dass eine signifikante Absorption typischerweise erst nach einer Pfadlänge auftritt, die deutlich größer als die turbulenten Wirbelabmessungen ist. Die Überprüfung eines solchen Ansatzes stellt eine mögliche Folgearbeit dar, um den noch dünnen Forschungsstand zur Berücksichtigung der TRI in LES zu ergänzen.

Aufgrund der Einordnung dieser Arbeit in den Entwicklungskontext der Verbrennungsführung in Flugtriebwerken, die im Rahmen des IMPACT-AE Projekts mager zur Reduktion der Stickoxide gestaltet wird, lassen die Erkenntnisse dieser Arbeit die Beurteilung zu, dass die Wärmestrahlung in Bezug auf den Wärmehaushalt und die Auslegung der Kühlungsleistung bei dieser Verbrennung vernachlässigt werden kann, sofern keine Rußproduktion stattfindet. Für andere Anwendungsfälle, bei denen große Reaktionszonen, und eine starke Streuung aufgrund starker Rußbildung vorliegt, ist dagegen zu erwarten, dass die Wärmestrahlung von größerer Bedeutung ist und dass entsprechend auch die TRI berücksichtigt werden sollte, da ansonsten die Kühlungsleistung zur Abführung der Wandwärmebelastung aufgrund Strahlung ohne die TRI deutlich unterschätzt werden kann, wie die Beispiele in dieser Arbeit gezeigt haben. Insbesondere für stark rußende Flammen, wie lange Diffusionsflammen in Öfen, ist ein deutlich größerer Einfluss durch die Strahlung auf die Verbrennung (z. B. die Temperaturverteilung) zu erwarten. Dies gilt auch für die TRI, da die Reaktionszone typischerweise ein deutlich größeres Volumen einnimmt als bei einer Vormischflamme (da die Diffusionsflamme mischungskontrolliert ist).

Auch für Flammen mit sehr hohen Flammentemperaturen, wie sie z. B. in der chemischen Industrie eingesetzt werden, ist eine größere Bedeutung der TRI zu erwarten, da der Anteil der Wärmestrahlung an der gesamten Wärmeübertragung mit zunehmender Temperatur steigt. Allerdings ist anzumerken, wie theoretisch in dieser Arbeit gezeigt wurde, dass die Emissions-TRI mit steigender Temperatur für die Gase CO<sub>2</sub> und H<sub>2</sub>O kleiner werden. Für den konkreten technischen Fall muss dies aber individuell untersucht werden, da die Emissions-TRI allein noch keinen Rückschluss erlauben, inwiefern die TRI den Wärmeverlust beeinflusst.

Zum Schluss sei noch daraufhin gewiesen, dass die Verwendung eines rein optisch dünnen Strahlungsmodells, bei dem die Absorption ganz vernachlässigt wird, nach allen betrachteten Fällen in dieser Arbeit die Strahlung stark überschätzt, da die üblichen Rückabsorptionsraten in der Gasstrahlung in der Regel bei 50 % lagen. Dies sollte bei der Diskussion des Wärmeverlusts aufgrund der Strahlung stets berücksichtigt werden, was nach Erfahrung des Autors oft nicht erfolgt.

Aus ingenieurswissenschaftlicher Sicht lässt sich auf Basis dieser Arbeit folgende Empfehlung geben: Für technisch hochturbulente Flammen mit kleinen Reaktionszonen und optisch dünnen Absorptionsverhalten (keine Streuung aufgrund Rußpartikel) sollte zunächst geprüft werden, ob die Wärmestrahlung überhaupt berücksichtigt werden muss. Dafür empfiehlt sich, die Verbrennungsleistung (Produkt aus Heizwert und Brennstoffmassenstrom) mit der Emissionsleistung zu vergleichen. Diese kann einfach aus einer adiabaten Simulation mithilfe der Temperaturverteilung und der Partialdruckverteilungen der strahlungsaktiven Spezies berechnet werden. Kommerzielle CFD-Programme wie z. B. ANSYS CFX ermöglichen das von Haus aus für die Gase Wasser und CO<sub>2</sub>. Ist die Wärmestrahlung von Bedeutung (größer als 10 % im Vergleich zur Verbrennungsleistung), dann ist eine größere Temperaturänderung aufgrund der Wärmestrahlung zu erwarten. Sofern die Wärmestrahlung von Bedeutung ist, dann muss geprüft werden, ob eine Berücksichtigung der TRI erforderlich ist. Eine Möglich ist, die Schwankungsbreitenfeldverteilungen der Verbrennungsmodellvariablen (hier die Varianzen des Mischungsbruch und des Reaktionfortschritts) aus der CFD-Rechnung zu betrachten. Sind die Varianzen in den Vorwärm- und Reaktionszonen groß und nehmen diese Zonen einen großen Teil des betrachteten Flammenvolumens ein, dann sollte die TRI berücksichtigt werden. Eine andere Möglichkeit ist, mit der in dieser Arbeit entwickelten Methodik die TRI-Emissionsleistung zu berechnen und mit der Emissionsleistung ohne Berücksichtigung der TRI zu vergleichen.

Ist die Wärmestrahlung von Bedeutung und gleichzeitig mit signifikanten TRI zu rechnen, so bietet die entwickelte Simulationsmethodik dieser Arbeit ein sehr gutes Werkzeug, um die Wärmestrahlung mit den TRI in der Verbrennungssimulation zu berücksichtigen.

# **9. Anhang**

# **9.1. Definition der Dissipationsrate Epsilon (inkompressibel)**

$$
\varepsilon = \frac{1}{2} \overline{v(\nabla \mathbf{v} + \nabla \mathbf{v}^T) : \nabla \mathbf{v}} \text{ (Überstrich hier Favre Mittelung)}
$$
\n(9.1)

$$
\varepsilon = \nu \left( \frac{\partial u_i}{\partial x_j} + \frac{\partial u_j}{\partial x_i} \right) \frac{\partial u_i}{\partial x_j} = \frac{\partial u_i}{\partial x_j} \frac{\partial u_i}{\partial x_j} + \frac{\partial u_j}{\partial x_i} \frac{\partial u_i}{\partial x_j}
$$
(9.2)

$$
\varepsilon = \nu \left( \frac{\partial \widetilde{u_i} \, \widetilde{\partial u_i}}{\partial x_j} + \frac{\partial \widetilde{u_j} \, \widetilde{\partial u_i}}{\partial x_i} \right) = \nu \left( \frac{\partial^2 \widetilde{u}}{\partial x_j \partial x_j} + \frac{\partial^2 \widetilde{v}}{\partial x_j \partial x_j} + \frac{\partial^2 \widetilde{v}}{\partial x_j \partial x_j} + \frac{\partial \widetilde{u_j} \, \widetilde{\partial u}}{\partial x_j \partial x} + \frac{\partial \widetilde{u_j} \, \widetilde{\partial v}}{\partial x_j \partial y} + \frac{\partial \widetilde{u_j} \, \widetilde{\partial w}}{\partial x_j \partial z} \right) \tag{9.3}
$$

$$
\varepsilon = \nu \left( \frac{\partial^2 u}{\partial x^2} + \frac{\partial^2 u}{\partial y^2} + \frac{\partial^2 u}{\partial z^2} + \frac{\partial^2 v}{\partial x^2} + \frac{\partial^2 v}{\partial y^2} + \frac{\partial^2 v}{\partial z^2} + \frac{\partial^2 w}{\partial x^2} + \frac{\partial^2 w}{\partial y^2} + \frac{\partial^2 w}{\partial z^2} + \frac{\partial^2 w}{\partial x \partial x} + \frac{\partial^2 w}{\partial y \partial x} + \frac{\partial^2 w}{\partial y \partial y \partial x} + \frac{\partial^2 w}{\partial z \partial x} + \frac{\partial^2 w}{\partial x \partial y} + \frac{\partial^2 w}{\partial y \partial y} + \frac{\partial^2 w}{\partial z \partial y} + \frac{\partial^2 w}{\partial x \partial y} + \frac{\partial^2 w}{\partial y \partial y} + \frac{\partial^2 w}{\partial y \partial y} + \frac{\partial
$$

## **9.2. WSGG-Parameter nach Dorigon**

In dieser Arbeit wurden die WSGG-Modellparameter von [Dorigon u. a., 2013] verwendet:

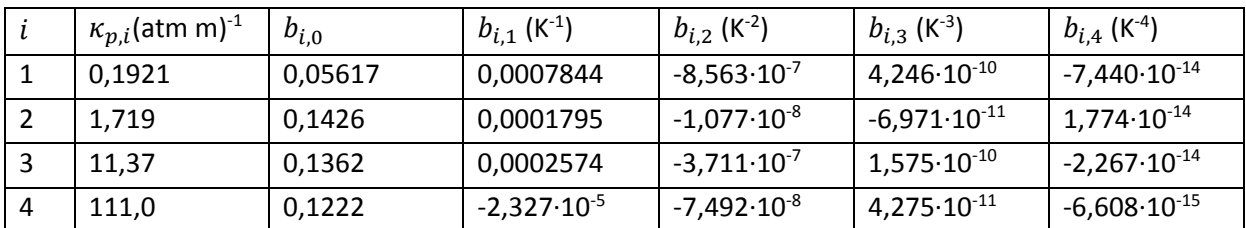

## **9.3. Erläuterung der Erhaltungsgleichungen im OpenFOAM-Syntax**

## **9.3.1. Erhaltungsgleichung der turbulenten Energie**

Zur Berechnung der turbulenten Energie k wird folgende Erhaltungsgleichung nach Gl. [\(4.75\)](#page-70-0) gelöst:

$$
\frac{\partial(\overline{\rho}k)}{\partial t} + \nabla \cdot (\overline{\rho} \widetilde{\mathbf{v}}k) - \nabla \cdot \left( \left( \frac{\mu_t}{P r_k} + \overline{\mu} \right) \nabla k \right) = \nabla \widetilde{\mathbf{v}} : \left( \mu_t \left( -\frac{2}{3} \nabla \cdot \mathbf{v} + 2 \mathbf{D} \right) - \frac{2}{3} \overline{\rho} k \mathbf{I} \right) - \overline{\rho} \varepsilon
$$

 $mit Pr_k = 1$ 

Die entsprechende Formulierung von Gl. [\(4.75\)](#page-70-0) in der OpenFOAM-Syntax lautet:

<span id="page-148-0"></span> tmp<fvScalarMatrix> kEqn ( fvm::ddt(rho\_, k\_) + fvm::div(phi\_, k\_) - fvm::laplacian(DkEff(), k\_) (Diffusion) == G (Produktion) - fvm::SuSp((2.0/3.0)\*rho\_\*divU, k\_) (Produktion) - fvm::Sp(rho\_\*epsilon\_/k\_, k\_) (Dissipation) ); (9.5)

Der Term G wird darin durch folgenden Methodenaufruf berechnet:

G == mut\*(tgradU() && dev(twoSymm(tgradU());))\n
$$
(9.6)
$$

Das && entspricht dem mathematischen Zeichen ∶ in dieser Arbeit und signalisiert das Tensorskalarprodukt. Der Tensor auf der rechten Seite ist proportional zum Tensor S der viskosen Spannungen nach Gl. [\(3.33\).](#page-34-0) Im Folgenden wird zunächst dargestellt, was mit dem Methodenaufruf dev(twoSymm(tgradU())) in OpenFOAM berechnet wird:

$$
\text{dev}(\text{twoSymm}(\text{tgradU}))) = \text{dev}(\text{twoSymm}\nabla \widetilde{\mathbf{v}}) = \text{dev}\left(\text{twoSymm}\n\begin{pmatrix} \frac{\partial \widetilde{u}}{\partial x} & \frac{\partial \widetilde{v}}{\partial x} & \frac{\partial \widetilde{w}}{\partial x} \\ \frac{\partial \widetilde{u}}{\partial y} & \frac{\partial \widetilde{v}}{\partial y} & \frac{\partial \widetilde{w}}{\partial y} \\ \frac{\partial \widetilde{u}}{\partial z} & \frac{\partial \widetilde{v}}{\partial z} & \frac{\partial \widetilde{w}}{\partial z} \end{pmatrix}\right) \tag{9.7}
$$

dev(twoSymm(tgradU))) = dev 
$$
\begin{bmatrix} 2\frac{\partial \tilde{u}}{\partial x} & \frac{\partial \tilde{u}}{\partial y} + \frac{\partial \tilde{v}}{\partial x} & \frac{\partial \tilde{u}}{\partial z} + \frac{\partial \tilde{w}}{\partial x} \\ \frac{\partial \tilde{u}}{\partial y} + \frac{\partial \tilde{v}}{\partial x} & 2\frac{\partial \tilde{v}}{\partial y} & \frac{\partial \tilde{v}}{\partial z} + \frac{\partial \tilde{w}}{\partial y} \\ \frac{\partial \tilde{u}}{\partial z} + \frac{\partial \tilde{w}}{\partial x} & \frac{\partial \tilde{v}}{\partial z} + \frac{\partial \tilde{w}}{\partial y} & 2\frac{\partial \tilde{w}}{\partial z} \end{bmatrix}
$$
(9.8)

$$
\text{dev}(\text{twoSymm}(\text{tgradU}))) = \begin{bmatrix} 2\frac{\partial \tilde{u}}{\partial x} & \frac{\partial \tilde{u}}{\partial y} + \frac{\partial \tilde{v}}{\partial x} & \frac{\partial \tilde{u}}{\partial z} + \frac{\partial \tilde{w}}{\partial x} \\ \frac{\partial \tilde{u}}{\partial y} + \frac{\partial \tilde{v}}{\partial x} & 2\frac{\partial \tilde{v}}{\partial y} & \frac{\partial \tilde{v}}{\partial z} + \frac{\partial \tilde{w}}{\partial y} \\ \frac{\partial \tilde{u}}{\partial z} + \frac{\partial \tilde{w}}{\partial x} & \frac{\partial \tilde{v}}{\partial z} + \frac{\partial \tilde{w}}{\partial y} & 2\frac{\partial \tilde{w}}{\partial z} \end{bmatrix} - \frac{1}{3} \begin{bmatrix} 2 \nabla \cdot \tilde{\mathbf{v}} & 0 & 0 \\ 0 & 2 \nabla \cdot \tilde{\mathbf{v}} & 0 \\ 0 & 0 & 2 \nabla \cdot \tilde{\mathbf{v}} \end{bmatrix}
$$
(9.9)

$$
\text{dev(twoSymm(tgradU)))} = \frac{\mathbf{S}}{\mu} = \begin{bmatrix} 2\frac{\partial \widetilde{u}}{\partial x} - \frac{2}{3}\nabla \cdot \widetilde{\mathbf{v}} & \frac{\partial \widetilde{u}}{\partial y} + \frac{\partial \widetilde{v}}{\partial x} & \frac{\partial \widetilde{u}}{\partial z} + \frac{\partial \widetilde{w}}{\partial x} \\ \frac{\partial \widetilde{u}}{\partial y} + \frac{\partial \widetilde{v}}{\partial x} & 2\frac{\partial \widetilde{v}}{\partial y} - \frac{2}{3}\nabla \cdot \widetilde{\mathbf{v}} & \frac{\partial \widetilde{v}}{\partial z} + \frac{\partial \widetilde{w}}{\partial y} \\ \frac{\partial \widetilde{u}}{\partial z} + \frac{\partial \widetilde{w}}{\partial x} & \frac{\partial \widetilde{v}}{\partial z} + \frac{\partial \widetilde{w}}{\partial y} & 2\frac{\partial \widetilde{w}}{\partial z} - \frac{2}{3}\nabla \cdot \widetilde{\mathbf{v}} \end{bmatrix}
$$
(9.10)

$$
G = \nabla \tilde{\mathbf{v}} : \frac{\mathbf{S}}{\mu} \mu_t = \nabla \tilde{\mathbf{v}} : \left( \left( -\frac{2}{3} \nabla \cdot \tilde{\mathbf{v}} \right) \boldsymbol{I} + 2 \, \boldsymbol{D} \right) \mu_t \tag{9.11}
$$

Damit ist der Term G gleich dem Tensorskalarprodukt zwischen dem Gradienten der Geschwindigkeit und dem Reynoldschen Schubspannungstensor nach dem Boussinesq-Ansatz. In diesem Tensorprodukt ist der letzte Term  $-\frac{2}{3}$  $\frac{2}{3}I\bar{\rho}k$  in Gl. [\(3.73\)](#page-42-0) nach dem Boussinesq-Ansatz herausgezogen, dieser wird in Open-FOAM separat in einem zweiten Produktionsterm berechnet (in Gl. [\(9.5\)](#page-148-0) zweiter Term auf der rechten Seite).

### **9.3.2. Erhaltungsgleichung der Dissipationsrate**

Die Dissipationsrate wird nach entsprechend der Erhaltungsgleichung [\(4.76\)](#page-71-0) in berechnet gelöst:

$$
\frac{\partial(\overline{\rho}\varepsilon)}{\partial t} + \nabla \cdot (\overline{\rho}\tilde{\mathbf{v}}\varepsilon) - \nabla \cdot \left( \left( \frac{\mu_t}{p_{\mathcal{T}_k}} + \overline{\mu} \right) \nabla \varepsilon \right) = C_1 \frac{\varepsilon}{k} \nabla \tilde{\mathbf{v}} : \left( \mu_t \left( -\frac{2}{3} \nabla \cdot \tilde{\mathbf{v}} + 2 \mathbf{D} \right) - \frac{2}{3} \overline{\rho} k \mathbf{I} \right)
$$

$$
-C_3 \overline{\rho} \varepsilon \nabla \cdot \tilde{\mathbf{v}} - C_2 \overline{\rho} \frac{\varepsilon^2}{k}
$$
mit  $Pr_k = 1$ 

In der OpenFOAM-Notation lautet diese Gleichung:

 tmp<fvScalarMatrix> epsEqn ( fvm::ddt(rho\_, epsilon\_) + fvm::div(phi\_, epsilon\_) - fvm::laplacian(DepsilonEff(), epsilon\_) (Diffusion) == C1\_\*G\*epsilon\_/k\_ (Produktion) - fvm::SuSp(((2.0/3.0)\*C1\_\*rho\_\*divU, epsilon\_) (Produktion) - fvm::SuSp(C3\_\*rho\_\*divU, epsilon\_) (Auftrieb) - fvm::Sp(C2\_\*rho\_\*epsilon\_/k\_, epsilon\_) (Dissipation) ); mit C<sup>1</sup> = 1,44; C<sup>2</sup> = 1,92; C<sup>3</sup> = -0,33 (9.12)

Im grün markierten zweiten Term wurde im Vergleich zu Gl. [\(4.76\)](#page-71-0) der Faktor $\frac{\varepsilon}{k}$  gegen  $\,k\,$  gekürzt, daher ist in der OpenFOAM-Notation nur noch epsilon\_auf der rechten Seite im zweiten Term zu finden.

### **9.3.3. Erhaltungsgleichungen des Impulses**

Die Impulsgleichungen werden in OpenFOAM ausgehend von Gl. [\(4.80\)](#page-72-0) berechnet:

$$
\nabla \cdot (\overline{T} + \overline{\rho} \widetilde{\mathbf{v}'' \mathbf{v}''}) \approx -\nabla \cdot \overline{p} \mathbf{I} + \nabla \cdot (\overline{\mu} + \mu_t) \left[ -\frac{2}{3} (\nabla \cdot \widetilde{\mathbf{v}}) \mathbf{I} + 2 \ \widetilde{\mathbf{D}} \right]
$$

Die Summe der Viskositätskoeffizienten wird als effektive Viskosität bezeichnet:

$$
\mu_{eff} = \bar{\mu} + \mu_t \tag{9.13}
$$

In der OpenFOAM-Notation wird folgende Gleichung gelöst:

```
 tmp<fvVectorMatrix> UEqn
     (
         fvm::ddt(rho, U) 
       + fvm::div(phi, U)
       + turbulence->divDevRhoReff(U)
===
       - fvc::grad(p))
     );
                                                                                       (9.14)
```
An dieser Stelle soll kurz erklärt werden, was es mit den unterschiedlichen Namensräumen fvm und fvc auf sich hat. Aufgrund der sequentiellen Berechnung der NS- und der Druckgleichung ist Gl. [\(9.14\)](#page-150-0) in teilimpliziter Formulierung aufgestellt. fvc bedeutet, dass ein Ableitungsterm explizit, das heißt auf Basis einer existierenden Lösung als Zahlenwert berechnet wird. fvm bedeutet, dass die impliziten Terme in Matrixschreibweise formuliert werden, damit U (in diesem Fall) als Variable berechnet werden kann. phi und rho sind allerdings Größen, die explizit zur Verfügung stehen und damit auf Basis des vorherigen Zeitschrittes verwendet werden.

In Gl. [\(9.14\)](#page-150-0) entsprechen die ersten beiden Terme auf der linken Seite dem zeitlichen Gradienten und dem Konvektionsterm. Der dritte Term und die rechte Seite entsprechen Gl[. \(4.80\)](#page-72-0) und stellen die Transportterme aufgrund von Reibung und Druck dar. Der Impulstransport aufgrund von Reibung und aufgrund der turbulenten Vermischung wird in OpenFOAM durch den Methodenaufruf turbulence->div-DevRhoReff(U) berechnet. Dieser Aufruf ist abhängig vom gewählten Turbulenzmodell und lautet für das kompressible kEpsilon-Modell:

divDevRhoReff(U)= - laplacian(muEff,U)- muEff()\*dev2(T(fvc::grad(U))) (9.15)

Wie zu sehen ist, liefert dieser Methodenaufruf den Schubspannungstensor S durch viskose Spannungen bzw. nach Gl. [\(3.42\)](#page-36-0) ohne den Druckanteil:

$$
\text{divDevRhoReff(U)} = -\mu_{eff} \Delta \tilde{\mathbf{v}} - \text{div}\left(\mu_{eff} \text{ dev2}\left(\nabla \tilde{\mathbf{v}}^{TT}\right)\right) = -\frac{\mathbf{S}}{\mu} \mu_{eff} \tag{9.16}
$$

$$
\text{divDevRhoReff}(U) = -\frac{\mathbf{S}}{\mu} \mu_{eff} = -\mu_{eff} \begin{pmatrix} \frac{4}{3} \frac{\partial^2 \tilde{u}}{\partial x^2} + \frac{\partial^2 \tilde{u}}{\partial y^2} + \frac{\partial^2 \tilde{u}}{\partial z^2} + \frac{1}{3} \frac{\partial^2 \tilde{v}}{\partial x \partial y} + \frac{1}{3} \frac{\partial^2 \tilde{w}}{\partial x \partial z} \\ \frac{4}{3} \frac{\partial^2 \tilde{v}}{\partial y^2} + \frac{\partial^2 \tilde{v}}{\partial x^2} + \frac{\partial^2 \tilde{v}}{\partial z^2} + \frac{1}{3} \frac{\partial^2 \tilde{u}}{\partial x \partial y} + \frac{1}{3} \frac{\partial^2 \tilde{w}}{\partial x \partial z} \\ \frac{4}{3} \frac{\partial^2 \tilde{w}}{\partial z^2} + \frac{\partial^2 \tilde{w}}{\partial x^2} + \frac{\partial^2 \tilde{w}}{\partial y^2} + \frac{1}{3} \frac{\partial^2 \tilde{u}}{\partial x \partial z} + \frac{1}{3} \frac{\partial^2 \tilde{v}}{\partial y \partial z} \end{pmatrix}
$$
(9.17)

Die Erläuterung des Methodenaufrufs divDevRhoReff(U) des wird im Folgenden gegeben. Das Vorzeichen des Quellterms ist vertauscht, da in der OpenFOAM-Notation nach Gl. [\(9.14\)](#page-150-0) der Quellterm auf der linken Seite der Impulserhaltung eingesetzt wird. Der Syntax des Methodenaufrufs in OpenFOAM lautet:

<span id="page-150-1"></span>
$$
divDevRhoReff(U) = - fvm::laplacian(muEff, U) - fvc::div(muEff()) * dev2(T(fvc::grad(U))))
$$
\n(9.18)

Im Folgenden wird demonstriert, dass die Berechnung nach [\(9.18\)](#page-150-1) dem newtonschen Spannungstensor nach Gl. [\(3.42\)](#page-36-0) entspricht. Vereinfachend wird dies für die laminare Strömung gezeigt. Zunächst werden die Berechnungen der beiden Terme auf der rechten Seite dargestellt, wobei zunächst die Berechnung des deviatorischen Anteils mit dem doppelten Kugelanteil und anschließend der rechte Term als Ganzes gezeigt werden:

$$
dev2(\mathbf{T}(\mathbf{f} \mathbf{v} \mathbf{c} : \mathbf{grad}(\mathbf{U})) = \nabla \mathbf{v}^{TT} = dev2 \begin{bmatrix} \frac{\partial u}{\partial x} & \frac{\partial v}{\partial x} & \frac{\partial w}{\partial x} \\ \frac{\partial u}{\partial y} & \frac{\partial v}{\partial y} & \frac{\partial w}{\partial y} \\ \frac{\partial u}{\partial z} & \frac{\partial v}{\partial z} & \frac{\partial w}{\partial z} \end{bmatrix}
$$
(9.19)

$$
dev2(\text{Tensor}) = \text{Tensor} - \frac{2}{3}(Spur(\text{Tensor})) I
$$
\n(9.20)

$$
dev2(\nabla \mathbf{v}^{TT}) = \begin{bmatrix} \frac{\partial u}{\partial x} & \frac{\partial v}{\partial x} & \frac{\partial w}{\partial x} \\ \frac{\partial u}{\partial y} & \frac{\partial v}{\partial y} & \frac{\partial w}{\partial y} \\ \frac{\partial u}{\partial z} & \frac{\partial v}{\partial z} & \frac{\partial w}{\partial z} \end{bmatrix} - \frac{2}{3} \begin{bmatrix} \frac{\partial u}{\partial x} + \frac{\partial v}{\partial y} + \frac{\partial w}{\partial z} & 0 & 0 \\ 0 & \frac{\partial u}{\partial x} + \frac{\partial v}{\partial y} + \frac{\partial w}{\partial z} & 0 \\ 0 & 0 & \frac{\partial u}{\partial x} + \frac{\partial v}{\partial y} + \frac{\partial w}{\partial z} \end{bmatrix} \tag{9.21}
$$

$$
dev2(\nabla \mathbf{v}^{TT}) = \begin{bmatrix} \frac{1}{3} \frac{\partial u}{\partial x} - \frac{2}{3} \left( \frac{\partial v}{\partial y} + \frac{\partial w}{\partial z} \right) & \frac{\partial v}{\partial x} & \frac{\partial v}{\partial x} \\ \frac{\partial u}{\partial y} & \frac{1}{3} \frac{\partial v}{\partial y} - \frac{2}{3} \left( \frac{\partial u}{\partial x} + \frac{\partial w}{\partial z} \right) & \frac{\partial w}{\partial y} \\ \frac{\partial u}{\partial z} & \frac{\partial v}{\partial z} & \frac{1}{3} \frac{\partial w}{\partial z} - \frac{2}{3} \left( \frac{\partial u}{\partial x} + \frac{\partial v}{\partial y} \right) \end{bmatrix}
$$
(9.22)

<span id="page-151-0"></span>
$$
-div\left(mu_{eff} \, dev2(\nabla \mathbf{v}^{TT})\right) = -\mu_{eff} \begin{pmatrix} \frac{1}{3} \frac{\partial^2 u}{\partial x^2} - \frac{2}{3} \left( \frac{\partial^2 v}{\partial y \partial x} + \frac{\partial^2 w}{\partial z \partial x} \right) + \frac{\partial^2 v}{\partial x \partial y} + \frac{\partial^2 w}{\partial x \partial z} \\ \frac{\partial^2 u}{\partial y \partial x} + \frac{1}{3} \frac{\partial^2 v}{\partial y^2} - \frac{2}{3} \left( \frac{\partial^2 u}{\partial x \partial y} + \frac{\partial^2 w}{\partial z \partial y} \right) + \frac{\partial^2 w}{\partial y \partial z} \\ \frac{\partial^2 u}{\partial z \partial x} + \frac{\partial^2 v}{\partial z \partial y} + \frac{1}{3} \frac{\partial^2 w}{\partial z^2} - \frac{2}{3} \left( \frac{\partial^2 u}{\partial x \partial z} + \frac{\partial^2 v}{\partial y \partial z} \right) \end{pmatrix}
$$
(9.23)

<span id="page-151-1"></span>
$$
-fvm::laplacian(muEff, U) = -\mu_{eff}\Delta \mathbf{v} = -\mu_{eff} = -\mu_{eff}\left(\begin{array}{c}\frac{\partial^2 u}{\partial x^2} + \frac{\partial^2 u}{\partial y^2} + \frac{\partial^2 u}{\partial z^2} \\ \frac{\partial^2 v}{\partial x^2} + \frac{\partial^2 v}{\partial y^2} + \frac{\partial^2 v}{\partial z^2} \\ \frac{\partial^2 w}{\partial x^2} + \frac{\partial^2 w}{\partial y^2} + \frac{\partial^2 w}{\partial z}\end{array}\right) \tag{9.24}
$$

Beide Terme der rechten Seite von Gl. [\(9.18\)](#page-150-1) bilden die Summe von Gl. [\(9.23\)](#page-151-0) un[d \(9.24\):](#page-151-1)

<span id="page-151-2"></span>
$$
-\mu_{eff}\Delta\mathbf{v} - div\left(\mu_{eff} dev2(\nabla\mathbf{v}^{TT})\right) = -\mu_{eff}\begin{pmatrix} \frac{4}{3}\frac{\partial^2 u}{\partial x^2} + \frac{\partial^2 u}{\partial y^2} + \frac{3}{3}\frac{\partial^2 v}{\partial x \partial y} + \frac{1}{3}\frac{\partial^2 w}{\partial x \partial z} \\ \frac{4}{3}\frac{\partial^2 v}{\partial y^2} + \frac{\partial^2 v}{\partial x^2} + \frac{\partial^2 v}{\partial z^2} + \frac{1}{3}\frac{\partial^2 u}{\partial x \partial y} + \frac{1}{3}\frac{\partial^2 w}{\partial x \partial z} \\ \frac{4}{3}\frac{\partial^2 w}{\partial z^2} + \frac{\partial^2 w}{\partial x^2} + \frac{\partial^2 w}{\partial y^2} + \frac{1}{3}\frac{\partial^2 u}{\partial x \partial z} + \frac{1}{3}\frac{\partial^2 v}{\partial y \partial z} \end{pmatrix}
$$
(9.25)

Diese Gleichung ähnelt dem Quellterm der Impulserhaltung Gl. [\(3.42\):](#page-36-0)

$$
\nabla \cdot \mathbf{T} = -\begin{pmatrix} \frac{\partial}{\partial x} \left( p + \frac{2}{3} \mu \nabla \cdot \mathbf{v} \right) \\ \frac{\partial}{\partial y} \left( p + \frac{2}{3} \mu \nabla \cdot \mathbf{v} \right) \\ \frac{\partial}{\partial z} \left( p + \frac{2}{3} \mu \nabla \cdot \mathbf{v} \right) \end{pmatrix} + \mu \begin{pmatrix} \frac{\partial^2 u}{\partial x^2} + \frac{\partial^2 v}{\partial x \partial y} + \frac{\partial^2 w}{\partial x \partial z} \\ \frac{\partial^2 u}{\partial y \partial x} + \frac{\partial^2 v}{\partial y^2} + \frac{\partial^2 v}{\partial y \partial z} \\ \frac{\partial^2 u}{\partial z \partial x} + \frac{\partial^2 v}{\partial z \partial y} + \frac{\partial^2 v}{\partial z^2} \end{pmatrix} + \begin{pmatrix} \frac{\partial^2 u}{\partial x^2} + \frac{\partial^2 u}{\partial y^2} + \frac{\partial^2 u}{\partial z^2} \\ \frac{\partial^2 v}{\partial x^2} + \frac{\partial^2 v}{\partial y^2} + \frac{\partial^2 v}{\partial z^2} \\ \frac{\partial^2 u}{\partial x^2} + \frac{\partial^2 u}{\partial y^2} + \frac{\partial^2 u}{\partial z^2} \end{pmatrix}
$$

Wird zu Gl. [\(3.42\)](#page-36-0) der Druckgradient addiert ( $\nabla \cdot T + \nabla \cdot pI$ ) dann resultiert Gl. [\(9.25\)](#page-151-2) mit umgekehrten Vorzeichen, da in der OpenFOAM-Notation der Quellterm auf der linken Seite der Impulserhaltung [\(9.14\)](#page-150-0) eingesetzt wird.

$$
\nabla \cdot \mathbf{T} + \nabla \cdot \mathbf{p} \mathbf{I} = \mu_{eff} \begin{pmatrix} \frac{4}{3} \frac{\partial^2 u}{\partial x^2} + \frac{\partial^2 u}{\partial y^2} + \frac{1}{3} \frac{\partial^2 v}{\partial x \partial y} + \frac{1}{3} \frac{\partial^2 w}{\partial x \partial z} \\ \frac{4}{3} \frac{\partial^2 v}{\partial y} + \frac{\partial^2 v}{\partial x^2} + \frac{\partial^2 v}{\partial z^2} + \frac{1}{3} \frac{\partial^2 u}{\partial x \partial y} + \frac{1}{3} \frac{\partial^2 w}{\partial z \partial y} \\ + \frac{4}{3} \frac{\partial^2 w}{\partial z^2} + \frac{\partial^2 w}{\partial x^2} + \frac{\partial^2 w}{\partial y^2} + \frac{1}{3} \frac{\partial^2 u}{\partial x \partial z} + \frac{1}{3} \frac{\partial^2 v}{\partial y \partial z} \end{pmatrix}
$$
(9.26)

#### **9.3.4. Erhaltungsgleichung der Enthalpie**

In der OpenFOAM-Notation wird folgende Gleichung gelöst:

<span id="page-152-0"></span>fvScalarMatrix hmeanEqn ( fvm::ddt(rho, hmean) + convection->fvmDiv(phi, hmean) - fvm::laplacian(turbulence->alphaEff(), hmean) == hSource + fvc:DDt(phi, p) ); (9.27)

Analog der effektiven Viskosität wird in OpenFOAM nach Gl. [\(9.27\)](#page-152-0) eine effektive Temperaturleitfähigkeit als Transportkoeffizient genutzt:

$$
a_{eff} = \overline{a \rho} + \frac{\mu_t}{P r_k} \xrightarrow{Pr_k = 1} a_{eff} = \overline{a \rho} + \mu_t
$$
\n(9.28)

Der Term fvc:DDt(phi, p) steht für die totale Ableitung des Drucks, die entsprechend der beiden ersten Terme auf der rechten Seite von Gl. [\(4.89\)](#page-73-0) auftaucht. Als Quellterm hSource wurde die Enthalpie-Änderungsrate aufgrund Wärmestrahlung berücksichtigt.

# **10. Literatur**

- ANSYS® (2015): "Software-Dokumentation zur Version 15.0, ANSYS Release Documentation, CFX Modelling Guide"
- Barber, R. J.; Tennyson, J.; Harris, G. J.; u. a. (2006): "A high-accuracy computed water line list", Monthly *Notices of the Royal Astronomical Society*, 368 (3), S. 1087–1094
- Barlow, R.S.; Frank, J.H. (1998): "Effects of turbulence on species mass fractions in methane/air jet flames", *Symposium (International) on Combustion*, 27 (1), S. 1087–1095
- Borghi, R. (1978): "Réactions chimiques en milieu turbulentes", Université Pierre et Marie Curie, Paris
- Bradley, D.; Lau, A. K. C.; Lawes, M. (1992): "Flame Stretch Rate as a Determinant of Turbulent Burning Velocity", *Philosophical Transactions of the Royal Society of London A: Mathematical, Physical and Engineering Sciences*, 338 (1650)
- Bronstein, I N; Semendjajew, K A; Musiol, G; u. a. (2008): *Taschenbuch der Mathematik*, *Taschenbuch der Mathematik*, Deutsch (Harri) — ISBN: 3817120079
- Brunn, O. (2010): "Modellierung des dreidimensionalen Strahlungswärmeaustausches in Verbrennungsräumen mittels Monte Carlo Methode", Dissertation, Karlsruhe Institut für Technologie (KIT)
- Çayan, Fatma Nihan; Selçuk, Nevin (2007): "The method of lines solution of discrete ordinates method for non-grey media", *Journal of Quantitative Spectroscopy and Radiative Transfer*, 104 (2), S. 228– 237
- Centeno, Felipe Roman; da Silva, Cristiano Vitorino; França, Francis H.R. (2014): "The influence of gas radiation on the thermal behavior of a 2D axisymmetric turbulent non-premixed methane–air flame", *Energy Conversion and Management*, 79, S. 405–414
- Chu, Huaqiang; Liu, Fengshan; Zhou, Huaichun (2012): "Calculations of gas radiation heat transfer in a two-dimensional rectangular enclosure using the line-by-line approach and the statistical narrowband correlated-k model", *International Journal of Thermal Sciences*, Elsevier Masson SAS 59, S. 66–74
- Chu, Huaqiang; Liu, Fengshan; Zhou, Huaichun (2011): "Calculations of gas thermal radiation transfer in one-dimensional planar enclosure using LBL and SNB models", *International Journal of Heat and Mass Transfer*, Elsevier Ltd 54 (21–22), S. 4736–4745
- Coelho, P.J. (2007): "Numerical simulation of the interaction between turbulence and radiation in reactive flows", *Progress in Energy and Combustion Science*, 33 (4), S. 311–383
- Coelho, Pedro J. (2012): "Assessment of a presumed joint pdf for the simulation of turbulence–radiation interaction in turbulent reactive flows", *Applied Thermal Engineering*, Elsevier Ltd 49, S. 22–30
- Dorigon, Leonardo J.; Duciak, Gustavo; Brittes, Rogério; u. a. (2013): "WSGG correlations based on HITEMP2010 for computation of thermal radiation in non-isothermal, non-homogeneous H2O/CO2 mixtures", *International Journal of Heat and Mass Transfer*, 64, S. 863–873
- Environment Branch of the International Civil Aviation Organization (ICAO) (2016): *ICAO Enviromental Report 2016*, Montreal (Canada)
- Faber, Jasper; Greenwood, Dan; Lee, David; u. a. (2008): *Lower NOx at Higher Altitudes Policies to Reduce the Climate Impact of Aviation NOx Emission (European Commission Report)*, Delf
- Ferziger, J.H.; Peric, M. (2002): *Computational Methods for Fluid Dynamics, 3rd. Edition*, Berlin Heidelberg New York: Springer-Verlag
- Fiorina, B.; Baron, R.; Gicquel, O.; u. a. (2003): "Modelling non-adiabatic partially premixed flames using flame-prolongation of ILDM", *Combustion Theory and Modelling*, 7, S. 449–470
- Fiorina, B.; Gicquel, O.; Vervisch, L.; u. a. (2005): "Premixed turbulent combustion modeling using tabulated detailed chemistry and PDF", *Proceedings of the Combustion Institute*, The Combustion Institute 30 (1), S. 867–874
- Frith, P. C. W.; Duggins, R. K. (1985): "Turbulence modelling of swirling flows", *IN: Numerical methods in laminar and turbulent flow; Proceedings of the Fourth International Conference, Swansea, Wales, July 9-12, 1985. Part 1 (A86-46976 22-34). Swansea, Wales, Pineridge Press, 1985, p. 353-363.*,, S. 353–363
- Gerlinger, Peter (2005): *Numerische Verbrennungssimulation*, Springer-Verlag
- Godson, W.L. (1955): "The computation of infrared transmission by atmospheric water vapour: I and II", *Journal of Meteorology*, 23, S. 1447–1457
- Goodwin, D. G.; Moffat, H. K.; Speth, R. L. (2014): "Software-Verweis zu Cantera: "An object-oriented software toolkit for chemical kinetics, thermodynamics, and transport processes"",
- Goody, R.M. (1952): "A statistical model for water-vapour absorption", *Quarterly Journal of the Royal Meteorological Society*, 78 (336), S. 165–169
- Goody, R.M.; West, R.; Crisp, D. (1989): ..The correlated-k method for radiation calculations in nonhomogeneous atmospheres", *J. Quant. Spectrosc. Radiat. Transfer*, 42 (6), S. 539–550
- Goutiere, Vincent; Liu, Fengshan; Charette, André (2000): "An assessment of real-gas modelling in 2D enclosures", *Journal of Quantitative Spectroscopy and Radiative Transfer*, 64 (3), S. 299–326
- Gupta, A.; Haworth, D.C.; Modest, M.F. (2013): "Turbulence-radiation interactions in large-eddy simulations of luminous and nonluminous nonpremixed flames", *Proceedings of the Combustion Institute*, 34 (1), S. 1281–1288
- Gupta, Ankur (2011): "Large-Eddy Simulation of Turbulent Flames with Radiation Heat Transfer", Dissertation, The Pennsylvania State University
- Habisreuther, Peter (2003): "Untersuchungen zur Bildung von thermischen Stickoixd in turbulenten Drallflammen", Dissertation, Universität Karlsruhe (TH)
- Hinze, J.O. (1959): *Turbulence*, New York, Toronto, London: McGraw Hill Book Company
- Hirt, C.W; Nichols, B.D (1981): "Volume of fluid (VOF) method for the dynamics of free boundaries", *Journal of Computational Physics*, 39 (1), S. 201–225
- Hoffmann, A.B. (2004): "Modellierung turbulenter Vormischverbrennung", Dissertation, Universität Karlsruhe (TH)
- Hottel, H.C.; Sarofim, A.F. (1967): *Radiative Transfer*, New York: McGraw Hill Book Company
- Howell, J. R. (1998): "The Monte Carlo Method in Radiative Heat Transfer", *Journal of Heat Transfer*, American Society of Mechanical Engineers 120 (3), S. 547
- Jasak, Hrvoje (1996): "Error Analysis and Estimation for the Finite Volume Method with Applications to Fluid Flows", Dissertation, University of London and Imperial College of Science, Technology and Medicine
- Jones, W.P; Launder, B.E (1972): "The prediction of laminarization with a two-equation model of turbulence", *International Journal of Heat and Mass Transfer*, 15 (2), S. 301–314
- Kern, M. (2013): "Modellierung kinetisch kontrollierter turbulenter Flammen für Magerbrennkonzepte", Dissertation, Karlsruhe Institut für Technologie (KIT)
- Knudsen, E.; Pitsch, H. (2009): "A general flamelet transformation useful for distinguishing between premixed and non-premixed modes of combustion", *Combustion and Flame*, 156, S. 678–696
- Kochanov, R. V.; Perevalov, V. I.; Tashkun, S. A. (2014): "Integration of CO2 spectral line parameters from the CDSD databanks into the virtual atomic and molecular data center (VAMDC)", *Atmospheric and Oceanic Optics*, 27 (6), S. 536–542
- Kolmogorov, A.N. (1941): "The local structure of turbulence in incompressible viscous fluid for verfy large Reynolds numbers", *C. R. Acad. Sci. USSR*, 30
- Kuenne, G.; Ketelheun, A.; Janicka, J. (2011): "LES modeling of premixed combustion using a thickened flame approach coupled with FGM tabulated chemistry", *Combustion and Flame*, 158 (9), S. 1750– 1767
- Launder, B. E.; Spaulding, Dudley Brian (1972): *Mathematical Models of Turbulence*, London New York: Academic Press
- Leuckel, W.; Fricker, N. (1976): "The characteristics of swirl-stabilized natural gas flames, part 1: Different flame types and their relationship to flow and mixing patterns", *J. of the Inst. of Fuel*, 49, S. 103–112
- Lifshitz, E.M.; Berestetski, V.B.; Pitaevskii, L.P. (1982): *Quantum Electrodynamics (Course of Theoretical Physics, Vol. 4), 2. Auflage*, Pergamon
- Liu, F.; Guo, H.; Smallwood, G.J.; u. a. (2002): "A robust and accurate algorithm of the β-pdf integration and its application to turbulent methane-air diffusion combustion in a gas turbine combustor simulator", *F. Liu, H. Guo, G.J. Smallwood, Ö.L. Gülder, M.D. Matovic. 2002. A robust and accurate algorithm of the β-pdf integration and its application to turbulent methane-air diffusion combustion in a gas turbine combustor simulator. International Journal of Th*, 8 (41), S. 763–772

MacDonald, Mott (2016): *Annual Analyses of the EU Air Transport Market 2016*, Croydon (UK)

- Van Maele, Karim; Merci, Bart (2006): "Application of two buoyancy-modified turbulence models to different types of buoyant plumes", *Fire Safety Journal*, 41 (2), S. 122–138
- Maele, Karim Van; Merci, Bart; Dick, Erik (2003): "Comparative study of k ε turbulence models in inert and reacting swirling flows", *33rd AIAA Fluid Dynamics Conference and Exhibit*, Orlando, Florida
- Magre, P.; Moreau, P.; Collin, G.; u. a. (1988): "Further studies by CARS of premixed turbulent combustion in a high velocity flow", *Combustion and Flame*, 71 (2), S. 147–168
- Marinov, Svetoslav (2013): "Untersuchung der Flammenstabilität von geometrisch ähnlichen Brennern

für zukünftige magere Triebwerksbrennkammerkonzepte", Dissertation, Karlsruhe Institut für Technologie (KIT)

- Meier, W.; Keck, O.; Noll, B.; u. a. (2000): "Investigations in the TECFLAM swirling diffusion flame: Laser Raman measurements and CFD calculations", *Applied Physics B*, 71 (5), S. 725–731
- Menter, F. R. (1992): "Influence of Freestream Values on k-u Turbulence Model Predictions", AIAA, 30, S. 1657–1659
- Menter, F. R.; Kuntz, M.; Langtry, R. (2003): "Ten Years of Industrial Experience with the SST Turbulence Model", *Turbulence, Heat and Mass Transfer*, 4
- Menter, F.R. (1994): "Two-Equation Eddy-Viscosity Turbulence Models for Engineering Applications", *AIAA JOURNAL*, 32 (8)
- Merkle, Klaus (2006): "Einfluss gleich- und gegesinnger Drehrichtung der Verbrennungsluftströme auf die Stabilisierung turbulenter Doppeldrall-Diffusionsflammen", Dissertation, Universität Karlsruhe (TH)
- Modest, M.F. (1993): *Radiative heat transfer, 2. Auflage*, *Vasa*, Academic Press ISBN: 0125031637
- Modest, Michael F. (2003): "The Monte Carlo Method for Thermal Radiation", *Radiative Heat Transfer*, o.V., S. 644–679
- Mohammadi, B.; Pironneau, O. (1994): *Analysis of the K-Epsilon Turbulence Model*, *Research in Applied Mathematics*, Chichester; New York: Wiley; Paris: Masson — ISBN: 0471944602
- Moreau, Pierre; Boutier, Alain (1977): "Laser velocimeter measurements in a turbulent flame", *Symposium (International) on Combustion*, 16 (1), S. 1747–1756
- Oertel, Herbert jr.; Böhle, Martin; Reviol, Thomas (2011): *Strömungsmechanik, 6. Auflage*, Vieweg+Teubner Verlag
- van Oijen, J.A.; de Goey, L. P. H. (2000): "Modelling of premixed laminar flames using flameletgenerated manifolds", *Combust. Sci. and Tech.*, 161, S. 113–137
- Peters, N. (1986): "Laminar flamelet concepts in turbulent combustion", Institute, The Combustion (Hrsg.) *21st Symp. (Int.) on Combustion*, Pittsburgh, S. 1231–1250
- Peters, N. (1999): "The turbulent burning velocity for large-scale and small-scale turbulence", *Journal of Fluid Mechanics*, 384, S. 107–132
- Peters, N. (2014): "Turbulente Strömungen", Vorlesungsunterlagen, Internetseite: http://www.itv.rwth*aachen.de/lehre/turb-stroemungen/#c157*
- Planck, Max (1899): "Über irreversible Strahlungsvorgänge", Sitzungsberichte der Königlich Preußischen *Akademie der Wissenschaften zu Berlin*, Erster Hal, S. 440–480
- Poinsot, T.; Veynante, D. (2012): *Theoretical and Numerical Combustion, 3. Auflage*, o.V.
- Pope, S. B. (1978): "An explanation of the turbulent round-jet/plane-jet anomaly", *AIAA Journal*, 16 (3), S. 279–281
- Pope, S.B. (2000): *Turbulent Flows*, *Book*, Cambridge University Press ISBN: 0521598869
- R. J. Kee, F. M. Rupley, J. A. Miller, M. E. Coltrin, J. F. Grcar, E. Meeks, H. K. Moffat, A. E. Lutz, G. Dixon-; Lewis, M. D. Smooke, J. Warnatz, G. H. Evans, R. S. Larson, R. E. Mitchell, L. R. Petzold, W. C. Reynolds; M. Caracotsios, W. E. Stewart, P. Glarborg, C. Wang, and O. Adigun (2000): "CHEMKIN Collection, Online-Dokumentation", San Diego, CA: Reaction Design, Inc.
- Reynolds, O. (1895): "On the Dynamical Theory of Incompressible Viscous Fluids and the Determination of the Criterion", *Proceedings of the Royal Society of London; Philisophical Transactions of the Royal Society (1897-1895)*, 186, S. 123–164
- Rivière, Philippe; Soufiani, Anouar (2012): "Updated band model parameters for H2O, CO2, CH4 and CO radiation at high temperature", *International Journal of Heat and Mass Transfer*, 55 (13–14), S. 3349–3358
- Rothman, L.S.; Gordon, I.E.; Babikov, Y.; u. a. (2013): "The HITRAN2012 molecular spectroscopic database", *Journal of Quantitative Spectroscopy and Radiative Transfer*, 130, S. 4–50
- Rothman, L.S.; Gordon, I.E.; Barbe, a.; u. a. (2009): "The HITRAN 2008 molecular spectroscopic database", *Journal of Quantitative Spectroscopy and Radiative Transfer*, 110 (9–10), S. 533–572
- Rothman, L.S.; Gordon, I.E.; Barber, R.J.; u. a. (2010): "HITEMP, the high-temperature molecular spectroscopic database", *Journal of Quantitative Spectroscopy and Radiative Transfer*, 111 (15), S. 2139–2150
- SAE (1994): *ARP1533: Procedure for the calculation of gaseous emissions from aircraft turbine engines*
- Schlichting, H.; Gersten, K. (2006): *Grenzschicht-Theorie*, Springer-Verlag
- Shih, Tsan-Hsing; Liou, William W.; Shabbir, Aamir; u. a. (1995): "A new k-eps eddy viscosity model for high reynolds number turbulent flows", *Computer Fluids*, 24, S. 227–2738
- Siegel, Robert (2001): *Thermal Radiation Heat Transfer, 4. Auflage*, CRC Press Inc ISBN: 1560328398
- Smith, Gregory P.; Golden, David M.; Frenklach, Michael; u. a. (o. J.): "GRI-Mech 3.0, Online-Dokumentation: http://www.me.berkeley.edu/gri\_mech/",
- Song, T H; Viskanta, R (1987): "Interaction of Radiation with Turbulence: Application to a Combustion System", *Journal of Thermophysics and Heat Transfer*, 1 (1), S. 56–62
- El Tahry, S.H. (1983): "k-epsilon equation for compressible reciprocating engine flows", *AIAA Journal of Energy*, 7 (4), S. 345–353
- Tennekes, H.; Lumley, J. L. (1972): *A First Course in Turbulence*, *Book*, MIT Press
- Tessé, Lionel; Dupoirieux, Francis; Zamuner, Bernard; u. a. (2002): "Radiative transfer in real gases using reciprocal and forward Monte Carlo methods and a correlated-k approach", *International Journal of Heat and Mass Transfer*, 45 (13), S. 2797–2814
- Vandromme, D. D.; Haminh, H. (1984): "Solution of the compressible Navier-Stokes equations: Applications to complex turbulent flows", *Von Karman Inst. for Fluid Dynamics Computational Fluid Dyn.*, 2
- Vervisch, Luc; Hauguel, Raphaël; Domingo, Pascale; u. a. (2004): "Three facets of turbulent combustion modelling: DNS of premixed V-flame, LES of lifted nonpremixed flame and RANS of jet-flame", *Journal of Turbulence*, Taylor & Francis 5
- Wang, Anquan; Modest, Michael F. (2007): "Spectral Monte Carlo models for nongray radiation analyses in inhomogeneous participating media", *International Journal of Heat and Mass Transfer*, 50 (19), S. 3877–3889
- Wang, Anquan; Modest, Michael F.; Haworth, Daniel C.; u. a. (2008): "Monte Carlo simulation of radiative heat transfer and turbulence interactions in methane/air jet flames", *Journal of Quantitative Spectroscopy and Radiative Transfer*, 109 (2), S. 269–279
- Wetzel, Dipl Frank (2005): "Numerische Berechnung des Stabilitätsverhaltens von Doppeldrall-Diffusionsflammen", Dissertation, Universität Karlsruhe (TH)
- Wilcox, D.C. (1988): "Reassessment of the scale-determining equation for advanced turbulence models", *AIAA Journal*, 26 (11), S. 1299–1310